AVALIAÇÃO DE GEOTECNOLOGIAS PARA SUBSIDIAR O MAPEAMENTO DO USO E COBERTURA DA TERRA NO INSTITUTO FEDERAL DO ESPÍRITO SANTO – CAMPUS DE ALEGRE

# **JÉFERSON LUIZ FERRARI**

# UNIVERSIDADE ESTADUAL DO NORTE FLUMINENSE DARCY RIBEIRO - UENF

CAMPOS DOS GOYTACAZES - RJ JULHO - 2012

## AVALIAÇÃO DE GEOTECNOLOGIAS PARA SUBSIDIAR O MAPEAMENTO DO USO E COBERTURA DA TERRA NO INSTITUTO FEDERAL DO ESPÍRITO SANTO – CAMPUS DE ALEGRE

# **JÉFERSON LUIZ FERRARI**

Tese apresentada ao Centro de Ciências e Tecnologias Agropecuárias da Universidade Estadual do Norte Fluminense Darcy Ribeiro, como parte das exigências para obtenção do título de Doutor em Produção Vegetal

Orientador: Prof. Ricardo Ferreira Garcia

CAMPOS DOS GOYTACAZES – RJ JULHO - 2012

#### **FICHA CATALOGRÁFICA**

Preparada pela Biblioteca do **CCTA** / **UENF** 062/2012

Ferrari, Jéferson Luiz

 Avaliação de geotecnologias para subsidiar o mapeamento do uso e cobertura da terra no Instituto Federal do Espírito Santo – Campus de Alegre / Jéferson Luiz Ferrari. – 2012. 210 f. : il.

Orientador: Ricardio Ferreira Garcia

 Tese (Doutorado - Produção Vegetal) – Universidade Estadual do Norte Fluminense Darcy Ribeiro, Centro de Ciências e Tecnologias Agropecuárias. Campos dos Goytacazes, RJ, 2012. Bibliografia: f. 182 – 184.

 1. Sistema de informação geográfica 2. Modelo digital de elevação 3. NDVI 4. GNSS 5. RTK I. Universidade Estadual do Norte Fluminense Darcy Ribeiro. Centro de Ciências e Tecnologias Agropecuárias. II. Título.

> CDD – 526.9

### AVALIAÇÃO DE GEOTECNOLOGIAS PARA SUBSIDIAR O MAPEAMENTO DO USO E COBERTURA DA TERRA NO INSTITUTO FEDERAL DO ESPÍRITO SANTO - CAMPUS DE **ALEGRE**

#### **JÉFERSON LUIZ FERRARI**

Tese apresentada ao Centro de Ciências e Tecnologias Agropecuárias da Universidade Estadual do Norte Fluminense Darcy Ribeiro, como parte das exigências para obtenção do título de Doutor em Produção Vegetal

Aprovada em 09 de julho de 2012.

Comissão Examinadora:

Prof. Elias Fernandes de Sousa (D.Sc., Produção Vegetal) - UENF Mendonca Prof. José Carlos Mendonca (D.Sc., Produção Vegetal) - UENF Prof. Alexandre Rosa dos Santos (D. Sg., Engenharia Agricola) - UFES (Co-Orientador) Prof. Ricardo Férreira Garcia (D.Sc., Engenharia Agrícola) - UENF

(Orientador)

Ao meu saudoso e amado pai, Valentim Ferrari (*In memoriam*) e à minha querida mãe Luzia Diogo Ferrari.

Às minhas irmãs, Rita de Cássia Ferrari, Gláucia Maria Ferrari e Márcia Maria Ferrari.

À minha esposa, Silvani Lã Ferrari.

Aos meus filhos, Stéphanie Lã Ferrari e Leonardo Lã Ferrari.

### AGRADECIMENTOS

A DEUS, pela vida, pela saúde, pela família maravilhosa e pela iluminação do meu caminho.

À Universidade Estadual do Norte Fluminense Darcy Ribeiro (UENF) e ao Instituto Federal de Educação, Ciência e Tecnologia do Espírito Santo (Ifes – Campus de Alegre) pela oportunidade e suporte para a realização deste curso.

À Coordenação de Aperfeiçoamento de Pessoal de Nível Superior (CAPES), pela concessão de bolsa de estágio obrigatório, período 01.11.2011 a 30.11.2011, referente ao Projeto Nº AUX-PE-DINTER-2460/2008.

Aos amigos Janio Glória de Oliveira e Aparecida de Fátima Madella de Oliveira, pelo empenho e dedicação na solidificação e na manutenção do convênio Dinter.

Ao meu orientador, Prof. Ricardo Ferreira Garcia e ao meu co-orientador, Prof. Alexandre Rosa dos Santos, pelo acolhimento, profissionalismo, conduta, apoio, confiança e amizade. Muito obrigado!

À minha esposa, Silvani Lã Ferrari, e aos meus filhos, Stéphanie Lã Ferrari e Leonardo Lã Ferrari, pelo imenso apoio afetivo e compreensão diante das ausências e aflições.

As professoras Elisabete Carias Moraes e Teresa Gallotti Florenzano do Instituto Nacional de Pesquisas Espaciais (INPE), por mostrar-me a importância dos estudos geotecnológicos na busca de novos conhecimentos.

iii

Aos professores do programa de pós-graduação em Produção Vegetal do Centro de Ciências e Tecnologias Agropecuárias (CCTA) da Universidade Estadual do Norte Fluminense Darcy Ribeiro (UENF), Ricardo Ferreira Garcia, Geraldo de Amaral Gravina, Paulo Marcelo de Souza, José Tarcísio Lima Thiebaut; Eliemar Campostrini, Ricardo E. Bressan-Smith, Cláudio Roberto Marciano, e Antonio C. da Gama Rodrigues pelos ensinamentos e conhecimentos transmitidos.

Aos professores dos programas de pós-graduação em Produção Vegetal e em Ciências Florestais do Centro de Ciências Agrárias da Universidade Federal do Espírito Santo (UFES), Alexandre Rosa dos Santos, Julião Soares de Souza Lima, Roberto Avelino Cecílio e Luís César da Silva pelos ensinamentos e conhecimentos transmitidos.

Aos membros da banca, Prof. Elias Fernandes de Sousa e Prof. José Carlos Mendonça, pelas críticas e sugestões para a melhoria da qualidade deste trabalho.

Aos amigos e professores Otacílio José Passos Rangel e Atanásio Alves do Amaral, pelo incentivo e contribuições na redação da tese.

Aos meus colegas de doutoramento, na pessoa de Carlos José Coelho ou "Casé" (*In memorian*), pelo estudo conjunto, pelo carinho e incentivo sempre demonstrados.

À Divisão de Geração de Imagens do Instituto Nacional de Pesquisas Espaciais pelas imagens cedidas dos satélites Cbers-2B e Landsat-5-TM.

À United States Geological Survey (USGS) pelo banco de dados Global Elevation Digital Model (GEDM) do Advanced Spaceborne Thermal Emission and Reflection Radiometer (ASTER).

À Prefeitura Municipal de Alegre pela cessão da imagem do satélite Geoeye-1.

Ao amigo e Prof. Ricardo Ferreira Garcia pelo empréstimo dos receptores GPS Promark 3 e Mobile Mapper.

Ao amigo e Engenheiro Agrimensor Pedro Quarto Junior pelos empréstimos dos receptores GNSS L1/L2 e programa computacional GNSS Solution.

iv

Aos amigos e Engenheiros Agrimensores Pedro Quarto Junior, Thiago Blunck Moreira e Vanildo Jadzesdky Jr, pelo suporte técnico nos levantamentos e processamentos dos dados GNSS.

Aos auxiliares de levantamentos topográficos e de posicionamentos GNNS, Lucas Rosa Pereira e Thiago Rocha Louzada.

A todas as demais pessoas que, de alguma forma, contribuíram para a realização do Curso de Doutorado e deste trabalho.

# SUMÁRIO

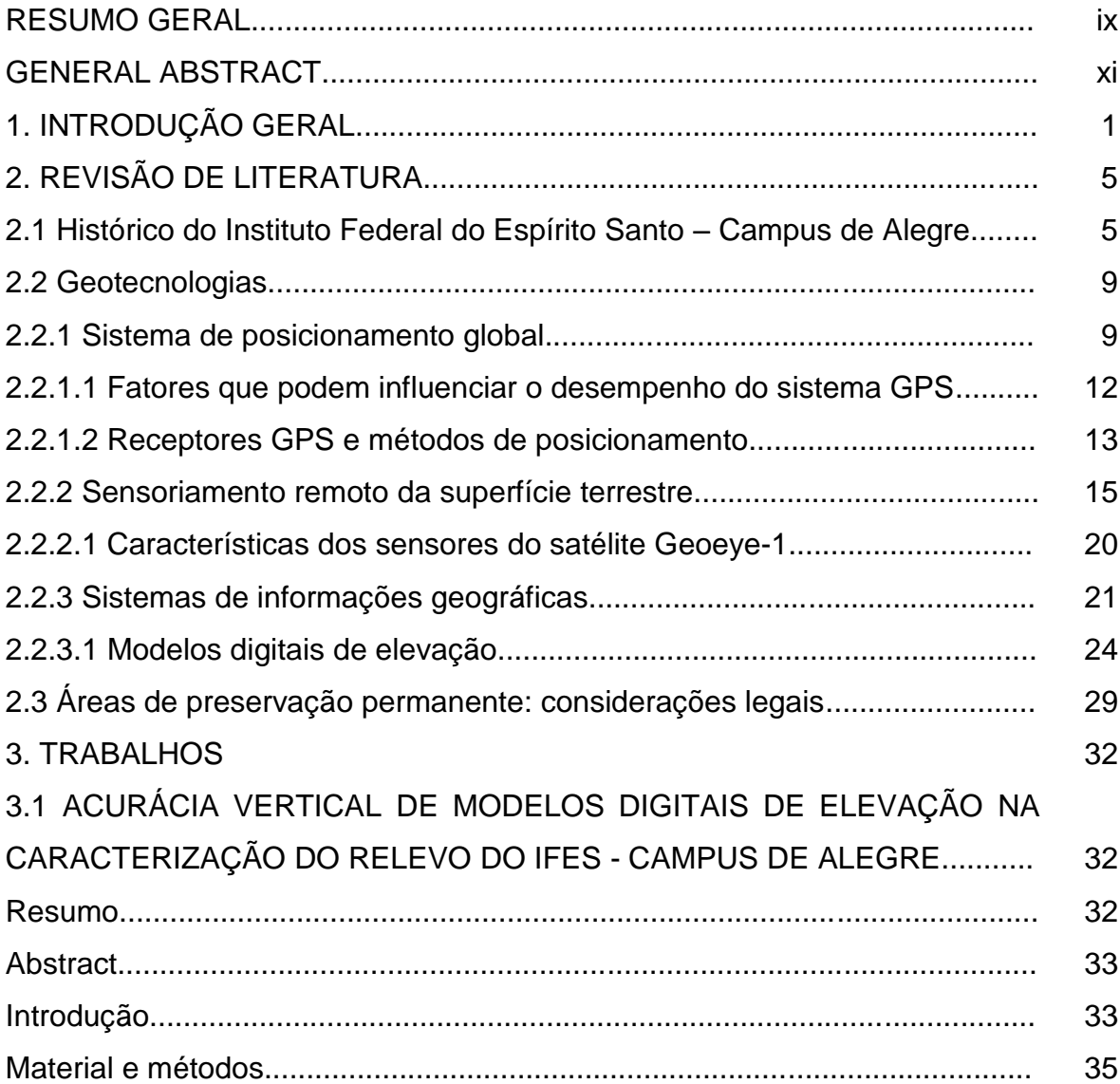

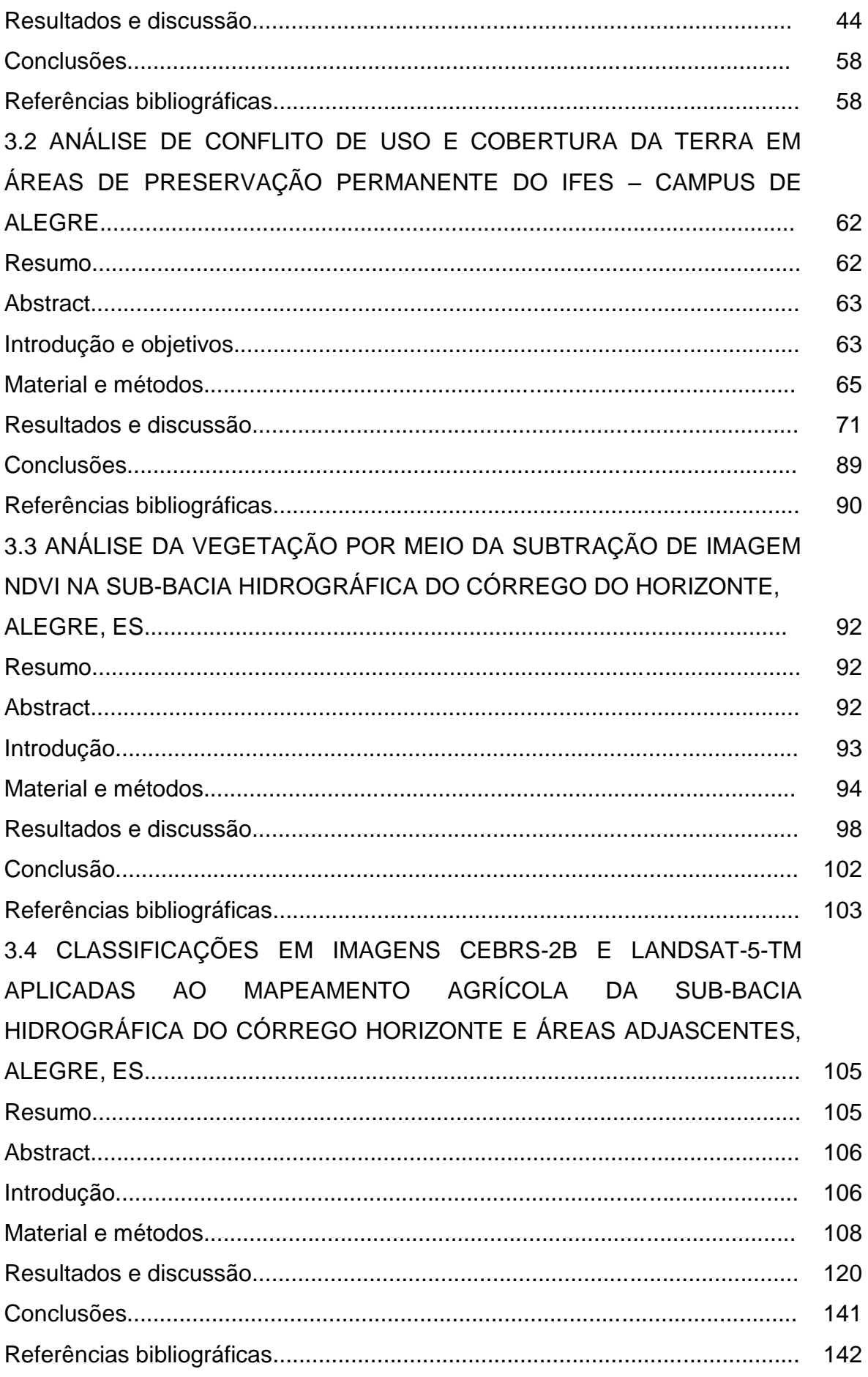

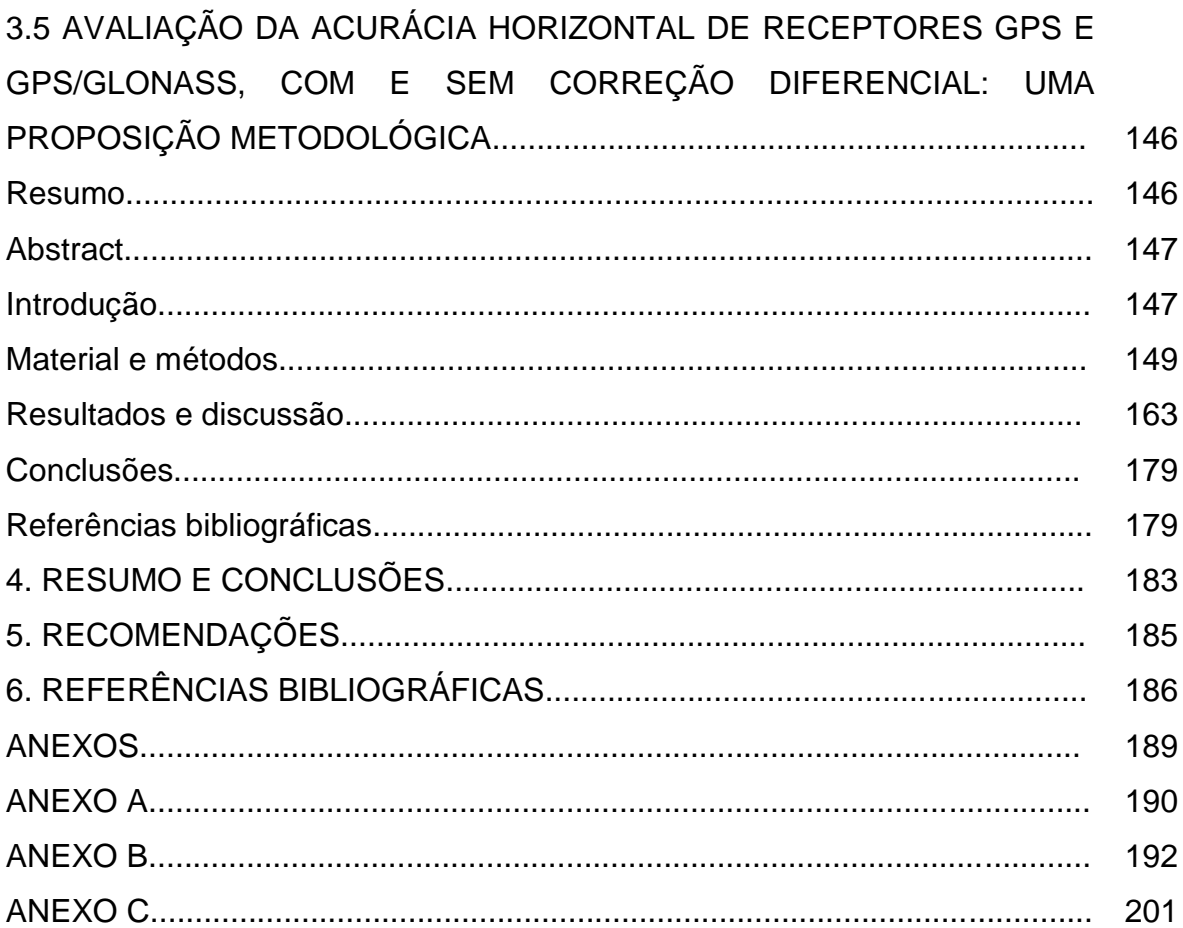

#### RESUMO GERAL

FERRARI, Jéferson Luiz; D.Sc.; Universidade Estadual do Norte Fluminense Darcy Ribeiro; julho de 2012. Avaliação de geotecnologias para subsidiar o mapeamento do uso e cobertura da terra no Instituto Federal do Espírito Santo – Campus de Alegre. Orientador: Prof. Ricardo Ferreira Garcia. Co-orientador: Prof. Alexandre Rosa dos Santos.

Este trabalho, organizado em cinco capítulos, teve como objetivo geral produzir informações geotecnológicas que poderão ser úteis na geração de novos conhecimentos e, ou, tecnologias, no planejamento, redirecionamento e execução de futuros trabalhos de mapeamento do uso e cobertura da terra do Instituto Federal do Espírito Santo (Ifes – Campus de Alegre), Alegre, ES. Foram gerados e avaliados modelos digitais de elevação (MDEs) a partir de dados extraídos de cartas topográficas do Instituto Brasileiro de Geografia e Estatística (IBGE), do Modelo Digital de Elevação Global do Advanced Spaceborne Thermal Emission and Reflection Radiometer (GEDM/ASTER) e da missão Shuttle Radar Topographic Mission (SRTM). Foram também analisadas as áreas de conflito de uso e cobertura das terras em Áreas de Preservação Permanente (APPs) do Ifes - Campus de Alegre, à luz do atual Código Florestal Brasileiro, onde foram utilizados uma imagem ortorretificada satelitial de alta resolução espacial do sensor Geoeye 1 e modelo digital de elevação global hidrologicamente consistente derivado de dados altimétricos do GEDM/ASTER. Mudanças da cobertura vegetal na sub-bacia hidrográfica do córrego do Horizonte, região que engloba o Ifes - Campus de Alegre, foram também avaliadas por meio da

ix

subtração de imagens de Índice de Vegetação por Diferença Normalizada (NDVI), derivadas de imagens originais obtidas pelo sensor Thematic Mapper (TM) do satélite Landsat-5. Classificações por máxima verossimilhança e iso cluster, em imagens dos satélites Cbers-2B-CCD e Landsat-5-TM, foram também avaliadas, visando à identificação e o mapeamento agrícola das principais classes temáticas que ocorrem na região. E, por fim foi apresentada uma proposição metodológica para avaliação de acurácias horizontais de receptores de Sistema de Posicionamento Global (GPS) e GPS/ Sistema de Satélites de Navegação Global (GLONASS), com e sem correção diferencial, bem como os resultados de um experimento desenvolvido na área em estudo. Neste experimento, foram testadas as principais soluções de mercado desta tecnologia de geoinformação: posicionamentos absolutos derivados do código C/A presente na portadora L1; posicionamentos relativos de simples frequência L1; posicionamentos relativos de dupla frequência L1/L2; e posicionamento RTK. Entre os principais resultados, ressaltam-se: 1º) O MDE ASTER gerado representa melhor as altitudes do relevo da área em estudo, revelando maior correlação com as altitudes medidas no campo e menor erro médio quadrático (RMSE), porém necessita de correções de depressões espúrias para o seu uso. Além disso, as estatísticas de validação referentes à componente altimétrica o indicam como Padrão Brasileiro de Exatidão Cartográfica compatível para a Classe A, escala 1:100.000. 2º) As APPs totalizam 34,33% da área do Ifes - Campus de Alegre, ocupando 114,32 ha de extensão. As APPs de topos de morro e as APPs dos cursos d'água são as que ocupam a maior área, correspondendo a 16,94% e 14,03% da área, respectivamente. As APPs de cursos d'água são as mais atingidas, onde as principais classes responsáveis por conflitos são pastagens naturais (20,41 ha) e estradas não-pavimentadas (1,18 ha). 3º) A técnica de subtração de imagens de NDVIs permite verificar mudanças de cobertura da vegetação. O desmatamento constatado na região de cabeceira da sub-bacia hidrográfica sinaliza a necessidade de uma política de educação ambiental. 4º) Os ótimos desempenhos de classificação nas imagens Cbers-2B e Landsat-5-TM, para a classe mata (exatidões globais iguais a 0,972 e 0,931, e índices Kappa iguais a 0,916 e 0,824, respectivamente), alcançados pela metodologia por máxima verossimilhança, permite recomendar o uso desse classificador em monitoramentos locais de desflorestamento/florestamento. 5º) A metodologia proposta de avaliação de

x

receptores GPS e GPS/GLONASS, ao possibilitar cálculos de acurácia e de precisão, constitui-se em alternativa metodológica de avaliação de desempenho de posicionamentos de receptores de Sistemas de Navegação Global por Satélites (GNSS), para linhas de base curtas.

#### GENERAL ABSTRACT

FERRARI, Jéferson Luiz; D.Sc.; Universidade Estadual do Norte Fluminense Darcy Ribeiro; July, 2012. Evaluation of geotechnology to subsidize the use mapping and land cover in Instituto Federal do Espírito Santo – Campus de Alegre. Advisor: Prof. Ricardo Ferreira Garcia. Co-Advisor: Prof. Alexandre Rosa dos Santos.

This work was organized into five chapters, aimed to produce geotechnology information that may be useful in generating new knowledge and or technologies, in the planning, redirection and execution of future work of use and land cover mapping of the Federal Institute of the Espírito Santo-Campus Alegre (Ifes – Campus Alegre), Alegre, ES. It was generated and evaluated digital elevation models (DEMs) from data extracted from the topographic maps of the Brazilian Institute of Geography and Statistics (IBGE), of the Global Digital Elevation Model of the Advanced Spaceborne Thermal Emission and Reflection Radiometer (GEDM/ASTER), and of the mission Shuttle Radar Topographic Mission (SRTM). It was also analyzed the conflict areas of use and land cover in Permanent Preservation Areas (PPAs) of the Ifes - Campus Alegre, using the current Brazilian Forest Code, where is was used an orthorectified satelitial image with high spatial resolution of the sensor GeoEye 1 and global digital elevation model, hydrologically consistent, derived from the altimetric data GEDM/ASTER. Changes in vegetation cover in the sub-basin of the stream of the Horizonte, a region that encompasses the Ifes-Campus Alegre, it was also evaluated by subtraction of Vegetation Index (NDVI), derived from original images obtained by sensor Thematic Mapper (TM) Landsat-5.Ratings by maximum likelihood and isocluster, on images from satellites Cbers-2B-CCD and Landsat-5-TM, were also performed, aiming at the identification and mapping of the main agricultural thematic classes that occur in the region. Finally, it was presented a methodology for evaluating horizontal accuracies of receptors for Global Positioning System GPS and System Global Navigation Satellite System (GLONASS), with and without differential correction, and the results from an experiment conducted in the study area. In this experiment, it was tested the main market solutions whit this geoinformation technology: absolute positions derived from C/A code present in the L1 carrier; relative positions of simple L1 frequency, dual frequency for positioning L1/L2, and RTK positioning. Among the main results, it was emphasized: 1) The generated ASTER DEM better represents the altitude of the Ifes - Campus Alegre and adjascentes areas, showing the highest correlation with the altitude measured in the field and lower RMSE, but it needs to correct the spurious depressions. Moreover, the validation statistics regarding the altimetric component indicate how Brazilian Cartographic Accuracy Standards compliants for Class A, scale 1:100,000. 2) The PPAs occups 34.33% of the area of the Ifes-Campus Alegre, with 114.32 ha of the extension. The PPAs of hilltops and PPAs of waterways are occupying the largest area, corresponding to 16.94% and 14.03% area, respectively. The PPAs of waterways are the most affected, where the main class responsible for conflicts are natural pastures (20.41 ha) and unpaved roads (1.18 ha). 3) The technique of subtraction of NDVIs images allows to check changes in vegetation cover. Deforestation found in the region of the head of the sub-basin indicates the need for a policy of environmental education. 4) The excellent performance in classification images Cbers-2B-5 and Landsat-TM, for the florest class (overall accuracies equal to 0.972 and 0.931, and Kappa equal to 0.916 and 0.824, respectively), obtained by maximum likelihood method, allows recommend the use of this classifier in deforestation/florestation monitoring site. 5) The proposed methodology for evaluating GPS receivers and GPS/GLONASS, by enabling calculations of accuracy and precision, constitutes an alternative methodology for evaluating the performance of Systems Global Navigation Satellite System (GNSS) positioning receivers, for short baselines.

xiii

#### 1. INTRODUÇÃO GERAL

No mundo moderno, a busca por informações geograficamente referenciadas e atualizadas vem se tornando imprescindível nos planejamentos e tomadas de decisões. Na produção vegetal, por exemplo, ela tem possibilitado a otimização dos sistemas de produção e dos procedimentos nas lavouras tendo como elementos-chave o uso sustentável dos recursos naturais e a variabilidade espacial dos fatores que interferem na produtividade vegetal, permitindo a aplicação de insumos agrícolas nos locais corretos e nas quantidades requeridas.

Essa revolução praticamente ocorreu a partir de 1990, com a popularização da informática e de tecnologias tais como os sistemas de navegação global por satélites, o sensoriamento remoto da supefície e os sistemas de informação geográfica, que cada vez mais, têm aprimorado o processo de aquisição, armazenamento, tratamento, recuperação, análise e apresentação das informações georreferenciadas.

Merece destaque pela popularidade e disponibilidade entre os atuais componentes dos sistemas de navegação global por satélites (GNSS), o Sistema de Posicionamento Global – GPS, dos Estados Unidos da América. Este sistema de posicionamento é, na atualidade, considerado o mais difundido e utilizado no mundo. Inúmeras são as atividades viabilizadas ou auxiliadas por ele. No segmento agrícola, especificamente, o seu uso foi intensificado a partir de maio de 2000, com o desligamento do "Selective Avaiability" – S/A pelo Departamento de Defesa dos Estados Unidos, permitindo obtenção de posicionamento com maior acurácia.

Notável é também o tratamento da informação espacial através das imagens digitais orbitais, principalmente aquelas de altíssima resolução espacial. Em 1972, quando foi lançado o primeiro sensor multiespectral MSS a bordo do satélite LANDSAT, as imagens produzidas apresentavam-se com melhor resolução espacial de 80 m, o que era à época surpreendente. Agora, 40 anos mais tarde, as imagens adquiridas podem chegar às resoluções espaciais de até 0,41 m, representando uma realidade impensável àquela época.

A partir do desenvolvimento de satélites com sensores de alta resolução espacial surgem também novos paradigmas na área do geoprocessamento. Diversas questões podem ser formuladas, entre as principais, destacam-se qual o nível de detalhe que se pode chegar com essas imagens e até que ponto os classificadores tradicionais utilizados nas classificações, supervisionada e não supervisionada são satisfatórios.

Mesmo em relação ao GPS, há ainda a necessidade de informações relacionadas ao desempenho de seus receptores, pois, muito embora seja um sistema extremamente complexo e bem elaborado, e, apesar dos avanços tecnológicos nos receptores para melhor captar os sinais oriundos dos satélites, a carência de informações técnicas sobre as acurácias de receptores GPS tem gerado dúvidas entre os usuários, especialmente sobre qual categoria de receptor utilizar para diferentes condições de trabalho e aplicações. O sistema ainda convive com a redução do desempenho de seu sistema provocado pela influência de fatores, tais como, a inadequada disposição geométrica dos satélites, as refrações provocadas por perturbações atmosféricas e o efeito do multicaminhamento, isto é, a reflexão indesejada do sinal de GPS por obstáculos próximos à antena receptora, tais como morros, montanhas, construções e cobertura vegetal.

O local onde se realizou este estudo, o Instituto Federal do Espírito Santo – Campus de Alegre, destaca-se tanto na produção agropecuária como na formação de recursos humanos na área agrícola capixaba, sendo procurado por muitos estudantes, pesquisadores e produtores rurais. No entanto, desde o seu passado mais remoto, trabalha-se com uma série de culturas de interesse comercial, sem, contudo possuir ainda um registro sistemático georreferenciado de suas atividades de produção no tempo e no espaço geográfico, constituindo-se para os agentes operantes e gestores deste agroecossistema educacional, num grande desafio de gerenciamento, visto preconizar uma diversidade de culturas na paisagem e a busca incessante da redução dos insumos externos.

Vale ressaltar ainda que a instituição está inserida numa região montanhosa e com alta incidência de cursos d'água e que atravessa, no momento, uma expansão de uso e ocupação de suas terras motivada pelo processo recente de institucionalização. Tais características, além de justificar pesquisas de desempenho de receptores GPS nessas áreas, corroboram também com a necessidade de um estudo de ocupação de suas terras que busque a preservação dos recursos naturais.

Assim, o geoprocessamento, como tecnologia da geoinformação, poderá contribuir para o planejamento do uso da terra desta instituição através do mapeamento de seu meio físico, incluindo além do mapeamento de variáveis importantes para o processo de produção agrícola, a dinâmica do uso da terra, o relevo, da hidrografia, as áreas de preservação permanente e de reserva legal, de modo a entender o presente, bem como projetar cenários futuros sustentáveis.

Todavia, a sua aplicação necessita ainda ter respondida uma série de indagações antes de seu uso generalizado, com o que se pretende contribuir por meio deste trabalho. Face ao exposto e levando-se em consideração o binômio "produzir conservando e conservar produzindo", o objetivo geral deste trabalho é gerar subsídios para o mapeamento do uso e cobertura da terra no Instituto Federal do Espírito Santo – Campus de Alegre e áreas adjascentes, através da avaliação de diferentes geotecnologias, cujos objetivos específicos assim configuram-se:

- avaliar diferentes modelos digitais de elevação para subsidiar a escolha do modelo apropriado para derivar atributos topográficos;

- gerar uma base local de dados que contemple as classes de uso e cobertura da terra, a rede hidrográfica, a hipsometria, as curvas de nível, as declividades, o modelo sombreado e a orientação do relevo;

- delimitar as áreas de preservação permanente do Instituto Federal do Espírito Santo – Campus de Alegre, à luz do atual Código Florestal Brasileiro, e analisar o conflito de uso e cobertura da terra em tais áreas;

- avaliar as mudanças da cobertura vegetal, ocorridas nas últimas décadas na sub-bacia hidrográfica do córrego do Horizonte, região que engloba o Ifes-Campus de Alegre;

- avaliar o desempenho de algoritmos para a classificação de imagens dos satélites Cbers-2B-CCD e Landsat-5-TM tendo como verdade de campo uma imagem orbital de 0,41 m de resolução espacial do satélite Geoeye-1, visando a melhor identificação e mapeamento agrícola das principais classes temáticas da sub-bacia hidrográfica do córrego Horizonte, Alegre, ES;

- apresentar uma metodologia de avaliação das acurácias de receptores GPS, com e sem correção diferencial, visando oferecer informações aos usuários para a correta escolha de tecnologias de posicionamento entre as soluções de mercado;

- gerar um mapeamento da variabilidade espacial das acurácias encontradas nos receptores de GPS para a área experimental do Instituto Federal do Espírito Santo – Campus de Alegre; e

- recomendar as melhores alternativas de mapeamento para a área de estudo.

O estudo foi organizado em cinco trabalhos, os quais foram editados na forma de artigos cujas normas de publicação obedecem aos periódicos a que foram submetidos para apreciação do mérito científico.

## 2. REVISÃO DE LITERATURA

2.1 Histórico do Instituto Federal do Espírito Santo – Campus de Alegre

O Instituto Federal do Espírito Santo – Campus de Alegre é uma instituição de educação superior, básica e profissional, especializada na oferta de educação profissional e tecnológica em diversas modalidades de ensino, principalmente voltadas para a atividade agrícola, e que tem atraído muitos estudantes, pesquisadores, extensionistas e produtores rurais na busca de formulação e multiplicação de opiniões, no sentido de canalizar iniciativas voltadas para a sustentabilidade da agricultura capixaba e regional.

Para melhor fundamentar este trabalho, julga-se importante um rápido relato histórico desta importante instituição de educação. A sua evolução até o presente momento percorreu a seguinte cronologia:

Em 1938, foi criada a Superintendência do Ensino Agrícola – SEA pelo Decreto nº 928 de 23 de dezembro de 1938.

Em 1940, a Superintendência do Ensino Agrícola, através do Decreto nº 2.832 de 04 de novembro de 1940, passou a ser denominada Superintendência do Ensino Agrícola e Veterinário – SEAV.

Em 1947, conforme os Artigos 2º e 4º, do Decreto nº 22.470, de 20 de janeiro de 1947, e as disposições do Decreto nº 9.613, de 20 de agosto de 1946, a União Federal assumiu o controle dos Colégios Agrícolas através de acordo firmado com os Governos Estaduais.

Institucionalizado por Lei Orgânica, o Ensino Agrícola de Grau Elementar e Médio foi inovado. Surgiram as Escolas Agrotécnicas, onde eram ministradas as quatro séries do Primeiro Ciclo (Ginásio Agrícola), e as três séries do Segundo Ciclo (Colegial), atribuindo-se aos concluintes o diploma de Técnico em Agricultura.

Em 1953, aos sete dias do mês de maio, foi firmado convênio entre o Governo do Estado do Espírito Santo e o Governo Federal, no qual ficou determinada a instalação de uma Escola Agrotécnica. Conforme a Cláusula segunda do acordo, o Governo estadual se comprometia a fazer à cessão de uma área mínima de 200 hectares de terras férteis, com boas aguadas, em zona salubre, próxima a sede de um município e servidas por vias de fácil comunicação.

Atendendo às exigências do Acordo, o Governo Estadual adquiriu, em 23 de novembro de 1953, no município de Alegre, região Sul Espírito-Santense, a Fazenda Caixa D'Água, pertencente à família do Senhor Caiado Barbosa, com área estimada de 333,96 hectares.

Em 1953, houve a nomeação do primeiro Diretor da Escola Agrotécnica de Alegre, o Engenheiro Agrônomo Ivan Neves de Andrade, através da Portaria nº 825 de 29 de junho de 1953, da Superintendência do Ensino Agrícola e Veterinário – SEAV, que desde então iniciou a construção das instalações para o funcionamento da Escola.

De 1960 a 1961, a Escola funcionou como Centro de Treinamento, nos dois primeiros anos do Governador Carlos Lindenberg, sendo inaugurada para o início de suas atividades regulares somente em 1962.

Em 1961, em decorrência da Lei de Diretrizes e Bases da Educação Nacional, Lei nº 4.024, de 20 de dezembro de 1961, as Escolas Agrotécnicas passaram a ser denominadas Colégios Agrícolas, ministrando as três séries do Segundo Ciclo e conferindo aos concluintes o Diploma de Técnico Agrícola.

Em 1962, houve o início da primeira série do Curso Ginasial Agrícola e em 1964, a Escola passou a ser denominada de Colégio Agrícola de Alegre – CCA Em 1966, houve o início da primeira turma do Curso de Técnico Agrícola.

Em 1967, iniciou-se a Diretoria do Ensino Agrícola – DEA com a transferência, por meio do Decreto nº 60.731, de 19 de maio de 1967, da Superintendência do Ensino Agrícola e Veterinário – SEAV do Ministério da Agricultura para o Ministério da Educação e Cultura. Sob essa diretoria e com a adoção da filosofia do ensino agrícola conhecida como "Escola-Fazenda", a Escola passou a atuar sob o princípio "Aprender a fazer e fazer para aprender".

Em 1970, ocorreu a criação do Departamento de Ensino Médio – DEM, subordinado ao Ministério da Educação e Cultura, através do Decreto nº 66.296, de 03 de março de 1970.

Em 1974, através da Lei Estadual nº 2.949, em 17 de dezembro de 1974, o Estado do Espírito Santo doa à União Federal a área de terra onde está situada a atual Escola.

Em 1975, houve a Instituição da Coordenação Nacional do Ensino Agropecuário – COAGRI, pelo Decreto nº 76.436, de 14 de outubro de 1975, para prestar às Escolas-Fazendas assistência técnica e financeira.

Em 1979, os Colégios Agrícolas passaram a ser denominados como Escolas Agrotécnicas Federais através do Decreto nº 83.935, de 05 de setembro de 1979. Desta forma, o Colégio Agrícola de Alegre – CCA passou a ser chamado de Escola Agrotécnica Federal de Alegre – EAFA.

Em 1986, foi extinta a Coordenação Nacional do Ensino Agropecuário – COAGRI, por meio do Decreto nº 93.613, de novembro de 1986; e criada a Secretaria de Ensino de Segundo Grau – SESG, conforme item I da Portaria nº 833, de 01 de dezembro de 1986.

Em 1990, através do Decreto nº 99.244, de 10 de maio de 1990, as Escolas Agrotécnicas Federais passam a ser vinculadas ao Ministério da Educação e do Desporto, quando foi instituída a Secretaria de Educação Profissional Tecnológica – SEMTEC.

Em 1996, foi promulgada a Nova Lei de Diretrizes e Bases da Educação através da Lei nº 9.394, de 20 de dezembro de 1996.

A partir deste ano surgem novos cursos, a saber:

Em 1997, foi implantado o Curso Pós-técnico em Piscicultura, que em 2001, evoluiu para Técnico de Aqüicultura. Em 1999, foram implantados os Cursos Técnicos em Agroindústria e Informática, e em 2000, o Curso Técnico em Cafeicultura. Todos os cursos técnicos oferecidos pela Instituição foram reconhecidos pelo MEC, mediante portaria nº 219, de 11 de novembro de 2003, encontrando-se inseridos no Cadastro Nacional de Cursos Técnicos – CNCT.

Em 2005, a EAFA teve aprovado pelo MEC seu primeiro curso superior de Tecnologia, o Tecnólogo em Aqüicultura, decorrente da evolução do então curso técnico em Aqüicultura. O curso superior de Tecnologia em Aqüicultura teve seu reconhecimento no ano de 2007. Neste mesmo ano foi implementado o Programa Nacional de Integração da Educação Profissional com a Educação Básica na Modalidade de Educação de Jovens e Adultos – PROEJA, mediante a oferta do curso técnico em Informática. Em 2009, a educação de jovens e adultos passa a ser ampliada pela oferta do curso técnico em Agroindústria em período noturno.

Em 2008, a EAFA atravessa mais um período de mudanças. Através da Lei 11.892, de 29 de dezembro de 2008, o Governo Federal institui a Rede Federal de Educação Profissional, Científica e Tecnológica, criando os Institutos Federais de Educação, Ciência e Tecnologia, surgindo então, o Instituto Federal do Espírito Santo (IFES – Campus de Alegre), mediante a integração do Centro de Educação Tecnológica do Espírito Santo e das Escolas Agrotécnicas Federais de Alegre, de Colatina e de Santa Teresa.

Atualmente, o IFES - Campus de Alegre oferece as seguintes modalidades e cursos:

- Modalidade: regular:

- Técnico agrícola com habilitação em agropecuária
- Técnico agrícola com habilitação em agroindústria
- Técnico em informática
- Modalidade: educação de jovens e adultos EJA
	- Técnico em informática
	- Técnico em agroindústria
- Modalidade: superior
	- Analista de sistemas
	- Tecnólogo em aqüicultura
	- Tecnólogo em cafeicultura
	- Licenciatura em ciências biológicas
- Modalidade: pós-graduação
	- Especialista em agroecologia
	- Especialista em bovinocultura de leite

#### 2.2 Geotecnologias

De acordo com Rosa (2005), o geoprocessamento é tido como uma tecnologia do mundo contemporâneo de desenvolvimento e utilização de sistemas envolvendo a coleta, armazenamento, tratamento e análise de dados georreferenciados, oferecendo alternativas para o entendimento da ocupação e utilização do meio físico da Terra.

Para Silva (2003), os fenômenos relacionados ao mundo real terrestre podem ser descritos de três maneiras:

Espacial - quando a variação muda de lugar para lugar, como declividade, altitude e profundidade do solo;

Temporal - quando os fenômenos variam com o tempo, por exemplo a densidade demográfica e a ocupação da terra; e

Temático - quando as variações são detectadas através de mudanças de características, como geologia e cobertura vegetal.

Dentre as tecnologias do geoprocessamento que se encontram num estágio avançado de desenvolvimento, permitindo grande acessibilidade de recursos, a custos relativamente baixos, destacam-se o sistema de posicionamento global, o sensoriamento remoto e os sistemas de informações geográficas.

#### 2.2.1 Sistema de posicionamento global

Desde os primórdios, o homem sempre se preocupou em desenvolver e aprimorar os métodos para se localizar. A partir de pinturas e gravações nas paredes das cavernas, passando pela invenção da bússola e a localização via ondas de rádio, ele alcançou os sistemas globais de navegação por satélites, tecnologias espaciais de posicionamento por satélites, desenvolvida para fins militares que revolucionou os métodos de localização terrestre.

De acordo com Ignss (2010), atualmente, se reconhece quatro componentes dos GNSS, a saber:

a) Global'naya Navigatsionnay Sputnikovaya Sistema – GLONASS, da Rússia, em operação, mas que passa por intenso esforço de retomada de lançamento de satélites para recompor sua constelação;

- b) Galileo, projetado pela European Space Agency ESA, da União Européia, em fase de desenvolvimento;
- c) Compass Navigation Satellite System CNSS, da China, em fase de desenvolvimento; e
- d) Navigation System with Time And Ranging Global Positioning System - NAVSTAR-GPS, concebido pelo Departamento de Defesa dos Estados Unidos da América – DoD, em plena operação.

Pela popularidade e disponibilidade, o NAVSTAR-GPS, ou, simplesmente, GPS, é o sistema que tem merecido mais atenção. Há inúmeras atividades viabilizadas e ou auxiliadas por esse sistema, principalmente para o segmento agrícola brasileiro que começou a usar esse serviço com maior intensidade a partir de maio de 2000, após o desligamento realizado pelo DoD da chamada Selective Avaiability, uma técnica então utilizada para degradar a exatidão de posicionamento geodésico (MOLIN, 2001)

Segundo Silva (1997), Sá (2000), Segantine (2005) e Monico (2007), o sistema GPS é formado por três segmentos: segmento de controle, segmento usuário e segmento espacial.

O segmento de controle é composto por cinco estações terrestres controladas pelo Departamento de Defesa Norte-Americano. Suas funções consistem em rastrear os satélites GPS, atualizar suas posições orbitais, calibrar e sincronizar seus relógios.

O segmento usuário é compreendido pela comunidade usuária dos diversos tipos de receptores de sinais GPS, sejam civil ou militar.

Já o segmento espacial, Figura 1, é constituído por 24 satélites dispostos à cerca de 20.200 km de altitude, organizados em seis diferentes órbitas circulares de 12 horas, de modo a fornecer cobertura mundial. Os satélites transmitem sinais eletrônicos (ondas eletromagnéticas) que são captados por receptores (usuários) localizados na superfície terrestre, préconfigurados de acordo com o sistema geodésico e sistema de projeção desejado.

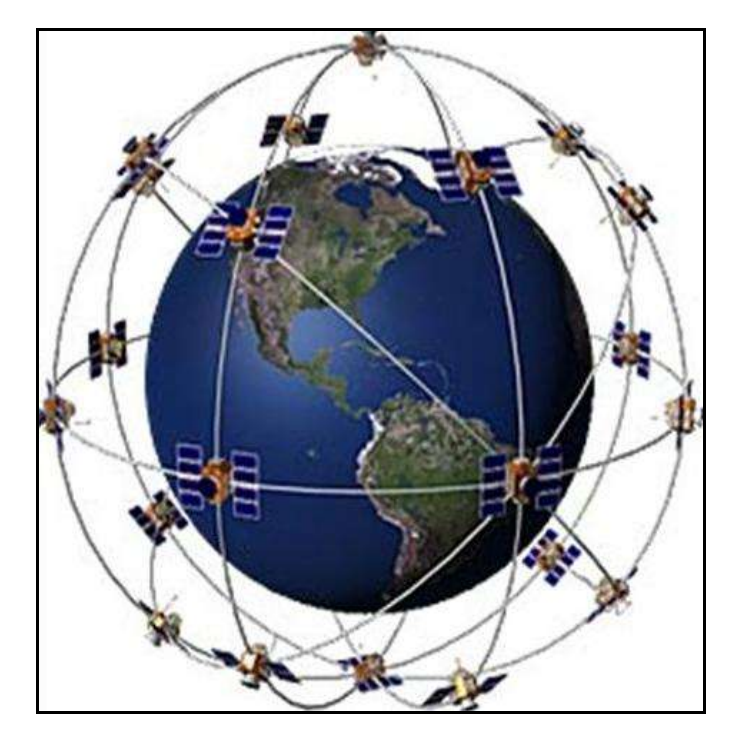

Figura 1 - Demonstração esquemática do segmento espacial – GPS. Fonte: Geocities (2009).

O princípio fundamental de funcionamento do GPS é baseado nas medidas das chamadas pseudodistâncias entre o usuário (receptor) e pelo menos quatro satélites. A localização do receptor é estimada com base num processo de trilateração.

Os sinais emitidos pelos satélites são caracterizados por certo número de componentes, todos baseados numa freqüência fundamental (Fo) de 10,23 MHz, controlada por osciladores atômicos de césio ou rubídio (SILVEIRA, 2005). Assim, as ondas portadoras L1 e L2 são expressas a partir da freqüência fundamental das relações:

L1 = 154 x Fo = 1575,42 MHz ( $\lambda$  = 19,05 cm)

L2 = 120 x Fo = 1227,60 MHz ( $\lambda$  = 24,45 cm)

Estas duas portadoras são moduladas em fases, com distinção entre a fase senoidal e cossenoidal.

A fase senoidal da portadora L1 é modulada por uma sequência de pulsos chamada código C/A (clear access ou coarse acquisition). O código C/A é gerado por um algoritmo, disposto em cada satélite, que se repete a cada milisegundo e tem uma freqüência de 1,023 MHz.

Já a fase cossenoidal de ambas portadoras (L1 e L2) é modulada por uma sequência de pulsos conhecida como código P (preciso). O código P é gerado por um algoritmo que se repete a cada 267 dias.

Outro código semelhante ao P, conhecido como código Y, poderia ser utilizado, mas como sua equação é secreta e a do código P é de acesso público, os usuários não autorizados pelo DoD ficam restritos à utilização do código P.

As duas portadoras (L1 e L2) contêm também a mensagem transmitida pelo satélite, que consiste num fluxo de dados transmitidos em baixa freqüência (50 Hz) informando ao usuário sobre as condições operacionais e a posição de todos os satélites que compõem a constelação.

#### 2.2.1.1 Fatores que podem influenciar o desempenho do sistema GPS

A tecnologia envolvida no sistema GPS não está livre da ocorrência de erros. No início de seu funcionamento, o desempenho do sistema GPS fez com que o DoD criasse restrições artificiais, degradando os sinais de GPS para aplicações civis. O DoD, intencionalmente, introduzira um erro aleatório no sistema chamado de "Selective Avaiability" – S/A ou disponibilidade seletiva, gerando um ruído no relógio do satélite para limitar o uso do GPS por forças hostis durante as guerras. Essa era a principal fonte de erro. Porém, em 1º de maio de 2000, como explica Segantine (2005), por determinação do presidente Bill Clinton, a S/A foi desativada incentivando o seu uso na comunidade civil.

Monico (2007) comenta que, durante a triangulação para a determinação das coordenadas, podem ocorrer diversos tipos de erros, tais como: erros dos relógios dos satélites, erros dos relógios dos receptores, erros das efemérides, atraso ionosférico, atraso troposférico, multicaminhamento, e erros devido à má geometria dos satélites.

No geral, quanto maior o número de satélites possíveis de serem captados no horizonte da antena receptora, maior será a acurácia das coordenadas do ponto medido. No entanto, apenas o número de satélites não é suficiente para garantir a exatidão do posicionamento. É de suma importância, independente do tipo de antena receptora a ser utilizada, que os satélites se encontrem numa boa geometria espacial.

Segantine (2005) explica que o conceito de diluição de precisão – DOP envolve as posições dos satélites no espaço num dado instante, sendo melhor entendido através da seguinte divisão: diluição de precisão horizontal – HDOP; diluição de precisão vertical – VDOP; diluição de precisão na posição tridimensional – PDOP; diluição de precisão no tempo – TDOP.

A velocidade do deslocamento dos satélites no espaço é cerca de 13.930 km h<sup>-1</sup> e desta forma, durante a sessão de observação a geometria dos satélites varia, tendo como conseqüências a variação do valor do PDOP. Assim uma melhor designação para o DOP é a combinação do PDOP com o TDOP, chamada de diluição geométrica de posição – GDOP. O valor do GDOP compõe uma medida que reflete a influência da geometria dos satélites no espaço, combinada com a acurácia do posicionamento e do tempo. Considerase um bom valor de GDOP inferior a seis; valores superiores a este devem ser evitados.

Para Gilbert (1997) o multicaminhamento é provavelmente uma das mais frequentes fontes de erro em GPS. O multicaminhamento refere-se à reflexão indesejada do sinal de GPS por obstáculos próximos à antena receptora, podendo resultar em degradação da posição, que varia desde alguns metros até dezenas de metros.

#### 2.2.1.2 Receptores GPS e métodos de posicionamento

Existem diversos tipos de receptores e métodos de posicionamento GPS, tendo como o mesmo princípio a medição das pseudodistâncias entre os satélites e o receptor (SÁ, 2000; SEGANTINE, 2005; MONICO, 2007).

Estes autores explicam que os receptores GPS podem ser classificados de diferentes maneiras:

a) quanto à comunidade: receptor de uso militar e receptor de uso civil;

b) quanto à aplicação: receptor de navegação, receptor topográfico, receptor geodésico, receptor para SIG (Sistemas de Informações Geográficas), e receptor de aquisição de tempo;

c) quanto aos tipos de dados proporcionados pelos receptores: código C/A; código C/A e portadora L1; código C/A e portadoras L1 e L2; códigos C/A e P e portadoras L1 e L2; códigos C/A, L2C, P e portadoras L1 e L2.

Outras classificações ainda são possíveis, mas o importante para o usuário é ter claro a aplicação que se objetiva e a acurácia desejada.

Com relação aos métodos de posicionamento, estes podem ser divididos em:

a) absoluto: aquele em que as coordenadas do ponto posicionado estão associadas diretamente ao geocentro. Pode ser denominado como posicionamento por ponto. Estes pontos podem ser gerados com o receptor na forma estática ou cinemática. Caracteriza-se pela utilização de apenas um receptor;

b) relativo: caracteriza-se pela recepção simultânea dos sinais dos satélites em pelo menos duas estações distintas, tomando uma delas como ponto base de coordenadas conhecidas, o que contribui para uma significativa redução de erros no relógio dos satélites e das efemérides de propagação do sinal na atmosfera; e

c) diferencial: usado para melhorar a exatidão do posicionamento é também chamado de Sistema de Posicionamento Global Diferencial - DGPS. Este sistema se baseia, de maneira simplificada, na correção diferencial através da utilização de dois receptores atuando em conjunto, colocando-se um dos receptores (base) numa posição geográfica conhecida, enquanto o outro receptor (móvel) realiza o posicionamento dos pontos desejados. Durante a operação, os dados do receptor móvel podem ser pós-processados para correção ou corrigidos em tempo real por meio de um sistema de comunicação, tais como radio de transmissão, linha telefônica ou satélites de comunicação.

De acordo com Monico (2007), o DGPS permite obter menor erro na determinação do posicionamento, pois reduz ou elimina erros de reflexão e erros de relógio dos satélites, mas para que a correção diferencial possa ser realizada, algumas condições devem ser observadas, entre as quais destacamse:

- A estação-base não deve estar muito distante da área de operação do receptor móvel, de modo que a constelação de satélites seja a mesma para os dois receptores. Os sinais de correção são válidos para uma distância de até 400 km da estação-base. Porém, para que a acurácia máxima seja obtida, a distância entre ambos deve ser de até 50 km;

- A estação-base deve estar localizada em um ponto de coordenada cartográfica precisamente conhecida, e

- Os dados gerados pela estação-base e pela estação móvel devem ser compatíveis e ocorrerem simultaneamente.

Segundo Monico (2007), os métodos de posicionamento diferencial subdividem-se em DGPS, Real Time Kinematic – RTK e Wide Area DGPS.

O sistema RTK é composto por dois receptores, de dupla ou simples freqüência, e um link de rádio, para transmitir e receber correções e/ou observações da estação de referência.

A principal diferença entre as técnicas DGPS e RTK refere-se ao tipo de observável. Na primeira aplica-se código suavizado pela fase da portadora, enquanto a segunda utiliza-se unicamente a fase portadora.

O Wide Area DGPS compreende sistemas que empregam correções derivadas de observações de uma rede global de estações de referência destinadas a cobrir regiões maiores, normalmente em escala continental, não havendo busca na resolução das ambigüidades. Os sinais públicos mais conhecidos são o WAAS dos EUA, o EGNOS da Europa, o MSAS do Japão e o GADAN da Índia (SEGANTINE, 2005; MONICO, 2007).

2.2.2 Sensoriamento remoto da superfície terrestre

Segundo Florenzano (2007), o sensoriamento remoto pode ser entendido como uma tecnologia que permite obter informações sobre um objeto, área ou fenômeno, por meio de sistemas sensores, sem que haja o contato físico.

Moreira (2009) diz que os sistemas sensores podem ser definidos como dispositivos capazes de detectar e registrar a radiação eletromagnética emitida por objetos, em faixa determinada do espectro eletromagnético, e gerar informações que possam ser transformadas num produto passível de interpretação, seja na forma de imagem, na forma gráfica ou qualquer outro produto (Figura 2).

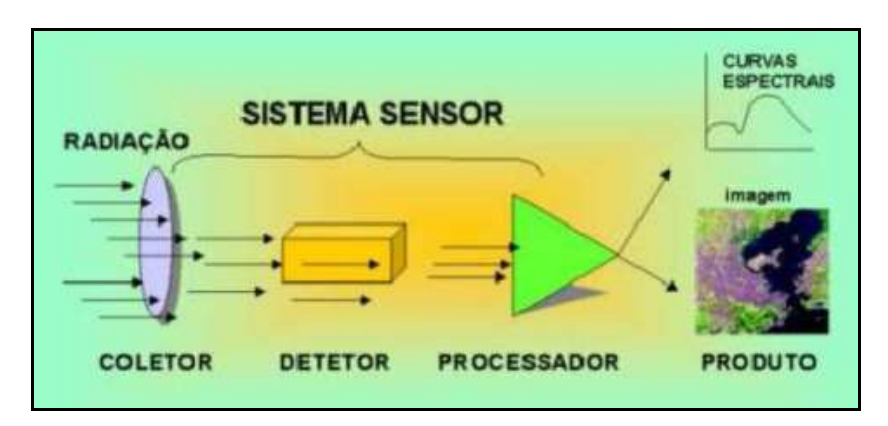

Figura 2 – Partes componentes de um sistema sensor. Fonte: Moreira (2009).

Como a ser demonstrado na Figura 3, os sensores podem coletar a energia proveniente dos objetos em três níveis: orbital, aéreo e campo/laboratório. As imagens digitais mais utilizadas são oriundas de satélites, ou seja, imagens digitais orbitais.

De origem latina, a palavra satélite é empregada, na literatura portuguesa, com vários significados (FARIA, 1991). Em termos de cosmologia, os satélites referem-se a todo o corpo que gravita em torno de um astro de massa preponderante, em particular ao redor de um planeta, como a Lua, neste caso, um satélite natural.

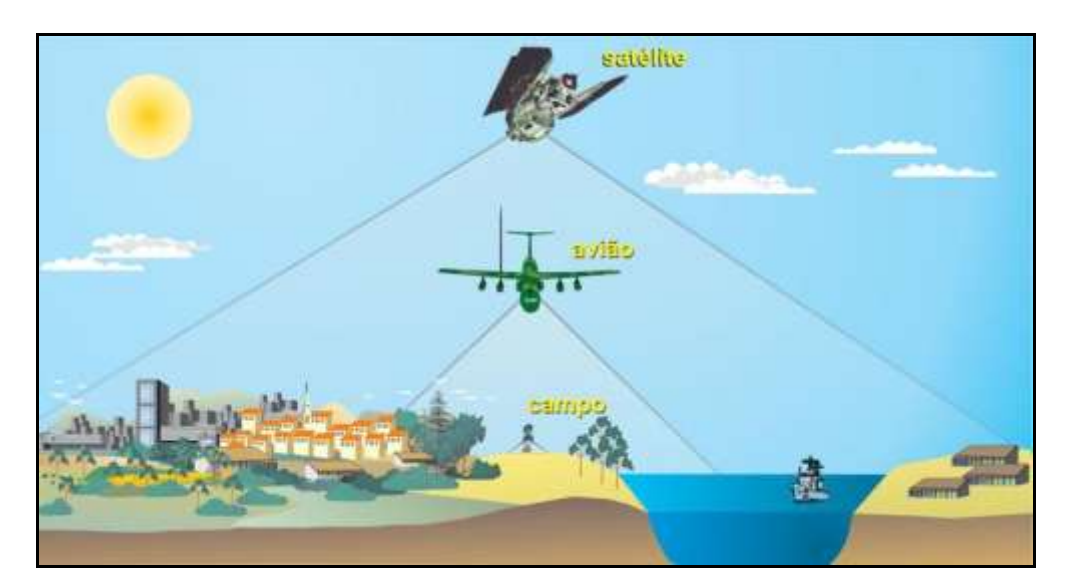

Figura 3 – Níveis de obtenção de imagens por sensoriamento remoto. Fonte: Florenzano (2007).

O primeiro satélite artificial da Terra, segundo Novo (1992), foi o Sputinik, lançado no dia 4 de outubro de 1957, pela então União Soviética (URSS). Atualmente, estima-se que existam mais de 5.000 satélites orbitando a Terra e cerca de 70.000 objetos, entre satélites e sucatas (MOREIRA, 2009).

Mas, o início da era dos sensores orbitais ocorreu somente com o imageador MSS (Multispectral Scanner Subsystem), da série dos satélites Landsat, no ano de 1972, com o objetivo de coletar dados sobre recursos naturais renováveis e não-renováveis da superfície terrestre. Após isto, ocorreu grande evolução da engenharia de construção de satélites das características espectrais, temporais e espaciais dos sensores orbitais.

Entre os pontos a serem analisados na escolha de um sensor, destacam-se: a eficiência, a freqüência na obtenção de dados, o ângulo de visada, as resoluções espacial, espectral, radiométrica e temporal, custos, comportamento espectral dos alvos e os fatores que podem interferir no seu comportamento.

A resolução espacial ou geométrica refere-se ao campo de visada instantânea (IFOV, Instantaneous Field of View). No solo, a resolução espacial pode ser definida como sendo a menor área do terreno que um sistema sensor é capaz de individualizar. O valor radiométrico do IFOV é a média de valores das radiâncias dos diferentes objetos que ocorrem dentro da área no terreno, que depende da resolução do sensor. Este valor médio é gravado no píxel da imagem. A referência mais usada para resolução espacial é o tamanho do píxel. Em geral, apenas objetos maiores do que a área do pixel podem ser identificados, muito embora isso também dependa da reflectância e contraste entre objetos próximos.

De acordo com Moreira (2009), no início da era dos sensores orbitais, em 1972, existiam apenas duas categorias de sensores quanto à resolução espacial:

a) a baixa resolução, como o AVHRR, da série NOAA, com resolução nominal de 1 km x 1 km; e

b) a alta resolução, como o MSS, dos satélites Landsat 1, 2 e 3 com resolução nominal de 80 m x 80 m.

Entretanto, com o lançamento do Landsat – 4 e do Spot, com resolução de 30 m x 30 m e 20 m x 20 m, respectivamente, ocorreu uma reformulação nesta classificação. Hoje, 40 anos depois, a resolução espacial das imagens digitais orbitais alcança cerca de 0,41 m, uma realidade impensável naquela época.

Segundo Moreira (2009), a resolução espectral é a capacidade de discriminação dos materiais da superfície da terra e expressa a capacidade do sensor registrar a radiação em diferentes regiões do espectro. Portanto, quanto maior o número de canais espectrais, maior a capacidade discriminatória. A resolução espectral tem a ver com o número e a finura dos canais espectrais e é definida como a habilidade de separar coisas espectralmente semelhantes.

A resolução radiométrica corresponde à radiação eletromagnética refletida e/ou emitida pelos alvos da superfície terrestre, possui valor de intensidade que difere de um alvo para outro (MOREIRA, 2009). Estes números representam uma média extraída da quantificação de reflectância recebida de uma porção da superfície terrestre. A distribuição de valores, em meio digital, está associada ao número de dígitos binários (bits) necessários para armazenar o valor máximo de cada píxel. Assim, podem ser obtidas imagens com resolução radiométrica de oito ou onze bits, por exemplo. Portanto, uma resolução radiométrica maior possibilitará uma melhor separação de detalhes da superfície. A resolução radiométrica implica diretamente no tamanho dos arquivos da imagem. Uma imagem de oito bits, que representa um objeto, pode ter até 256 tons de cinza (2 $8$  = 256).

A resolução temporal refere-se à freqüência com que o sensor realiza o imageamento de um determinado local. É também referida como periodicidade ou repetitividade de revisita (MOREIRA, 2009).

A Tabela 1 reúne algumas características dos satélites e imagens mais largamente utilizadas na observação de recursos naturais da Terra.

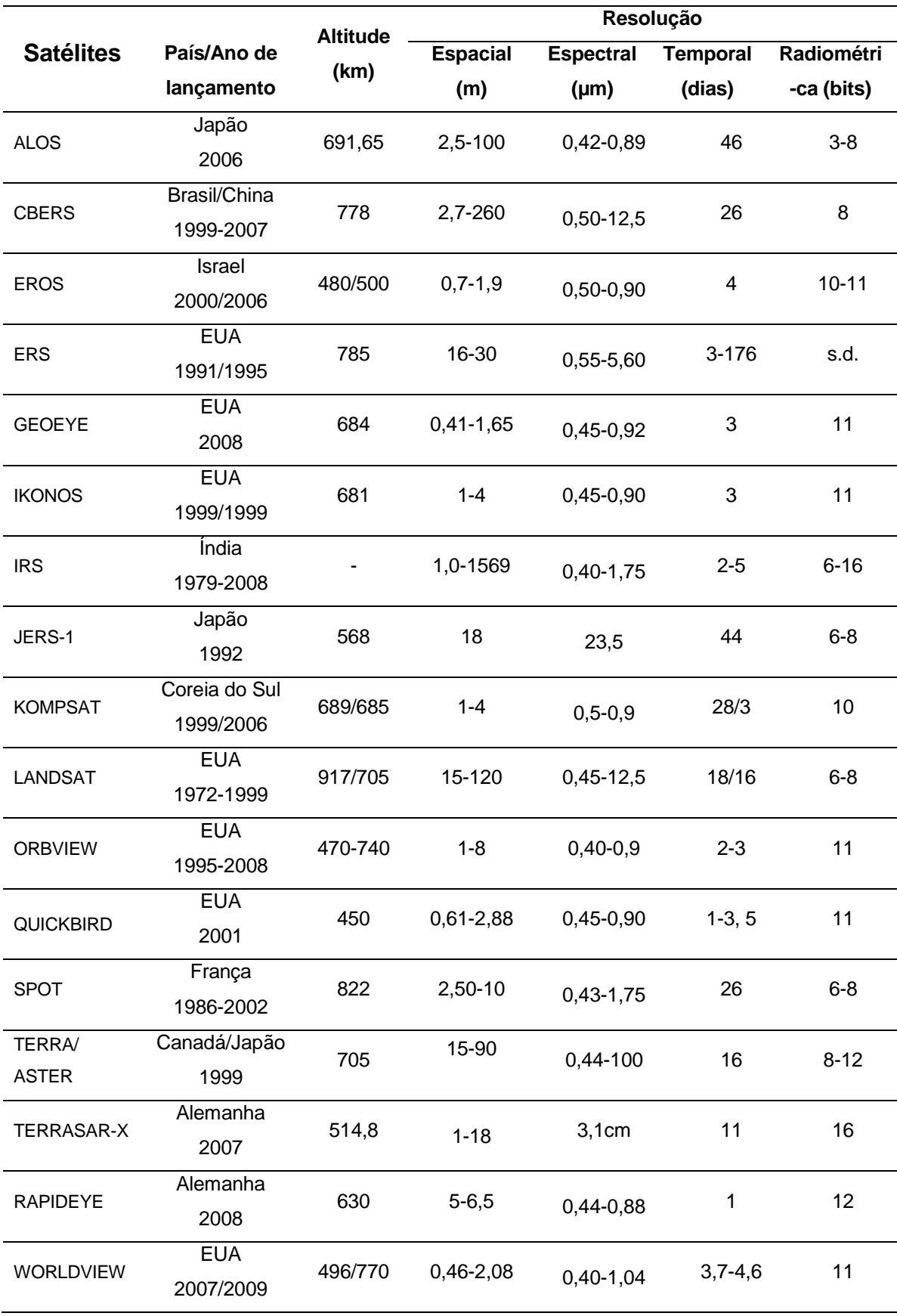

Tabela 1 - Principais satélites de monitoramento de recursos naturais da Terra.

Fonte: Adaptada de EMBRAPA (2011).

#### 2.2.2.1 Características dos sensores utilizados no satélite Geoeye-1

A missão GeoEye representa a evolução dos satélites Orbview, originalmente de responsabilidade da empresa Orbimage (Orbiting Image Corporation). Em 2006, o controle dos satélites Orbview passou a ser feito pela empresa GeoEye, com sede localizada na Virgínia, Estados Unidos da América (EMBRAPA, 2011).

O satélite Geoeye-1 (Figura 4) foi lançado em setembro de 2008, sendo capaz de recolher imagens com uma resolução espacial no solo de 0,41 m no pancromático - PAN e 1,6 m no multiespectral - MS, com fornecimento de imagens direcionado aos serviços Google Earth e Google Maps.

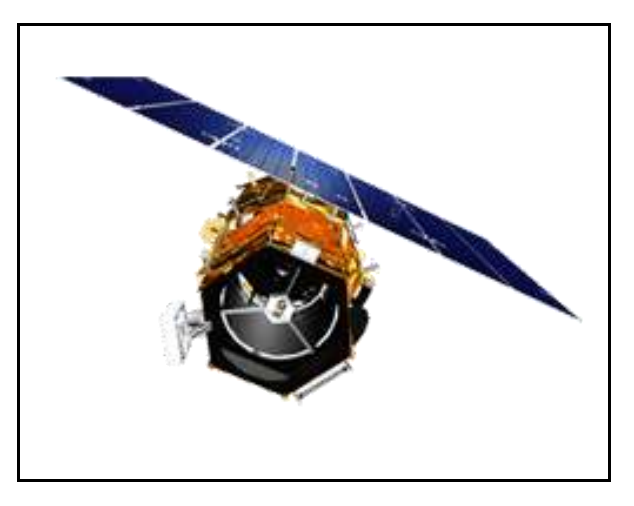

```
Figura 4 - Satélite Geoeye – 1. 
Fonte: Geoeye (2010)
```
Esta característica de alta resolução espacial muda até o modo de se usarem as imagens, pois, se antes um pixel continha vários objetos, agora um objeto é composto de vários pixels.

A partir do desenvolvimento de tais sensores surgem novos paradigmas na área do geoprocessamento. Diversas questões podem ser formuladas, entre as principais, destacam-se o nível de detalhe que se pode chegar, a exatidão cartográfica possível e a forma de realizar a classificação digital nas imagens.

Na Tabela 2 é apresentado um resumo das características do satélite Geoeye-1.
| Satélite                       | GeoEye-1                  |
|--------------------------------|---------------------------|
| País/Região                    | <b>Estados Unidos</b>     |
| Peso                           | 1.955 kg                  |
| Lançamento                     | 6/9/2008                  |
| Local de lançamento            | Vandenberg Air Force Base |
| Veículo lançador               | Delta II                  |
| Altitude                       | 684 km                    |
| Órbita                         | Heliossíncrona            |
| Inclinação/Horário de passagem | 98º /10:30 A.M.           |
| Tempo de duração da órbita     | 98 min                    |
| Velocidade orbital             | Cerca de 17.500 km h-1    |
| Área imageada                  | 15,2 km                   |
|                                |                           |
| Período de revisita            | 3 dias                    |
| Tempo de vida projetado        | 7 anos                    |
| Instrumentos sensores          | PAN; MS                   |
| Resolução radiométrica         | 11 bits                   |
| Resolução espacial             | PAN: 0,41 m<br>MS: 1,65 m |
|                                | PAN: 450-800 nm           |
|                                | Azul: 450-510 nm          |
| <b>Bandas</b>                  | Verde: 510-580 nm         |
|                                | Vermelho: 655-690 nm      |

Tabela 2 – Principais características técnicas do satélite Geoeye-1.

Fonte: Adaptado de Geoeye (2010).

## 2.2.3 Sistemas de Informações Geográficas

Conforme Silva (2003), os sistemas de informações geográficas - SIGs são tecnologias relativamente recentes. Estabeleceram-se há mais de três décadas e em sua aplicação, não excludente, na agricultura, meio ambiente e urbanismo, tem-se transformado numa tecnologia cada vez mais valiosa como uma ferramenta na produção de mapas, como suporte para análise de dados

espaciais de fenômenos, e como um banco de dados geográficos com função de armazenamento e recuperação da informação espacial.

Muitos são os autores que têm procurado definir o que é um sistema de informação geográfica. Dentre as definições mais comumente encontradas na literatura sobre SIG, destacam:

Burrough (1986): "um rol de ferramentas destinadas a colecionar, armazenar, recuperar, transformar e exibir dados espaciais referenciados ao mundo real."

Aronoff (1991): "conjunto de procedimentos manual e computacional usado para armazenar e manipular dados geograficamente referenciados."

Miranda (2005): "tecnologias de análise de dados espaciais que oferece alternativas ao entendimento da ocupação e utilização do meio físico."

Silva (2003), observando pontos comuns nas várias definições, afirma que os SIGs necessitam usar o meio digital. O uso intensivo da informática é assim imprescindível, ou seja, deve existir uma base integrada de dados com controle de erro e com funções de análises que variem de álgebra cumulativa como operações tipo soma, subtração, multiplicação, divisão etc., até álgebra não cumulativa, como operações lógicas.

A sistematização de dados num SIG permite, entre tantas outras coisas, responder às questões básicas de planejamento e gerenciamento, como exemplificadas na Tabela 3.

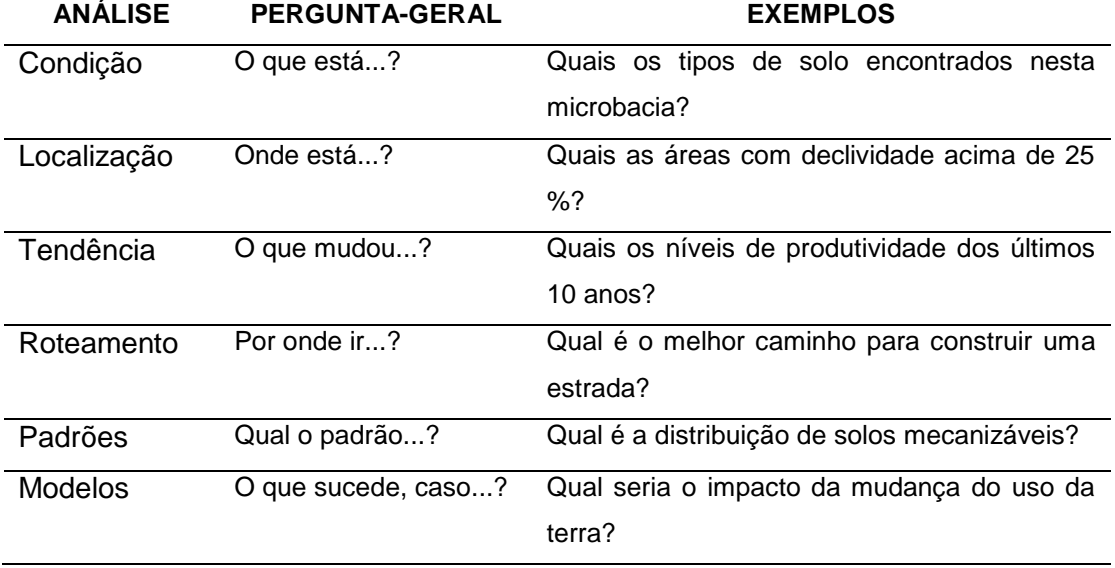

Tabela 3 – Exemplos de análises espaciais executadas pelo SIG.

Fonte: Alves et al. (2000).

Uma abordagem aprofundada dos SIG's no gerenciamento dos recursos agrícolas é apresentada por Assad & Sano (1998).

Um dos aspectos básicos de um SIG é que ele sempre opera dados georreferenciados, ou seja, as informações devem está amarradas à superfície terrestre através de um datum geodésico e de um sistema de coordenadas.

De acordo com A Mira (2005), o Brasil já utilizou diversos sistemas de projeção cartográfica na elaboração do seu mapeamento sistemático: Projeção Poliédrica - período de 1900 a 1932, Projeção Gauss – Fuso 3º - período de 1932 a 1943, Projeção Gauss – Fuso 6º - período de 1943 a 1955, e atualmente, a Projeção Universal Transverse Mercator -UTM - a partir de 1955.

O sistema UTM, segundo Gemael (1985), apresenta as seguintes características técnicas:

- a) projeção conforme de Mercator (Transversa de Gauss);
- b) fusos de 6º de amplitude, limitados por meridianos nas longitudes múltiplas deste valor, de forma a coincidir com os fusos da carta Internacional ao milionésimo na escala de 1 : 1.000.000;
- c) numeração dos fusos de 1 a 60, a contar do antimeridiano de Greenwich, para leste, segundo o critério adotado pela carta Internacional ao milionésimo;
- d) limitações do sistema até a latitude de 80º N e 80º S;
- e) sistema formado por eixos cartesianos ortogonais;
- f) origem das coordenadas no cruzamento do Equador com o meridiano central do fuso;
- g) no hemisfério sul soma-se 10.000.000 m nas ordenadas;
- h) nas abscissas há uma constante de 500.000 m que correponde a abscissa do meridiano central de cada fuso;
- i) coeficiente de redução de escala (Ko) = 0,9996.

Com relação ao datum geodésico, Gemael (1984), explica que o sistema de referência geocêntrico do globo terrestre tem sido o Sistema Geodésico 84 (World Geodetic System of 1984 – WGS 84). Entretanto, a definição do sistema geodésico de referência acompanha, em cada fase da história e lugar, o estado da arte dos métodos e técnicas então disponíveis.

Com o advento dos sistemas globais de navegação por satélites (Global Navigation Satellite System - GNSS), tornou-se mandatória a adoção de um novo sistema de referência geodésico para o Brasil. Desta forma, a Fundação Instituto Brasileiro de Geografia e Estatística - IBGE, em seu Decreto N° 5334/2005 e Resolução PR N° 1/2005, estabeleceu o Sistema de Referência Geocêntrico para as Américas - SIRGAS 2000, uma densificação do Sistema de Referência Terrestre Internacional – ITRS (International Terrestrial Reference System) como o novo sistema de referência geodésico para o Sistema Geodésico Brasileiro - SGB e para o Sistema Cartográfico Nacional - SCN.

A Resolução PR N° 1/2005 também define um período de transição, a partir da assinatura da resolução, não superior a dez anos, onde o SIRGAS 2000 pode ser utilizado em concomitância com o Sistema de Referência Sul-Americano de 1969 (South American Datum of 1969 - SAD69) para o SGB, e com o SAD69 e o Sistema de Referência Córrego Alegre para o SCN. A coexistência entre esses sistemas tem por finalidade oferecer aos usuários um período de transição para a adequação e ajustamento de suas bases de dados, métodos e procedimentos ao novo sistema em caráter exclusivo.

#### 2.2.3.1 Modelos digitais de elevação

Considerados como uma das mais fascinantes possibilidades de simular ditigalmente métodos de medição de variáveis topográficas em aplicações de sistema de informações geográficas (SIG), os modelos digitais de elevação (MDEs) representam a tridimensionalidade do espaço geográfico por meio do armazenamento de cotas altimétricas de uma região, em arquivo digital estruturado em linhas e colunas (ASPIAZÚ et al., 1990).

A princípio, segundo Doyle (1978), os MDEs tiveram origem num trabalho de projeção de estradas de Charles L. Miller e colaboradores; no Instituto de Tecnologia de Massachusetts, entre 1955 a 1960, ocasião na qual estavam desenvolvendo os modelos digitais do terreno (MDTs) e os modelos numéricos do terreno (MNTs) (MILLER; LAFLAMME, 1958).

Os termos MDTs e MNTs devem ser reservados para casos onde o modelo é produzido a partir de valores de altitude do nível do solo, obtidos, por exemplo, em mapas topográficos levantados por estações totais, receptores de posicionamento global ou por altimetria a laser – LIDAR (JENSEN, 2009).

Em fase relativamente recente, segundo Valeriano (2008), foram desenvolvidos sistemas sensores capazes de realizar levantamentos topográficos diretamente para o meio digital, fazendo com que a geração de cartas topográficas sejam de maior rapidez, tanto na coleta como no processamento de dados. O mapeamento topográfico pelo imageamento interferométrico por radar, processo pelo qual imagens de radar de um mesmo local no terreno são registradas por antenas em diferentes localizações ou tempos diferentes (JENSEN, 2009), representa um exemplo típico.

A missão espacial *Shuttle Radar Topographic Mission* (SRTM), a bordo do ônibus espacial Endeavour, foi uma das primeiras a usar este tipo de cobertura interferométrica. Segundo Liu (2007), o principal objetivo desta da missão SRTM era mapear o relevo visando a geração de um MDE mundial.

De acordo com informações disponíveis no sítio web do *Jet Propulsion Laboratory* (http://www2.jpl.nasa.gov/srtm/), o projeto advém de cooperação entre a NASA (*National Aeronautics and Space Administration)* e a NIMA (National Imagery and Mapping Agency), do Departamento de Defesa (DoD) dos Estados Unidos da América e das agências espaciais da Alemanha e da Itália.

Na Figura 5 é mostrado o arranjo projetado, a bordo da Endeavour, para a coleta das medidas tridimensioanis da superfície terrestre através de interferometria. Para tanto, a nave foi munida de um mastro de 60 m, em cuja extremidade foram instaladas antenas para bandas C e X.

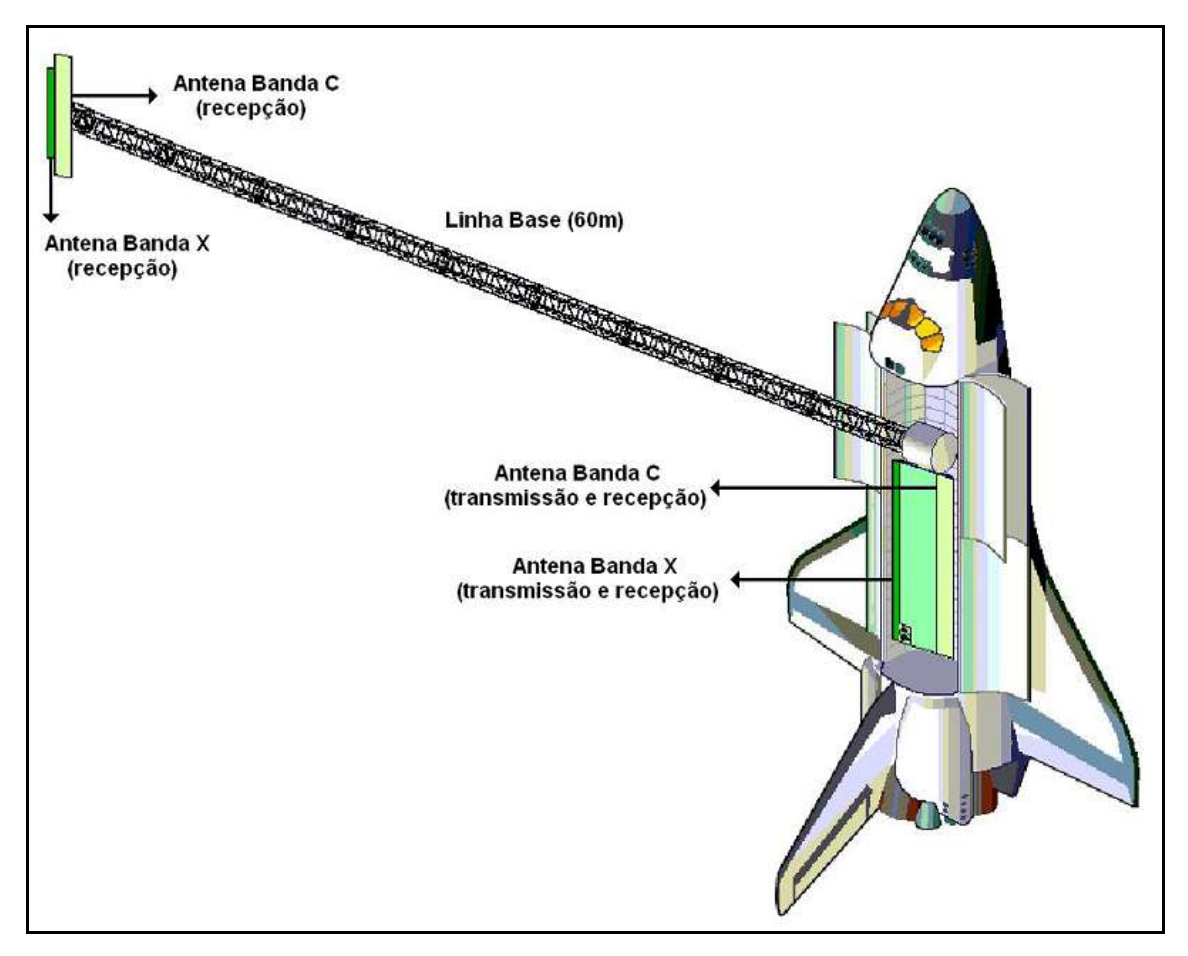

Figura 5 – Configuração das antenas a bordo da Endeavour para a missão SRTM.

Fonte: Adaptado de http://www2.jpl.nasa.gov/srtm/.

O sobrevôo da Endeavour ocorreu no período de 11 a 22 de fevereiro de 2000, durante o qual foram percorridas 16 órbitas por dia, num total de 176 órbitas, adquirindo dados topográficos em mais de 80% da área emersa da Terra, entre 60º N e 56º S. Aproximadamente 12,4 *Terabytes* de dados brutos foram coletados na missão. Os dados da banda C foram processados pelo *Jet Propulsion Laboratory* (JPL) da NASA e a agência alemã *Deutschen Zentrum für Luftund Raumfahrt* (DLR) foi responsável pelo processamento dos dados da banda X.

A partir de 2002, estes dados passaram a ser distribuídos para a comunidade científica da seguinte forma, à medida da conclusão dos seus processamentos: com 1 arco de segundo de resolução (aproximadamente 30 m ou 0.000277°), limitado ao território dos Estados Unidos (SRTM1); e com 3 arcos de segundos (aproximadamente 90 m ou 0,000833°) que está publicamente disponível para o resto do globo (SRTM3). Os dados podem ser adquiridos através da NASA (*Jet Propulsion Laboratory*), onde os MDEs são fornecidos em coordenadas geográficas referidas ao datum e o elipsóide de referência são WGS 84, com dados altimétricos em metros inteiros referenciados ao nível médio do mar pelo geóide *Earth Gravitational Model* (EGM96).

Vale descatar que as altitudes do SRTM representam as superfícies refletivas (por exemplo, o dossel das árvores, telhado das edificações ou solo nu). Estas não foram reduzidas à superfície do terreno e os pontos de validação das altitudes tiveram distribuição global (1:100.000 e 1:250.000) concentrada em regiões montanhosas e, por esta razão, para aplicações destes dados devem ser feitas avaliações locais de exatidão (RABUS et al., 2003; RODRÍGUEZ et al., 2006, FARR et al., 2007).

É digno de nota também o trabalho desenvolvido por Valeriano (2004). Este autor desenvolveu uma metodologia baseada na mudança da resolução de 3 arcos de segundos para 1 arco de segundo por krigagem dos dados SRTM, onde os testes com dados tratados pela técnica proposta indicaram sua viabilidade para utilização (interpretação visual e processamentos digitais) em estudos de microbacias nas escalas de 1:50.000, de modo geral, e até 1:10.000, conforme o relevo local e a finalidade de sua análise.

Outro exemplo recente típico de MDE para medição de variáveis topográficas em SIG é o *Global Digital Elevation Model* (GDEM), oriundo de dados dos sensores do *Advanced Spaceborne Thermal Emission and Reflection Radiometer* (ASTER) do satélite Terra, sem o caráter excludente evidentemente.

O ASTER, segundo Liu (2007), é um dos cinco sensores transportados pelo satélite Terra, lançado pela NASA em dezembro de 1999, recobrindo uma área de 60 x 60 km do terreno (Figura 6).

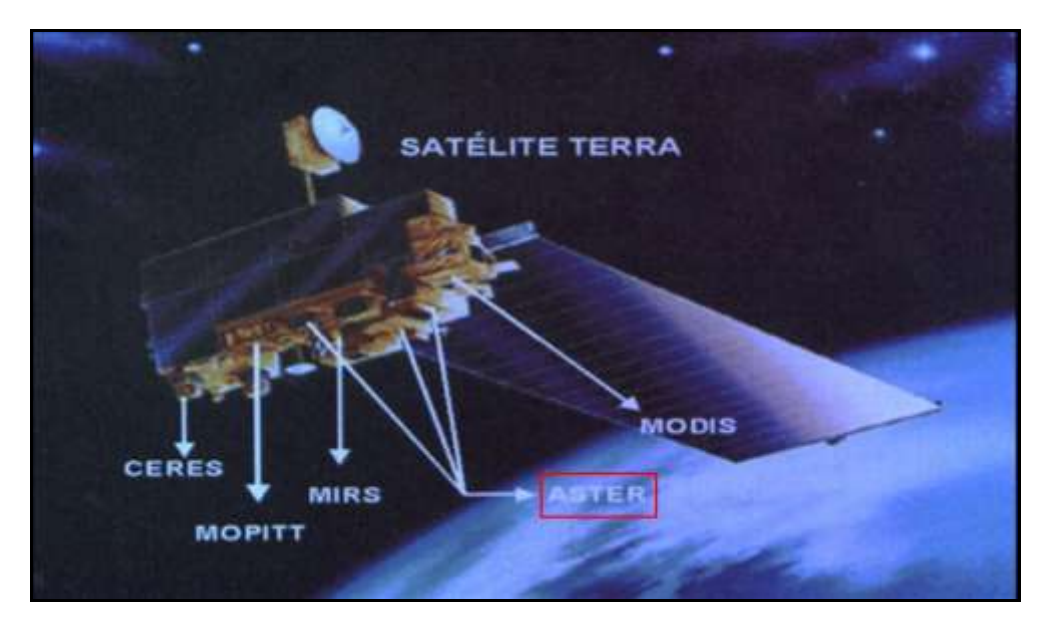

Figura 6 – Sensores do satélite Terra, mostrando em destaque os sensores do ASTER.

Fonte: Adaptado de Liu (2007).

O sensor ASTER possui três subsistemas que possibilitam a variação da resolução espacial, conforme a faixa de comprimento de onda: (1) VNIR, resolução espacial de 15 metros, em 3 bandas do espectro visível e infravermelho próximo; (2) SWIR, 30 metros em 6 bandas do infravermelho de ondas curtas; e (3) TIR, 90 metros em 5 bandas do infravermelho termal.

A configuração em estéreo, como ilustrado na Figura 7, é obtida com o início da aquisição da imagem na banda 3B, 55 segundos após o término da aquisição da imagem na banda 3N, ambas pertencentes ao subsistema VNIR. A relação entre Base/Altura (B/H) é dada pela tangente do ângulo (27,6º) entre a visada no nadir (imagem 3N) e a visada inclinada (imagem 3B).

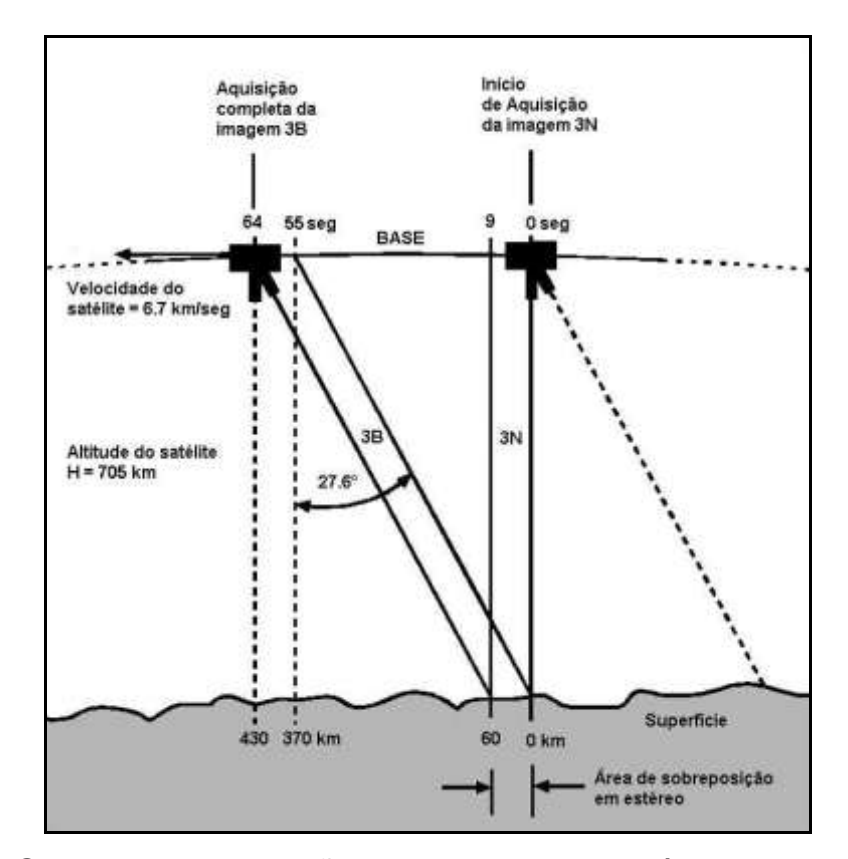

Figura 7 – Geometria de aquisição dos dados estereoscópicos do sensor Aster Fonte: Adaptado de Toutin (2004)

De acordo com informações disponíveis no sítio web do *Earth Remote Sensing Data Analysis Center* (http://www.gdem.aster.ersdac.or.jp), o ASTER GDM é fruto de uma ação conjunta da NASA e o ministério janonês *Japan Ministry of Economy Trade and Industry,* sendo disponibilizado gratuitamente por este sítio web com resolução espacial de 30 m, referenciado a ondulação geoidal EGM96 e ao datum e elipsóide de referência WGS 84.

#### 2.3 Áreas de preservação permanente: considerações legais

As áreas de preservação permanente (APPs), instituídas por norma jurídica no Brasil, foram criadas pelo Código Florestal Brasileiro (Lei 4.771 de 15 de setembro de 1965). Todavia, segundo Borges et al. (2011), a ideia de se proteger áreas representativas dos ecossistemas naturais de um determinado ambiente, no território brasileiro, vem desde a criação do primeiro Código Florestal de 1934 (Decreto 23.793), que apresentava algumas características preservacionistas, estabelecendo o uso da propriedade em função do tipo

florestal existente, definindo as categorias de florestas protetoras, remanescentes, modelo e de rendimento.

Sob o enfoque dos aspectos legais na legislação federal, a Lei nº 4.771/65 em seu Artigo 2º (Redação dada pela Lei nº 7.803 de 18.7.1989), considera como sendo áreas de preservação permanente, as florestas e demais formas de vegetação situadas:

*"a) ao longo dos rios ou de qualquer curso d'água desde o seu nível mais alto em faixa marginal cuja largura mínima será:* 

 *1 - de 30 metros para os cursos d'água de menos de 10 metros de largura;*

 *2 - de 50 metros para os cursos d'água que tenham de 10 a 50 metros de largura;*

 *3 - de 100 metros para os cursos d'água que tenham de 50 a 200 metros de largura;* 

 *4 - de 200 metros para os cursos d'água que tenham de 200 a 600 metros de largura;*

 *5 - de 500 metros para os cursos d'água que tenham largura superior a 600 metros;*

*b) ao redor das lagoas, lagos ou reservatórios d'água naturais ou artificiais;*

*c) nas nascentes, ainda que intermitentes e nos chamados "olhos d'água", qualquer que seja a sua situação topográfica, num raio mínimo de 50 metros de largura;* 

*d) no topo de morros, montes, montanhas e serras;*

*e) nas encostas ou partes destas, com declividade superior a 45°, equivalente a 100% na linha de maior declive;*

*f) nas restingas, como fixadoras de dunas ou estabilizadoras de mangues;*

*g) nas bordas dos tabuleiros ou chapadas, a partir da linha de ruptura do relevo, em faixa nunca inferior a 100 metros em projeções horizontais;* 

*h) em altitude superior a 1.800 metros, qualquer que seja a vegetação.* 

*i) nas áreas metropolitanas definidas em lei.*

 *Parágrafo único. No caso de áreas urbanas, assim entendidas as compreendidas nos perímetros urbanos definidos por lei municipal, e nas regiões metropolitanas e aglomerações urbanas, em todo o território abrangido, obervar-se-á o disposto nos respectivos planos diretores e leis de uso do solo, respeitados os princípios e limites a que se refere este artigo."* 

 Em seu Art. 3º, consideram-se, ainda, áreas de preservação permanentes, quando assim declaradas por ato do Poder Público, as florestas e demais formas de vegetação natural destinadas:

 *"a) a atenuar a erosão das terras;*

 *b) a fixar as dunas;*

 *c) a formar faixas de proteção ao longo de rodovias e ferrovias;*

 *d) a auxiliar a defesa do território nacional a critério das autoridades militares;*

 *e) a proteger sítios de excepcional beleza ou de valor científico ou histórico;*

 *f) a asilar exemplares da fauna ou flora ameaçados de extinção;*

 *g) a manter o ambiente necessário à vida das populações silvícolas;*

 *h) a assegurar condições de bem-estar público.*

 *§ 1° A supressão total ou parcial de florestas de preservação permanente só será admitida com prévia autorização do Poder Executivo Federal, quando for necessária à execução de obras, planos, atividades ou projetos de utilidade pública ou interesse social.*

 *§ 2º As florestas que integram o Patrimônio Indígena ficam sujeitas ao regime de preservação permanente (letra g) pelo só efeito desta Lei."*

## 3. TRABALHOS

# 3.1 ACURÁCIA VERTICAL DE MODELOS DIGITAIS DE ELEVAÇÃO NA CARACTERIZAÇÃO DO RELEVO DO IFES-CAMPUS DE ALEGRE

(*Preparado de acordo com as normas da Revista de Brasileira de Engenharia Agrícola e Ambiental - Agriambi)*

#### **RESUMO**

Este trabalho tem por objetivo avaliar a acurácia vertical de Modelos Digitais de Elevação (MDEs) visando subsidiar a escolha do modelo apropriado para derivar atributos topográficos do Instituto Federal de Educação, Ciência e Tecnologia do Espírito Santo (Ifes–Campus de Alegre) e áreas adjacentes. Os MDEs avaliados foram gerados a partir de dados extraídos das cartas topográficas do Instituto Brasileiro de Geografia e Estatística (IBGE), do Modelo Digital de Elevação Global (MDEG) do Advanced Spaceborne Thermal Emission and Reflection Radiometer (ASTER) e da missão Shuttle Radar Topographic Mission (SRTM). A avaliação foi realizada por meio da determinação do erro médio quadrático da elevação (RMSE); análise das depressões espúrias; comparação entre as curvas de nível, classes de declividades e orientação do terreno e análise das bacias de contribuição derivadas. Os resultados indicam que o MDE ASTER representa melhor as altitudes do relevo, apresentando maior correlação com as altitudes medidas no campo e menor RMSE.

**Palavras-chave:** MDE, CARTA, ASTER, SRTM

# **VERTICAL ACCURACY OF DIGITAL ELEVATION MODELS IN CHARACTERIZATION OF RELIEF OF THE IFES-CAMPUS ALEGRE**

### **ABSTRACT**

This paper presents an assessment of Digital Elevation Models (DEMs) to support the choice of appropriate model to derive topographic attributes of the Federal Institute of Education, Science and Technology of the Espírito Santo (Ifes–Campus de Alegre) and surrounding areas. The DEM evaluated were generated from data extracted from the topographic maps of the Brazilian Institute of Geography and Statistics (IBGE), the Global Digital Elevation Model (MDEG) of the Advanced Spaceborne Thermal Emission and Reflection Radiometer (ASTER) and mission Shuttle Radar topographic mission (SRTM),. The evaluation was performed by determining the mean square error of the elevation (RMSE), analysis of spurious depressions; comparison between the contour lines, slope classes and orientation of the field and analysis of the contribution basins derived. The results showed that the ASTER DEM better represents the altitude of the relief, showing the highest correlation with measures heights in the field and lower RMSE.

**Key words:** DEM, CARTA, ASTER, SRTM

## **INTRODUÇÃO**

Considerados uma das mais promissoras possibilidades de simular digitalmente variáveis topográficas em Sistema de Informações Geográficas (SIG), os Modelos Digitais de Elevação (MDEs) representam a tridimensionalidade do espaço geográfico por meio do armazenamento de cotas altimétricas de uma região, em arquivo digital estruturado em linhas e colunas (ASPIAZÚ et al., 1990).

Segundo Doyle (1978), os MDEs tiveram origem num trabalho de projeção de estradas de Charles L. Miller e colaboradores, no Instituto de Tecnologia de Massachusetts, entre 1955 a 1960, ocasião em que estavam desenvolvendo os Modelos Digitais do Terreno (MDTs) e os Modelos Numéricos do Terreno (MNTs) (MILLER; LAFLAMME, 1958).

Os termos MDTs e MNTs devem ser reservados para casos em que o modelo é produzido a partir de valores de altitude do nível do solo, obtidos, em mapas topográficos levantados por estações totais, por receptores de posicionamento global ou por altimetria a laser – LIDAR (JENSEN, 2009).

Com o advento dos sensores remotos, a expressão MDEs surgiu, diferenciando-se dos anteriores, para se referir aos modelos que representam a superfície do terreno acrescida de quaisquer objetos existentes sobre ela e que influenciem no valor da reflectância do pixel. Assim, se existirem árvores e construções, a superfície representada refere-se ao topo delas.

Exemplos clássicos de MDEs são aqueles gerados pelas curvas de nível disponibilizadas pelo Instituto Brasileiro de Geografia e Estatística (IBGE), originadas por restituição fotogramétrica (ROCHA, 2002). Entretanto, as escalas costumam não ser adequadas para estudos mais detalhados, razão pela qual, os dados oriundos de imagens de sensores remotos estão sendo cada vez mais investigados para a geração desses modelos (VALERIANO, 2008).

Desde a disponibilização de dados interferométricos por radar da missão Shuttle Radar Topographic Mission (SRTM) para a América do Sul, em meados de 2003, há uma grande expectativa com relação aos ganhos de conhecimento sobre o território em que vivemos (RABUS et al., 2003; FARR et al., 2007). Esta expectativa vem ganhando força com o imageamento por interferometria ótica realizada por sistemas sensores como o Advanced Spaceborne Thermal Emission and Reflection Radiometer (ASTER), como destacam Cuartero et al. (2005) e Jensen (2009).

Entre as aplicações com o uso dos MDEs podem ser destacadas: a obtenção de variáveis derivadas da altimétrica, como a declividade (VALERIANO, 2003), a delimitação de bacias hidrográficas (VALERIANO et al., 2005; OLIVEIRA et al., 2007; MEDEIROS et al., 2009;), a análise da ocupação de sítios urbanos (ARAÚJO et al., 2008), a estimativa de perdas de solo (FORNELOS e NEVES, 2007), a complementaridade aos estudos do sensoriamento remoto da vegetação (BISPO et al., 2010), a caracterização de unidades de mapeamento de solos (SOUSA JUNIOR; DEMATTÊ, 2008), o mapeamento geomorfológico em pequenas bacias (CARVALHO e BAYER, 2008; GROHMANN et al., 2008), a espacialização de dados de temperatura (CASTRO et al., 2010), entre outras.

Ressalta-se, no entanto, que, para a garantia da viabilidade técnica dos MDEs, há necessidade de avaliação da qualidade dos MDEs gerados, por comparação com fontes de dados de maior acurácia, como àqueles levantados por instrumentos topográficos informatizados (estações totais, níveis óticos e receptores de posicionamento global (HUTCHINSON e GALLANT, 1999; ROCHA, 2002).

Dessa forma, este trabalho teve por objetivo avaliar MDEs gerados a partir de diferentes bases de dados altimétricos visando nortear a escolha do modelo apropriado de derivação de atributos topográficos do Instituto Federal de Educação, Ciência e Tecnologia do Espírito Santo (Ifes–Campus de Alegre) e áreas adjacentes. As bases de dados.

## **MATERIAL E MÉTODOS**

#### **Caracterização da área de estudo**

O Ifes-Campus de Alegre ocupa uma superfície de 333,03 ha (3,33 km²) e fica situado no município de Alegre, Sul do estado do Espírito Santo, entre as coordenadas geográficas de 20º44'05" a 20°45'51" latitude Sul e 41º25'50" a 41°29'44" longitude Oeste (Figura 1).

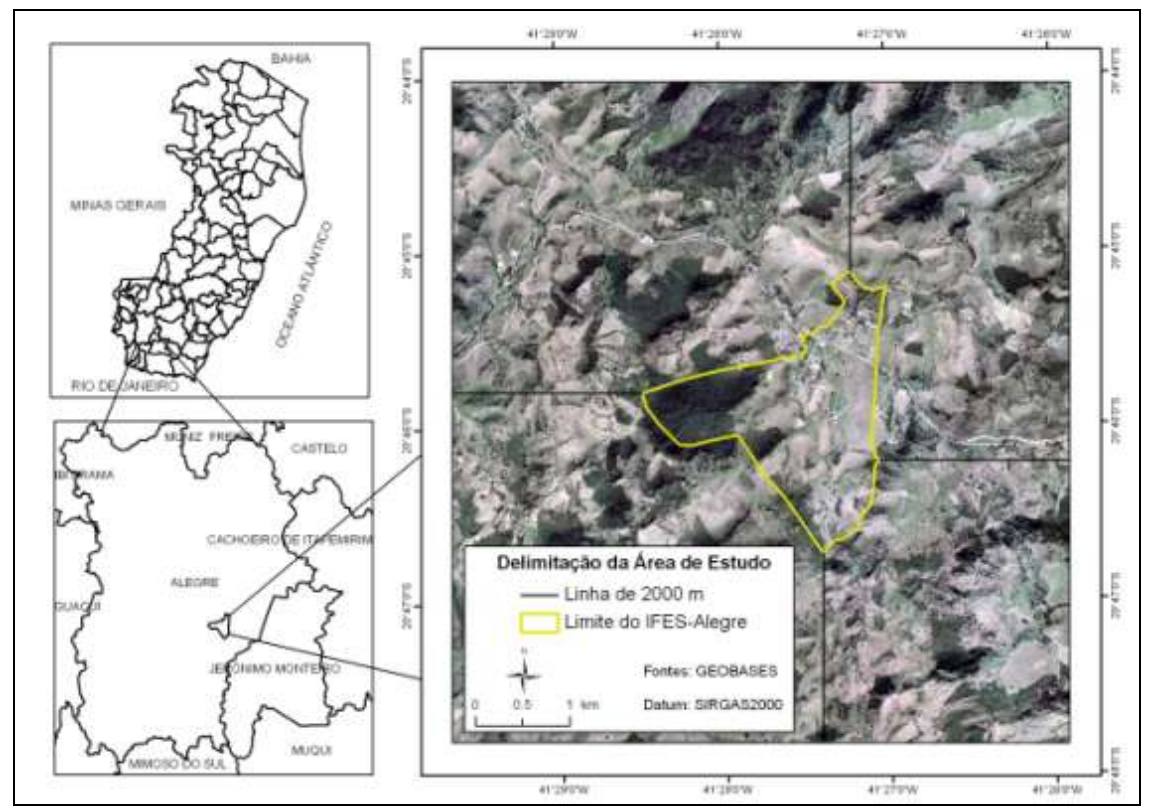

**Figura1.** Localização da área de estudo em relação ao estado do Espírito Santo e ao município de Alegre

Segundo a classificação climática de Köppen, o clima é Cwa, (verão quente úmido e inverno seco), temperatura média anual de 23,1º C e precipitação média anual de 1.341 mm. A região apresenta duas estações bem definidas, seca e chuvosa, com a maior precipitação média de 242,2 mm em dezembro, e o menor valor médio de 26,7 mm em junho (LIMA et al., 2008).

Os solos predominantes são do tipo Latossolo Vermelho Amarelo Álico A moderado, Latossolo Una Álico A moderado, e Cambissolo Álico Tb A moderado, com textura média a argilosa. O relevo é caracterizado por altitude média de 400 m e declividades que variam de fortemente ondulado a montanhoso, revestido por floresta subperinifólia (IBGE, 1994).

#### **Procedimento experimental**

Os dados de elevação para a geração e avaliação dos MDEs avaliados provieram de três fontes distintas, aqui chamadas CARTA IBGE, MDE ASTER e MDE SRTM.

A CARTA IBGE retrata curvas de nível, na escala de 1:50.000, no formato digital (*shapefile*), referentes às Folhas Anutiba (SF-24-V-A-I) e Muqui (SF-24-V-A-IV-I), com eqüidistância vertical de 20 m. Essas folhas foram previamente unidas e georeferenciadas ao Datum WGS 84 e a ondulação geoidal EGM96.

O MDE ASTER é constituído por um *grid* de células com resolução horizontal de 30 m do Global Elevation Digital Model (GEDM) do *Advanced Spaceborne Thermal Emission and Reflection Radiometer* (ASTER), disponibilizado pelo servidor de FTP do *United States Geological Survey* (USGS).

O MDE SRTM resulta de dados interferométricos por radar da missão *Shuttle Radar Topographic Mission* 3 (SRTM 3) com resolução horizontal de 90 m, disponibilizado pela Empresa Brasileira de Pesquisa em Agropecuária (EMBRAPA), no âmbito da Coleção "Brasil em Relevo" (MIRANDA, 2005).

Estes dois últimos produtos vêm prontos, no formato GeoTiff, possibilitando o uso direto na modelagem do terreno, sendo ambos georreferenciados ao Datum WGS 84, em coordenadas geográficas decimais, e referenciados à ondulação geoidal EGM96.

A Figura 2 apresenta as fontes de dados utilizadas para a geração e avaliação dos MDEs, com os devidos recortes, de modo a destacar a área de interesse.

Essas fontes foram referenciadas ao Datum SIRGAS 2000, em cumprimento ao Decreto N° 5.334/2005 e à Resolução N° 1/2005 do IBGE, que o estabelecem o como o novo Sistema de Referência Geocêntrico para o Brasil.

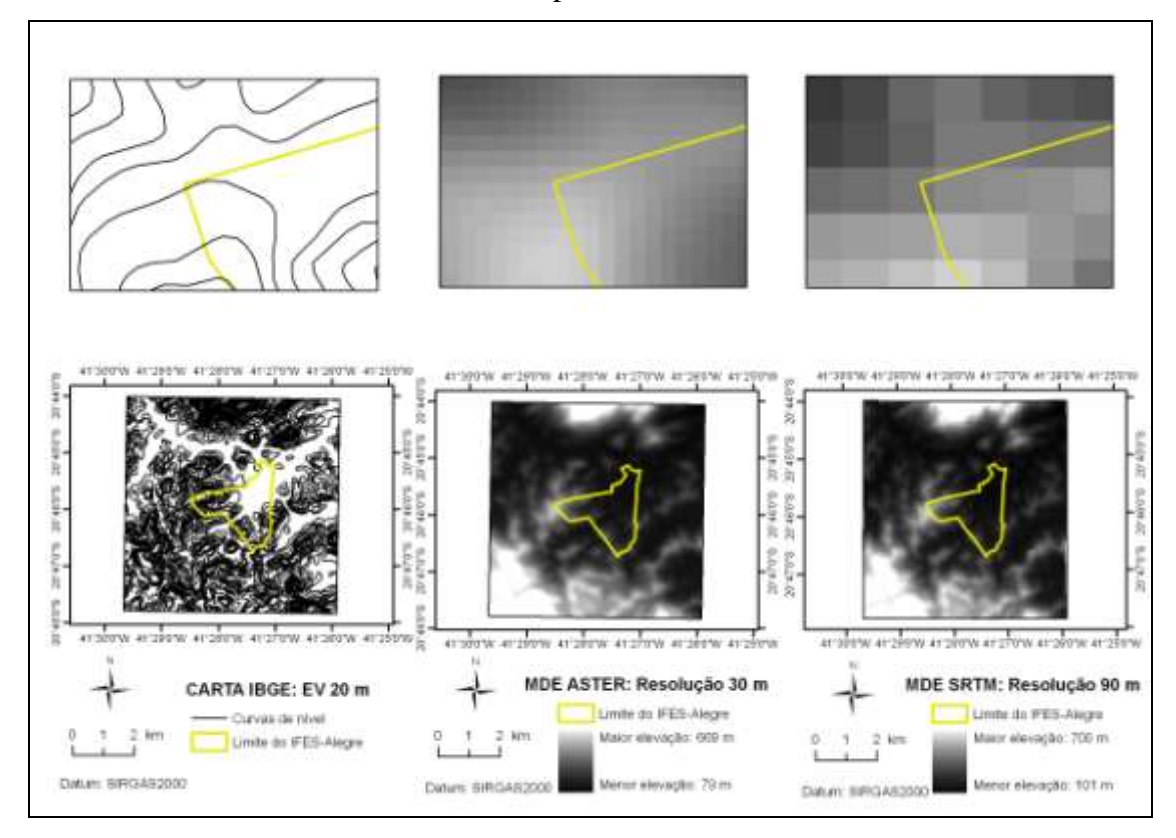

**Figura 2**. Fontes de dados utilizadas para a geração dos MDEs

Para possibilitar a comparação dos MDEs, as fontes originais foram inicialmente convertidas em pontos altimétricos por meio do comando *ArcToolbox>Conversion Tools>Raster to point* implementado no aplicativo computacional ArcGIS/ArcInfo 9.3® (ESRI, 2008). Ressalta-se que a altitude elipsoidal ou geométrica de cada ponto foi transformada para altitude ortométrica por meio da subtração da ondulação geoidal média local  $(-5.66 \pm 0.011)$ , calculada pelo programa MapGeo 2010 do IBGE. Em seguida, foram gerados os MDEs, com uma resolução espacial de 3 m, utilizando-se o interpolador *Topo to Raster* implementado no *ArcToolbox>Spatial Analyst Tools* no mesmo aplicativo (SANTOS et al., 2010). A visualização dos resultados destes procedimentos são apresentadas nas Figuras 3, 4 e 5.

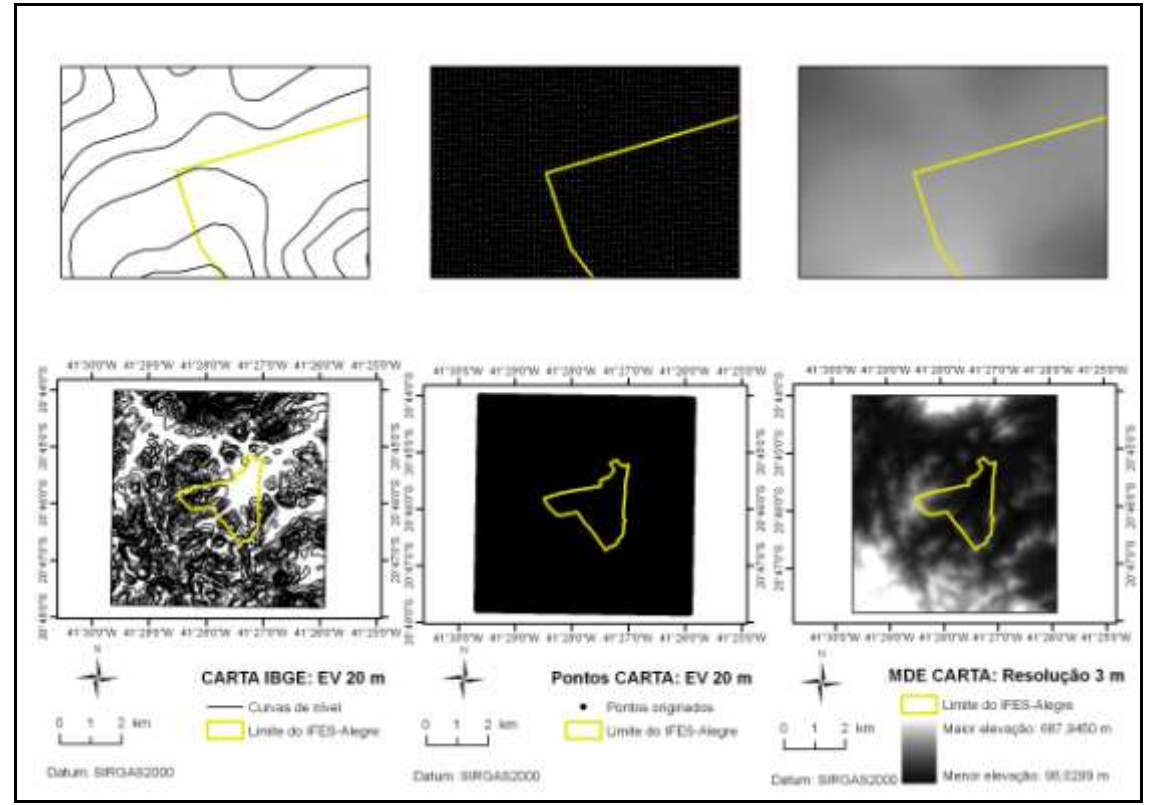

**Figura 3**. Processo de geração do MDE CARTA com resolução espacial de 3 m

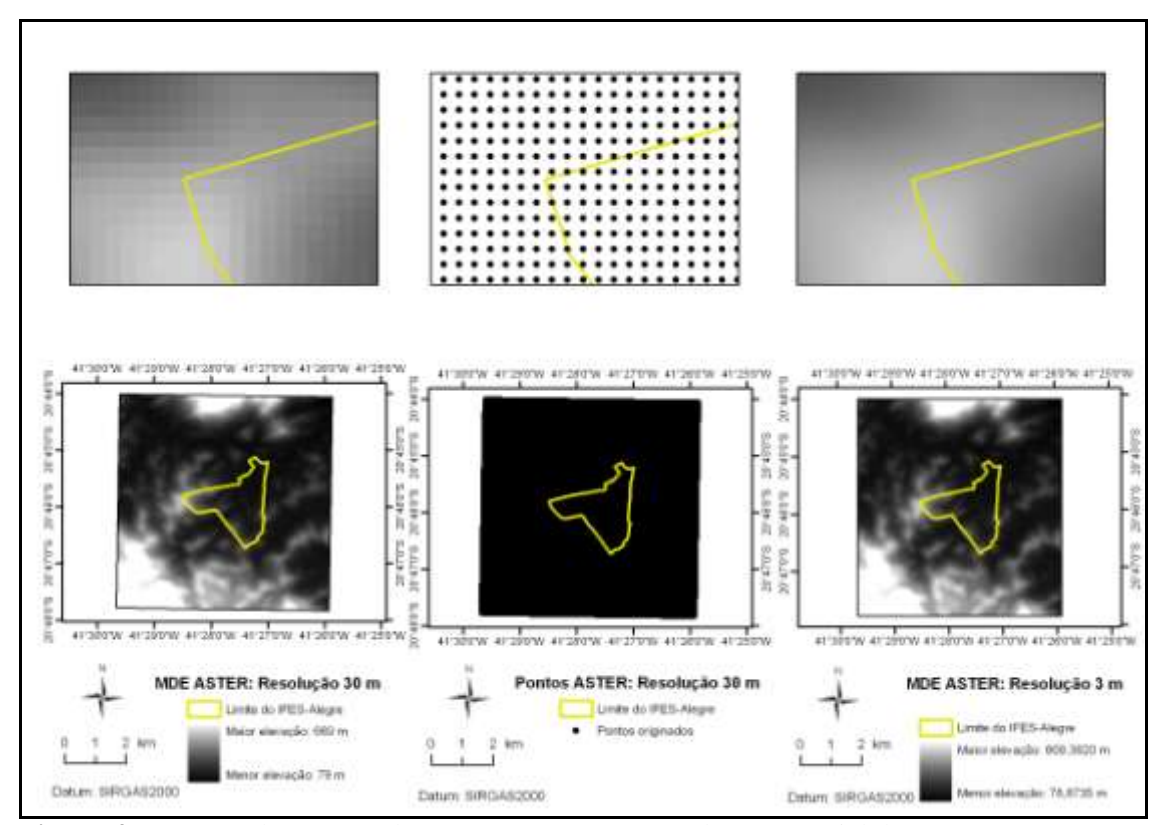

**Figura 4**. Processo de geração do MDE ASTER com resolução espacial de 3 m

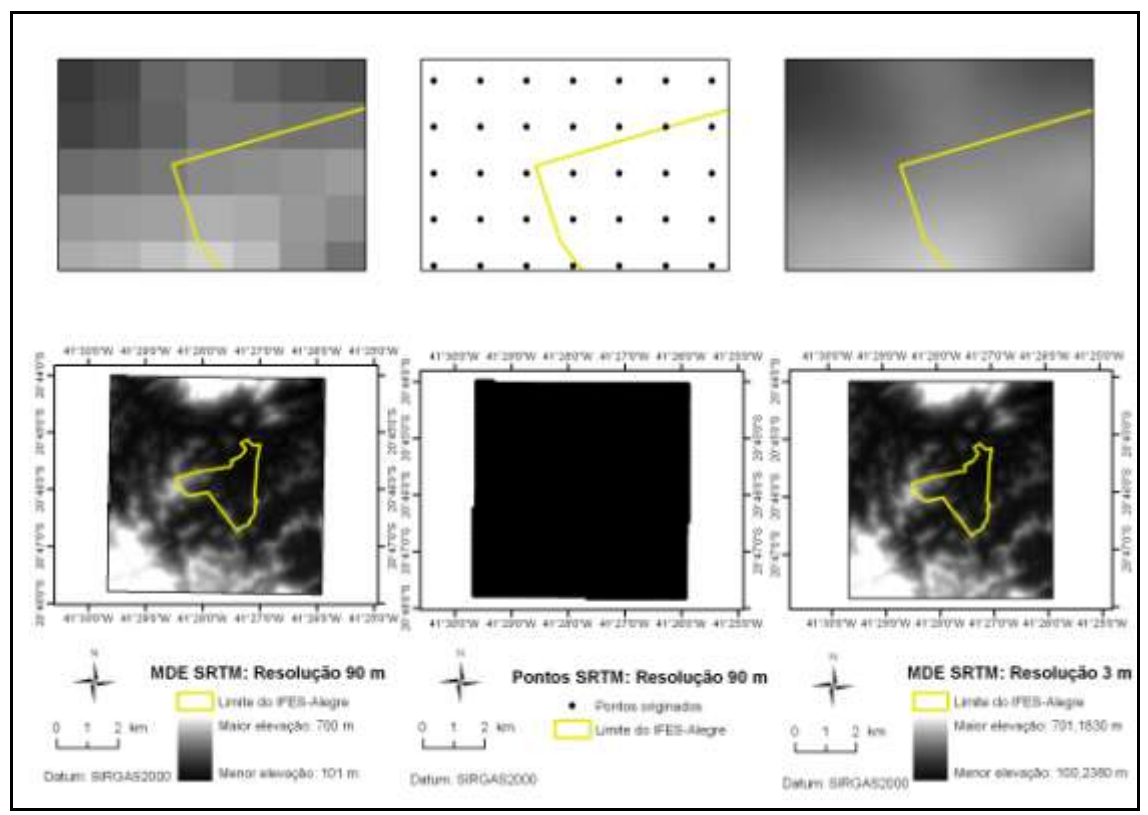

**Figura 5**. Processo de geração o do MDE SRTM com resolução espacial de 3 m

Após a geração dos MDEs foram identificadas e eliminadas as depressões espúrias, decorrentes do processo de interpolação.

Para determinar o erro vertical nos conjuntos de dados foi executado um levantamento topográfico altimétrico local com uma Estação Total, modelo OTS685L, marca FOIF (Figura 6). Adotou-se como coordenadas de referência, as coordenadas planimétricas (latitude e longitude) e altimétricas (altitude ortométrica) do marco geodésico SAT 93.726, no Datum SIRGAS 2000, que integra a Rede Geodésica do Estado do Espírito Santo (RGES/IBGE, 2005).

O relatório contendo as coordenadas do marco geodésico, tomado como referência, encontra-se no Anexo A.

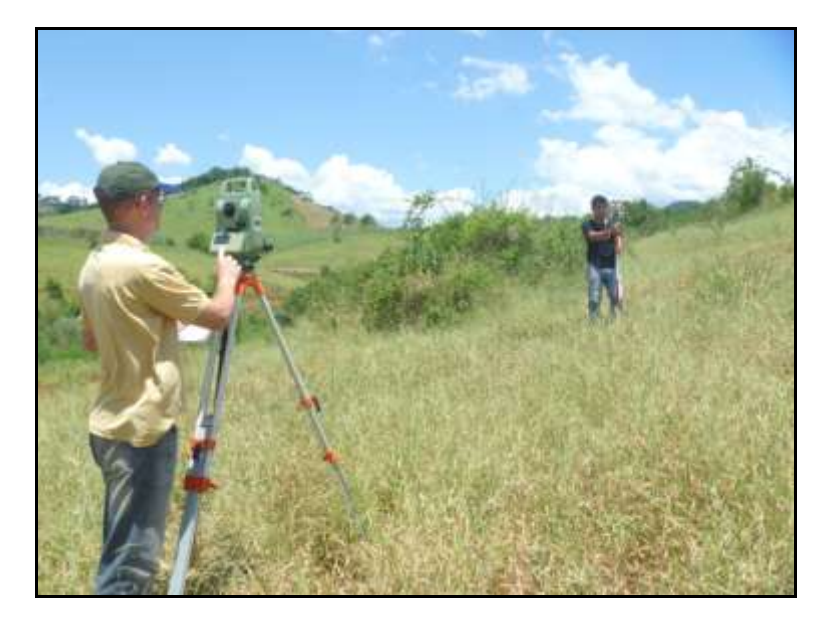

**Figura 6.** Pesquisadores realizando o levantamento topográfico com a Estação Total, modelo OTS685L, marca FOIF

Foram levantadas as altitudes de 420 pontos notáveis do relevo local, sendo 101 pontos em áreas planas (90,0 a 120,0 m) e 319 pontos em áreas montanhosas (120,1 a 240,0 m). Na Figura 7 é apresentada a localização dos pontos de validação, ressaltando o tamanho amostral e a representatividade nos quadrantes da área em estudo.

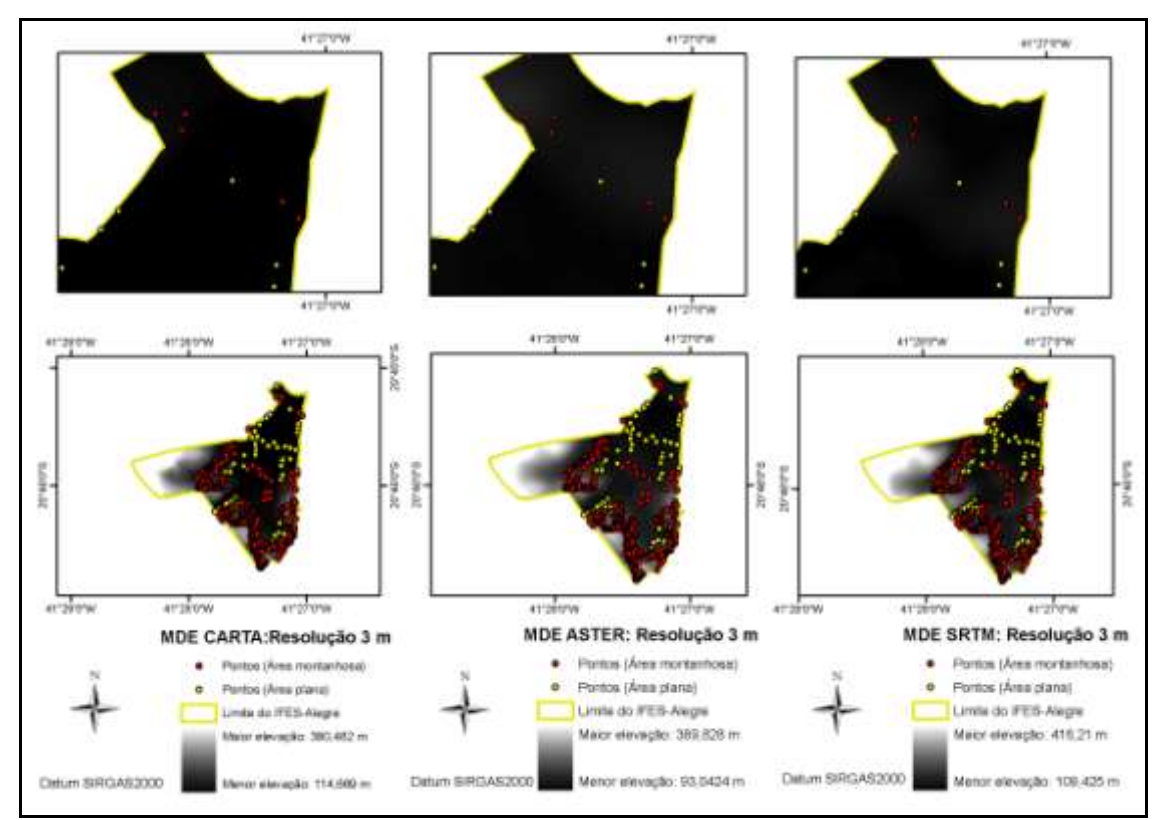

**Figura 7**. Localização dos pontos de validação para as classes de área plana (altitudes < 120,0 m) e montanhosa (120,1 a 240,0 m)

Os dados foram processados no aplicativo computacional DataGeosis Junior (2005) (Anexo B) e comparados com as altitudes reveladas nos modelos digitais de elevação.

A exatidão vertical dos MDEs foi avaliada por parâmetros estatísticos (CONGALTON E GREEN, 2009), determinando-se:

- As discrepâncias entre as altitudes obtidas nos modelos  $(Z_i)$  e as altitudes de referência (Z,), calculadas pela Equação 1;

$$
\Delta Z = Z_{i-}Z_r \tag{Eq. 1}
$$

- A média das discrepâncias, calculada conforme a Equação 2;

$$
\overline{\Delta Z} = \frac{1}{n} \sum_{i=1}^{n} \Delta Z
$$
 (Eq. 2)

- O desvio padrão dos erros verticais ( $\sigma_{\Delta Z}$ ), calculado pela Equação 3;

$$
\sigma_{\Delta Z} = \sqrt{\sum_{i=1}^{n} (\Delta Z - RMSE)^2 / n - 1}
$$
 (Eq. 3)

- A Raiz Quadrada do Erro Quadrático (RMSE) ou Erro Médio Quadrático (EMQ), obtido conforme a Equação 4;

RMSE = 
$$
\sqrt{\frac{\sum_{i=1}^{n} (Z_{i-}Z_{i})^2}{n}}
$$
 (Eq. 4)

- O erro padrão estimado do RMSE ( $\sigma_\text{RMSE}$ ), estimado pela Equação 5; e

$$
\sigma_{\text{RMSE}} = \frac{\sigma_{\Delta Z}}{\sqrt{n}} \tag{Eq. 5}
$$

- O intervalo de confiança para o RMSE estimado a 90% de probabilidade, assumindo que os erros apresentaram distribuição normal (Equação 6); e

$$
RMSE^* = RMSE \pm 1,645^* \sigma_{RMSE}
$$
 (Eq. 6)

- O coeficiente de correlação (r), considerando n pares ordenados (x<sub>i</sub>, y<sub>i</sub>), foi calculado pela Equação 7:

$$
r = \frac{n \sum_{i=1}^{n} x_i y_i - \sum_{i=1}^{n} x_i \sum_{i=1}^{n} y_i}{n \sum_{i=1}^{n} x_i^2 - (\sum_{i=1}^{n} x_i)^2 \left[ n \sum_{i=1}^{n} y_i^2 - (\sum_{i=1}^{n} y_i)^2 \right]}
$$
(Eq. 7)

Para esta etapa foi empregado o modelo de regressão linear simples visando ajustar os valores de altitude obtidos pelos MDEs às referências obtidas por levantamento topográfico. Este modelo é expresso pela Equação 8:

$$
y_i = \beta_o + \beta_1 x_{i1} + \varepsilon_i \tag{Eq. 8}
$$

em que,  $y_i =$  variável dependente, na i-ésima observação;  $x_i =$  uma variável independente;  $\beta_{\circ}$  = coeficiente da regressão que representa o intercepto populacional em y;  $\beta_1$  = coeficiente da regressão que determina a inclinação da linha;  $\varepsilon_i$  = termo de erro aleatório, com média zero e variância constante.

As diferenças de altitude entre os valores medidos nos MDEs e as altitudes dos pontos de validação foram também comparadas à luz das tolerâncias indicadas pelo Padrão de Exatidão Cartográfica (PEC) altimétrico, visando verificar sua compatibilidade com mapeamentos sistemáticos brasileiros.

Na Tabela 2 são apresentadas as três classes de cartas A, B e C e seus respectivos critérios quanto à exatidão cartográfica altimétrica.

**Tabela 2.** Critérios de classificação da exatidão cartográfica altimétrica para três escalas clássicas de cartas, segundo a PEC (BRASIL, 1984).

|        |                 | Erro<br>Padrão    | 1:50.000          |                   | 1:100.000        |                   | 1:250.000        |                  |
|--------|-----------------|-------------------|-------------------|-------------------|------------------|-------------------|------------------|------------------|
| Classe | Tolerância      |                   | $EV^* = 20$ m     |                   | $EV^* = 50$ m    |                   | $EV^* = 100$ m   |                  |
|        |                 |                   | Tolerância        | Erro              | Tolerância       | Erro              | Tolerância       | Erro             |
|        |                 |                   |                   | Padrão            |                  | Padrão            |                  | Padrão           |
| A      | $1/2$ da $EV^*$ | $1/3$ da<br>$EV*$ | 10.0 <sub>m</sub> | 6.7 <sub>m</sub>  | $25.0 \text{ m}$ | $16.7 \text{ m}$  | $50.0 \text{ m}$ | $33,3 \text{ m}$ |
| B      | $3/5$ da EV*    | $2/5$ da<br>$EV*$ | $12.0 \text{ m}$  | 8.0 <sub>m</sub>  | $30.0 \text{ m}$ | 20.0 <sub>m</sub> | $60.0 \text{ m}$ | $40.0 \text{ m}$ |
| C      | $3/4$ da EV*    | $1/2$ da<br>$EV*$ | $15.0 \text{ m}$  | 10.0 <sub>m</sub> | $37.5 \text{ m}$ | $25.0 \text{ m}$  | 75,0 m           | $50.0 \text{ m}$ |

\* Equidistância vertical entre as curvas de nível

Além das medidas absolutas dos erros de elevação, foram realizadas diversas comparações qualitativas entre o MDE CARTA com os MDEs ASTER e SRTM de modo a complementar a avaliação visual dos MDEs. Tal avaliação envolveu a análise do número e da extensão das depressões espúrias (células cercadas por outras com valores de elevação maiores) e comparação entre atributos derivados: perfis de elevação, curvas de nível, declividades, orientação do terreno, modelos sombreados e microbacias hidrográficas.

As declividades do terreno foram reclassificadas em seis intervalos distintos sugeridos (EMBRAPA, 1979), utilizando-se a técnica de reclassificação disponível na extensão *Spatial Analyst* do aplicativo ArcGIS 9.3®.

A orientação do terreno foi calculada utilizando-se o MDE e a grade de exposição do terreno foi reclassificada em oito classes (SANTOS, 2010), a saber:  $N - NE$  (0° – 45°), NE – E (45° - 90°), E – SE (90° - 135°), SE – S (135° - 180°), S – SW (180° - 225°),  $SW - W (225^{\circ} - 270^{\circ})$ ,  $W - NW (270^{\circ} - 315^{\circ})$ ,  $NW - N (315^{\circ} - 360^{\circ})$ .

Os modelos sombreados foram obtidos utilizando-se o comando *Hillshade,* do *Spatial Analyst*, *Surface Analysis*, configurados com ângulo azimutal de 315º, ângulo de elevação do Sol de 45º e o modelo digital de elevação.

As microbacias hidrográficas foram analisadas com base em mapas de discretização, delimitados automaticamente pelo aplicativo computacional ArcGIS 9.3®. (*Watershed* do *Hydrology Mod*eling), considerando áreas de 0,009 km², 0,09 km², 0,9 km² e 1,8 km².

Na Figura 8 é mostrado um fluxograma dos procedimentos empregados para a geração e avaliação dos modelos digitais de elevação.

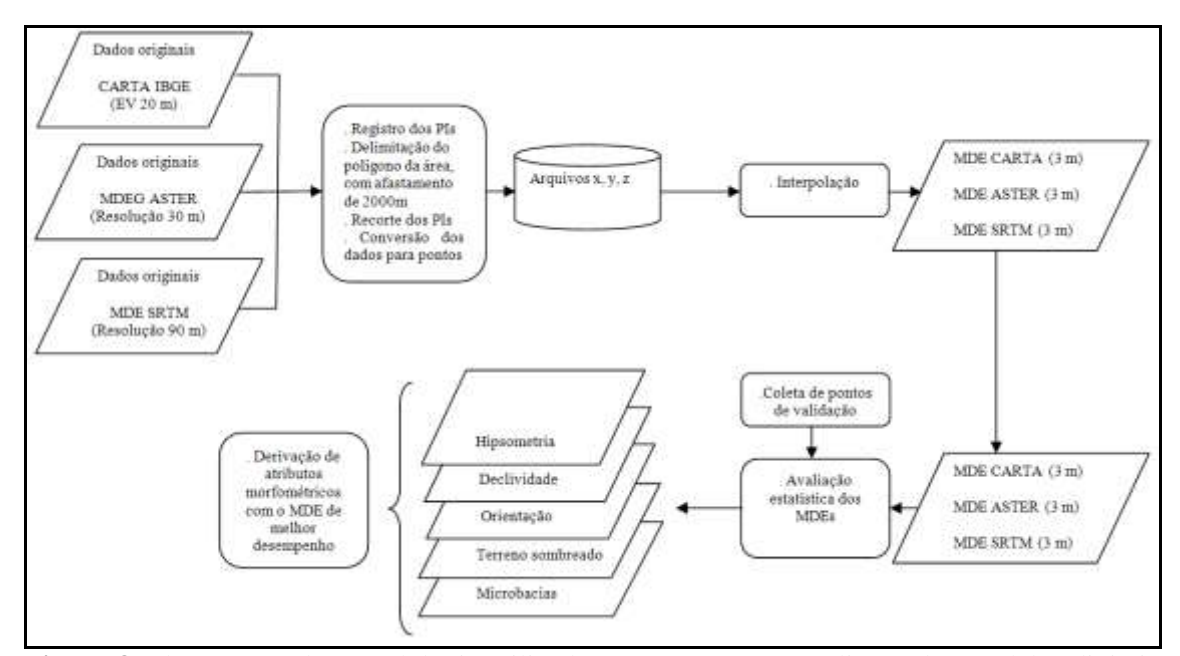

**Figura 8**. Fluxograma da metodologia utilizada para a geração e avaliação dos modelos digitais de elevação

### **RESULTADOS E DISCUSSÃO**

O número e extensão das depressões espúrias resultantes dos processos de geração dos MDEs são apresentados na Tabela 3; e, na Figura 9, suas localizações geográficas representadas por pigmentos de coloração branca, sobre os MDEs avaliados.

| <b>MDEs</b>  | Número de      | Número de pixels nas | Porcentagem de pixels em relação |  |  |  |
|--------------|----------------|----------------------|----------------------------------|--|--|--|
|              | depressões     | depressões           | ao grid total                    |  |  |  |
| <b>CARTA</b> |                |                      | 0,0011                           |  |  |  |
| <b>ASTER</b> | 0 <sub>5</sub> | 208                  | 0,0567                           |  |  |  |
| <b>SRTM</b>  | ۱۹             | 38                   | 0.0103                           |  |  |  |

**Tabela 3**. Números e extensões das depressões espúrias dos MDEs avaliados

Observando-se a Tabela 3 pode-se perceber que o MDE ASTER apresentou o maior número de depressões (105) bem como o maior número de pixels nas depressões (208), sendo seguidos pelos MDEs SRTM e CARTA que apresentaram, respectivamente, 19 e 38 e 4 e 8. Hengl et al. (2004) explicam que os MDEs derivados de sensores remotos apresentam comumente, devido a erros grosseiros provenientes do método de aquisição de dados ou ainda a presença de nuvens nas imagens, elevados números de depressões espúrias.

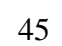

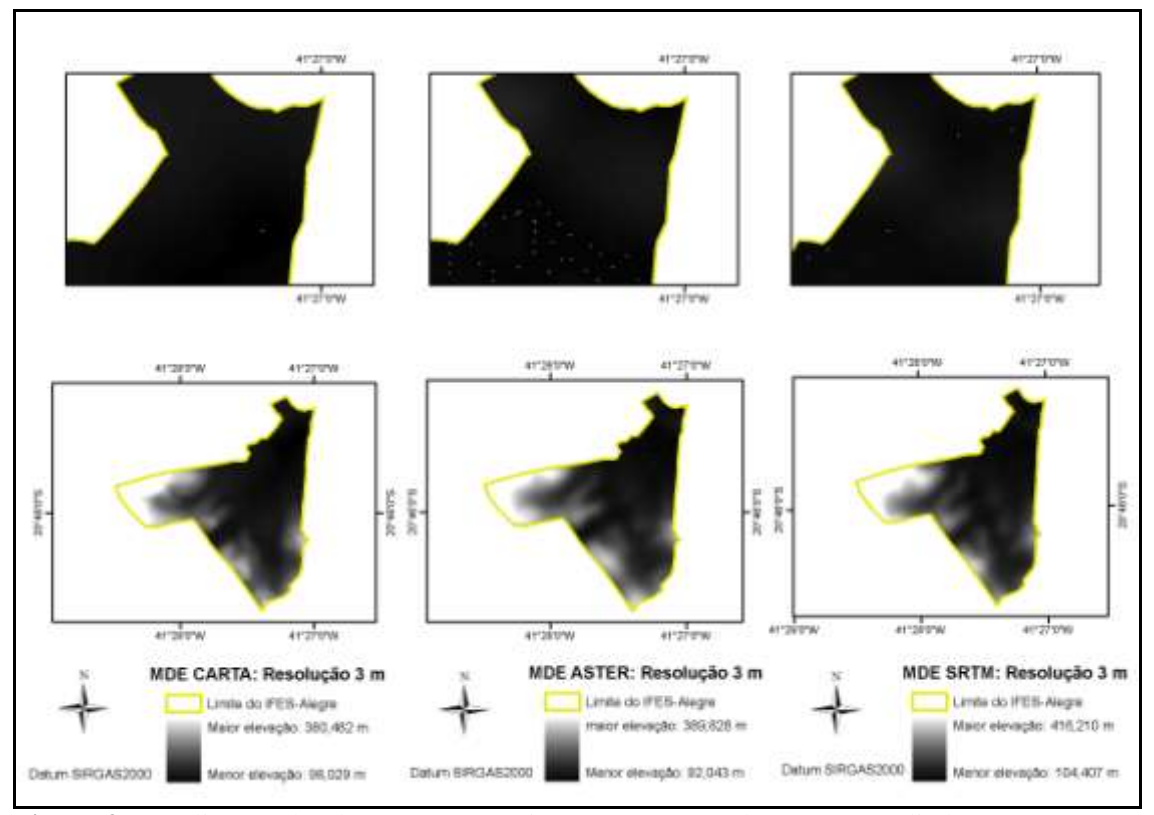

**Figura 9.** Localização das depressões espúrias em uma parte dos MDEs avaliados: MDE CARTA, MDE ASTER e MDE SRTM

A presença dessas células num MDE produz a descontinuidade do escoamento superficial descendente para uma célula vizinha e a segmentação da área de contribuição (OLIVEIRA et al., 2007). Dessa forma, a sua identificação e remoção tornam-se etapas fundamentais, antes de dar continuidade aos demais processamentos envolvendo, por exemplo, o mapeamento da rede de drenagem e a delimitação de bacias hidrográficas (HUTCHINSON e GALLANT, 1999).

Pela análise dos resultados observados na Tabela 3, poderia-se concluir que o melhor MDE seria o MDE CARTA que apresentou menor número e extensão de depressões espúrias. Todavia, ao analisar os resultados dos MDEs estudados, depois da remoção das depressões espúrias (Tabela 4), pode-se verificar que o MDE ASTER foi o que produziu os menores valores de RMSE estimados ao intervalo de 90% de probabilidade, tanto para as áreas plana (15,574 m), montanhosa (14,905 m) e geral (15,067 m).

|              | Área plana $(n = 101)$ |                     |                           |                     |       |         |  |
|--------------|------------------------|---------------------|---------------------------|---------------------|-------|---------|--|
| <b>MDEs</b>  | $\Delta Z$             | $\sigma_{\Delta Z}$ | <b>RMSE</b>               | $\sigma_{\rm RMSE}$ |       | $RMSE*$ |  |
| <b>CARTA</b> | 15,047                 | 38,365              | 20,596                    | 3,817               | $\pm$ | 6,217   |  |
| <b>ASTER</b> | 4,916                  | 24,854              | 15,574                    | 2,473               | $\pm$ | 4,068   |  |
| <b>SRTM</b>  | 22,070                 | 53,985              | 28,701                    | 5,372               | 土     | 8,836   |  |
|              |                        |                     | Área montanhosa (n = 319) |                     |       |         |  |
| <b>CARTA</b> | $-1,536$               | 24,427              | 18,004                    | 1,368               | $\pm$ | 2,250   |  |
| <b>ASTER</b> | 4,456                  | 24,099              | 14,905                    | 1,349               | $\pm$ | 2,219   |  |
| <b>SRTM</b>  | 0,886                  | 29,233              | 21,054                    | 1,637               | 土     | 2,692   |  |
|              | Geral ( $n = 420$ )    |                     |                           |                     |       |         |  |
| <b>CARTA</b> | 2,412                  | 27,966              | 18,519                    | 1,364               | $\pm$ | 2,245   |  |
| <b>ASTER</b> | 4,566                  | 23,797              | 14,376                    | 1,161               | 土     | 1,910   |  |
| <b>SRTM</b>  | 4,580                  | 35,477              | 22,674                    | 1,731               | $\pm$ | 2,848   |  |

**Tabela 4**. Resultados estatísticos para os diferentes MDEs estudados, depois da remoção das depressões espúrias

\*RMSE= Intervalo de confiança do RMSE estimado ao nível de 90% de probabilidade

Os resultados de RMSE encontrados para o MDE ASTER estão de acordo com Hirano et al. (2003). Esses autores mostram que é possível obter com o MDE ASTER, valores de RMSE altimétrico entre 7,3 a 14,7 m. Entretanto, para isso ocorra é necessário a utilização de imagens de boa qualidade, *softwares* especializados e pontos de controle terrestres de maior acurácia. Pontos de controle extraídos de cartas topográficas, por exemplo, geraram RMSE de 15,6 a 26,3 m.

A exatidão vertical apresentada pelo MDE SRTM (RMSE 22,674 m) é condizente com USGS (2005), que é de 16 m para MDE originados da missão SRTM 3.

Na Figura 10 é apresentado o mapeamento das curvas de nível derivadas dos MDEs avaliados, mostrando as diferenças altimétricas nestas duas partes do relevo: área montanhosa e área plana; e na Figura 11, perfis de elevação dos MDEs, na qual é possível visualizar também estas diferenças proporcionais nos valores de elevação entre os modelos em duas seções: Norte - Sul  $(N - S)$  e Leste – Oeste  $(E - W)$ .

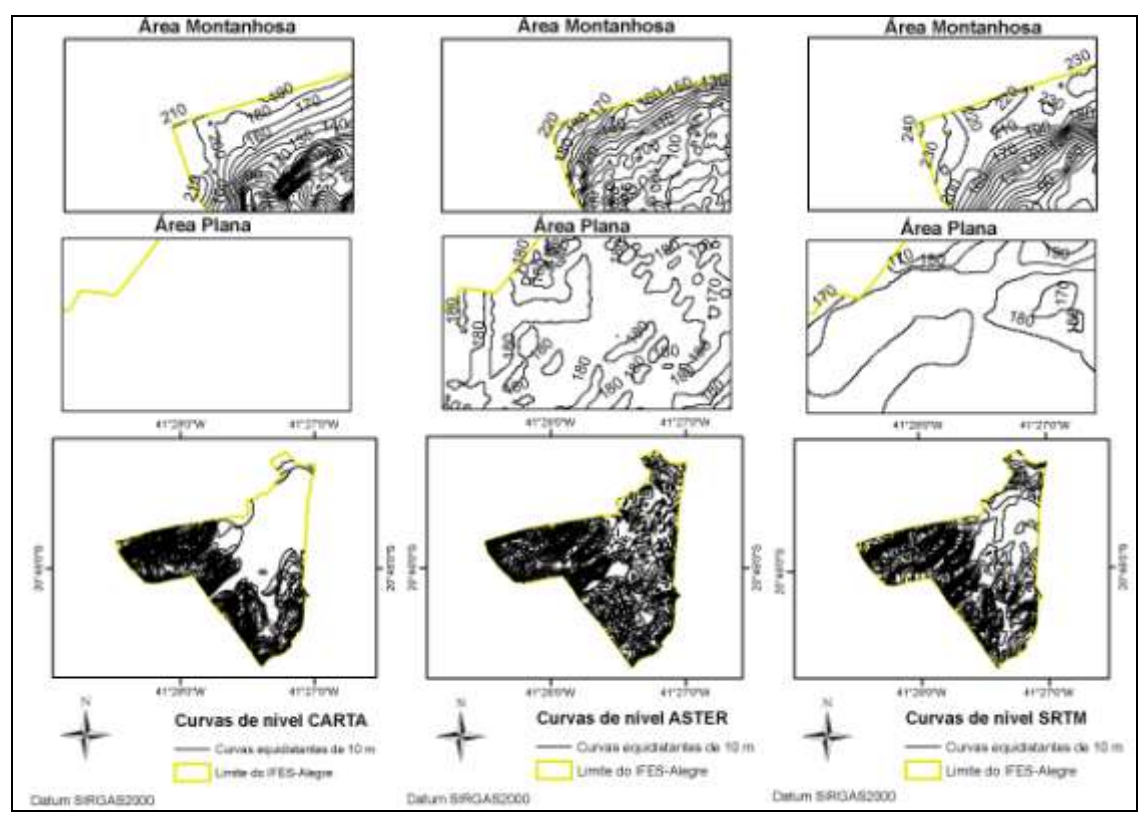

**Figura 10**. Mapeamentos das curvas de nível derivadas dos MDEs avaliados, mostrando detalhes em duas partes do relevo: área plana (altitudes de 90,0 a 120,0 m) e área montanhosa (altitudes de 120,1 a 240,0 m)

Ao analisar os detalhamentos das Figuras 10 e 11, pode-se verificar que a baixa amplitude do relevo local é uma condição desfavorável à análise de isolinhas, porém, de forma geral, a análise de distribuição das diferenças altitudinais permite observar que o MDE SRTM tende a superestimar as altitudes se comparado com os resultados dos MDEs CARTA E ASTER. Cerca de 55,5% das diferenças altitudinais no MDE SRTM apresentaram, em média, altitudes de + 20,6 m em relação às altitudes de referência, enquanto nos MDEs CARTA e ASTER estes valores foram de + 16,0 m (53,3%) e + 14,3 m (61,4%), respectivamente.

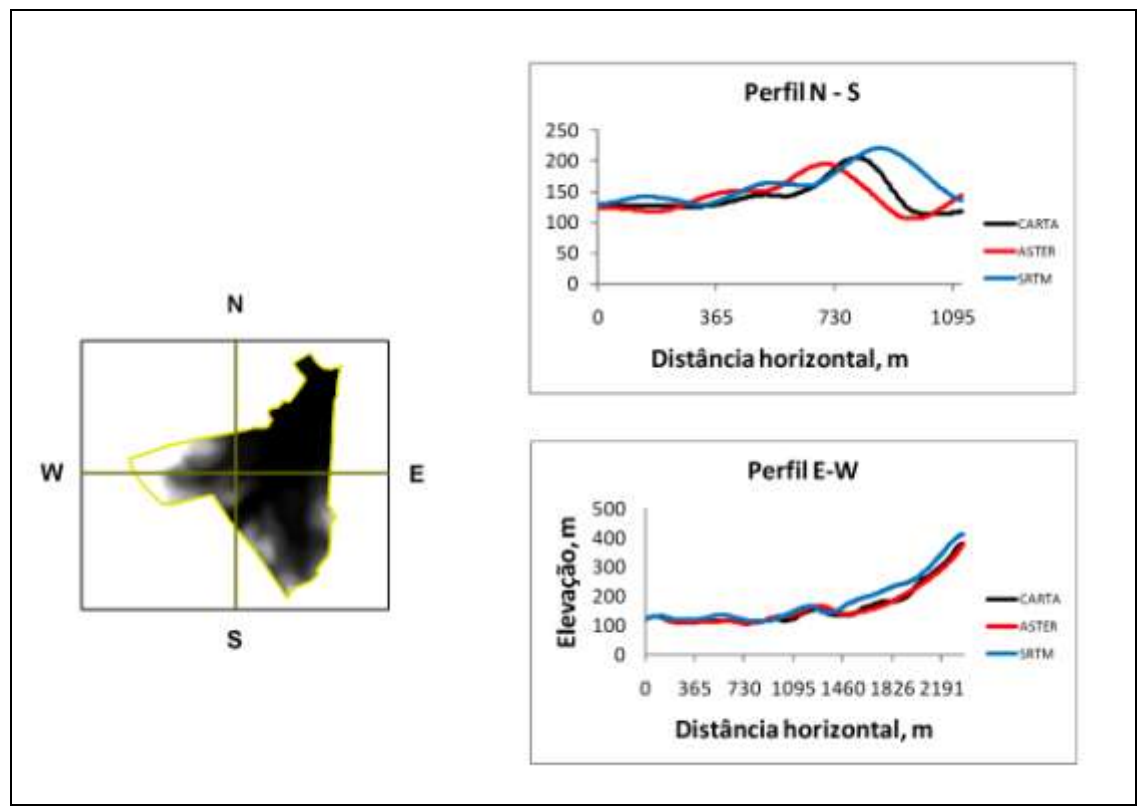

**Figura 11.** Perfis de elevação dos MDEs detalhando suas diferenças altimétricas

As altitudes superestimadas pelo MDE obtidas com os dados topográficos da missão SRTM podem ser explicadas pela interação das características dos comprimentos de ondas relativamente curtos do radar da missão (Banda C – 5,6 cm e Banda  $X - 3,1$  cm), com os fragmentos florestais presentes nos locais de maior e menor elevação da área de estudo. Segundo Castro et al. (2010), a estereoscopia por radar, empregada na missão SRTM, não penetra bem na vegetação, com erros médios proporcionais ao porte aéreo da vegetação.

Valeriano e Rossetti (2008) trabalhando com dados SRTM na modelagem da Ilha de Marajó, com ênfase no processamento dos dados em relevo baixo aliadas à predominância dos efeitos de dossel, concluíram que os mapas geomorfométricos se apresentam fortemente afetados pelas interações entre a vegetação e o terreno. Entretanto, Jensen (2009) destaca que os dados interferométricos podem fornecer informações topográficas tão precisas quanto os modelos digitais de elevação obtidos pelas técnicas fotogramétricas ópticas tradicionais. Além disso, a interferometria pode operar através de nuvens, durante o dia e durante a noite, sendo esta uma importante vantagem para áreas tropicais com cobertura perene de nuvens, onde não há a possibilidade de espera de uma janela atmosférica que permita a obtenção de dados fotográficos.

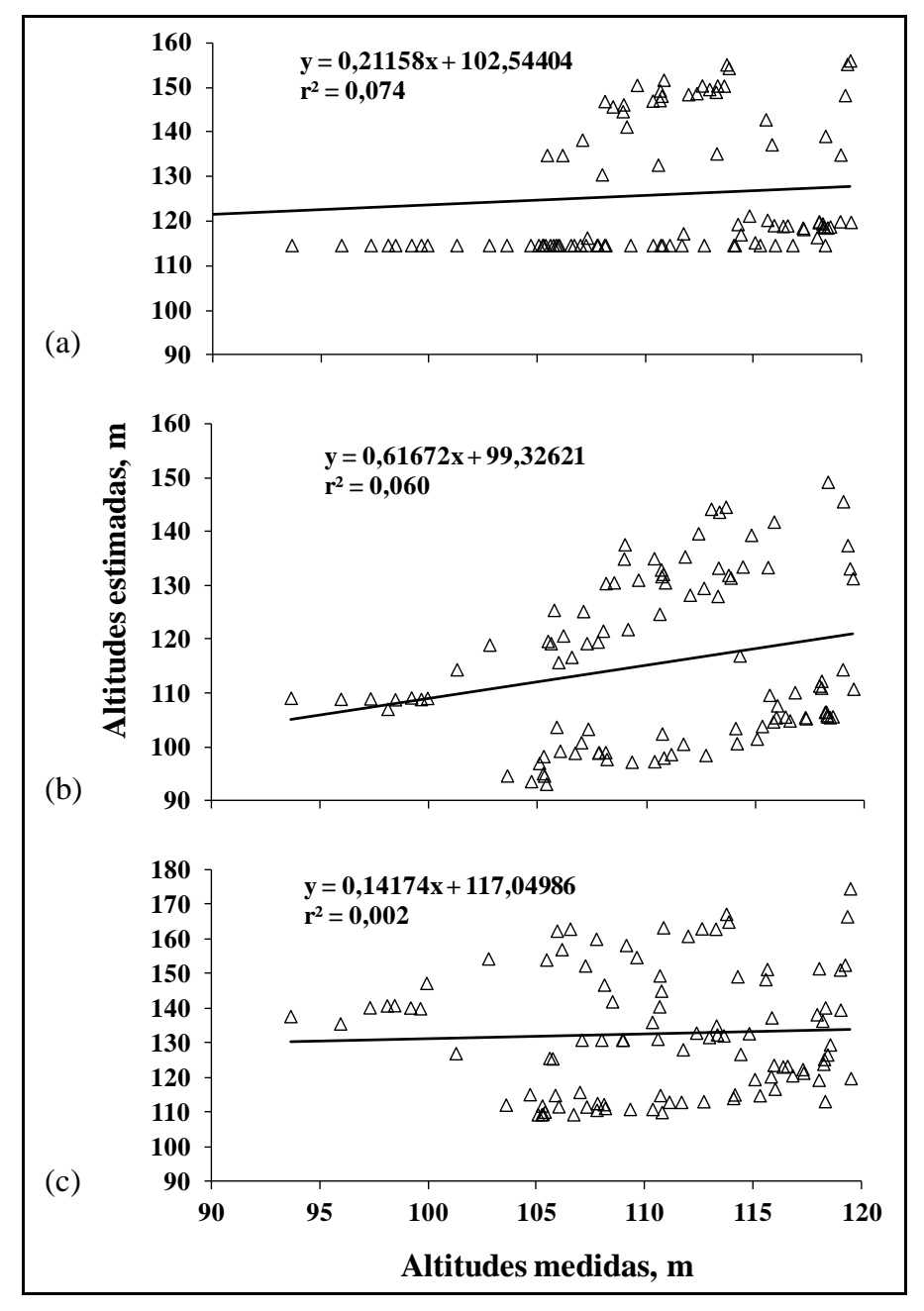

**Figura 12**. Diagrama de dispersão entre as altitudes dos MDEs e os pontos de referência obtidos para a classe plana (altitudes de 90,0 a 120,0 m): a – MDE CARTA; b – MDE ASTER; c - MDE SRTM

Ao observar a Figura 12, dispersão entre as altitudes dos MDEs e os pontos de referência obtidos para a classe plana (altitudes de 90,0 a 120,0 m), conclui-se que as estimativas das altitudes nos MDEs não se ajustam linearmente aos valores de referência para a classe plana (90,0 a 120,0 m), significando que os modelos utilizados não estão coerentes com a variabilidade espacial das altitudes nesta classe. Os valores

de r² encontrados foram: MDE CARTA (0,074), MDE ASTER (0,060) e MDE SRTM (0,002).

Para a classe montanhosa, altitudes 120,1 a 240,0 m (Figura 13), os modelos apresentaram melhor correlação linear com as altitudes de referência, exibindo valores de r² superiores a 0,55. Os melhores coeficientes de correlação foram obtidos com os MDEs ASTER e MDEs CARTA, cujos valores são de 0,82 e 0,68, respectivamente.

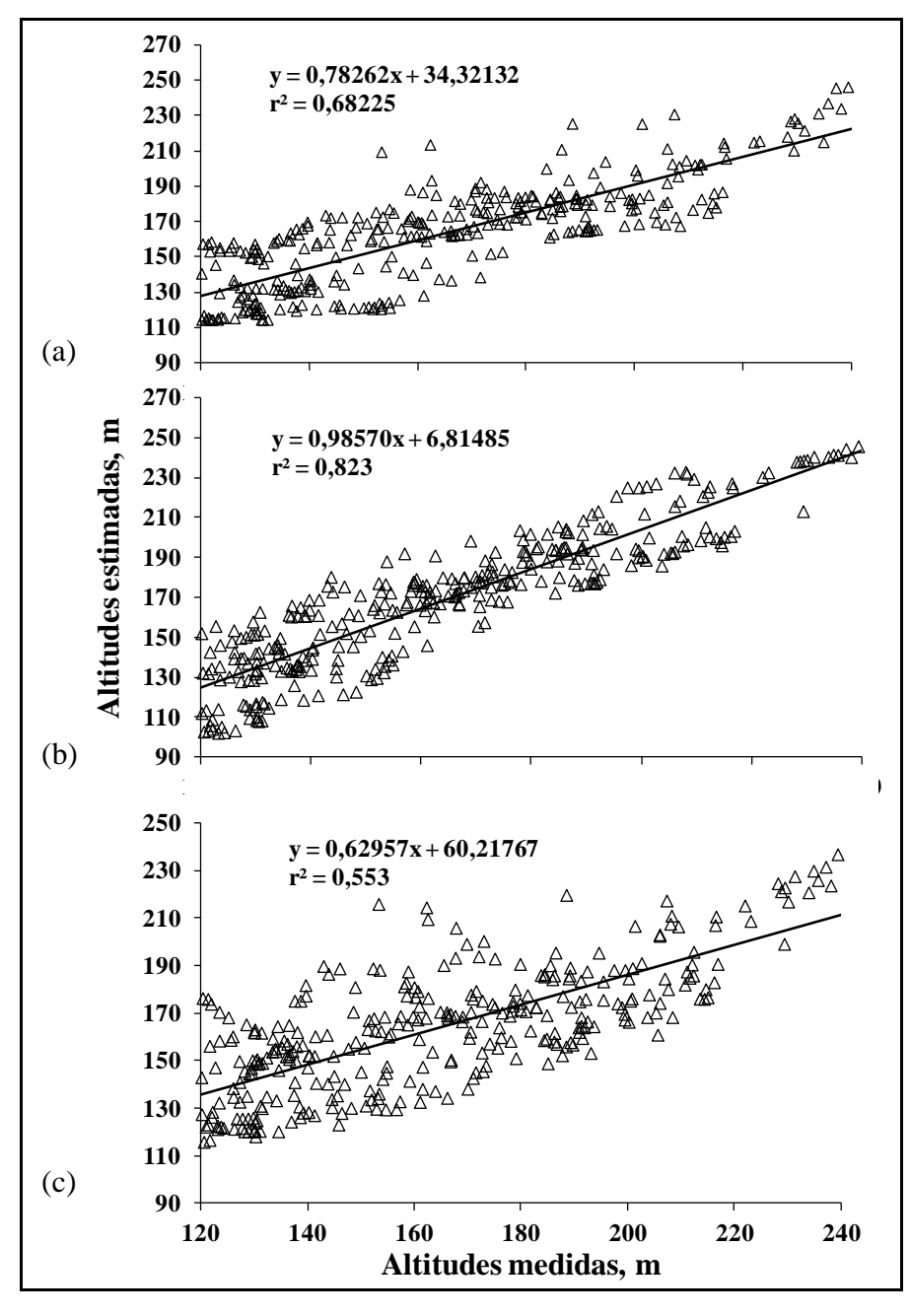

**Figura 13**. Diagrama de dispersão entre as altitudes dos MDEs e os pontos de referência obtidos para a classe montanhosa (120,1 a 240,0 m): a – MDE CARTA; b – MDE ASTER; c - MDE SRTM

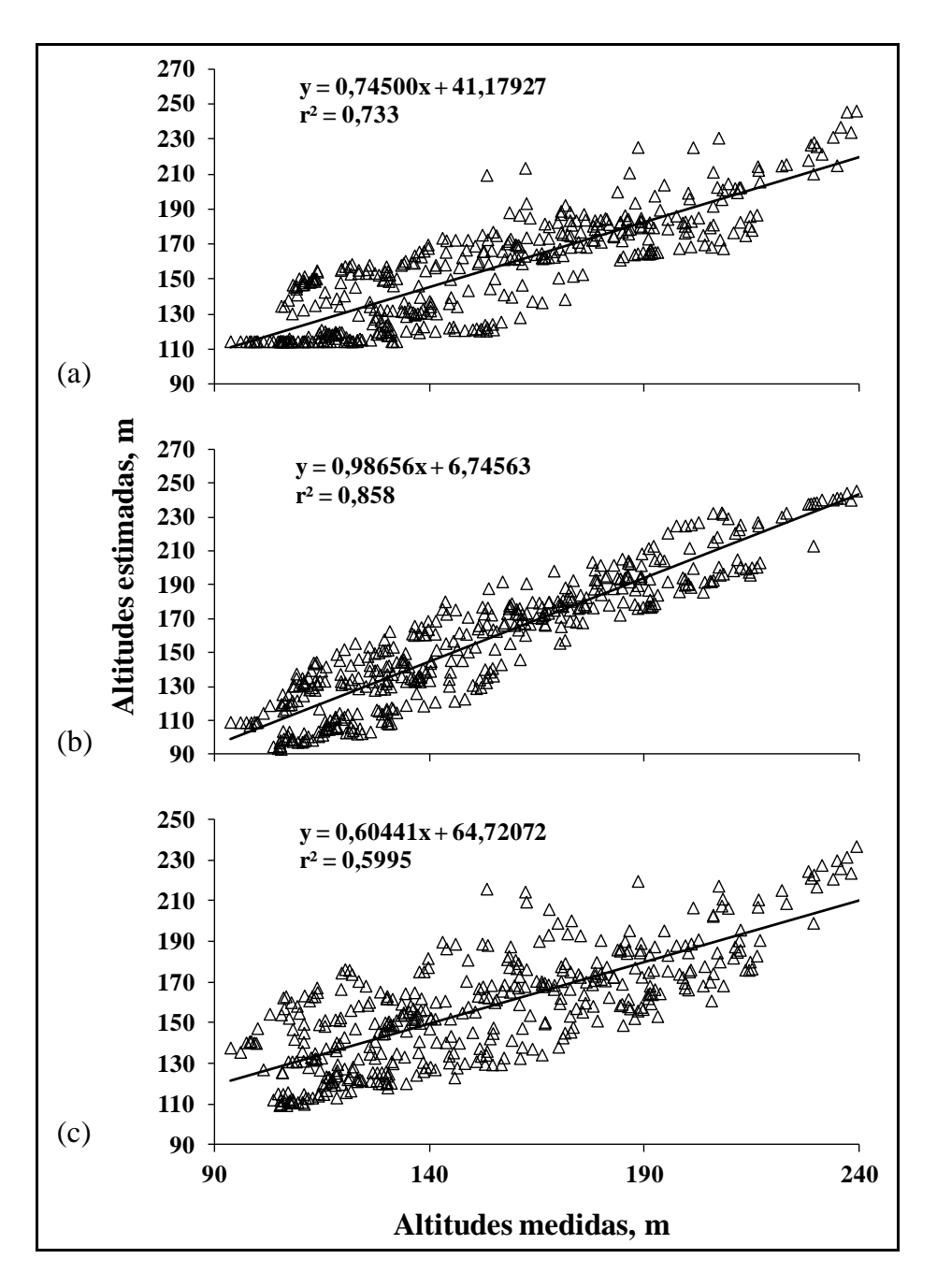

**Figura 14.** Diagrama de dispersão geral entre as altitudes dos MDEs e os pontos de referência obtidos para ambas as classes (90,0 a 240,0 m): a – MDE CARTA; b – MDE ASTER; c - MDE SRTM

O controle de qualidade dos MDEs indicou que, de modo geral (Figura 14), o MDE ASTER representa melhor as altitudes do relevo do Ifes-Campus de Alegre, demostrando maior correlação com as altitudes medidas no campo.

Na Tabela 5 é apresentada a quantidade de pontos identificáveis e seu percentual por intervalos de tolerância, de acordo com o PEC para cada MDE avaliado.

Os resultados indicam que nenhum modelo atende aos critérios de classificação compatíveis com a escala de 1:50.000 e que o MDE ASTER é o que apresenta a melhor classificação, seguido pelo MDE CARTA e MDE SRTM.

**Tabela 5.** Quantidade de pontos identificáveis e seu percentual por intervalos de tolerância de acordo com o PEC para cada MDE estudado, considerando as escalas 1:50.000 e 1:100.000 e 1:250.000

| Escala 1:50.000 e $EV^* = 20$ m   |                  |             |                                  |             |                 |             |
|-----------------------------------|------------------|-------------|----------------------------------|-------------|-----------------|-------------|
| Tolerância                        | <b>MDE CARTA</b> |             | <b>MDE ASTER</b>                 |             | <b>MDE SRTM</b> |             |
| (m)                               | Número de        | Porcentagem | Número de                        | Porcentagem | Número de       | Porcentagem |
|                                   | pontos           |             | pontos                           |             | pontos          |             |
| $0-10,0$                          | 208              | 49,5        | 158                              | 37,6        | 157             | 37,4        |
| $0-12,0$                          | 225              | 53,6        | 210                              | 50,0        | 183             | 43,6        |
| $0-15.0$                          | 249              | 59.3        | 287                              | 68.3        | 203             | 48,3        |
| >15,0                             | 171              | 40,7        | 133                              | 31,7        | 217             | 51,7        |
| Total                             | 420              | 100,0       | 420                              | 100,0       | 420             | 100,0       |
|                                   |                  |             | Escala 1:100.000 e $EV^* = 50$ m |             |                 |             |
| $0-25,0$                          | 331              | 78,9        | 387                              | 92,1        | 296             | 70,5        |
| $0 - 30.0$                        | 364              | 86,7        | 409                              | 97,4        | 333             | 79,3        |
| $0-37,5$                          | 409              | 97,4        | 420                              | 100,0       | 373             | 88,8        |
| >37,5                             | 11               | 2,6         | $\Omega$                         | $\Omega$    | 47              | 11,2        |
| Total                             | 420              | 100,0       | 420                              | 100,0       | 420             | 100,0       |
| Escala 1:250.000 e $EV^* = 100$ m |                  |             |                                  |             |                 |             |
| $0 - 50,0$                        | 418              | 99,5        | 0                                |             | 405             | 96,4        |
| $0 - 60, 0$                       | $\overline{2}$   | 0,5         | $\Omega$                         | 0           | 419             | 99,8        |
| $0-75,0$                          | $\Omega$         | $\theta$    | 0                                | 0           | 1               | 0,2         |
| >75.0                             | $\Omega$         |             | $\Omega$                         | $\Omega$    | $\theta$        | $\Omega$    |
| Total                             | 420              | 100.0       | 420                              | 100.0       | 420             | 100.0       |

\* Equidistância vertical entre as curvas de nivel

De acordo com o Decreto 89.817, de 20/06/1984 (BRASIL, 1984), apenas 10% da amostragem pode apresentar valor superior ao PEC estabelecido para cada escala e classe (Tabela 2). Comparando-se os resultados da Tabela 5 com os valores de RMSE da Tabela 4 verifica-se que, o MDE ASTER apresentou 92,1% dos seus pontos com diferença inferior a 25,0 m, o que o classifica como o melhor produto entre os modelos estudados. Portanto ele é adequado para mapeamentos topográficos na escala de 1:100.000 (Classe A).

O MDE CARTA mostrou-se adequado para mapeamentos na escala 1:100.000 (Classe C), pois 97,4% dos seus pontos apresentaram diferença inferior a 37,5 m. Já o MDE SRTM, por exibir diferenças altimétricas na ordem de 96,4% abaixo de 50,0 m, enquadra-se para mapeamentos topográficos que atendem ao PEC Classe A, escala de 1:250.000.

Além dos resultados numéricos, evidenciando a melhor qualidade do MDE ASTER, o efeito visual das feições topográficas constitui também importante análise. Desta forma, visando complementar a análise qualitativa dos MDEs, são apresentados nas Figuras 15, 16, 17 e 18, os seguintes mapas de atributos secundários extraídos dos

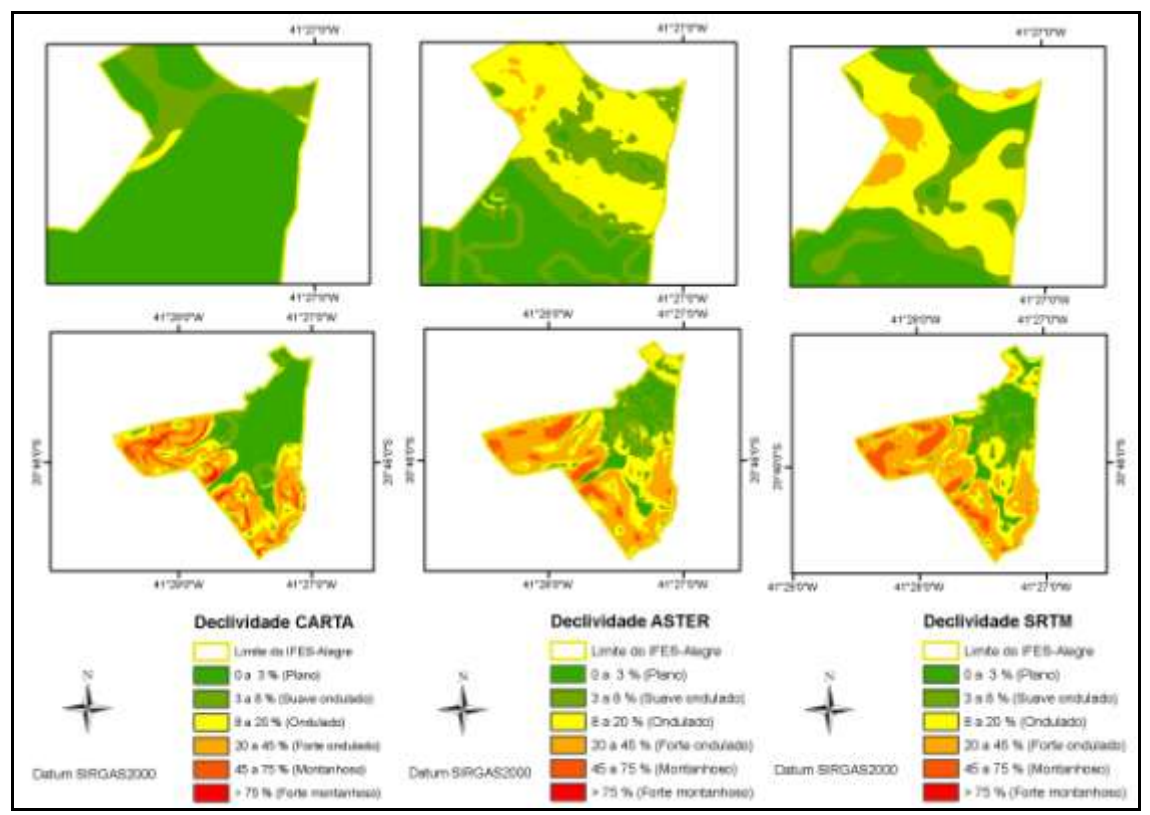

MDEs: de declividade, de orientação do terreno, de modelo sombreado e de delimitação de microbacias hidrográficas.

**Figura 15**. Mapeamentos de classes de declividades derivadas dos MDEs CARTA, ASTER e SRTM

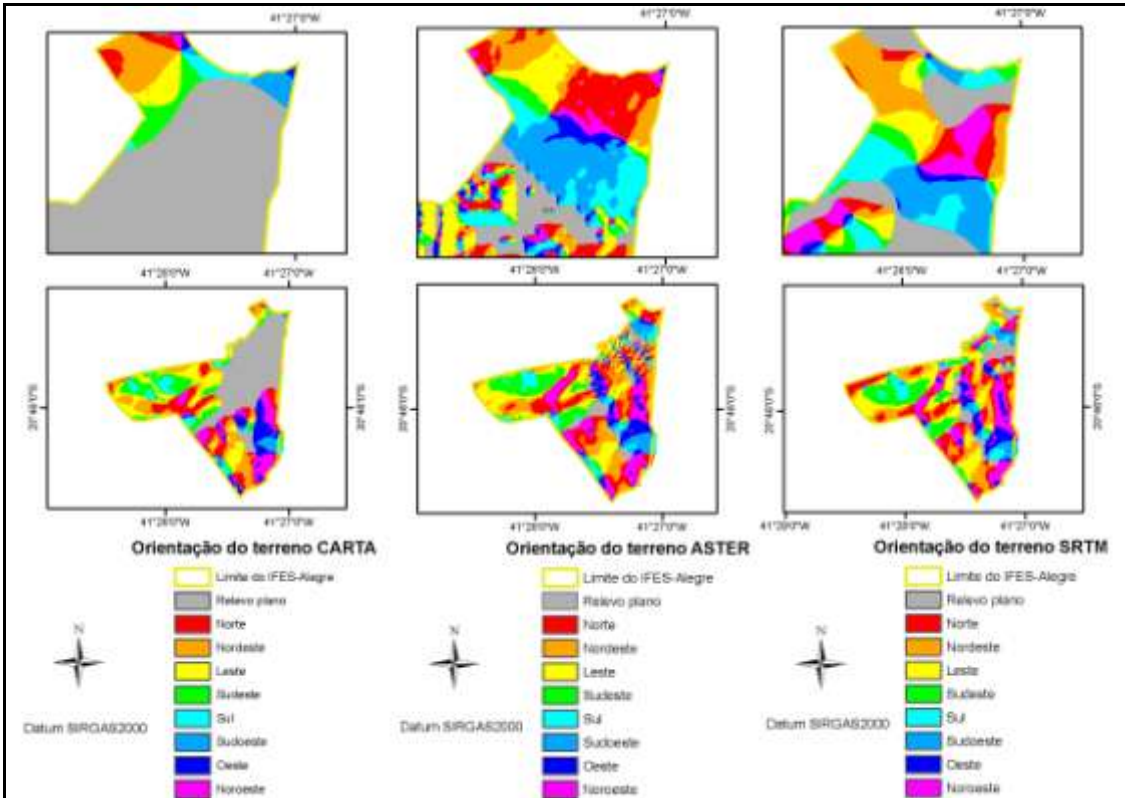

**Figura 16**. Mapeamentos de classes de orientações das vertentes derivadas dos MDEs CARTA, ASTER e SRTM

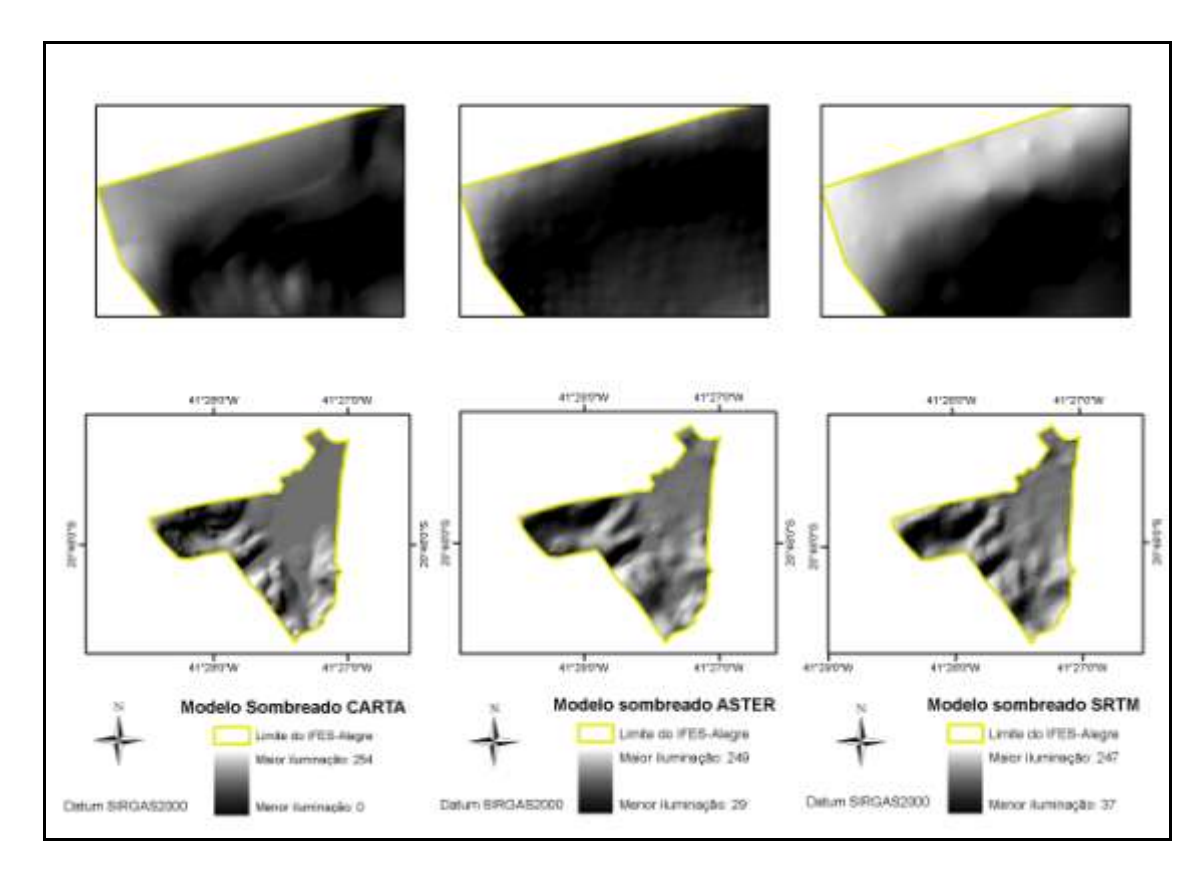

**Figura 17**. Mapeamentos dos modelos sombreados derivados dos MDEs CARTA, ASTER e SRTM

Observa-se que os dados derivados do MDE ASTER fornecem muito mais detalhes, não apenas para as análises de elevação (Figura 10), mas também para as análises de declividade (Figura 15), de orientaçãos das vertentes (Figura 16), de aspecto (Figura 17) e do número de microbacias discretizadas de forma automática, considerando áreas iguais ou superiores que 0,009 km², 0,09 km², 0,9 km² e 1,8 km² (Figura 18).

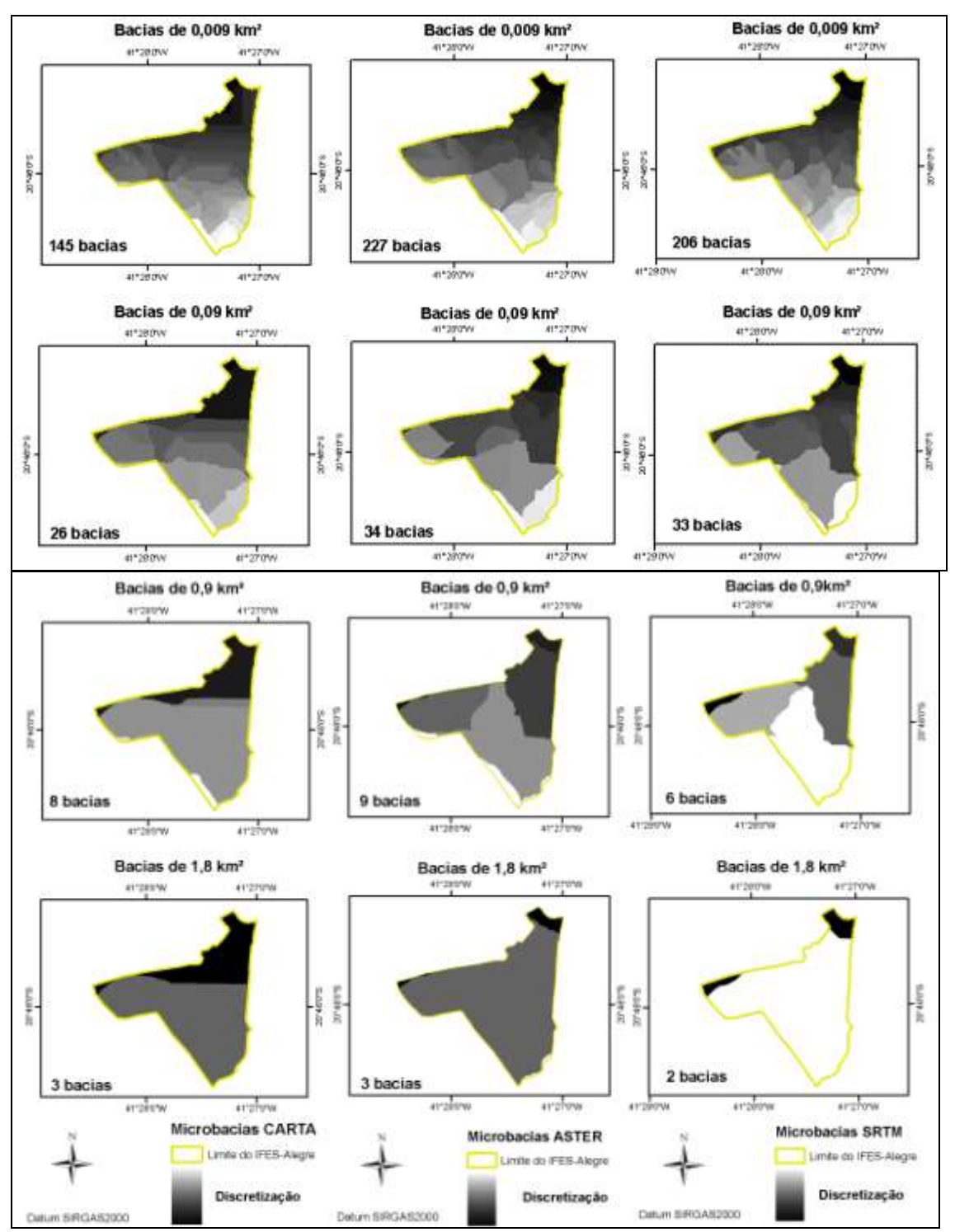

**Figura 18**. Mapeamentos de microbacias de contribuição derivadas dos MDEs CARTA, ASTER e SRTM

Tais variações do relevo derivados dos MDEs avaliados, utéis para estudos geomorfológicos e hidrológicos, são mais bem observadas por meio de seus respectivos resultados estatísticos, a saber: de distribuição das classes dos declives (Tabela 6), de distribuição das áreas em função da exposição do terreno (Tabela 7).

| <b>CARTA</b>                                                                                 |                                                                                              |              |                         |                   |  |  |  |
|----------------------------------------------------------------------------------------------|----------------------------------------------------------------------------------------------|--------------|-------------------------|-------------------|--|--|--|
| <b>Relevo</b>                                                                                | Declividade (%)                                                                              | Nº Células   | Área (Km <sup>2</sup> ) | $\text{Area}(\%)$ |  |  |  |
| Plano                                                                                        | $0 - 3$                                                                                      | 131041       | 1,18                    | 35,36             |  |  |  |
| Suavemente ondulado                                                                          | $3 - 8$                                                                                      | 36043        | 0,32                    | 9,72              |  |  |  |
| Ondulado                                                                                     | $8 - 20$                                                                                     | 59110        | 0,53                    | 15,95             |  |  |  |
| Fortemente ondulado                                                                          | $20 - 45$                                                                                    | 106154       | 0,96                    | 28,64             |  |  |  |
| Montanhoso                                                                                   | $45 - 75$                                                                                    | 33479        | 0,30                    | 9,03              |  |  |  |
| Fortemente montanhoso                                                                        | > 75                                                                                         | 4815         | 0,04                    | 1,30              |  |  |  |
| <b>Total</b>                                                                                 |                                                                                              | 370642       | 3,34                    | 100,00            |  |  |  |
|                                                                                              | Valor mínimo = 0%; Valor médio = 17,8399; Valor máximo = 138,9179%; Desvio padrão = 19,7152% |              |                         |                   |  |  |  |
|                                                                                              |                                                                                              | <b>ASTER</b> |                         |                   |  |  |  |
| <b>Relevo</b>                                                                                | Declividade (%)                                                                              | Nº Células   | Área (km <sup>2</sup> ) | $\text{Area}(\%)$ |  |  |  |
| Plano                                                                                        | $0 - 3$                                                                                      | 48921        | 0,44                    | 13,20             |  |  |  |
| Suavemente ondulado                                                                          | $3 - 8$                                                                                      | 64951        | 0,58                    | 17,52             |  |  |  |
| Ondulado                                                                                     | $8 - 20$                                                                                     | 92243        | 0,83                    | 24,89             |  |  |  |
| Fortemente ondulado                                                                          | $20 - 45$                                                                                    | 137407       | 1,24                    | 37,07             |  |  |  |
| Montanhoso                                                                                   | $45 - 75$                                                                                    | 27046        | 0,24                    | 7,30              |  |  |  |
| Fortemente montanhoso                                                                        | > 75                                                                                         | 74           | 0,00                    | 0,02              |  |  |  |
| <b>Total</b>                                                                                 |                                                                                              | 370642       | 3,34                    | 100,00            |  |  |  |
|                                                                                              | Valor mínimo = 0%; Valor médio = 19,8199; Valor máximo = 79,2380%; Desvio padrão = 15,7463%  |              |                         |                   |  |  |  |
| <b>SRTM</b>                                                                                  |                                                                                              |              |                         |                   |  |  |  |
| <b>Relevo</b>                                                                                | Declividade (%)                                                                              | Nº Células   | Área (km <sup>2</sup> ) | $\text{Area}(\%)$ |  |  |  |
| Plano                                                                                        | $0 - 3$                                                                                      | 60860        | 0,55                    | 16,42             |  |  |  |
| Suavemente ondulado                                                                          | $3 - 8$                                                                                      | 50918        | 0,46                    | 13,74             |  |  |  |
| Ondulado                                                                                     | $8 - 20$                                                                                     | 85528        | 0,77                    | 23,08             |  |  |  |
| Fortemente ondulado                                                                          | $20 - 45$                                                                                    | 133986       | 1,21                    | 36,15             |  |  |  |
| Montanhoso                                                                                   | $45 - 75$                                                                                    | 39237        | 0,35                    | 10,59             |  |  |  |
| Fortemente montanhoso                                                                        | > 75                                                                                         | 113          | 0,00                    | 0,03              |  |  |  |
| <b>Total</b>                                                                                 | 3,34<br>370642<br>100,00                                                                     |              |                         |                   |  |  |  |
| Valor mínimo = 0%; Valor médio = 20,9818%; Valor máximo = 89,3181%; Desvio padrão = 17,0123% |                                                                                              |              |                         |                   |  |  |  |

**Tabela 6**. Distribuição das classes de declividade para os diferentes MDEs avaliados
| <b>CARTA</b> |                         |             |                         |                    |  |  |  |  |  |
|--------------|-------------------------|-------------|-------------------------|--------------------|--|--|--|--|--|
| Exposição    | Orientação (graus)      | Nº Células  | Área (km <sup>2</sup> ) | Área (%)           |  |  |  |  |  |
| Relevo plano | $\boldsymbol{0}$        | 114897      | 1,03                    | 31,00              |  |  |  |  |  |
| Norte        | $0 - 45$ (N – NE)       |             | 0,35                    | 10,39              |  |  |  |  |  |
| Nordeste     | $45 - 90$ (NE - E)      |             | 0,44                    | 13,17              |  |  |  |  |  |
| Leste        | $90 - 135 (E - SE)$     | 46441       | 0,42                    | 12,53              |  |  |  |  |  |
| Sudeste      | $135 - 180$ (SE $- S$ ) | 35627       | 0,32                    | 9,61               |  |  |  |  |  |
| Sul          | $180 - 225$ (S $-$ SW)  | 17471       | 0,16                    | 4,71               |  |  |  |  |  |
| Sudoeste     | $225 - 270$ (SW – W)    | 11620       | 0,10                    | 3,14               |  |  |  |  |  |
| Oeste        | $270 - 315$ (W - NW)    | 24416       | 0,22                    | 6,59               |  |  |  |  |  |
| Noroeste     | $315 - 360$ (NW - N)    | 32858       | 0,30                    | 8,87               |  |  |  |  |  |
| <b>Total</b> |                         | 370642      | 3,34                    | 100,00             |  |  |  |  |  |
| <b>ASTER</b> |                         |             |                         |                    |  |  |  |  |  |
| Exposição    | Orientação (graus)      | Nº Células  | Área (km <sup>2</sup> ) | $\text{Area}(\%)$  |  |  |  |  |  |
| Relevo plano | $\Omega$                | 23352       | 0,21                    | 6,30               |  |  |  |  |  |
| Norte        | $0 - 45$ (N – NE)       | 58665       | 0,53                    | 15,83              |  |  |  |  |  |
| Nordeste     | $45 - 90$ (NE - E)      | 66631       | 0,60                    | 17,98              |  |  |  |  |  |
| Leste        | $90 - 135$ (E $-$ SE)   | 54640       | 0,49                    | 14,74              |  |  |  |  |  |
| Sudeste      | $135 - 180$ (SE $- S$ ) | 42972       | 0,39                    | 11,59              |  |  |  |  |  |
| Sul          | $180 - 225$ (S $-$ SW)  | 23977       | 0,22                    | 6,47               |  |  |  |  |  |
| Sudoeste     | $225 - 270$ (SW – W)    | 24045       | 0,22                    | 6,49               |  |  |  |  |  |
| Oeste        | $270 - 315$ (W - NW)    | 28335       | 0,26                    | 7,64               |  |  |  |  |  |
| Noroeste     | $315 - 360$ (NW - N)    | 48025       | 0,43                    | 12,96              |  |  |  |  |  |
| <b>Total</b> |                         | 370642      | 3,34                    | 100,00             |  |  |  |  |  |
|              |                         | <b>SRTM</b> |                         |                    |  |  |  |  |  |
| Exposição    | Orientação (graus)      | Nº Células  | Área (km <sup>2</sup> ) | $\text{Area}(\% )$ |  |  |  |  |  |
| Relevo plano | $\boldsymbol{0}$        | 32644       | 0,29                    | 8,81               |  |  |  |  |  |
| Norte        | $0 - 45$ (N – NE)       | 58782       | 0,53                    | 15,86              |  |  |  |  |  |
| Nordeste     | $45 - 90$ (NE - E)      | 60691       | 0,55                    | 16,37              |  |  |  |  |  |
| Leste        | $90 - 135$ (E $-$ SE)   |             | 0,48                    | 14,51              |  |  |  |  |  |
| Sudeste      | $135 - 180$ (SE - S)    |             | 0,39                    | 11,71              |  |  |  |  |  |
| Sul          | $180 - 225$ (S - SW)    | 22426       | 0,20                    | 6,05               |  |  |  |  |  |
| Sudoeste     | $225 - 270$ (SW – W)    | 19899       | 0,18                    | 5,37               |  |  |  |  |  |
| Oeste        | $270 - 315$ (W - NW)    | 27112       | 0,24                    | 7,31               |  |  |  |  |  |
| Noroeste     | $315 - 360$ (NW - N)    | 51933       | 0,47                    | 14,01              |  |  |  |  |  |
| <b>Total</b> |                         | 370642      | 3,34                    | 100,00             |  |  |  |  |  |

**Tabela 7**. Distribuição das áreas em função da exposição do terreno para os diferentes MDEs avaliados

O conhecimento desses resultados pode auxiliar na tomada de decisões, principalmente na fase de planejamento, ajudando a definir os equipamentos e as técnicas mais adequadas para a aquisição de dados ao nível de detalhamento desejado.

Ressalta-se ainda que, o que se busca não é um MDE isento de erros, mas sim a busca de bases cartográficas em grande e média escalas para suprir a carência de

informação altimétrica do relevo, justificando a importância de pesquisas que objetivam aferir a sensibilidade de modelos digitais de elevação no processo de extração e representação de feições topográficas.

## **CONCLUSÕES**

Com base nos resultados obtidos pode-se concluir que:

1. O MDE ASTER representa melhor as altitudes do relevo local apresentando maior correlação com as altitudes medidas no campo e menor RMSE, ncessitando porém de correção das depressões espúrias para o seu uso, em escala operacional.

2. As estatísticas de validação referentes à componente altimétrica indicam os MDEs como PEC Classe A, escala 1:100.000 para o MDE ASTER; Classe C, escala 1:100.000 para o MDE CARTA; e Classe A, escala 1:250.000 para o MDE SRTM.

3. O uso conjunto das técnicas de sensoriamento remoto e de sistema de informações geográficas mostrou-se uma alternativa rápida e econômica para a geração de modelos digitais de elevação. Entretanto, para utilização com grandes escalas, ele precisa ser aperfeiçoado.

#### **AGRADECIMENTOS**

À Coordenação de Aperfeiçoamento de Pessoal de Nível Superior (CAPES), pela concessão da bolsa de estudos e ao United States Geological Survey pelo banco de dados Global Elevation Digital Model - GEDM do Advanced Spaceborne Thermal Emission and Reflection Radiometer – ASTER, sem os quais não seria possível a realização deste trabalho.

#### **LITERATURA CITADA**

- ASPIAZÚ, C.; ALVES, L. M.; VALENTE, O. F. Modelos digitais de terrenos: conceituação e importância. **Boletim de Pesquisa Florestal**, Colombo, n. 21, p.27- 36, dez. 1990.
- ARAÚJO, W. T. de; SANTOS, R. L.; LAGE, C. S.; A modelagem digital e elevação como instrumento de análise da ocupação do sítio urbano. **Revista Ciência Agronômica**, Fortaleza, v. 39, n. 2, p. 327- 332, 2008.
- BISPO, P. da C.; VALERIANO, M. de M.; KUPLICH, T. M. Relação entre as variáveis morfométricas extraídas de dados SRTM (Shuttle Radar Topography Mission) e a vegetação do Parque Nacional de Brasília. **Acta Botanica Brasilica**, n. 24, vol. 1, p. 96-103, 2010.
- BRASIL Decreto Lei 89.817/1984: Dispõe sobre o Padrão de Exatidão Cartográfica. 1984. 7p.
- CARVALHO, T. M. de; BAYER, M. Utilização dos produtos da "Shuttle Radar Topography Mission" (SRTM) no mapeamento geomorfológico do estado de Goiás. **Revista Brasileira de Geomorfologia**, v.9, n. 1, p. 35-41, 2008.
- CASTRO, F. S.; PEZZOPANE, J. R. M; [CECILIO, R. A.](http://www.scielo.cl/cgi-bin/wxis.exe/iah/?IsisScript=iah/iah.xis&base=article%5Edlibrary&format=iso.pft&lang=e&nextAction=lnk&indexSearch=AU&exprSearch=CECILIO,+ROBERTO+A); [PEZZOPANE, J. E. M.](http://www.scielo.cl/cgi-bin/wxis.exe/iah/?IsisScript=iah/iah.xis&base=article%5Edlibrary&format=iso.pft&lang=e&nextAction=lnk&indexSearch=AU&exprSearch=PEZZOPANE,+JOSE+E.+M) Uso de imagens de radar na espacialização da temperatura do ar**.** *Idesia*. v.28, n.3, p. 69- 79, 2010. **Revista Ciência Agronômica**, v.41, n.2, p. 222-230, 2010.
- CONGALTON, R. G.; GREEN, K. Assessing the accuracy of remotely sensed data: principles and practices. 2 ed. New York: Lewis Publishers, 2009, 183 p.
- COSTA, C. A. G., TEIXEIRA, A. S.; ANDRADE, E. M.; LUCENA, A. M. P.; CASTRO, M. A. H. Análise da influência vegetacional na altimetria dos dados SRTM em bacias hidrográficas no semiárido.
- CUARTERO, A.; FELICISIMO, A. M.; ARIZA, F. J. Accuracy of DEM generation from TERRA-ASTER stereo data. In: ISPRS, v.35, Parte B2, Comissão 2, p.559- 563, 2004.
- CUARTERO, A.; FELICÍSIMO, A. M.; ARIZA, F. J. Accuracy, reliability and depuration of SPOT HRV and TERRA ASTER digital elevation. IEEE Transactions on Geoscience and Remote Sensing, IEEE Geoscience and Remote Sensing Society of America, Piscataway, New Jersey, USA, v.43, p.404-407, 2005.
- DATAGEOSIS JUNIOR Software para automatização topográfica e projetos. 2005.
- DOYLE, F.J. Digital terrain models: an overview. **Photogrammetric Engineering and Remote Sensing**, v.44, n.12, p.1481-1485, 1978.
- EMPRESA BRASILEIRA DE PESQUISA AGROPECUÁRIA EMBRAPA, Serviço Nacional de Levantamento e Conservação de Solos (Rio de Janeiro, RJ). In: Reunião Técnica de Levantamento de Solos. Súmula… Rio de Janeiro, v.10, 1979. 83p. (EMBRAPA-SNLCS, Micelânea, 1).
- ENVIRONMENTAL SYSTEMS RESEARCH INSTITUTE ESRI. ArcGIS Professional GIS for the desktop, versão 9.3, 2008.
- FARR, T. G; ROSEN, P. A; CARO, E; CRIPPEN, R; DUREN, R; HENSLEY, S; KOBRICK, M; PALLER, M; RODRIGUEZ, E; ROTH, L; SEAL, D; SHAFFER, S; SHIMADA, J; UMLAND, J; WERNER, M; OSKIN, M; BURBANK, D.; ALSDORF, D. The Reviews of Shuttle Radar Topography Mission. Geophysics, 45, RG 2004, 2007.
- FORNELOS, L. F.; NEVES, S. M. A. da S. Uso de modelos digitais de elevação (mde) gerados a partir de imagens de radar interferométrico (srtm) na estimativa de perdas de solo. Revista Brasileira de Cartografia. n.59/01, p.25-33, 2007.
- GROHMANN, C. H.; RICCOMINI, C.; STEINER, S. S. Aplicações dos modelos de elevação srtm em geomorlogia. **Revista Geográfica Acadêmica**, v.2, n.2, p.73-83, 2008.
- HENGL, T.; GRUBER, S.; SHRESTHA, D. P. Reduction of errors in digital terrain parameters used in soil-landscape modelling. International Journal of Applied Earth Observation and Geoinformation, v.5, p.97-112, 2004.
- HUTCHINSON, M. F.; GALLANT, J. C. Representation of terrain. In: LONGLEY, P. A. Geographical information systems: principles, techniques, applications and management. 2ª ed., New York: John Wiley, v. 1, p. 105-124, 1999.
- JENSEN, J. R. **Sensoriamento remoto do ambiente: uma perspectiva em recursos terrestres.** Tradução de Epiphanio, J.C. N. (Coordenador)...[et al.]. São José dos Campos, SP: Parênteses, 2009. 598p.
- LIMA, J. S. S.; SILVA, S. A.; OLIVEIRA, R. B.; CECÍLIO, R. A.; XAVIER, A. C. Variabilidade temporal da precipitação mensal em Alegre – ES. **Revista Ciência Agronômica**, Fortaleza, v. 39, n. 2, p. 327- 332, 2008.
- MEDEIROS, L. C.; FERREIRA, N. C.; FERREIRA, L. G.; Avaliação de modelos digitais de elevação para delimitação automática de bacias hidrográficas. **Revista Brasileira de Cartografia,** n. 61/02, p.137-151, 2009.
- MERCHANT, D. C., Spatial accuracy standards for large scale line maps. Technical Papers of the American Congress on Surveying and Mapping, v.1, p. 222-231, 1982.
- MILLER, C.; LAFLAMME, R. The digital terrain model theory and applications. Photogrammetric Engineering, v. 24, p. 433-442, 1958.
- MIRANDA, E. E. de (Coord.) Brasil em Relevo. Campinas: Embrapa Monitoramento por Satélite, 2005. Disponível em:<http://relevobr.cnpm.embrapa.br>. Acesso em: 3 de janeiro de 2011.
- OLIVEIRA, S. N.; CARVALHO JÚNIOR, O. A. de; SILVA, T. M. da; GOMES, R. A. T.; MARTINS, E. de S.; GUIMARÃES, R. F.; SILVA, N. C. da Delimitação automática de bacias de drenagens e análise multivariada de atributos morfométricos usando modelo digital de elevação hidrologicamente corrigido. **Revista Brasileira de Geomorfologia**, v. 8, n.º 1, p. 3-21 , 2007.
- RABUS, B.; EINEDER, M.; ROTH, R.; BAMLER, R. The Shuttle Radar Topography Mission – a new class of digital elevation models acquired by spaceborne radar. ISPRS Journal of Photogrammetry & Remote Sensing, n. 57, p. 241-262, 2003.
- ROCHA, C. H. B. Geoprocessamento: tecnologia transdiciplinar. 2 ed. Juiz de Fora, MG, 2002, 210p.
- SANTOS, A. R. dos; LOUZADA, F. L. R.; EUGÊNIO, F. C. ArcGIS 9.3 total: aplicações para dados espaciais. Alegre, ES: CAUFES, 2010. 184p.
- SOUSA JUNIOR, J. G. de A.; DEMATTÊ, J. A. M. Modelo digital de elevação na caracterização de solos desenvolvidos de basalto e material arenítico. Revista **Brasileira de Ciência do Solo**, n. 32, p. 449-456, 2008.
- VALERIANO, M. de M. Dados topográficos. In: FLORENZANO, T.G. (Org.). Geomorfologia: conceitos e tecnologias atuais. São Paulo, SP: Oficina de Textos, p. 72-104, 2008.
- VALERIANO, M. de M. Mapeamento da declividade em microbacias com Sistemas de Informação Geográfica. Revista **Brasileira de Engenharia Agrícola e Ambiental, Campina Grande**, v.7, n.2, p.303-310, 2003.
- VALERIANO, M. de M.; KUPLICH, T. M.; STORINO, M.; AMARAL, B. D.; MENDES JUNIOR, J. N.; LIMA, D. J. Modeling small watersheds in Brazilian Amazônia with Shuttle Radar Topographic Mission-90 m data. **Computers & Geosciences** n. 32, p. 1169-1181, 2006.
- VALERIANO, M. de M.; ROSSETTI, D. de F. Topographic modelling of Marajó Island with SRTM data. **Revista Brasileira de Geomorfologia**. v.9, n.1, p.53-64, 2008.
- WISE, S. Assessing the quality for hydrological applications of digital elevation models derived from contours. **Hydrological Processes**, v.14, p.1909-1929, 2000.

## 3.2 ANÁLISE DE CONFLITO DE USO E COBERTURA DA TERRA EM ÁREAS DE PRESERVAÇÃO PERMANENTE DO IFES–CAMPUS DE ALEGRE

(*Preparado de acordo com as normas da Revista Floresta e Ambiente - FLORAM)*

## **Ánálise de conflito de uso e cobertura da terra em Áreas de Preservação Permanente do Ifes–Campus de Alegre**

#### **Resumo**

Este trabalho teve por objetivo analisar as áreas de conflito de uso e cobertura das terras em Áreas de Preservação Permanente (APPs) do Ifes-Campus de Alegre, a luz do atual Código Florestal Brasileiro. Foi utilizada uma imagem ortorretificada de alta resolução espacial do sensor Geoeye 1, referente a novembro de 2009. A partir da interpretação visual da imagem, na escala cartográfica de 1:400, foi possível digitalizar 36 classes temáticas de uso e cobertura da terra. As APPs de topo de morro e de declividade foram obtidas a partir de um modelo digital de elevação global hidrologicamente consistente derivado de dados altimétricos do Global Elevation Digital Model - GEDM do Advanced Spaceborne Thermal Emission and Reflection Radiometer – ASTER. Os resultados revelam que as APPs totalizam 34,33% da área do Ifes-Campus de Alegre, ocupando 114,32 ha de extensão. As APPs de topos de morro e dos cursos d'água tributários são as que ocupam a maior área, correspondendo a 16,94% e 14,03% da área, respectivamente. As APPs de cursos d'água são as mais atingidas, onde as principais classes responsáveis por conflitos são pastagens naturais (20,41 ha) e estradas nãopavimentadas (1,18 ha).

Palavras-chave: sistema de informação geográfica, gestão ambiental, preservação ambiental

## **Conflict analysis of use and land cover in areas of permanent preservation of the Ifes-Campus Alegre**

#### **Abstract**

This study aimed to analyze the conflict areas of use and land cover in Permanent Preservation Areas (PPAs) of Ifes-Campus Alegre, the light of the current Brazilian Forest Code. We used an orthorectified image of high spatial resolution of the sensor GeoEye 1, referring to November 2009. From the visual interpretation of the image, cartographic scale of 1:400, was able to scan 36 thematic categories of use and land cover. The APPs Top of hill and Slope were obtained from a global digital elevation model derived from hydrologically consistent altimetric data from the Global Digital Elevation Model - GEDM the Advanced Spaceborne Thermal Emission and Reflection Radiometer - ASTER. The results showed that the APP 34.33% occupy 34.33% of the Ifes Campus Alegre, occupying 114.32 ha extension. The APPs of hilltops and watercourses/tributaries occupying the largest area, accounting for 16.94% and 14.03% of the area, respectively. The APPs of watercourses are the most affected, where the main class responsible for conflicts are natural Pasture (20.41 ha) and non-paved Road (1.18 ha).

**Keywords:** geographic information system, environmental management, environmental preservation

#### **1. Introdução e Objetivos**

A expansão antrópica, aliada a fragmentação florestal e ao uso indevido do solo, é um dos grandes responsáveis pelas pressões sobre os recursos naturais. De acordo com Hutchison (2000), ao longo da história humana é possível constatar três etapas principais da interatividade do homem com a natureza. Na primeira etapa, o homem era subjugado pela natureza e a considerava indomável. Na segunda etapa, período da Revolução Industrial, o homem se considerava superior à natureza e pensou que poderia dominá-la. Na terceira etapa, o homem se tornou interligado à natureza em vários níveis, incluindo o cultural e o psicológico, passando a refletir sobre a necessidade de compreender as transformações do meio, e buscar adaptações para que pudesse prosseguir a vida em conformidade com os limites da natureza.

Ao exigir Áreas de Preservação Permanente (APPs) em todos os imóveis rurais do Brasil, o segundo Código Florestal Brasileiro (Lei Federal 4771/1965 e suas atualizações) se reverte em um dos instrumentos mais importantes, visando o possível e plausível equilíbrio entre o respeito à natureza e o desenvolvimento agrícola (Sparovek et al., 2010a; Sparovek et al., 2010b; Borges et al., 2011).

As APPs são áreas protegidas, cobertas ou não por vegetação nativa, com a função de preservar os recursos hídricos, a paisagem, a estabilidade geológica, a biodiversidade e o fluxo gênico de flora e fauna, proteger o solo, e assegurar o bem-estar das populações humanas.

Apesar de a legislação ambiental brasileira ser considerada bastante ampla, o que ocasiona pontos conflituosos do entendimento, da interpretação e da instiutição das APPs (Alarcon et al., 2009; Borges et al. 2011), alguns fatores tem contribuído também para torná-la pouco ágil como a baixa capacidade de fiscalização e a deficiência de meios e de materiais para apurar as agressões ao meio ambiente em tempo hábil (Ribeiro et al., 2005). Estes últimos aspectos adquirem maior importância à medida que área a ser investigada é de difícil acesso ou tem grande extensão.

Em contrapartida, com os avanços ocorridos nas técnicas de geoprocessamento, diversos trabalhos têm sido desenvolvidos para agilizar os métodos manuais tradicionalmente utilizados (Ribeiro et al., 2005; Serigatto , 2006; Sobrinho et al., 2010). A funcionalidade desses procedimentos computacionais, integrada às informações geradas pelas imagens de satélites, sobretudo as de alta resolução espacial, permitem delimitar em menor tempo as Áreas de Preservação Permanente além de proporcionar diagnósticos eficazes no tocante à ocorrência de conflito de uso da terra nessas áreas.

O Instituto Federal de Educação, Ciência e Tecnologia do Espírito Santo (Ifes-Campus de Alegre), local estudado, destaca-se quanto à produção agropecuária e à formação de recursos humanos na área de agropecuária, sendo procurado por muitos estudantes, pesquisadores e produtores rurais. No entanto, desde o seu passado mais remoto, cultiva uma série de culturas de interesse comercial, ainda sem um registro georreferenciado sistemático de suas atividades de produção no tempo e no espaço geográfico. Esse fato constitui, para os agentes operantes e gestores desse

agroecossistema educacional, um grande desafio de gerenciamento, visto preconizar uma diversidade de culturas na paisagem e o respeito à legislação ambiental.

Vale ressaltar ainda que a instituição está inserida numa região montanhosa, com grande número de nascentes e cursos d'água, e que atravessa, no momento, uma expansão de uso e ocupação de suas terras motivada pelo processo recente de transformação de Escola Agrotécnica em Instituto Federal. Tais características justificam o presente trabalho, corroborando com a necessidade de um estudo de uso e ocupação de suas terras, que zele pela preservação dos recursos naturais.

Este trabalho teve como objetivo analisar as áreas de conflito de uso e cobertura das terras em Áreas de Preservação Permanente (APPs) do Ifes-Campus de Alegre, a luz do atual Código Florestal Brasileiro. Espera-se por meio deste trabalho, contribuir para a conservação dos recursos naturais locais (água, solo, biodiversidade) e para a produção de bens e serviços derivados, de forma sustentável.

#### **2. Material e Métodos**

O Ifes-Campus de Alegre fica situado no município de Alegre, extremo Sul do estado do Espírito Santo, entre as coordenadas geográficas de 20º44'05" a 20°45'51" latitude Sul e 41º25'50" a 41°29'44" longitude Oeste, ocupando uma área de 333,03 ha (Figura 1).

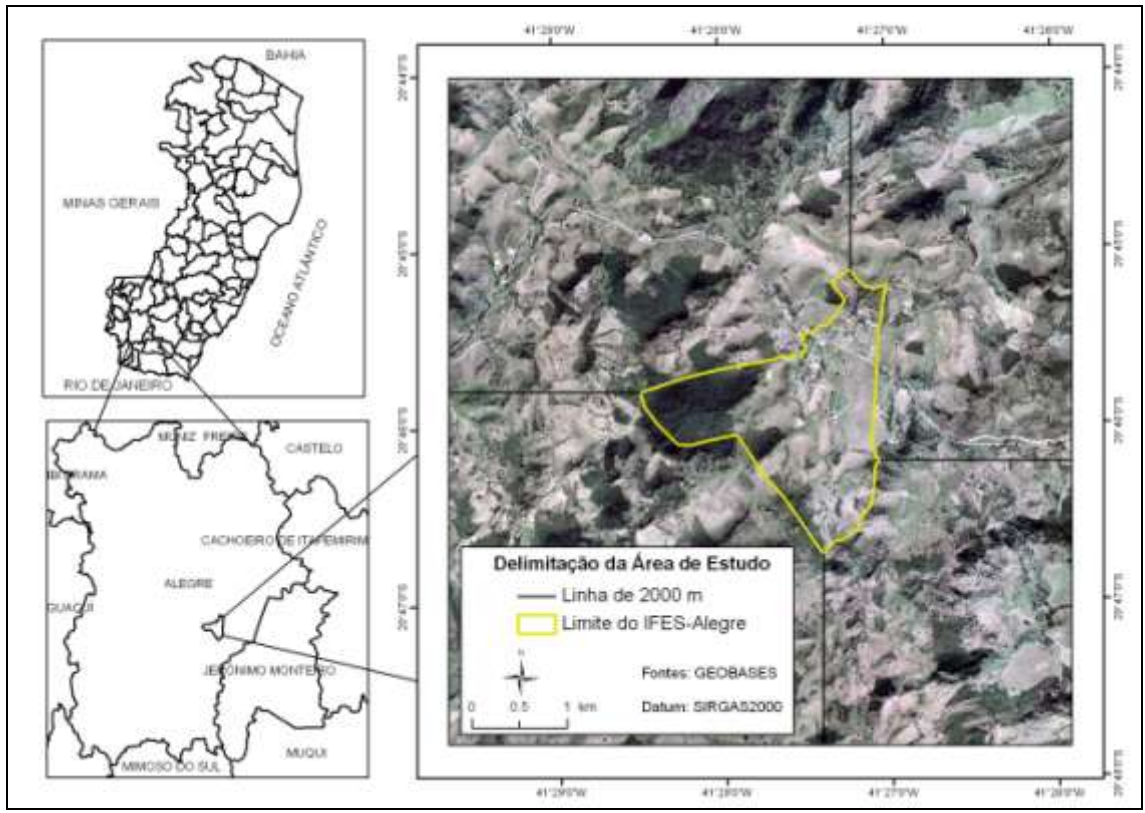

**Figura1.** Localização da área de estudo em relação ao estado do Espírito Santo e ao município de Alegre.

Figure 1. Location of the study area relative to state of Espírito Santo and Alegre municipality.

Segundo a classificação climática de Köppen, o clima da região é do tipo "Cwa", ou seja, tropical quente úmido, com inverno frio e seco, temperatura média de 23,1º C e precipitação anual média de 1.341 mm (Lima et al., 2008).

Os solos predominantes são o Latossolo Vermelho Amarelo Álico A moderado, Latossolo Una Álico A moderado, e o Cambissolo Álico Tb A moderado, com texturas de média a argilosa. O relevo varia de fortemente ondulado a montanhoso, com altitudes de 100 m a 380 m, revestido por floresta subperinifólia (Ibge, 1994).

O trabalho foi desenvolvido em duas etapas, ambas auxiliadas pelo uso do programa computacional ArcGIS, versão 9.3®, módulos ArcMap e ArcInfo Workstation (Esri, 2008).

Na primeira etapa foram realizados o mapeamento do uso e da cobertura da terra e a delimitação das Áreas de Preservação Permanente (APPs) da área de estudo e, na segunda etapa, a análise do conflito do uso e cobertura da terra nas APPs delimitadas. O mapeamento do uso e da cobertura da terra foi obtido por fotointerpretação em tela sobre imagem ortorretificada do satélite Geoeye – 1, referente à novembro de 2009. A escala cartográfica utilizada foi de 1:400. Segundo Geoeye (2010), o satélite Geoeye-1

apresenta resolução espacial de 50 cm, nos intervalos espectrais do visível (0,45 - 0,69 µm) e infravermelho próximo (0,78 - 0,92 µm).

As projeções cartográficas e o datum original da referida base de dados foram transformadas em projeção cartográfica Universal Transversa de Mercator (UTM) e o Datum Horizontal SIRGAS 2000, para cumprir o Decreto N° 5334/2005 e Resolução N° 1/2005 do IBGE, que estabelecem o SIRGAS 2000 como o novo Sistema de Referência Geocêntrico para o Brasil.

Em seguida, de posse do memorial topográfico do Ifes-Campus de Alegre, contendo as coordenadas planimétricas do imóvel, foi delimitado o polígono da área de estudo e então iniciada a digitalização das classes de uso e cobertura da terra.

Os princípios para a escolha, definição e padronização das classes de uso e cobertura da terra foram baseados no Manual Técnico de Uso da Terra (Ibge, 2006) com apoio do glossário de termos usados em atividades agropecuárias, florestais e ciências ambientais (Ormond, 2006). Foram identificadas trinta e seis (36) classes, agrupadas em quatro níveis: áreas antrópicas agrícolas, áreas antrópicas não-agrícolas, áreas naturais e água.

As dúvidas ocorridas durante a interpretação da imagem de satélite foram dirimidas por sucessivas idas a campo. Fotografias foram tiradas com uma câmera digital DMC-FP1LB-K, marca Lumix, auxiliando no processo de fotointerpretação (Figura 2).

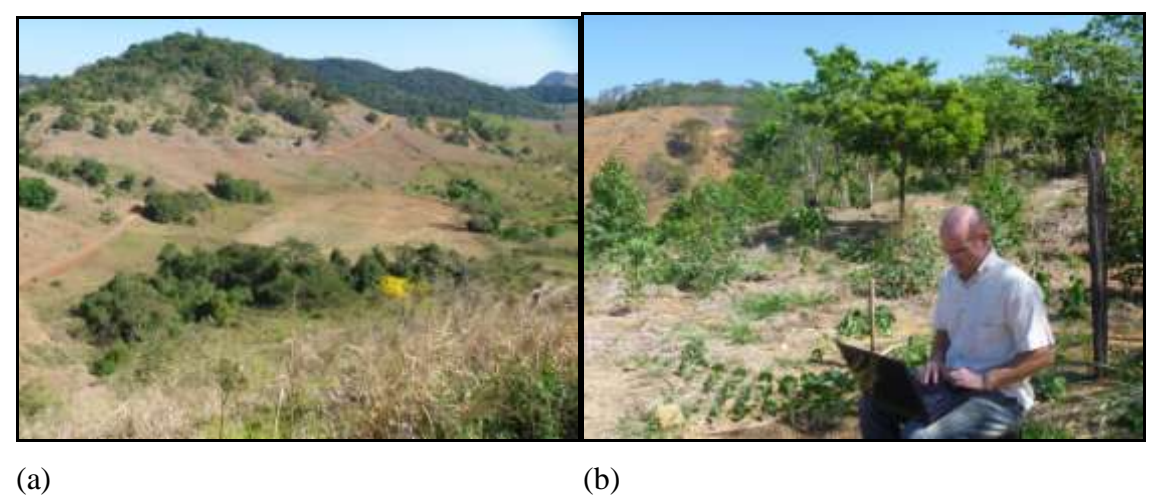

**Figura 2.** Fotografias utilizadas no processo de fotointerpretação: (a) Vista panorâmica de uma área antrópica não-agrícola; (b) Pesquisador realizando a fotointerpretação no campo. **Figure 2.** Photographs used in the process of photointerpretation: (a) Panoramic view of the anthropogenic nonagricultural (b). Researcher conducting the photointerpretation in situ

A sequência de procedimentos utilizados para o mapeamento do uso e cobertura da terra está representada na Figura 3. Visando melhor visualização dos níveis e classes

no mapeamento foi proposta uma legenda padrozinada por meio de composição de cores em RGB.

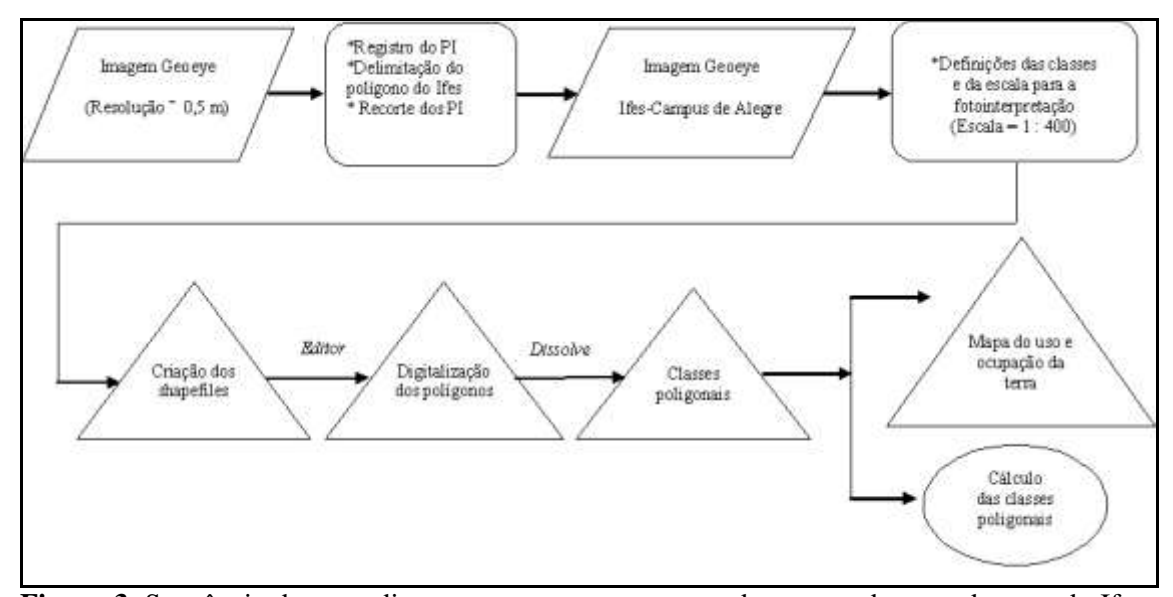

**Figura 3**. Sequência de procedimentos para o mapeamento do uso e cobertura da terra do Ifes-Campus de Alegre. **Figure 3.** Sequence of procedures adopted for use mapping and land cover of the the Ifes-Campus Alegre.

A delimitação das Áreas de Preservação Permanente (APPs) do Ifes-Campus de Alegre teve como referência legal o atual Código Florestal Brasileiro, Lei Federal n.º 4.771/1965 e a Resolução n.º 303/2002 do CONAMA, que consideram como áreas de preservação permanente, as florestas e demais formas de vegetação situadas no entorno de nascentes, ao longo dos cursos d'água, em declividade superior a 45 º e linhas de cumeada e no terço superior do topo de morro. Devido ao nível de detalhamento que envolve a delimitação das Áreas de Preservação Permanente é apresentada, na Figura 4, uma descrição gráfica dos procedimentos realizados, para melhor entendimento da metodologia empregada.

A delimitação das APPs de nascentes foi realizada por meio de mapeamento seguido por aplicação de *buffer* de 50 m. Um receptor GPS eTrex Vista Hcx, marca Garmin, previamente configurado para projeção Universal Transversa de Mercator - UTM e Datum SIRGAS 2000 foi utilizado. No caso das nascentes localizadas próximas ao brejo, foi realizado um nivelamento topográfico com um nível ótico SNA-2, marca SION, no qual foi adotado o critério de hum (01) metro de diferença de nível em relação à zona de acumulação para a identificação das mesmas.

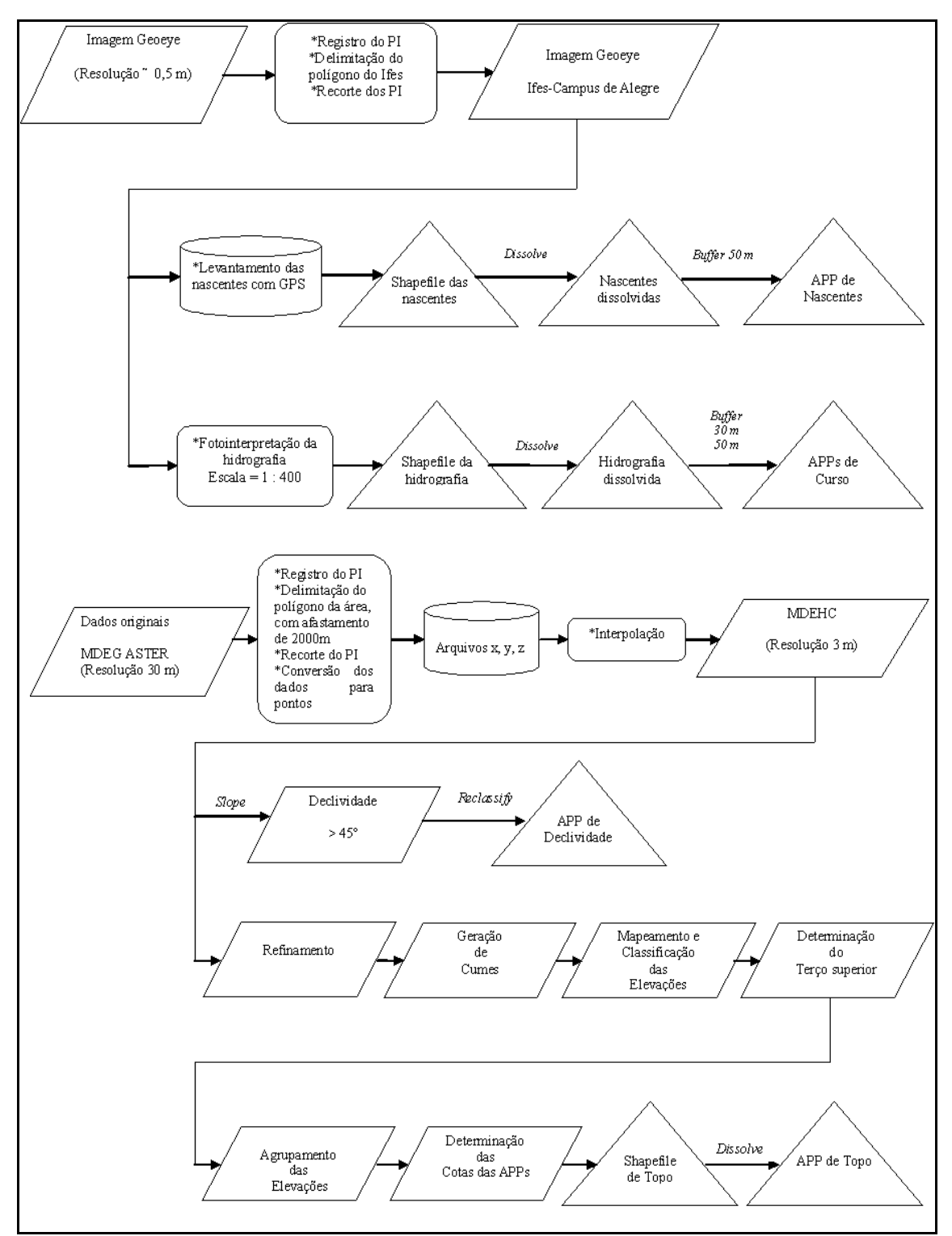

**Figura 4.** Procedimentos realizados para a delimitação das APPs do Ifes-Campus de Alegre. **Figure 4.** Procedures performed for the delimitation of the APPs of the Ifes-Campus Alegre.

A delimitação das APPs dos cursos d'água foi definida, após o mapeamento destes, por aplicação de *buffer* de 30 m para o córrego Horizonte e seus afluentes (larguras inferiores a 10 m), que interceptam a área de estudo; e *buffer* de 50 m para o rio Itapemirim (largura entre 10 a 50 m), um dos divisores topográficos.

As delimitaçoes das APPs de declividade e APPs de topo de morro foram realizadas tomando como base o Modelo Digital de Elevação Hidrologicamente Consistente (MDEHC), com resolução espacial de 3 m, derivado da interpolação de dados altimétricos do Global Elevation Digital Model - GEDM do Advanced Spaceborne Thermal Emission and Reflection Radiometer – ASTER. A escolha deste banco de dados, disponibilizado gratuitamente pelo servidor de FTP do United States Geological Survey – USGS, na resolução espacial de 30 m, é decorrente de resultados positivos encontrados por Ferrari et al. (2012), dados não publicados, quando avaliaram diferentes fontes de dados para a geração de modelos digitais de elevação para a área geográfica estudada.

Para a delimitação das áreas de preservação permanente de topo de morro foi adotada a metodologia proposta por Hott et al. (2004), sendo gerada uma grade com as altitudes das células das bases dos morros e montanhas e outra grade com as altitudes das células dos topos dos morros e montanhas. Identificaram-se os morros e montanhas e foi invertido o modelo digital de elevação, sendo os topos identificados como depressões. A delimitação das APPs ao longo das linhas de cumeada, no terço superior, foi realizada gerando-se a grade da bacia de contribuição de cada segmento da rede hidrográfica. Em seguida, a grade com a altitude das células da hidrografia, e, finalmente, a grade da altitude das células dos divisores de água, selecionando-se as áreas com desníveis maiores que 50 m.

Na segunda etapa, foi realizada a análise ambiental dos impactos antropogênicos no interior das APPs delimitadas. Como ilustrado na Figura 5, inicialmente, os dados obtidos individualmente no mapeamento de cada categoria de APP, foram agrupados em um único mapa, gerando-se o mapa das APPs totais do Ifes-Campus de Alegre. Em seguida, de posse do mapa do uso e cobertura da terra, também produzido na etapa anterior, foi realizado o confronto desses dois mapeamentos, gerando o mapa de conflito de uso e cobertura da terra nas APPs do Ifes-Campus de Alegre. Foram consideradas, sob uso inadequado, as áreas de pastagens, as estradas, as áreas edificadas, as áreas agrícolas, o solo exposto, entre outras. As áreas ocupadas com árvores isoladas, brejo, campo limpo, capoeira, formações rochosas e fragmentos florestais foram consideradas não conflitantes.

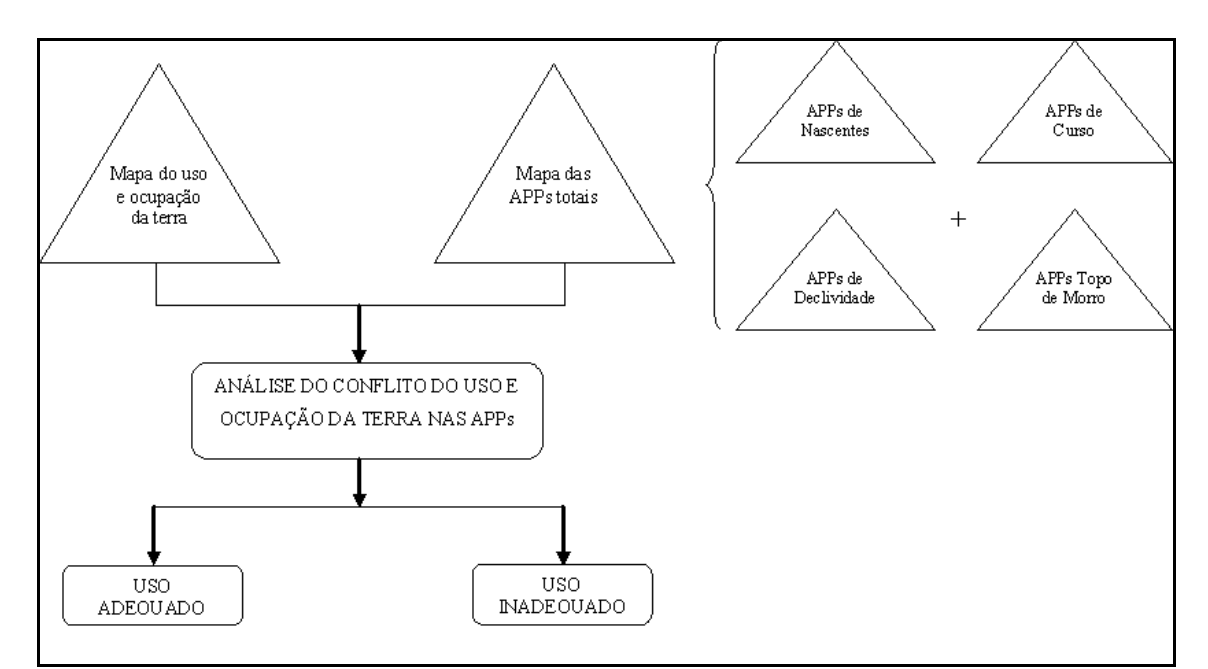

**Figura 5**. Fluxograma da metodologia utilizada para a análise do conflito de uso e cobertura da terra nas APPs.

**Figure 5.** Flowchart of the methodology used to analyze the conflict of the use and land cover in the APPs.

## **3. Resultados e Discussão**

Os resultados obtidos nesta pesquisa estão armazenados num banco de dados georeferenciados do Departamento de Desenvolvimento Educacional do Ifes-Campus de Alegre, e podem ser acessados pelos agentes e gestores da Instituição, como orientação de futuros planejamentos na área em estudo.

A distribuição espacial das 36 classes de uso e cobertura da terra do Ifes-Campus de Alegre é apresentada na Figura 6, onde é possível perceber alta intensidade de uso da terra.

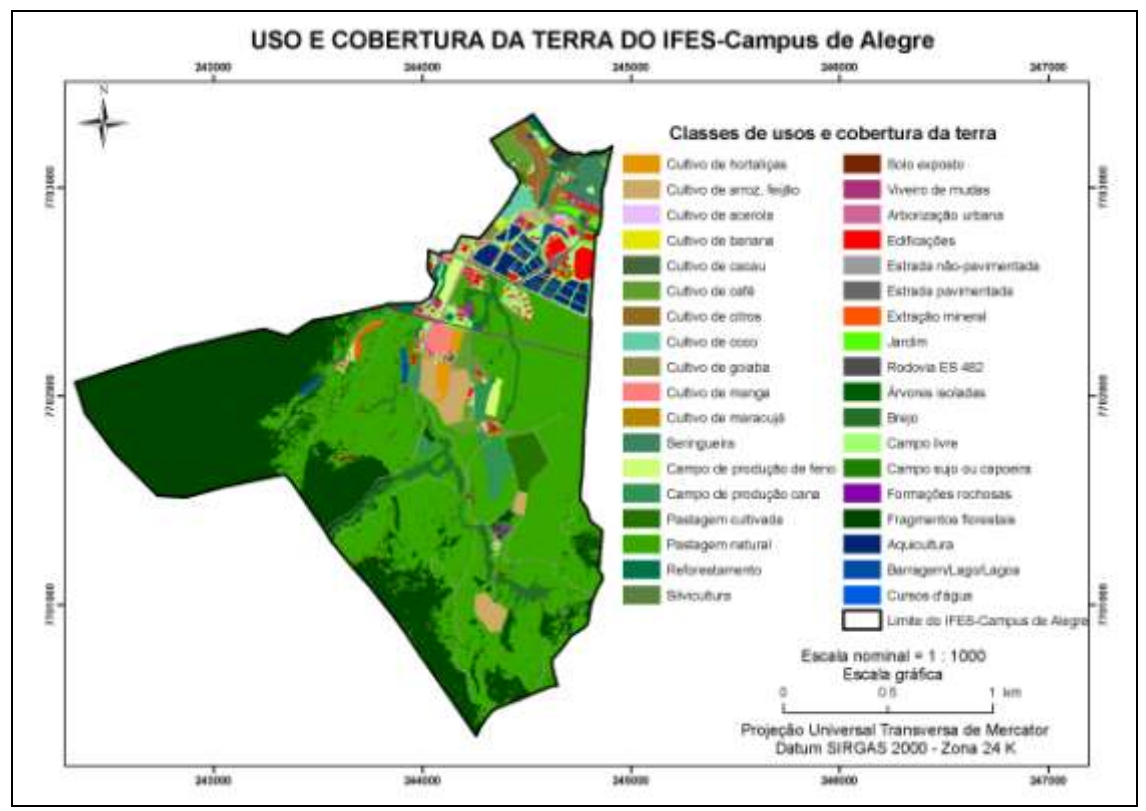

**Figura 6.** Mapa do uso e cobertura da terra do Ifes-Campus de Alegre. Figure 6. Map of the use and land cover of the Ifes-Campus Alegre.

Na Tabela 1 é apresentado o detalhamento das classes identificadas no Ifes-Campus de Alegre e, na Tabela 2, os dados das áreas de cada classe dispostas dentro dos níveis recomendados pelos procedimentos metodológicos contidos no Manual Técnico de Uso da Terra (Ibge, 2006).

| <b>Nível</b>                     | <b>Classes</b>                                              | <b>Atributos</b>                                                      | Amostra | Legenda em RGB |         |           |                  |  |
|----------------------------------|-------------------------------------------------------------|-----------------------------------------------------------------------|---------|----------------|---------|-----------|------------------|--|
|                                  |                                                             |                                                                       |         | <b>Cor</b>     | $\bf R$ | ${\bf G}$ | $\, {\bf B}$     |  |
| Áreas<br>antrópicas<br>agrícolas | Área<br>agricultada I                                       | Cultivos de hortaliças                                                |         |                | 230     | 152       | $\boldsymbol{0}$ |  |
|                                  | Área<br>agricultada II                                      | Cultivos de arroz, feijão, milho e<br>mandioca                        |         |                | 205     | 170       | 102              |  |
|                                  |                                                             | Cultivo de acerola                                                    |         |                | 232     | 190       | 255              |  |
|                                  |                                                             | Cultivo de banana                                                     |         |                | 230     | 230       | $\boldsymbol{0}$ |  |
|                                  |                                                             | Cultivo de cacau                                                      |         |                | $70\,$  | $102\,$   | 61               |  |
|                                  |                                                             | Cultivo de café                                                       |         |                | 98      | 158       | 46               |  |
|                                  | Área<br>agricultada                                         | Cultivo de citros                                                     |         |                | 145     | 107       | 35               |  |
|                                  | $\overline{III}$                                            | Cultivo de coco                                                       |         |                | 102     | $205\,$   | 171              |  |
|                                  |                                                             | Cultivo de goiaba                                                     |         |                | 137     | 137       | 68               |  |
|                                  |                                                             | Cultivo de manga                                                      |         |                | 255     | 127       | 127              |  |
|                                  |                                                             | Cultivo de maracujá                                                   |         |                | 184     | 133       | $\boldsymbol{0}$ |  |
|                                  |                                                             | Cultivos<br>$\rm de$<br>seringueira<br>${\bf e}$<br>seringueira/cacau |         |                | 61      | 133       | 96               |  |
|                                  | Campo<br>${\rm d} {\rm e}$<br>produção<br>de<br>feno        | Coast cross                                                           |         |                | 209     | 255       | 115              |  |
|                                  | Campo<br>${\rm de}$<br>produção de<br>outras<br>forrageiras | Cana e sorgo                                                          |         |                | 47      | 148       | 84               |  |

**Tabela 1.** Níveis e classes de uso e cobertura da terra identificadas. **Table 1.** Levels and classes of use and land cover identified.

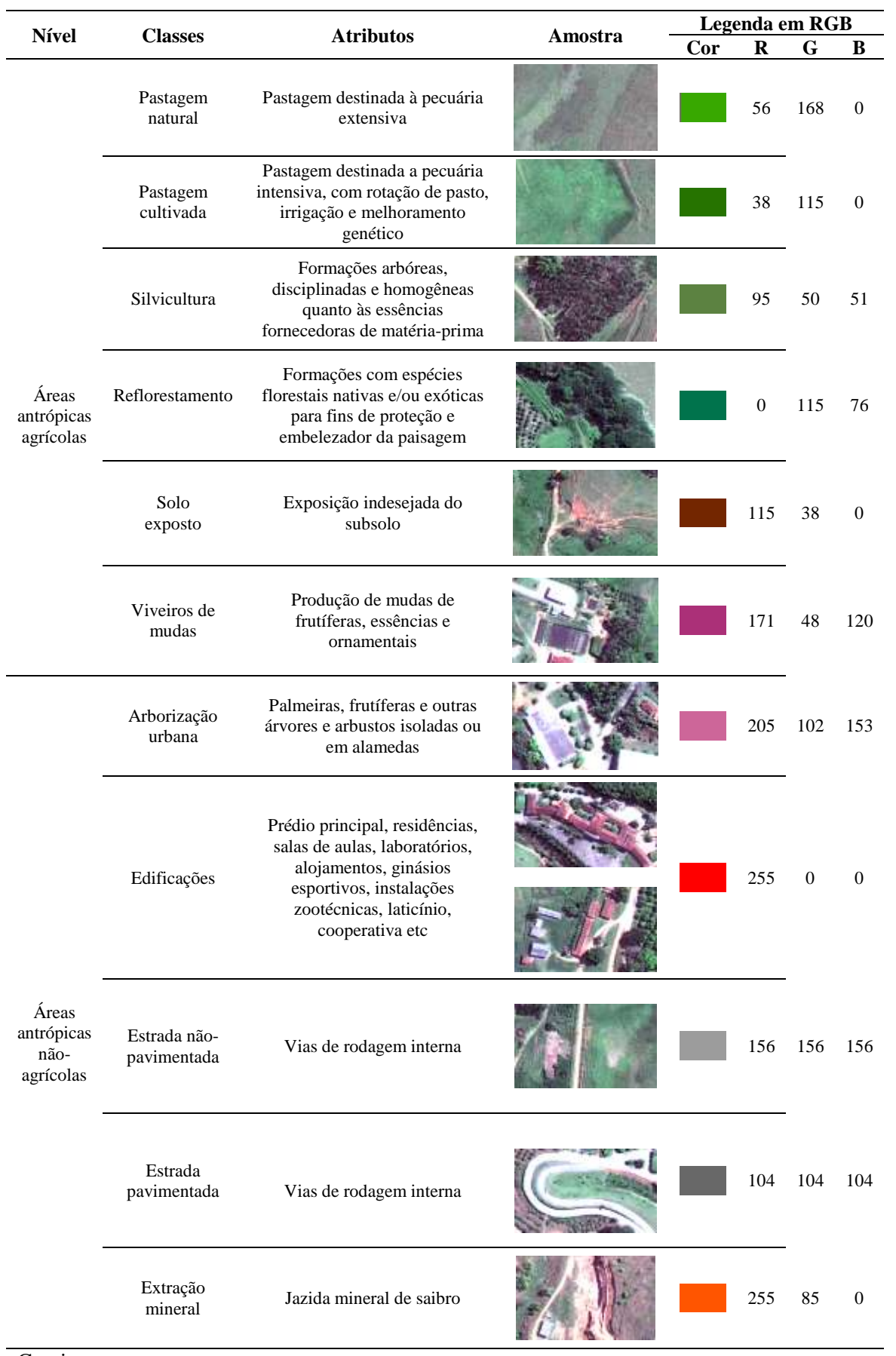

## **Tabela 1**. Continuação

Continua...

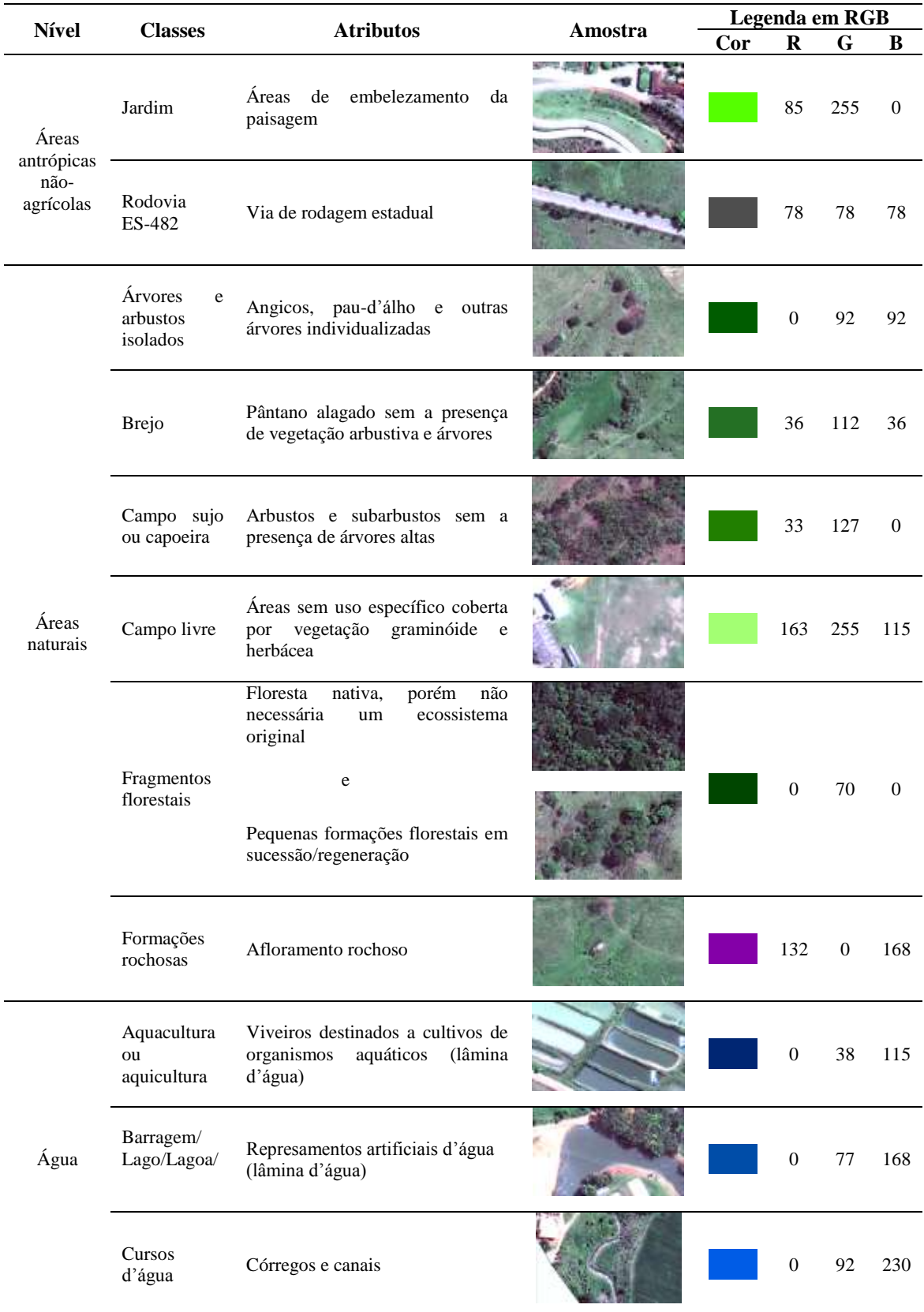

## **Tabela 1.** Continuação

| <b>Nível</b>     | <b>Classes</b>                             | <b>Atributos</b>                                                                                           | $No$ de pixels | $\acute{a}$ rea, m <sup>2</sup> | Área, ha | Área, % |
|------------------|--------------------------------------------|----------------------------------------------------------------------------------------------------|----------------|---------------------------------|----------|---------|
|                  | Área agricultura I                         | Cultivo de hortaliças                                                                                      | 3.972          | 15.886,93                       | 1,59     | 0,48    |
|                  | Área agricultura II                        | Cultivo de arroz, feijão, milho e mandioca                                                                 | 17.582         | 70.326,18                       | 7,03     | 2,11    |
|                  |                                            | Cultivo de acerola                                                                                         | 203            | 812,37                          | 0,08     | 0,02    |
|                  |                                            | Cultivo de banana                                                                                          | 375            | 1.499,51                        | 0,15     | 0,05    |
|                  |                                            | Cultivo de cacau                                                                                           | 2.234          | 8.935,71                        | 0,89     | 0,27    |
|                  |                                            | Cultivo de café                                                                                            | 12.072         | 48.288,05                       | 4,83     | 1,45    |
|                  |                                            | Cultivo de citros                                                                                          | 7.409          | 29.636,94                       | 2,96     | 0,89    |
|                  | Área agricultura III                       | Cultivo de coco                                                                                            | 2.998          | 11.991,71                       | 1,20     | 0,36    |
|                  |                                            | Cultivo de goiaba                                                                                          | 1.403          | 5.612,09                        | 0,56     | 0,17    |
|                  |                                            | Cultivo de manga                                                                                           | 4.880          | 19.519,37                       | 1,95     | 0,59    |
| Áreas antrópicas |                                            | Cultivo de maracujá                                                                                        | 543            | 2.173,37                        | 0,22     | 0,07    |
| agrícolas        |                                            | Cultivos de seringueira e seringueira/cacau                                                                | 7.381          | 29.524,09                       | 2,95     | 0,89    |
|                  | de<br>produção de<br>Campo<br>feno         | Coast cross                                                                                                | 5.173          | 20.691,30                       | 2,07     | 0,62    |
|                  | Campo de produção de<br>outras forrageiras | Cana e sorgo                                                                                               | 12.768         | 51.070,97                       | 5,11     | 1,53    |
|                  | Pastagem natural                           | Pastagem destinada à pecuária extensiva                                                                    | 335.930        | 1.343.718,23                    | 134,37   | 40,35   |
|                  | Pastagem cultivada                         | Pastagem destinada a pecuária intensiva, com rotação de pasto,<br>irrigação e melhoramento genético        | 8.541          | 34.164,11                       | 3,42     | 1,03    |
|                  | Reflorestamento                            | Formações com espécies florestais nativas e/ou exóticas para<br>fins de proteção e embelezador da paisagem | 6.750          | 27.000,82                       | 2,70     | 0,81    |
|                  | Silvicultura                               | Formações arbóreas, disciplinadas e homogêneas quanto às<br>essências fornecedoras de matéria-prima        | 2.264          | 9.054,68                        | 0,91     | 0,27    |
|                  | Solo exposto                               | Exposição indesejada do subsolo                                                                            | 2.484          | 9.934,21                        | 0,99     | 0,30    |
|                  | Viveiro de mudas                           | Produção de mudas de frutíferas, essências e ornamentais                                                   | 2.090          | 8.361,26                        | 0,84     | 0,25    |
| Sub-total        |                                            |                                                                                                    | 437.050        | 1.748.201.92                    | 174,82   | 52,49   |

**Tabela 2**. Quantificação dos níveis e das classes de uso e cobertura da terra do Ifes-Campus de Alegre. **Table 2.** Quantification of levels and classes of land cover and use of the Ifes-Campus Alegre.

Continua...

#### Tabela 2. Continuação...

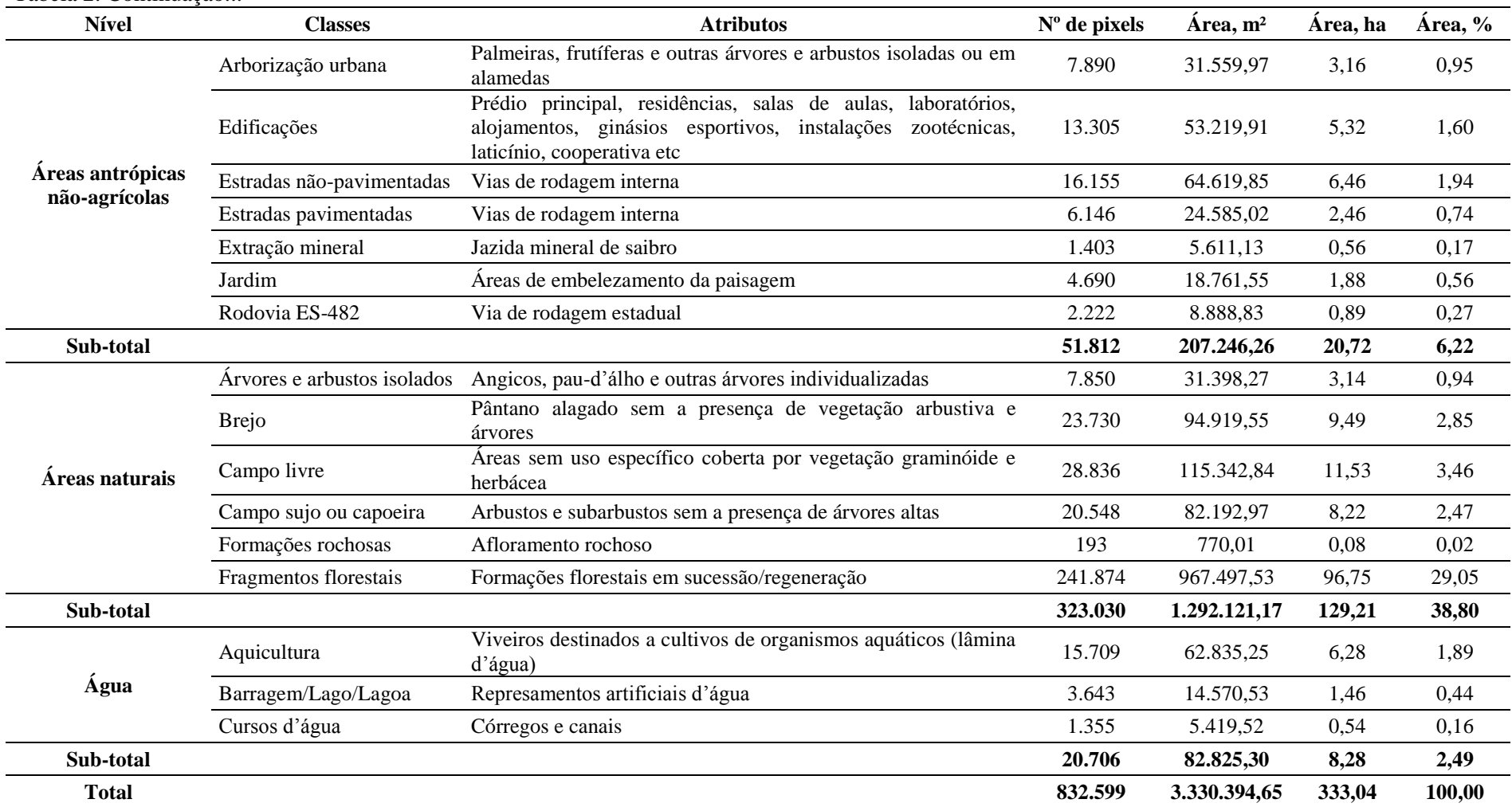

Ao analisar esses resultados, constata-se a diversidade de culturas de interesse comercial trabalhadas pela Instituição. As áreas agriculturadas I, II e III totalizam 24,41 ha, 7,33% da área total. Os campos de produção de feno e outras forrageiras bem como a pastagem natural ocupam 2,07 ha (0,89%), 5,11 ha (1,53%) e 3,42 ha (1,03%), respectivamente. Todavia, numa análise global, percebe-se que o predomínio é de pastagem natural (40,35%) e de formações florestais em sucessão/regeneração  $(29,05\%)$ .

A expressiva participação dessas classes na composição da paisagem demonstra por um lado, os intensos processos de antropização a que a área tem sido submetida, porém, a existência de uma condição ótima da cobertura vegetal no interior do Ifes-Campus de Alegre.

Esta dedução preliminar permanece de certa forma inalterada mesmo quando se analisa a representatividade das classes por nível. Nota-se que as áreas antrópicas agrícolas e não-agrícolas, apresentam juntas 58,71%; enquanto que as áreas naturais totalizam 38,88%. A Figura 7 ilustra melhor estes resultados.

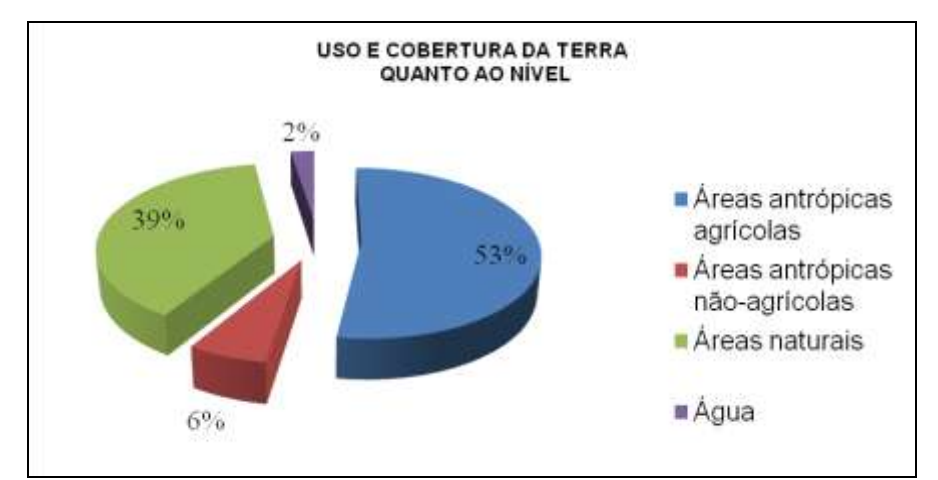

**Figura 7.** Distribuição relativa do uso e ocupação da terra quanto aos níveis estudados. **Figure 7**. Distribution on the use and occupation of the land for the levels studied .

Os resultados apresentados na Tabela 2 mostram que, dentro de cada nível, as duas classes mais representativas foram: Áreas antrópicas agrícolas - pastagem natural com 134,37 ha ou 40,35% e área de agricultura III com 15,79 há ou 4,76%; Áreas antrópicas não-agrícolas - estradas não-pavimentadas com 6,46 ha ou 1,94% e edificações com 5,32 ha ou 1,60%; Áreas naturais - fragmentos florestais com 96,75 ha ou 29,05% e campo livre com 11,53 ha ou 3,46%; e Água - aqüicultura com 6,28 ha ou 1,89% e barragem/lago/lagoa com 1,46 ha ou 0,44%.

A distribuição espacial dos fragmentos florestais da área do Ifes-Campus de Alegre é apresentada na Figura 8. Nota-se que a área de mata se encontra distribuída em 55 fragmentos (97,77 ha), sendo a grande maioria deles (90,10%) com área menor que 1,0 ha (Figura 9).

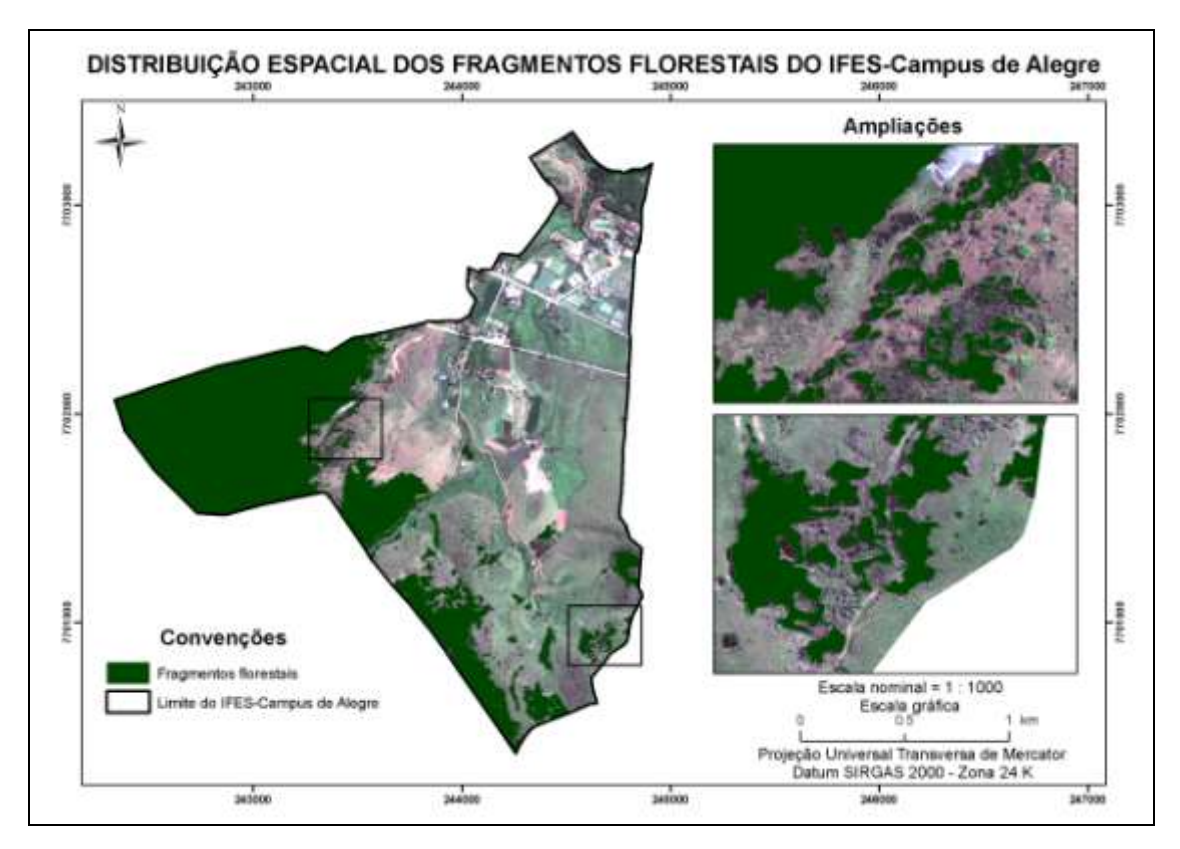

**Figura 8.** Distribuição espacial dos fragmentos florestais do Ifes-Campus de Alegre. **Figure 8**. Spatial distribution of forest fragments of the Ifes-Campus Alegre.

O tamanho dos fragmentos variou de 0,01 a 63,95 ha, e o tamanho médio geral dos fragmentos foi igual a 1,76 ha, com desvio padrão de  $\pm 8.73$  ha. Os pequenos tamanhos dos fragmentos, associados a baixa relação área *versus* perímetro encontrada (Figura 10) e a vizinhança desses com classes de uso de solo resultantes de atividades antropogênicas sugerem a fragilidade do ambiente, uma vez que podem ocorrer desequilíbrios devido à forte influência dos efeitos da borda, com possível extinção desses fragmentos de mata nativa. (Nascimento e Laflamme, 2006; Lang e Blaschke, 2009; Paiva et al., 2010).

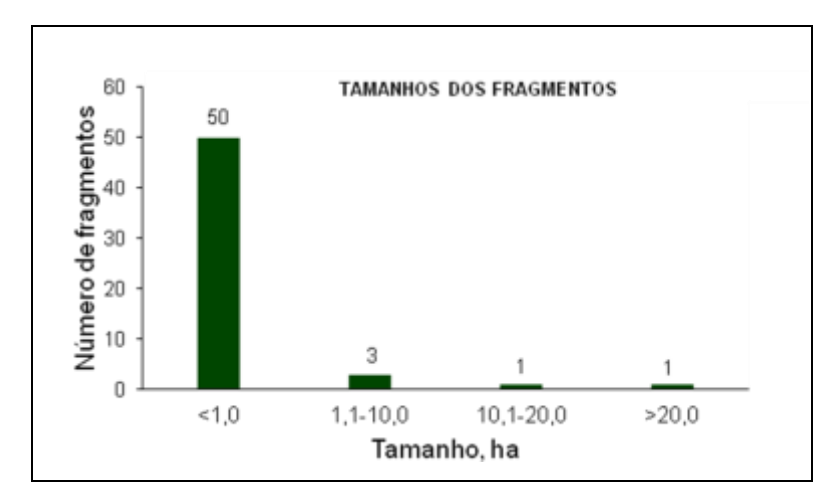

**Figura 9.** Tamanho dos fragmentos florestais do Ifes-Campus de Alegre. **Figure 9.** Size of forest fragments of the Ifes-Campus Alegre.

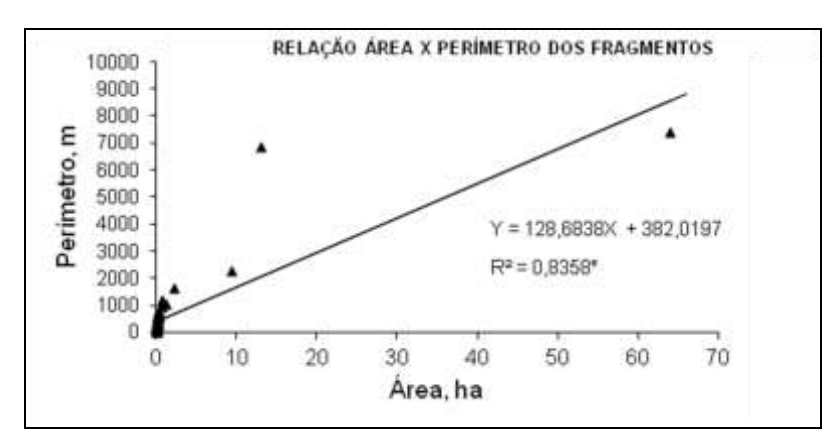

**Figura 10.** Relação entre área e perímetro dos fragmentos florestais do Ifes-Campus de Alegre. **Figure 10.** Relationship between area and perimeter of the forest fragments of the Ifes-Campus Alegre.

Na Tabela 3 é apresentada a quantificação das Áreas de Preservação Permanente (APPs) da área de estudo. As APPs totalizam 34,33% da área do Ifes-Campus de Alegre, ocupando 114,32 ha de extensão. Contata-se que a categoria APP topo de morro, com 56,42 ha (16,94% em relação à área total e 49,35% de sua área em relação à área total de APP) foi a de maior expressão. Resultados semelhantes foram encontrados por Nascimento et al. (2005) e Oliveira et al. (2008) ao identificar conflitos de uso da terra em áreas de preservação permanente na bacia do rio Alegre, Alegre, ES e no Parque Nacional do Caparaó, MG, respectivamente.

| <b>APPs</b>      |                | Cenário  |                     |                                          |  |  |  |  |
|------------------|----------------|----------|---------------------|------------------------------------------|--|--|--|--|
|                  | Caracterização |          | Porcentagem da área | Porcentagem da área<br>em relação à área |  |  |  |  |
|                  |                | Area, ha | em relação à área   |                                          |  |  |  |  |
|                  |                |          | total, %            | total de APP, %                          |  |  |  |  |
| <b>Nascentes</b> | Buffer de 50 m | 11,18    | 3,36                | 9,78                                     |  |  |  |  |
| Cursos d'água    | Buffer de 30 m | 45,43    | 13,64               | 39,74                                    |  |  |  |  |
|                  | Buffer de 50 m | 1,29     | 0,39                | 1,13                                     |  |  |  |  |
| Declividade      | $>45^{\circ}$  | 0,00     | 0,00                | 0.00                                     |  |  |  |  |
| Topo de morro    | Terço superior | 56,42    | 16,94               | 49,35                                    |  |  |  |  |
| <b>Total</b>     |                | 114,32   | 34,33               | 100,00                                   |  |  |  |  |

**Tabela 3**. Quantificação das APPs do Ifes-Campus de Alegre. **Table 3.** Quantification of the APPs of the Ifes-Campus.

Os dados da pesquisa apontam também grande representatividade em área da categoria APP cursos d'água. Ao somar as áreas das APPs dos cursos d'água delimitadas pelas aplicações de *buffer* de 30 m para o córrego Horizonte e *buffer* de 50 m para o rio Itapemirim, o valor chega a 46,82 ha, ou seja, 14,03% da área em relação à área total e 40,87% da área em relação à área total de APP.

Na Figura 11, são apresentados os mapas contendo as localizações de cada categoria das APPs na área de estudo com as suas respectivas ampliações.

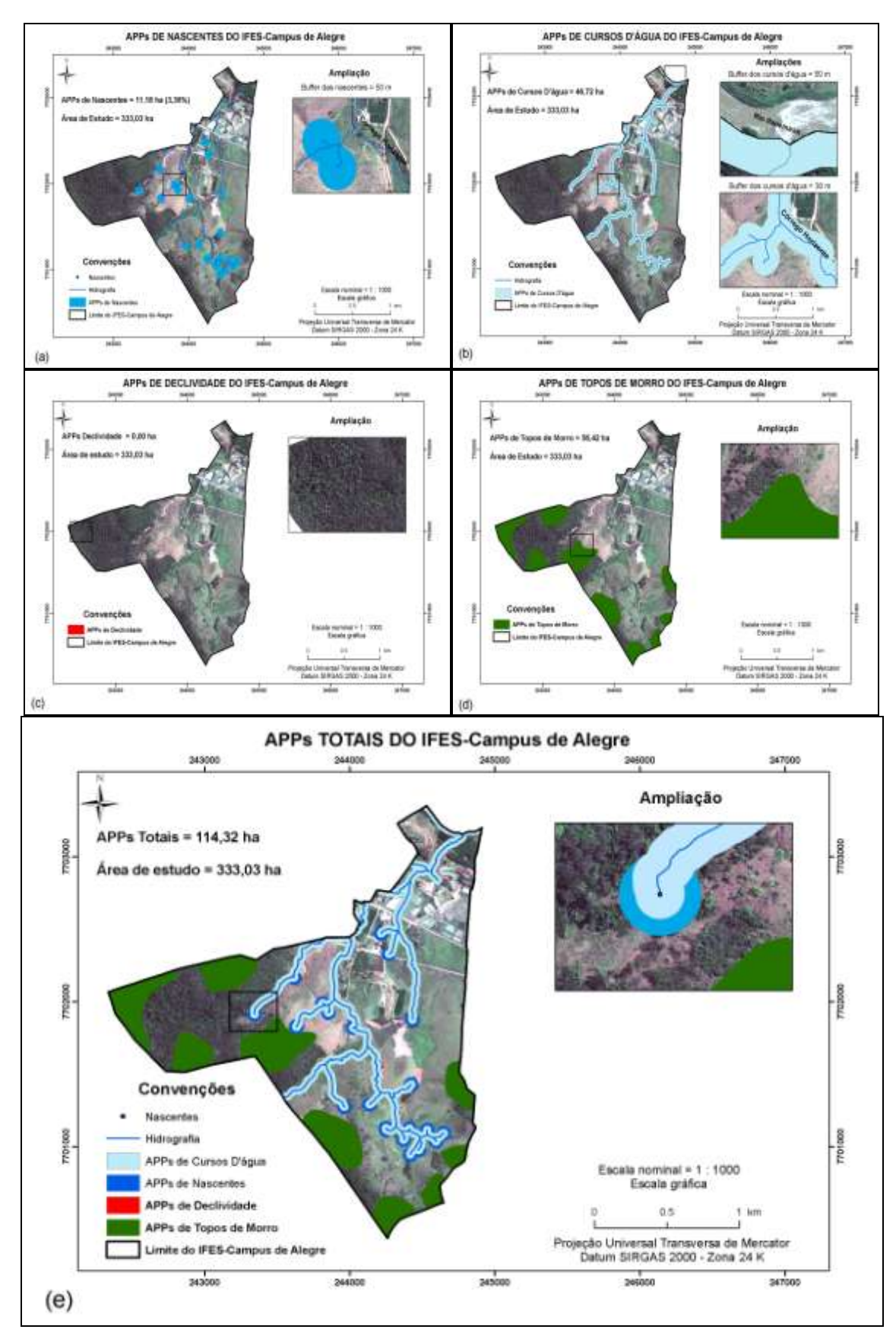

**Figura 11**. Mapas das APPs do Ifes-Campus de Alegre: (a) No entorno das nascentes; (b) De cursos d'água; (c) De declividade; (d) De topo de morro; (e) APPs totais. **Figure 11**. APPs maps of the Ifes-Campus Alegre: (a) In the vicinity of the sources of water , (b) From watercourses, (c) Slope, (d) From the top of the hill, (e) Total APPs.

No que se refere a análise de conflito de uso e cobertura da terra dentro das APPs delimitadas (Figura 12 e Tabela 4), nota-se que, de maneira geral, as classes de uso e cobertura da terra mapeadas (Figura 4 e Tabela 2) estão parcialmente situadas nas áreas legalmente protegidas. A principal área de conflito de uso e cobertura da terra ocorre na classe de Pastagem natural (40,10 ha), com uma diminuição de 35,07% de seu uso original. Todas as demais classes, exceto as classes de Cultivo de hortaliças e de Pastagem cultivada apresentam pequenos conflitos. A amplitude variou de 0,03 ha (Cultivo de café) a 1,74 ha (Estradas não-pavimentadas).

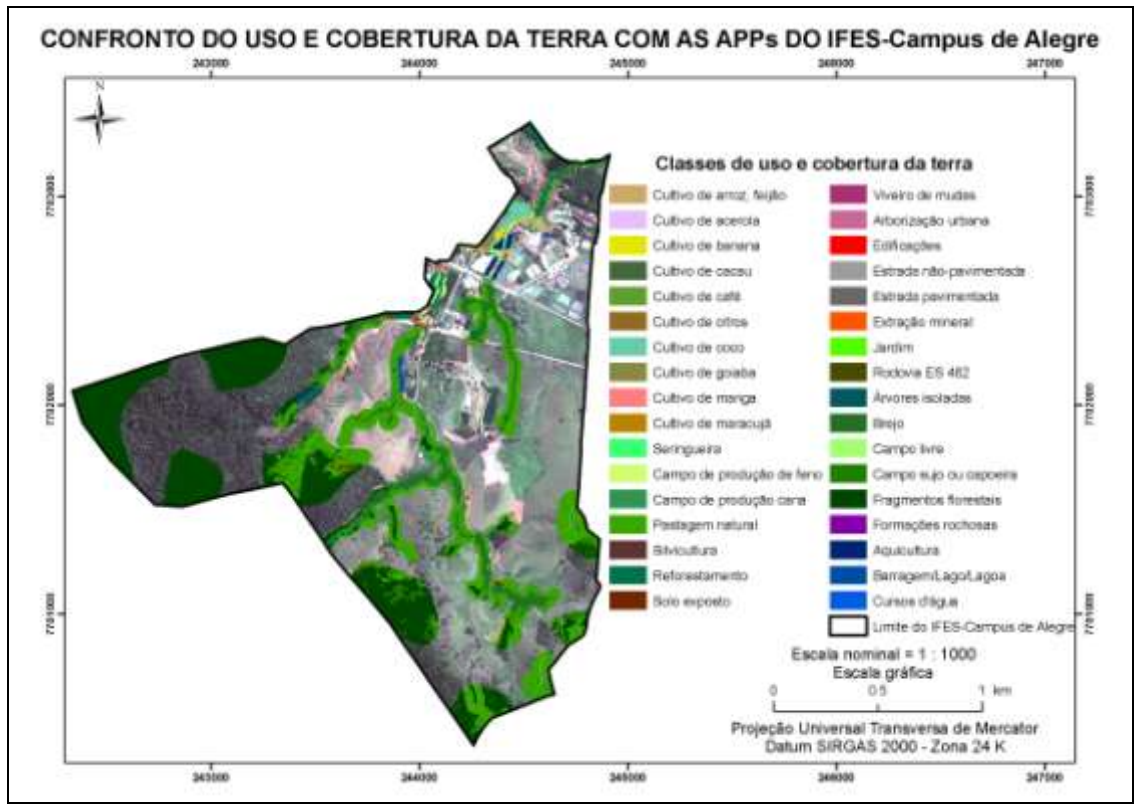

**Figura 12**. Mapa de confronto de uso e cobertura da terra nas APPs do Ifes-Campus de Alegre. **Figure 12.** Map of confrontation of use and land cover in the APPs of the Ifes-Campus Alegre.

Os conflitos decorrente da classe Pastagem natural (Área antrópica agrícola) ocorrem principalmente nas APPs de cursos d'água com 20,11 ha de área ocupada. Entretanto, as APPs de topo de morro e APPs de nascentes sofrem também impactos provocados por esta mesma classe com magnitudes de 13,09 ha e 6,90 ha, respectivamente.

Com relação às áreas conflitantes provocadas pela classe Estrada nãopavimentada (Área antrópica não-agrícola), verifica-se que 1,18 ha se encontra nas APPs de cursos d'água e, o restante, nas APPs de topo de morro (0,40 ha) e APPs de nascentes (0,16 ha).

| <b>Nível</b> | <b>Classes</b>                                   | <b>Atributos</b>                               | APPs de<br><b>Nascentes</b> |                  |                  | APPs de<br>Cursos D'água |                  |                  | галс т. Quantineation of levels and areas of use and fand cover in the TYFT's of sources of water, watercourses and top of the film of the fres-campus TYtegre.<br>APPs de<br><b>Topo de Morro</b> |                  |                  |
|--------------|--------------------------------------------------|------------------------------------------------|-----------------------------|------------------|------------------|--------------------------|------------------|------------------|----------------------------------------------------------------------------------------------------|------------------|------------------|
|              |                                                  |                                                | Área, m <sup>2</sup>        | Área, ha         | Área, %          | Área, m <sup>2</sup>     | Área, ha         | Área, %          | Área, m <sup>2</sup>                                                                                                    | Área, ha         | Área, %          |
|              | Área<br>agricultura I                            | Cultivos de hortaliças                         | $\boldsymbol{0}$            | $\boldsymbol{0}$ | $\boldsymbol{0}$ | $\boldsymbol{0}$         | $\boldsymbol{0}$ | $\boldsymbol{0}$ | $\overline{0}$                                                                                                    | $\boldsymbol{0}$ | $\overline{0}$   |
|              | Área<br>agricultura II                           | Cultivos de arroz, feijão<br>etc               | 1.911,98                    | 0,19             | 1,71             | 3.870,37                 | 0,39             | 0,83             | $\boldsymbol{0}$                                                                                                    | $\boldsymbol{0}$ | $\boldsymbol{0}$ |
|              |                                                  | Cultivo de acerola                             | $\Omega$                    | $\Omega$         | $\boldsymbol{0}$ | 23,46                    | $\overline{0}$   | 0,01             | $\theta$                                                                                                    | $\overline{0}$   | $\boldsymbol{0}$ |
|              |                                                  | Cultivo de banana                              | $\theta$                    | $\overline{0}$   | $\boldsymbol{0}$ | 1.538,04                 | 0,15             | 0,33             | $\theta$                                                                                                    | $\overline{0}$   | $\Omega$         |
|              |                                                  | Cultivo de cacau                               | $\Omega$                    | $\Omega$         | $\boldsymbol{0}$ | 5950,11                  | 0,60             | 1,27             | $\theta$                                                                                                    | $\overline{0}$   | $\Omega$         |
|              | Área<br>agricultura III                          | Cultivo de café                                | 54,51                       | 0,01             | 0,05             | 214,49                   | 0,02             | 0,05             | $\theta$                                                                                                    | $\overline{0}$   | $\overline{0}$   |
|              |                                                  | Cultivo de citros                              | $\theta$                    | $\theta$         | $\boldsymbol{0}$ | 2.326,78                 | 0,23             | 0,50             | $\theta$                                                                                                    | $\overline{0}$   | $\overline{0}$   |
| Áreas        |                                                  | Cultivo de coco                                | $\mathbf{0}$                | $\theta$         | $\boldsymbol{0}$ | 8.399,99                 | 0,84             | 1,80             | $\theta$                                                                                                    | $\overline{0}$   | $\mathbf{0}$     |
| antrópicas   |                                                  | Cultivo de goiaba                              | $\boldsymbol{0}$            | $\boldsymbol{0}$ | $\overline{0}$   | 3.787,87                 | 0,38             | 0,81             | $\theta$                                                                                                    | $\overline{0}$   | $\overline{0}$   |
| agrícolas    |                                                  | Cultivo de manga                               | 501,49                      | 0,05             | 0,45             | 954,09                   | 0,10             | 0,20             | $\theta$                                                                                                    | $\boldsymbol{0}$ | $\overline{0}$   |
|              |                                                  | Cultivo de maracujá                            | $\boldsymbol{0}$            | $\boldsymbol{0}$ | $\boldsymbol{0}$ | 313,97                   | 0,03             | 0,07             | $\theta$                                                                                                    | $\overline{0}$   | $\overline{0}$   |
|              |                                                  | Cultivos de seringueira e<br>seringueira/cacau | $\overline{0}$              | $\boldsymbol{0}$ | $\boldsymbol{0}$ | 861,90                   | 0,09             | 0,18             | $\boldsymbol{0}$                                                                                                    | $\overline{0}$   | $\boldsymbol{0}$ |
|              | Campo de<br>produção de<br>feno                  | Coast cross                                    | $\overline{0}$              | $\boldsymbol{0}$ | $\boldsymbol{0}$ | 1.603,66                 | 0,16             | 0,34             | $\overline{0}$                                                                                                    | $\overline{0}$   | $\Omega$         |
|              | Campo de<br>produção de<br>outras<br>forrageiras | Cana e sorgo                                   | 605,74                      | 0,06             | 0,54             | 290,42                   | 0,03             | 0,06             | $\boldsymbol{0}$                                                                                                    | $\boldsymbol{0}$ | $\overline{0}$   |
|              | Pastagem<br>natural                              | Pastagem destinada à<br>pecuária extensiva     | 68.953,40                   | 6,90             | 61,66            | 201.099,39               | 20,11            | 43,04            | 130.858,53                                                                                                    | 13,09            | 23,19            |

**Tabela 4**. Quantificação dos níveis e das áreas de uso e cobertura da terra nas APPs de Nascentes, Cursos d'água e Topo de morro do Ifes-Campus de Alegre. Table 4. Quantification of levels and areas of use and land cover in the APPs of sources of water, watercourses and top of the hill of the Ifes-Campus Alegre.

Continua...

## Tabela 4. Continuação

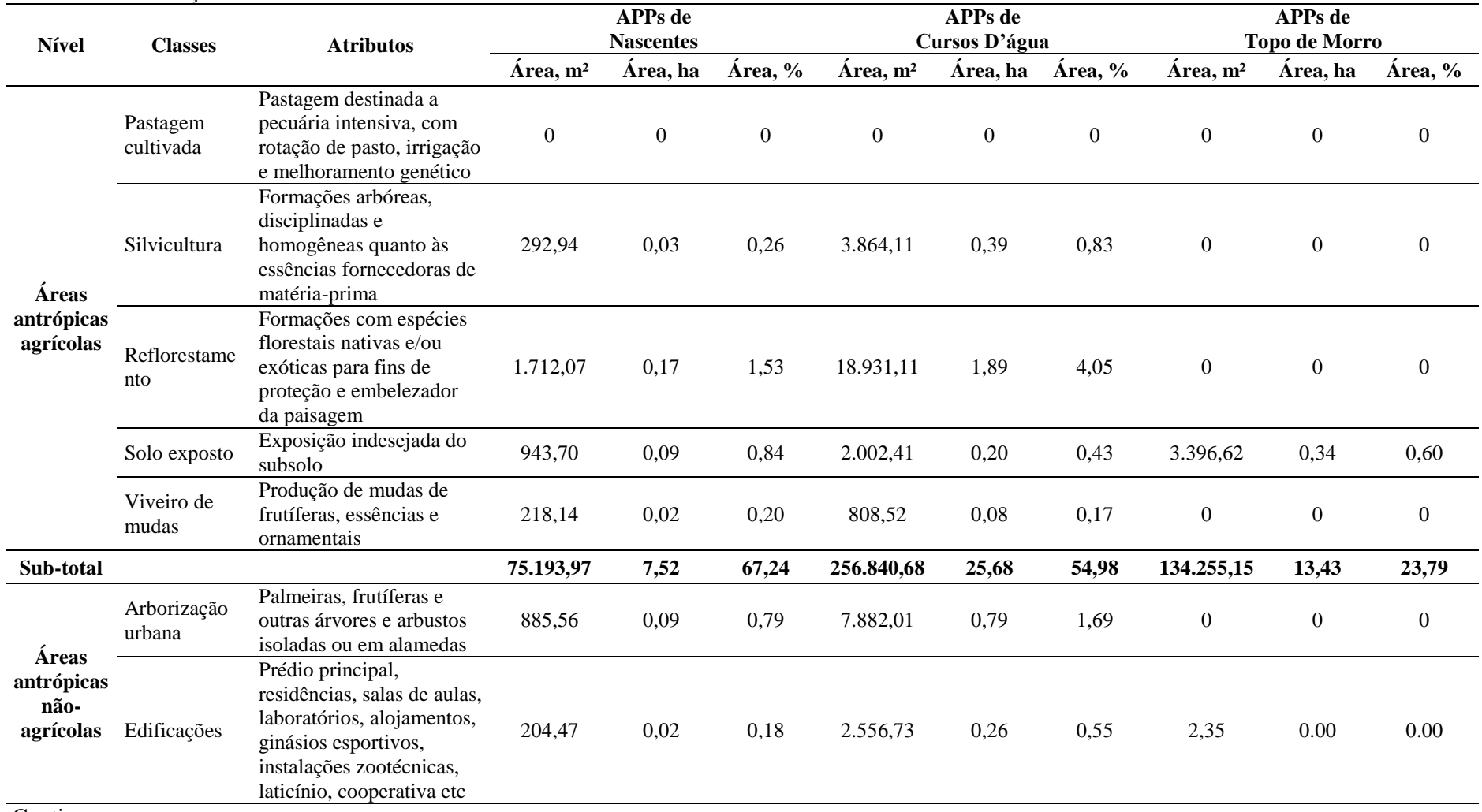

#### Tabela 4. Continuação

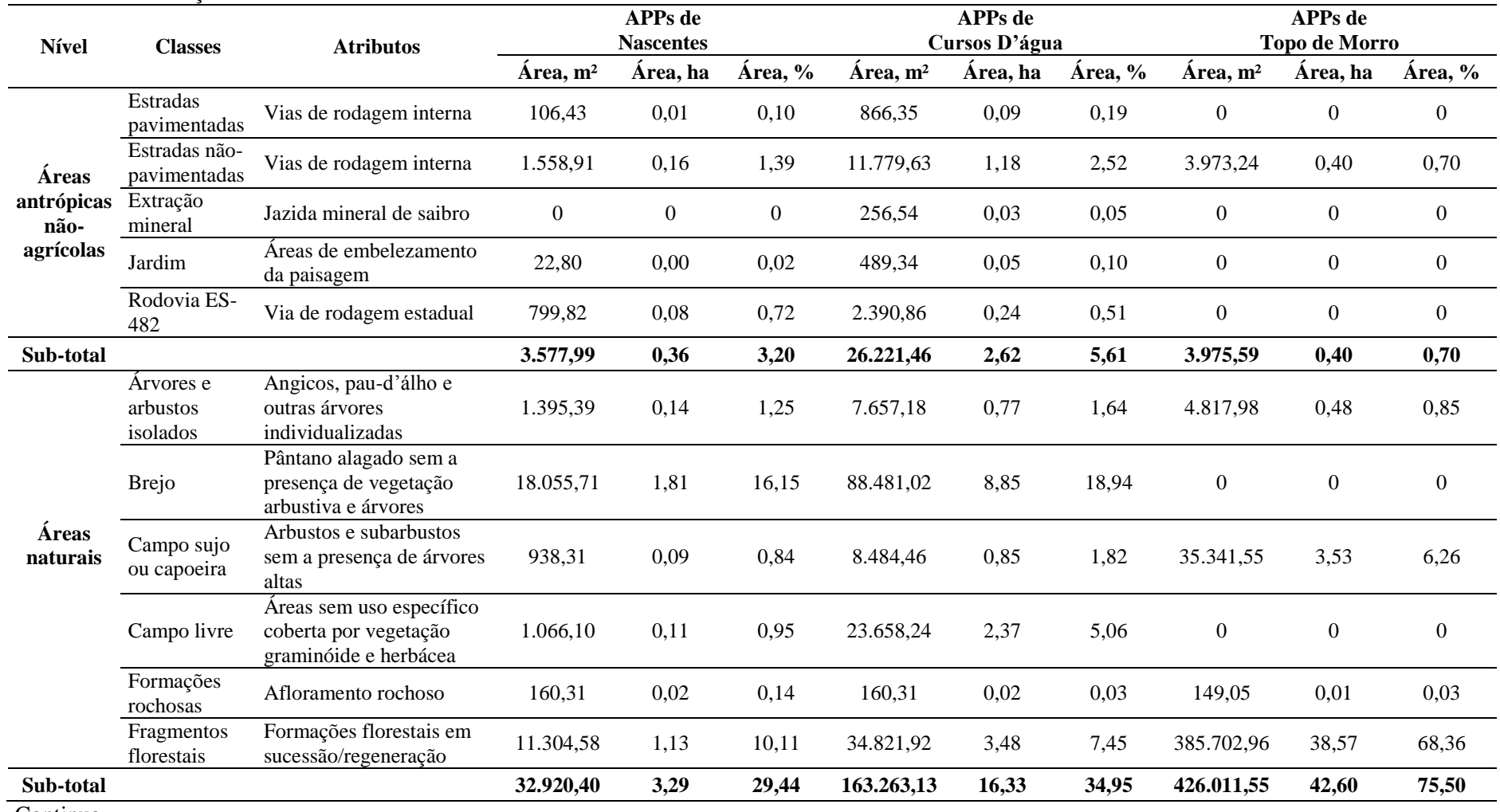

Continua...

## Tabela 4. Continuação

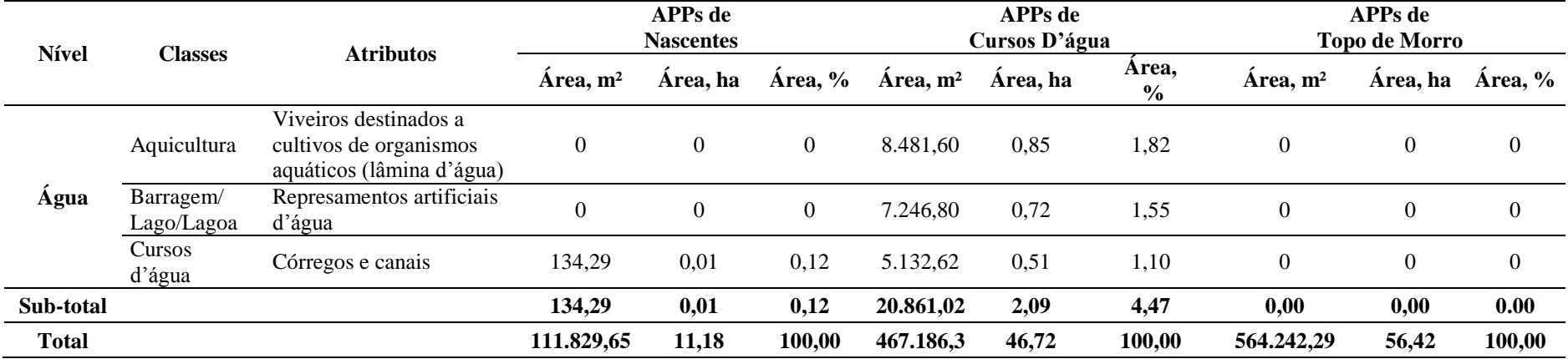

O resultado de que 66,22 ha dos 114,33 ha das Áreas de Preservação Permanente do Ifes-Campus de Alegre está ocupado pelo nível Áreas naturais (Tabela 4) pode, a princípio, induzir erroneamente a idéia de ótima preservação e, até mesmo contrariar os resultados analisados anteriormente. Todavia, quando se analisam as classes de uso e cobertura da terra dentro deste nível, nota-se que a classe Fragmentos florestais, indicativa forte de preservação ambiental, soma nas APPs apenas 43,18 ha, distribuídos da seguinte forma: 1,13 ha nas APPs de nascentes, 3,48 ha nas APPs de cursos d'água e 38,57 ha nas APPs de topo de morro (Figura 13).

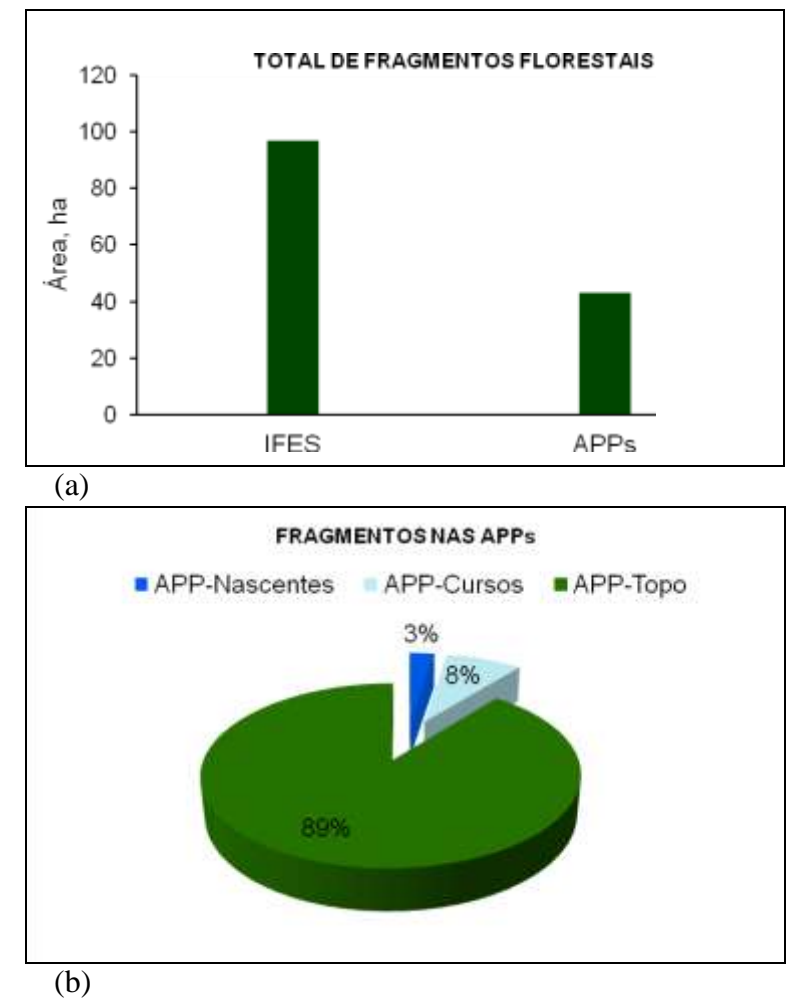

**Figura 13.** Fragmentos florestais: (a) Relação entre o total de fragmentos florestais do Ifes-Campus de Alegre e o total de fragmentos florestais encontrados nas APPs do Ifes-Campus de Alegre; (b) Distribuição dos fragmentos florestais nas APPs do Ifes-Campus de Alegre. **Figure 13.** Forest fragments: (a) Relationship between total forest fragments Ifes-Campus Alegre and the total forest fragments found in the APP-Campus Ifes Alegre, (b) Distribution of forest fragments in the APPs of the Ifes-Campus Alegre.

Quando esta análise é associada ao que é estabelecido pelo Código Florestal Brasileiro (Lei Federal n.º 4.771/1965) no que se refere a obrigatoriedade da Reserva Legal, de que vinte por cento (20%) da propriedade deve ser ocupada por florestas e

outras formas de vegetação nativa, ressalvadas as situadas em área de preservação permanente (Artigo 16, Redação dada pela Medida Provisória nº 2.166-67/2001), depreende-se que deve haver uma recomposição da vegetação nativa na ordem de 13,04 ha, como demostrado na memória de cálculo: Área de recomposição (13,04 ha) = Área obrigatória de Reserva Legal do Ifes-Campus de Alegre (66,61 ha, ou seja, 20% de 333,03 ha) – Área líquida de Formações florestais em sucessão/regeneração (53,57 ha, ou seja, 96,75 ha – 43,18 ha).

Enfatiza-se que a Reserva Legal corrobora com o uso sustentável dos recursos naturais, à conservação e reabilitação os processos ecológicos, à conservação da biodiversidade e ao abrigo e proteção da fauna e flora nativas.

### **4. Conclusões**

As APPs totalizam 34,33% da área do Ifes-Campus de Alegre, ocupando 114,32 ha de extensão. As APPs de topos de morro e dos cursos d'água tributários são as que ocupam a maior área, correspondendo a 16,94% e 14,03% da área, respectivamente.

As APPs de Cursos d'água são as mais atingidas, onde as principais classes responsáveis por conflitos são classe Pastagem natural (20,41 ha) e classe Estrada nãopavimentada (1,18 ha).

Recomenda-se um plano de manejo florestal que foque a recomposição de 13,04 ha da vegetação nativa.

#### **Agradecimentos**

Os autores agradecem à Prefeitura municipal de Alegre pelas imagens orbitais de alta resolução espacial do satélite Geoeye-1 e ao United States Geological Survey pelo banco de dados Global Elevation Digital Model - GEDM do Advanced Spaceborne Thermal Emission and Reflection Radiometer – ASTER, sem os quais não seria possível a realização deste trabalho.

### **Referências**

Alarcon GG, Beltrame A da V, Karam, KF. Conflitos de interesse entre pequenos produtores rurais e a conservação de áreas de preservação permanente na Mata Atlântica. Floresta 2009; 40(2):295-310.

Borges LAC, Rezende JLP de, Pereira JAA, Coelho Junior LM, Barros DA de. Áreas de preservação permanente na legislação ambiental brasileira. *Ciência Rural* 2011; 41(7):1202-1210.

Environmental Systems Research Institute - Esri. ArcGIS Professional GIS for the desktop, versão 9.3; 2008.

Ferrari JL, Santos AR dos, Garcia RF, Amaral, AA. Avaliação de modelos digitais de elevação para caracterização morfométrica do Ifes-Campus de Alegre. Agraria. In press. GeoEye: inovative geospatial products & solutions provider. Disponível em: <http://www.geoeye.com/>. Acesso em: 15 de janeiro de 2010; 2010.

Hoot MC, Guimarães M, Miranda, EE de. *Método para determinação de Áreas de Preservação Permanente em topo de morros para o Estado de São Paulo, com base em geoprocessamento*. Campinas, Embrapa Monitoramento por Satélite; 2004. 32p.

Hutchinson D. *Educação ecológica: idéias sobre consciência ambiental*. Porto Alegre, Artmed; 2000, 61p.

Instituto Brasileiro de Geografia e Estatística - Ibge: Mapa exploratório de solos do Projeto Radam Brasil, Ibge, Rio de Janeiro. Escala 1:250000, Folha Cachoeiro, SF 24- V-A; 1994.

Instituto Brasileiro de Geografia e Estatística - Ibge. Projeto mudança de referencial geodésico – Definições e materialização do sistema de referência; 2005. 7p.

Instituto Brasileiro de Geografia e Estatística - Ibge. *Manuais Técnicos em Geociências: Manual Técnico de Uso da Terra*. 2ª ed. Rio de Janeiro, Ibge, n.7; 2006. 91p.

Lang S, Blaschke T. *Análise da paisagem com SIG*. Tradução Hermam Kux. São Paulo: Oficina de Textos; 2009. 424p.

Lima JSS, Silva AS, Oliveira RB, Cecílio R A, Xavier AC. Variabilidade temporal da precipitação mensal em Alegre – ES. Revista *Ciência Agronômica* 2008; 39(2):327- 332.

Nascimento MC, Soares VP, Ribeiro, CAAS, Silva E. Uso do geoprocessamento na identificação de conflito de uso da terra em áreas de preservação permanente na bacia do rio Alegre, Espírito Santo. Ciência Florestal 2005; 15(2): 207-220.

Nascimento HEM, Laurance WF. Efeitos de área e de borda sobre a estrutura florestal em fragmentos de floresta de terra-firme após 13-17 anos de isolamento. *Acta Amazônica* 2006; 36(2):183-192.

Oliveira FS, Soares VP, Pezzopane JEM, Gleriani JM, Lima GS, Silva E, Ribeiro, CAAS, Oliveira, AMS. Identificação de conflito de uso da terra em Áreas de Preservação Permanente no entorno do Parque Nacional do Caparaó, Estado de Minas Gerais. Revista Árvore 2008; 32(5): 899-908.

Ormond JGP. *Glossário de termos usados em atividades agropecuárias, florestais e ciências ambientais*. Rio de Janeio: BNDES; 2006. 316p.

Paiva YG, Silva KR da, Pezzopane JEM, Almeida AQ de, Cecílio RA. Delimitação de sítios florestais e análise de fragmentos pertencentes na bacia do Rio Itapemirim. Idesia 2010; 28(1): 17-22.

Ribeiro CAAS, Soares VP, Oliveira MAS, Gleriani JM. O desafio da delimitação de áreas de preservação permanente. *Revista Árvore* 2005; 29(2):203-212.

Serigatto EM. *Delimitação automática das áreas de preservação permanente e identificação dos conflitos de uso da terra na bacia hidrográfica do rio Sepotuba-MT*  [tese]. Viçosa, Universidade Federal de Viçosa; 2006, 188p.

Sobrinho TA, Oliveira PTS, Rodrigues DBB, Ayres FM. Delimitação automática de bacias hidrográficas utilizando dados SRTM. *Engenharia Agrícola* 2010; 30(1):46-57.

Sparovek G, Barreto AGOP, Klug ILF, Papp L, Lino J. A revisão do código florestal brasileiro. *Novos estudos* 2010a; 89:111-135.

Sparovek G, Berndes G, Klug ILF, Barreto AGOP. Agricultura brasileira e legislação ambiental: Situação e desafios futuros. *Environmental Science & Techonology* 2010b; 44(16):6046-6053.

United States Geological Survey – Usgs. Global Elevation Digital Model of the Advanced Spaceborne Thermal Emission and Reflection Radiometer. [cited 2011 may 7]. Available form: http:// www e4ftl01.cr.usgs.gov.

# 3.3 ANÁLISE DA VEGETAÇÃO POR MEIO DA SUBTRAÇÃO DE IMAGEM NDVI NA SUB-BACIA HIDROGRÁFICA DO CÓRREGO DO HORIZONTE, ALEGRE, ES

(*Preparado de acordo com as normas da Revista de Engenharia Ambiental)*

## **RESUMO**

Este trabalho teve por objetivo avaliar as mudanças da cobertura vegetal na sub-bacia hidrográfica do córrego do Horizonte, Alegre – ES, ocorridas nas últimas 2,3 décadas, por meio da subtração entre pares de imagens NDVIs. Foram utilizadas imagens originais do sensor *Thematic Mapper* (TM) a bordo do satélite Landsat 5, com datas de passagens de 01/06/1987 e 31/05/2010. Os resultados evidenciam a eficiência da técnica de subtração de imagens NDVIs para detectar padrões de mudanças da cobertura vegetal na sub-bacia. Os mapas gerados revelaram redução dos valores de NDVIs entre as duas datas analisadas, onde foi observado que 70,18% da sub-bacia encontram-se dentro da classe de não-mudança, sugerindo um bom estado de conservação. Todavia, quando se analisa a classe de desmatamento ficou constatado que 49,32% deste, ocorreram na zona de cabeceira, região de extrema importância para o abastecimento do lençol freático, sinalizando assim, a necessidade de uma política de educação ambiental específica para evitar futuros problemas.

**Palavras-chave:** Sensoriamento remoto. Cobertura vegetal. Índice de vegetação. NDVI.

## **ANALYSIS OF VEGETATION THROUGH SUBTRACTION OF NDVI IMAGE IN SUB-BASIN OF THE HORIZONTE STREAM, ALEGRE, ES**

### **ABSTRACT**

This study aimed to assess changes in vegetation cover in the sub-basin of the stream Horizonte, Alegre - ES that occurred in 2,3 past decades, through the subtraction of
pairs of images NDVIs. Original images were used sensor Thematic Mapper (TM) aboard Landsat 5, dated 01/06/1987 and 31/05/2010 passages. The results show the efficiency of the technique of subtraction NDVIs to portray the changes in vegetation cover in the sub-basin. The generated maps showed decreased levels of NDVIs between the two dates analyzed, it was noted that 70.18% of the sub-basin are within the class of non-change, suggesting a good state of repair. However, when considering the class of deforestation was found that 49.32% of this occurred in the area of head, region of extreme importance for the supply of groundwater, thus signaling the need for a specific policy on environmental education to prevent future problems.

**Keywords:** Remote sensing. Vegetation cover. Vegetation index. NDVI.

## **1. INTRODUÇÃO**

A intervenção humana nos ecossistemas naturais para a implantação de atividades agropecuárias e ou extrativistas tem afetado a composição dos biomas brasileiros (DUARTE, 2004; MARTINELLI et al., 2010). A substituição da vegetação original por culturas e ou atividades urbanas, além de alterar a biodiversidade dos biomas, pode até mesmo, interferir a capacidade de uma floresta em gerar precipitação (SALATI, 1979).

No estudo desses impactos negativos, o monitoramento da cobertura vegetal é de fundamental importância para garantir a preservação do meio-ambiente e o desenvolvimento sustentável (JEPSON, 2005). Atualmente, com a facilidade de acesso de informações provenientes do processamento de imagens orbitais, o monitoramento da cobertura vegetal terrestre pode ser realizado com custos reduzidos e de forma eficiente por meio do sensoriamento remoto (MASS, 1999). Imagens de satélites são, em fato, conjuntos de dados em formato matricial, cujos vetores x, y (localização) e z (valores radiométricos) são passíveis das mais variadas transformações algébricas para fins de realce espectral, espacial e análises estatísticas (MOREIRA, 2007).

Nos estudos envolvendo este tipo de monitoramento, é muito comum a utilização de sensores eletro-ópticos, como os da série Landsat, que geram imagens multiespectrais e multitemporais, a partir da detecção da energia refletida pelos alvos localizados na superfície em específicas faixas do espectro eletromagnético, principalmente na região do vermelho e do infravermelho próximo, onde a vegetação interage mais intensamente com a radiação solar incidente (PONZONI; SHIMABUKURO, 2007). Geralmente, segundo estes autores, a superfície da vegetação absorve a radiação na faixa do visível (0,400 – 0,700 μm) e reflete na faixa de infravermelho próximo (0,725 a 1,100 μm), possibilitando assim a caracterização de dosséis foliares.

Duas transformações espectrais são particularmente importantes: os índices de vegetação, largamente utilizados como intermediários na obtenção de parâmetros biofísicos e no acompanhamento da dinâmica sazonal e fenológica; e os chamados modelos de mistura espectral que, ao decomporem o sinal do pixel em seus vários constituintes (solo, vegetação, água etc.), facilitam o mapeamento de classes e variações fitofisionômicas, bem como de importantes fatores abióticos, controlando estas distribuições (MOREIRA, 2007).

Os índices de vegetação são, provavelmente, a maneira mais simples e eficiente de se realçar o vigor da vegetação verde, ao mesmo tempo, que minimizam as variações na irradiância solar e os efeitos do substrato do dossel vegetal (JACKSON; HUETE, 1991). Na literatura são encontrados mais de quarenta índices de vegetação gerados com dados de satélites, sendo quase todos obtidos de medidas de reflectâncias nas faixas espectrais do vermelho e infravermelho próximo do espectro eletromagnético (LIU, 2007). De todos eles, o tipo mais comumente utilizado é o Índice de Vegetação por Diferença Normalizada (IVDN ou NDVI, em inglês) de autoria de Rouse et al. (1974), conforme descreve Jensen (2009).

Muitos cientistas têm conseguido resultados positivos quanto a aplicabilidade do NDVI para classificar a distribuição global de vegetação em conexão com o clima (GURGEL et al., 2003), inferir variabilidades de parâmetros biofísicos da vegetação como a produção de fitomassa (COSTA et al., 2002), o índice de área foliar (XAVIER; VETTORAZZI, 2004), o uso da terra (REIS et al., 2005), o desenvolvimento do ciclo vegetativo (DE LA CASA; OVANDO, 2007; MERCANTE et al, 2009), e a produtividade de culturas (WANG et al., 2004; SIMÕES et al., 2009, GROHS et al., 2009; JUNGES, FONTANA, 2009) entre outros.

A ausência de informações ligadas às alterações no estado da cobertura vegetal na presente área deste estudo é um dos aspectos que justificam este trabalho. Assim, o objetivo deste estudo foi avaliar as mudanças da cobertura vegetal na sub-bacia hidrográfica do córrego do Horizonte, ocorridas nestas últimas duas décadas, por meio da subtração entre pares de imagens NDVIs, derivadas de imagens originais obtidas pelo sensor *Thematic Mapper* (TM) do satélite Landsat-5.

## **2. MATERIAL E MÉTODOS**

A sub-bacia hidrográfica do córrego do Horizonte é uma unidade territorial de 13,17 km² que fica situada no município de Alegre, ES, nas coordenadas geográficas de 20°45'51" latitude Sul e 41°27'24" longitude Oeste (Figura 1).

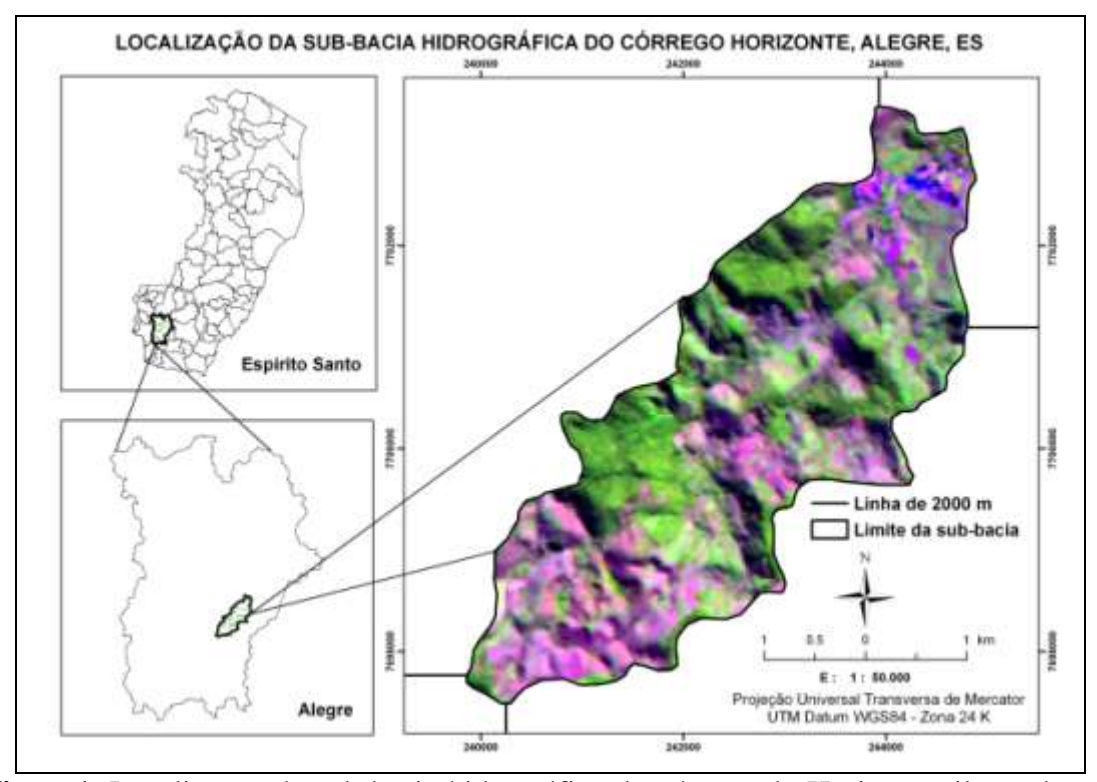

**Figura1.** Localização da sub-bacia hidrográfica do córrego do Horizonte, ilustrada por composição colorida Landsat 5 – 3B4G5R, com data de 31/05/2010

Segundo a classificação climática de Köppen, o clima da região é do tipo "Cwa", ou seja, tropical quente úmido, com inverno frio e seco, temperatura média de 23,1º C e precipitação anual média de 1.341 mm. Lima et al. (2008), estudando a variabilidade temporal de uma série histórica de 63 anos de dados de precipitação para o município de Alegre, constataram que existem duas estações bem definidas, seca e chuvosa, com a maior precipitação média de 242,2 mm em dezembro, e o menor valor médio de 26,7 mm em junho.

Os solos da região são representados por: Latossolo Vermelho Amarelo Álico A moderado, Latossolo Una Álico A moderado, Cambissolo Álico Tb A moderado, com texturas de média a argilosa, e relevo variando de fortemente ondulado a montanhoso revestido por floresta subperinifólia (IBGE, 1994).

Para retratar as mudanças na cobertura vegetal foram utilizadas imagens orbitais do sensor *Thematic Mapper* (TM), a bordo do satélite LANDSAT 5, disponibilizadas pela Divisão de Geração de Imagens (DGI) da Coordenação Geral de Observação da Terra (OBT) do Instituto Nacional de Pesquisas Espaciais (INPE) pelo endereço eletrônico http://www.dgi.inpe.br. De acordo com a NASA (2010), este sensor opera em sete bandas, sendo que cada banda representa uma faixa do espectro eletromagnético conforme mostra a Tabela 1.

| $N^{\circ}$ da banda | Faixa do espectro $(\mu m)$ | Região do espectro     | Resolução espacial (m) |
|----------------------|-----------------------------|------------------------|------------------------|
|                      | $0,45-0,52$                 | Azul                   | 30                     |
| 2                    | $0,52 - 0,60$               | Verde                  | 30                     |
| 3                    | $0,63 - 0,69$               | Vermelho               | 30                     |
| $\overline{4}$       | $0,76-0,90$                 | Infravermelho próximo  | 30                     |
| 5                    | $1,55 - 1,75$               | Infravermelho médio    | 30                     |
| 6                    | $10,4 - 12,50$              | Infravermelho térmico  | 120                    |
| ┑                    | $2,08 - 2,35$               | Infravermelho distante | 30                     |

**Tabela 1.** Bandas espectrais do sensor *Thematic Mapper* (TM), a bordo do satélite LANDSAT 5

A escolha por este sistema sensor, lançado em 01/03/1984, foi devido ao fato de que as imagens LANDSAT 5 TM representam a maior e a mais antiga série de dados orbitais existentes. Foram escolhidas as imagens com datas de passagens de 01/06/1987 e 31/05/2010, órbita 216 ponto 74, priorizando o período seco da região e fator cobertura de nuvens zero para o quadrante da área analisada.

Nestas imagens foram realizados, no ambiente computacional ArcGIS 9.3 ®, os processamentos representados na Figura 2, tendo sempre a projeção final do projeto o sistema UTM/WGS84.

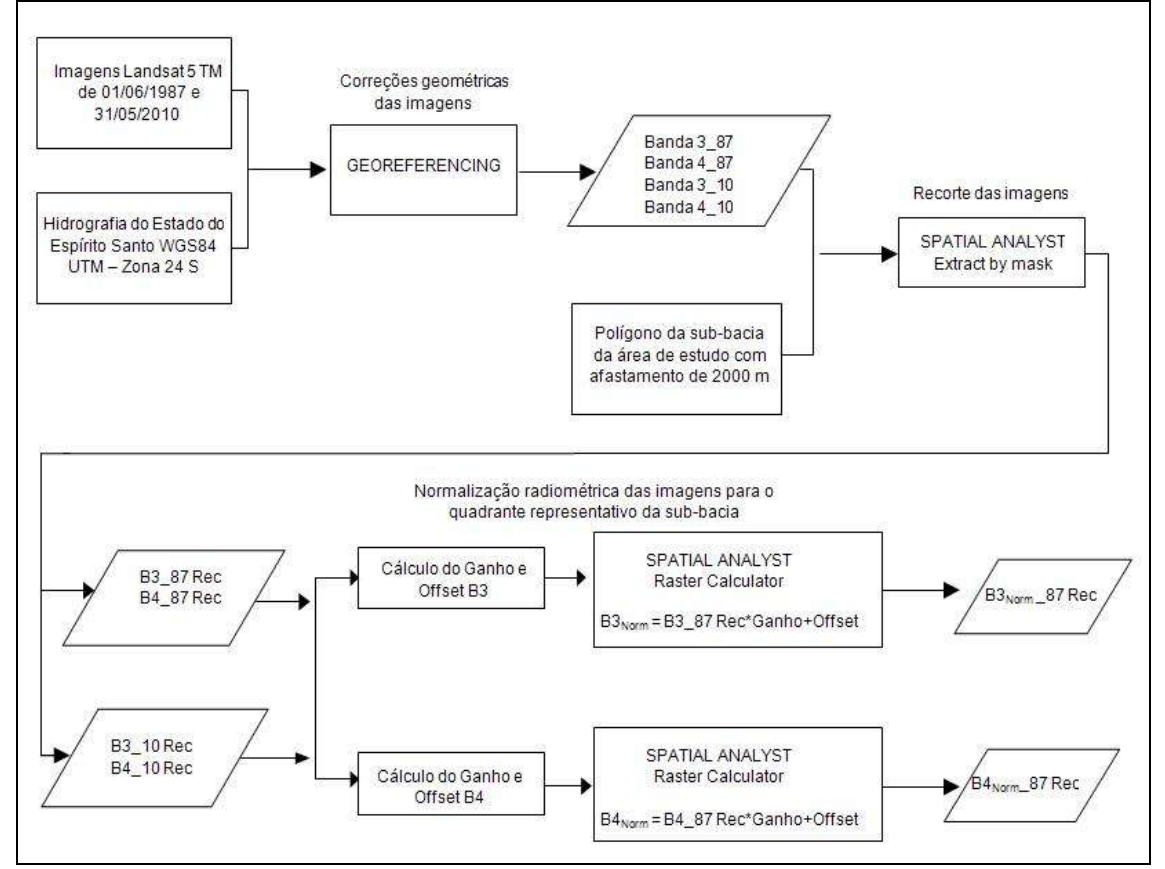

**Figura 2.** Representação esquemática dos processamentos utilizados para as correções geométricas e radiométricas das imagens

As correções geométricas foram feitas com o objetivo de manter a integridade geométrica dos mapas, sem as distorções causadas pelo processo de aquisição. O método utilizado para as correções sistemáticas de ambas as imagens foi o modelo polinomial do segundo grau. Os pontos de controle foram extraídos da hidrografia do Estado do Espírito Santo, devidamente corrigida e fornecida pelo Instituto Brasileiro de Geografia e Estatística (IBGE). Após esta etapa, as imagens georreferenciadas foram recortadas, *buffer* de 2000 m para além do polígono da sub-bacia hidrográfica, de modo a gerar as bandas TM3 (vermelho) e TM4 (infravermelho próximo) das duas datas de passagens.

A correção radiométrica, etapa fundamental quando se analisa séries temporais de imagens, foi realizada por meio do Método de Uniformização das Médias e Variâncias (UMV) utilizando as imagens do ano de 2010 como imagens de referência. Neste método, a uniformização das médias e variâncias é feita por meio de uma transformação linear  $f(x) = ax + b$ . Nas Equações 1, 2 e 3 são apresentados os cálculos das uniformizações das imagens, bem como dos Ganhos e dos *Offsets,* necessários aos

processos de normalização das bandas TM3 (vermelho) e TM4 (infravermelho próximo) do ano de 1987.

$$
S^{'} = S \cdot ganho + offset \tag{1}
$$

$$
ganho = \sqrt{\frac{\sigma_R^2}{\sigma^2}}
$$
 (2)

$$
\mathsf{offset} = \mu_R - \sqrt{\frac{\sigma_R^2}{\sigma_S^2}} \cdot \mu_S \tag{3}
$$

Em que, S' é a imagem uniformizada; S a imagem de ajuste;  $\sigma_R^2$  a variância da imagem de referência;  $\sigma_S^2$  a variância da imagem de ajuste;  $\mu$ R a média da imagem de referência; e  $\mu$ S a média da imagem de ajuste.

Os NDVIs (Figura 3) foram obtidos por meio dos valores médios dos números digitais dos *pixels* para as janelas de reflectância de superfície das bandas TM3 (vermelho) e TM4 (infravermelho próximo), sendo este índice obtido pela Equação 4.

$$
NDVI = \frac{(IV - VM)}{(IV + VM)}
$$
(4)

Em que, NDVI é índice de vegetação por diferença normalizada; IV a banda do infravermelho; e VM a banda do vermelho.

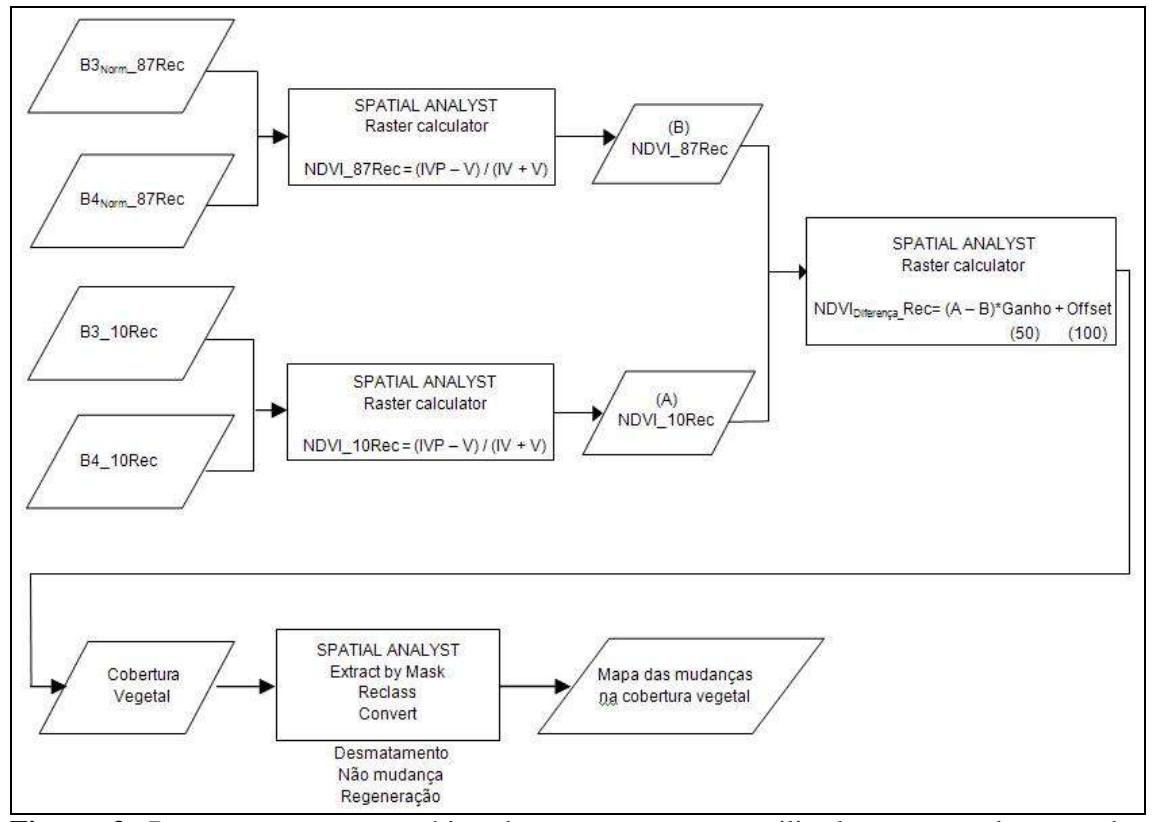

**Figura 3.** Representação esquemática dos processamentos utilizados para a obtenção dos NDVIs e para a avaliação das mudanças na cobertura vegetal

Com os NDVIs calculados, fez-se a subtração da imagem de 2010 em relação à imagem de 1987, produzindo uma imagem residual que representa as mudanças ocorridas entre essas duas datas (MAAS, 1999). No cálculo da subtração de imagens (Equação 5), foi adotado valores de 50 para o Ganho e de 100 para o *Offset* de modo a deslocar os valores digitais dos *pixels* para valores positivos, evitando assim a compressão dos dados e a perda de informação.

$$
NDVIDiferença = (A - B) * Ganho (50) + Offset (100)
$$
\n(5)

Em que, NDVIDiferença é a subtração de imagens dos índices de vegetação por diferença normalizada; A corresponde a Imagem NDVI do ano de 2010; e B a Imagem NDVI do ano de 1987.

Com os parâmetros média (μ), desvio padrão (σ) e variância (σ²) da imagem resultante foi definido as classes representativas das mudanças da cobertura vegetal na sub-bacia hidrográfica do córrego Horizonte, conforme os intervalos apresentados na Tabela 2.

**Tabela 2.** Intervalo e limites das classes representativas das mudanças da cobertura vegetal na sub-bacia hidrográfica do córrego Horizonte, Alegre, ES

| Classes      | Intervalos                             |
|--------------|----------------------------------------|
| Desmatamento | $(0, \mu-\sigma)$                      |
| Não mudança  | $(\mu$ - $\sigma$ a $\mu$ + $\sigma$ ) |
| Regeneração  | $(\mu+\sigma a 255)$                   |

As análises das mudanças da cobertura vegetal foram realizadas tanto em nível de bacia hidrográfica como em zonas de áreas semelhantes, delimitadas no sentido longitudinal da referida sub-bacia a partir de sua foz. As zonas foram assim definidas: Zona A – Próxima da foz ou exutório; Zona B – Intermediária; Zona C – Próxima da cabeceira.

### **3. RESULTADOS E DISCUSSÃO**

Os resultados estatísticos referentes aos valores digitais dos *pixels*  correspondentes as bandas TM3 (vermelho) e TM4 (infravermelho próximo), das duas datas de passagens, são apresentados na Tabela 2. Nota-se que as diferenças entre as médias e variâncias ratificam a necessidade da retificação radiométrica quando é realizado o processamento digital envolvendo imagens com datas distintas. De acordo com Hall et al.(1991), durante a aquisição de dados pelos sensores orbitais, existem vários fatores que causam as distorções radiométricas das imagens tais como a diferença das condições atmosféricas, iluminação e ângulos de visada entre outros.

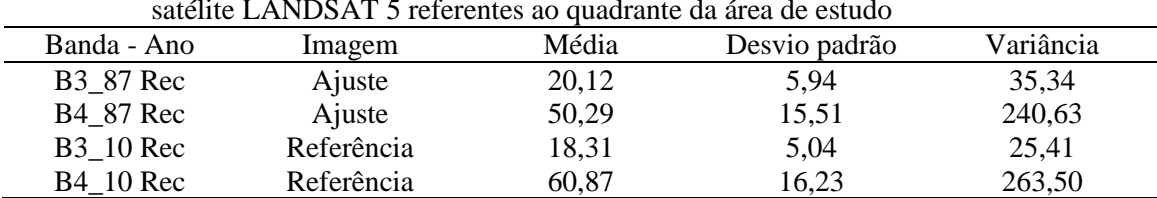

**Tabela 2.** Resultados estatísticos das imagens orbitais do sensor *Thematic Mapper* (TM) do satélite LANDSAT 5 referentes ao quadrante da área de estudo

Na Tabela 3 são apresentados os resultados dos parâmetros da função de transformação linear utilizados no método de uniformização das médias e variâncias, onde é possível observar que as bandas TM3\_87 e TM4\_87, agora ajustadas, apresentam médias e variâncias semelhantes àquelas encontradas na imagem de referência (Tabela 2).

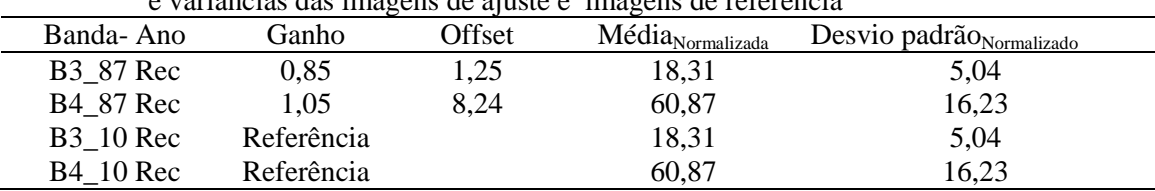

**Tabela 3.** Resultados dos parâmetros (Ganho e Offset) utilizados na uniformização das médias e variâncias das imagens de ajuste e imagens de referência

De acordo com Ponzoni e Shimabukuro (2007) o Offset refere-se à quantidade em valores dos números digitais suficiente para compensar a resposta do detector mesmo quando este não recebe qualquer quantidade de radiação incidente, enquanto que o Ganho refere-se a um valor de ganho normalmente ajustado para impedir que o valor medido sature positivamente quando observa objetos claros, e negativamente quando observa objetos escuros.

As imagens de NDVI dos anos de 1987 e 2010 da sub-bacia hidrográfica do córrego Horizonte são apresentadas na Figura 4. Visualmente, é possível notar cenários diferentes de NDVI entre os dois períodos revelados tanto na abrangência espacial das cores como nas suas próprias tonalidades. Os tons mais alaranjados nos mapas representam altos índices de vegetação, enquanto que os tons mais azulados, os baixos índices. Numericamente, de acordo com LIU (2007), o NDVI varia de -1 a +1, sendo que valores negativos representam as nuvens, e os próximos de zero representam solo nu ou sem vegetação. Quanto mais próximo de 1, maior o grau de verde da superfície.

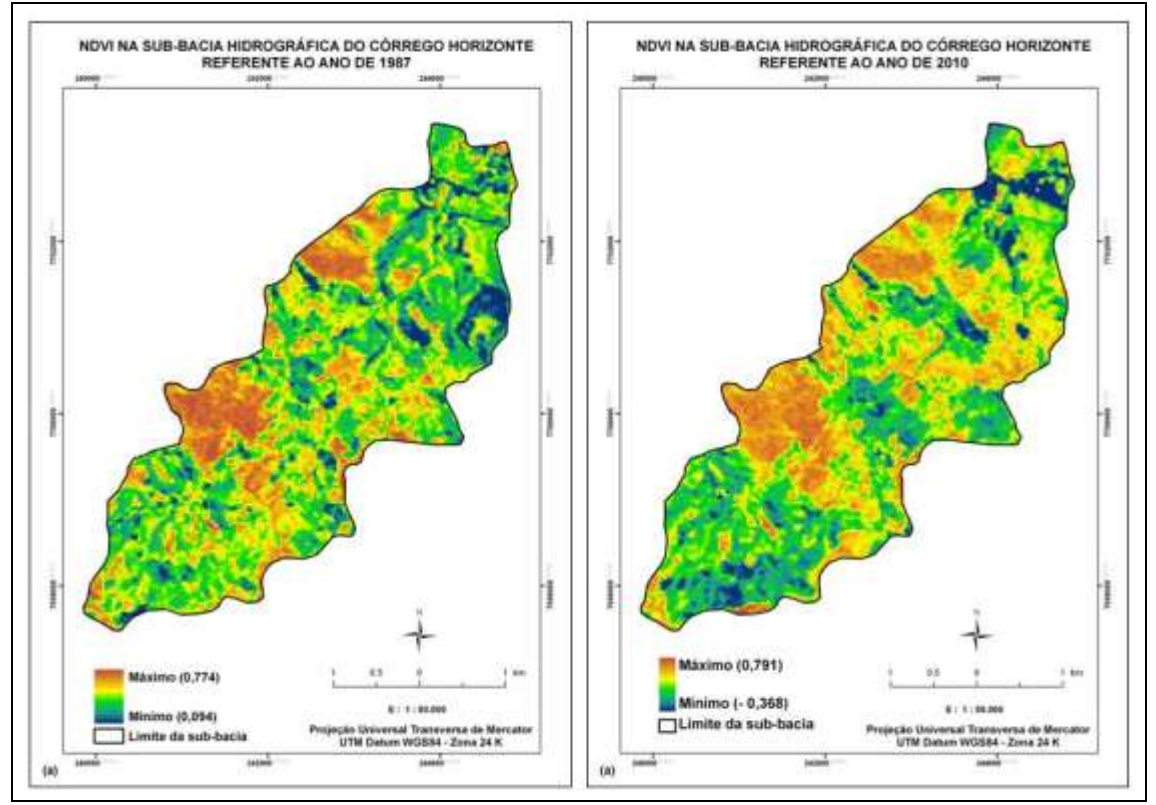

**Figura 4.** Imagens de NDVI na sub-bacia hidrográfica do córrego Horizonte: (a) - Ano de 1987 e (b) - Ano de 2010

Os resultados apresentados na Figura 4 permitem inferir que no ano de 1987 havia maior densidade de cobertura vegetal em seu estado natural, situação revelada pela maior contiguidade de áreas contendo tons alaranjados de forte intensidade.

Em geral, pode-se considerar que quanto maior for esse contraste, maior vigor tem a cobertura vegetal imageada. Observa-se que no ano de 2010, estas áreas perderam esta característica de concentração de altos valores de NDVIs.

Outra característica interessante percebida em nível de bacia é que, apesar da imagem do ano de 2010 apresentar pico de NDVI ligeiramente maior (0,791) em relação à imagem do ano de 1987 (0,774), a imagem do ano de 2010 exibiu maior amplitude (1,159) e menor média (0,212), ou seja, no geral a imagem do ano de 2010 apresentou menores valores de NDVIs, corroborando com o raciocínio de que as mudanças na cobertura vegetal na sub-bacia hidrográfica do córrego do Horizonte podem ser detectadas por diferenças de imagens de NDVI.

Num estudo de 20 anos a cerca da variabilidade de NDVI na região Nordeste do Brasil, Barbosa et al. (2006) destacam que mudanças da cobertura vegetal podem estar associadas a diversos fatores como ao regime pluviométrico da região, a dinâmica natural da sua vegetação, e à ação antrópica (agricultura, ocupação etc.).

Pela Tabela 4 e Figura 5 é possível verificar as classes representativas das mudanças da cobertura vegetal na sub-bacia hidrográfica do córrego Horizonte por meio da subtração das imagens NDVIs. Os intervalos e limites das classes foram definidos pelos novos parâmetros da imagem resultante, tendo média = 99,00, desvio padrão = 4,74 e variância = 22, 47. **Tabela 4.** Quantificação das classes representativas referentes às mudanças da cobertura vegetal

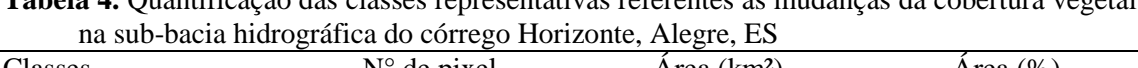

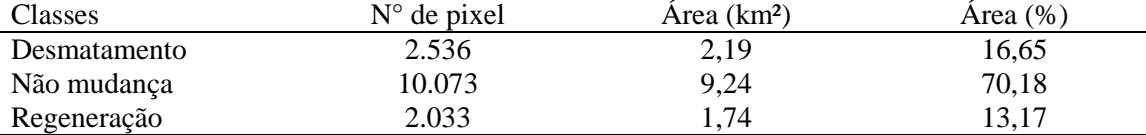

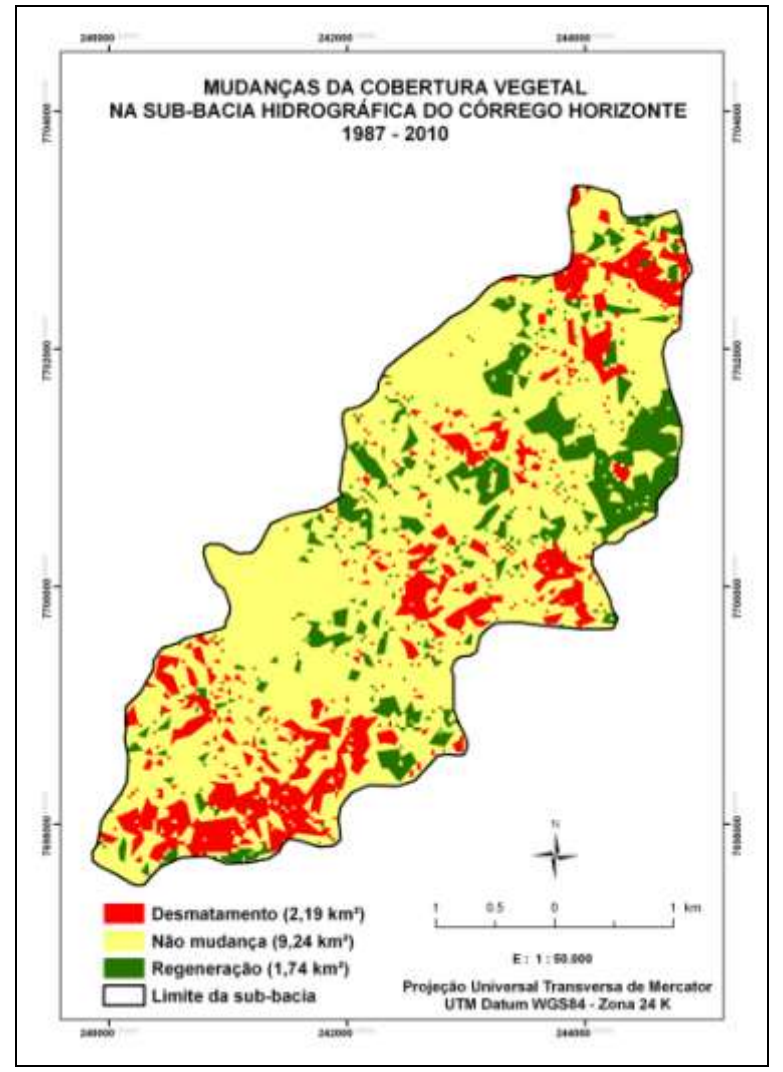

**Figura 5.** Mapeamento das mudanças na cobertura vegetal na sub-bacia hidrográfica do córrego Horizonte, período 1987 a 2010

De acordo com este mapeamento não houve mudanças em 9,24 km² (70,18 %) no interior da sub-bacia hidrográfica. O restante apresentou grandes alterações, principalmente devido ao desmatamento ou perda da cobertura vegetal (16,65 %). Cerca de 1,74 km² (13,17%) de regeneração, decorrente do processo de crescimento natural da floresta ao longo do período estudado, foram mapeados. Esses resultados confirmam a eficiência da metodologia de subtração de imagens NDVIs para identificar alterações da cobertura vegetal na paisagem.

O resultado de que a classe de não mudança predomina na referida bacia pode, a princípio, induzir erroneamente a existência de uma condição ótima de preservação da cobertura vegetal no interior da sub-bacia hidrográfica do córrego do Horizonte. Todavia, quando se analisa as áreas das classes de mudanças da cobertura vegetal por zona (Tabela 5 e Figura 6a) fica evidente o cuidado com esta dedução preliminar. Dos 2,19 km² referentes ao desmatamento, 1,08 km² (49,32 %) foram detectados na Zona C (próxima da cabeceira), zona esta localizada na parte mais alta da bacia hidrográfica (Figura 6b), com altitudes que variam de 420 a 620 m, e considerada como a de maior relevância para a melhoria dos recursos hídricos em quantidade e qualidade (VALENTI; GOMES, 2005).

| nidrografica do corrego Horizonte, Alegre, ES |                                            |        |        |       |  |  |
|-----------------------------------------------|--------------------------------------------|--------|--------|-------|--|--|
| Classes                                       | Quantificação das áreas (km <sup>2</sup> ) |        |        |       |  |  |
|                                               | Zona A                                     | Zona B | Zona C | Total |  |  |
| Desmatamento                                  | 0,56                                       | 0,55   | 1,08   | 2,19  |  |  |
| Não mudança                                   | 2,87                                       | 3,31   | 3,06   | 9,24  |  |  |
| Regeneração                                   | 0.96                                       | 0,53   | 0,25   | 1,74  |  |  |
| Total                                         | 4,39                                       | 4,39   | 4.39   |       |  |  |

**Tabela 5.** Áreas das classes de mudanças da cobertura vegetal por zona, na sub-bacia hidrográfica do córrego Horizonte, Alegre, ES

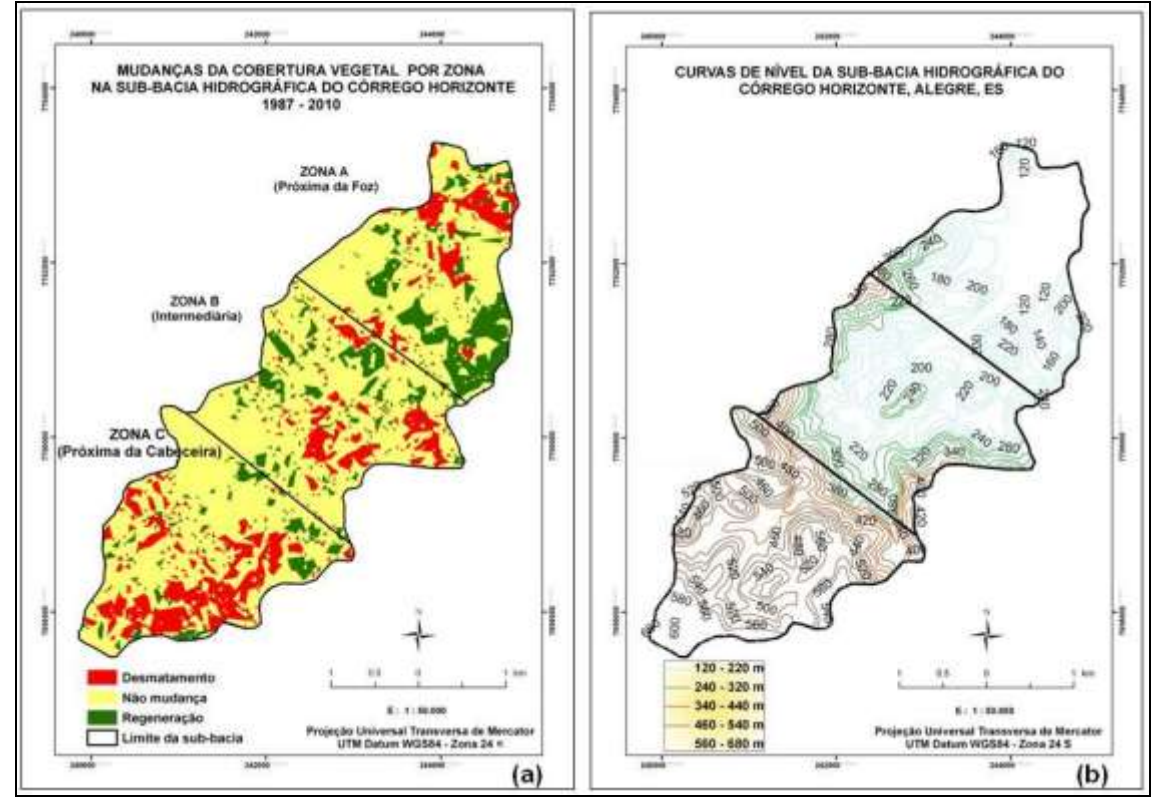

**Figura 6.** a) Mapeamento das mudanças na cobertura vegetal por zona, na sub-bacia hidrográfica do córrego Horizonte, período 1987 a 2010 e b) Mapeamento das curvas de nível da bacia hidrográfica do córrego Horizonte, Alegre, ES

Essa situação da perda de vegetação na Zona C da sub-bacia de estudo é um fator potencialmente preocupante, uma vez que, a partir desta redução, podem surgir vários outros problemas, de maior ou menor intensidade, como por exemplo: aumento da taxa de erosão do solo, diminuição da retenção da água em superfície, diminuição do número das espécies vegetais, empobrecimento do solo, e a diminuição da produção agrícola dentre outros (PRUSKI, 2006).

## **4. CONCLUSÃO**

1 - A técnica de subtração de imagens de NDVIs possibilita detectar padrões de mudanças da cobertura vegetal.

2 - Os mapas gerados revelaram redução dos valores de NDVIs entre as duas datas analisadas, onde foi observado que 70,18% da sub-bacia encontram-se dentro da classe de não-mudança, sugerindo um bom estado de conservação. Todavia, quando se

analisa a classe de desmatamento ficou constatado que 49,32% deste, ocorreu na zona de cabeceira, região de extrema importância para o abastecimento do lençol freático, sinalizando assim, a necessidade de uma política de educação ambiental específica para evitar futuros problemas.

# **5. REFERÊNCIAS BIBLIOGRÁFICAS**

- BARBOSA, H. A.; HUETE, A. R.; BAETHGEN, W.E. A 20-year study of NDVI variability over the Northeast Region of Brazil. **Journal of Arid Environments**, v.67, p. 288-307, 2006.
- COSTA, T. C. C.; ACCIOLY, L. J. O.; OLIVEIRA, M. A. J.; BURGOS, N.; SILVA, F. H. B. B. Phytomass mapping of the "Seridó Caatinga" vegetation by the plant area and the normalized difference vegetation indeces. **Scientia Agricola**, v.59, n.4, p.707-715, 2002.
- DE LA CASA, A.; OVANDO, G. Integracion del Indice de Vegetacion de la Diferencia Normalizada (NDVI) y del Ciclo Fenologico de Mayz para Estimar el Rendimiento a Escala Departamental en Cordoba, Argentina. *Agriultura Técnica, v*.67, n.4, p. 362-371, 2007.
- DUARTE, R. H. Por um pensamento ambiental histórico: O caso do Brasil. **Luso Brazilian Rev.**, v. 41, n. 2, p. 144-161, 2004.
- GROHS, D. S.; BREDEMEIER, C.; MUNDSTOCK, C. M.; POLETTO, N. Modelo para estimativa do potencial produtivo em trigo e cevada por meio do sensor GreenSeeker. *Engenharia Agrícola,* v.29, n.1, p. 101-112, 2009.
- GURGEL, H. C.; FERREIRA, N. J.; LUIZ, A. J. B. **Revista Brasileira de Engenharia Agrícola e Ambiental**, Campina Grande, v.7, n.1, p.85-90, 2003.
- HALL, F. G.; STREBEL, D. E.; NICKESON, J. E.; GOETZ, S. J. Radiometric rectification: toward a common radiometric response among multidate, multisensor images. **Remote Sensing of Environment**, v. 35, p. 11-27, 1991.
- INSTITUTO BRASILEIRO DE GEOGRAFIA E ESTATÍSTICA: **Mapa exploratório de solos do Projeto RADAM BRASIL**, IBGE, Rio de Janeiro. Escala 1:250000, Folha Cachoeiro, SF 24-V-A, 1994.
- JACKSON, R. D.; HUETE, A. R. Interpreting vegetarion indices. **Preventive Veterinary Medicine.** V. 11, n. 2, p. 185-200, 1991.
- JENSEN, J. R. **Sensoriamento remoto do ambiente: uma perspectiva em recursos terrestres**. Tradução de Epiphanio, J.C. N. (Coordenador)...[et al.]. São José dos Campos, SP: Parênteses, 2009. 598p.
- JUNGES, A. H.; FONTANA, D. C. Desenvolvimento das culturas de cereais de inverno no Rio Grande do Sul por meio de perfis temporais do índice de vegetação por diferença normalizada. **Ciência Rural**, Santa Maria, v.39, n.5, p.1349-1355, 2009.
- LIMA, J. S. S.; SILVA, S. A.; OLIVEIRA, R. B.; CECÍLIO, R. A.; XAVIER, A. C. Variabilidade temporal da precipitação mensal em Alegre – ES. **Revista Ciência. Agronômica**, Fortaleza, v. 39, n. 2, p. 327- 332, 2008.
- LIU, W. T. **Aplicações de sensoriamento remoto**. Campo Grande, RJ, Ed UNIDERP, 2007. 865p.
- MAAS, J. F. Monitoring land-cover changes: a comparison of change detection techniques. **International Journal of Remote Sensing**, v. 20, n. 1, p. 139- 152, 1999.
- MARTINELLI, L. A.; NAYLOR, R.; VITOUSEK, P. M.; MOUTINHO, P. Agriculture in Brazil: impacts, costs, and opportunities for a sustentainable future. **Current Opinion in Environmental Sustainability**, v. 2, n.5-6, p. 431-438, 2010.
- MERCANTE, E.; LAMPARELLI, R. A. C.; URIBE-OPAZO, M. A.; ROCHA, J. V.. Características espectrais da soja ao longo do ciclo vegetativo com imagens landsat 5/TM em área agrícola no oeste do Paraná. *Engenharia. Agrícola, v.*29, n.2, p. 328-338, 2009.

MOREIRA, M. A. **Fundamentos do sensoriamento remoto e metodologias de aplicação**. Viçosa, MG: UFV, 3ª edição, 2007, 320 p.

- National Aeronautics and Space Administration.- **NASA**. Disponível em <http://landsat.gsfc.nasa.gov> Acesso em 13 de dezembro de 2010.
- SIMOES, M. dos S.; ROCHA, J. V.; LAMPARELLI, R. A. C. Variáveis espectrais orbitais, indicadoras de desenvolvimento e produtividade da cana-de-açúcar. *Scientia Agricola, Piracicaba,*, v. 66, n.4, p. 451-461, 2009.
- JEPSON, W. A disappearing biome? Reconsidering land-cover change in the Brazilian savanna.**The Geographical Journal**, vol. 171, n. 2, p. 99-111, 2005.
- PONZONI, F. J.; SHIMABURUKO, Y. E. **Sensoriamento remoto no estudo da vegetação.** 2007. 150p.
- PRUSKI, F.F. **Conservação do solo e água: práticas mecânicas para o controle da erosão hídrica**. Viçosa: UFV. 2006. 238p.
- REIS, T. E. S.; BARROS, O. N. F.; REIS, L. C. Determinação do uso do solo do município de Bandeirantes, Estado do Paraná, através de imagem do Landsat 7 ETM+e técnicas de geoprocessamento. **Semina**: Ciências Agrárias, Londrina, v. 26, n. 1, p. 41-48, 2005.
- SALATI, E.; DALL'OLIO, A.; MATSUI, E; GAT, J. R. Recycling of water in the Amazon basin: an isotopic study. **Water Resources Research**, v. 15, n. 5, p. 1250-1258, 1979.
- VALENTI, O. F.; GOMES, M. A. **Conservação de nascentes: hidrologia e manejo de bacias hidrográficas de cabeceiras**. Viçosa, Aprenda Fácil, 2005. 210p.
- WANG, J.; RICH, P. M.; PRICE, K. P.; KETTLE, W. D. Relations between NDVI and tree productivity in the central Great Plains. **Internation Journal Remote Sensing**, v. 20, n. 16, p. 3127-3138, 2004.
- XAVIER, A. C.; VETTORAZZI, C. A. Monitoramento do índice de área foliar em nível de bacia hidrográfica por meio do NDVI derivado de imagens Landsat-7/ETM+. *Scientia Agricola, Piracicaba,*. v. 61, n.3, p. 243-252, 2004.

# 3.4 CLASSIFICAÇÕES DIGITAIS EM IMAGENS CBERS-2B-CCD E LANDSAT-5-TM APLICADAS AO MAPEAMENTO AGRÍCOLA DA SUB-BACIA HIDROGRÁFICA DO CÓRREGO HORIZONTE, ALEGRE, ES

(*Preparado de acordo com as normas da Revista de Brasileira de Engenharia Agrícola e Ambiental)*

#### **RESUMO**

Análise digital de dados de sensoriamento remoto tem se tornado um importante recurso geotecnológico para a obtenção de informações sobre o uso e cobertura da terra. O presente estudo teve como objetivo avaliar o desempenho de algoritmos para a classificação de imagens dos satélites Cbers-2B-CCD e Landsat-5-TM, visando a identificação e o mapeamento agrícola das principais classes temáticas da sub-bacia hidrográfica do córrego Horizonte, Alegre, ES. Foram definidas e analisadas as assinaturas espectrais de cinco classes de uso e cobertura da terra: agricultura, água, mancha urbana, mata e pastagem; e testados, no programa computacional ArcGIS 9.3®, os classificadores máxima verossimilhança e isso cluster, com assinaturas espectrais individualizadas e agrupadas. Para avaliar as exatidões das classificações utilizaram-se estatísticas baseadas em matrizes de confusão, e para avaliar as precisões, foram feitas comparações dos resultados de áreas. Os índices Kappa foram gerados no programa computacional Idrisi Kilimanjaro. Foi considerado como verdade terrestre o uso e cobertura da terra retratada por uma imagem de alta resolução espacial (0,41 m) do satélite Geoeye-1, com data de aquisição semelhante as das imagens testadas. Os resultados obtidos demonstraram que os melhores desempenhos de classificação

(exatidão e precisão) foram obtidos pela metodologia por máxima verossimilhança, principalmente, para a classe "mata".

**Palavras-chave:** Sensoriamento remoto. Sistema de informação geográfica. Processamento de imagem.

# **RATINGS IN DIGITAL IMAGES CBERS-2B CCD-AND LANDSAT-5-TM APPLIED TO FARM MAPPING OF THE WATERSHED OF STREAM HORIZONTE, ALEGRE, ES**

#### **ABSTRACT**

Digital analysis of remote sensing data has become an important resource for obtaining geo information use and land cover. The present study was to evaluate the performance of algorithms for the classification of satellite images of CBERS-2B CCD-and Landsat-5-TM, for the identification and mapping of the main agricultural classes of thematic sub-basin of the stream Horizonte, Alegre , ES. Were defined and analyzed the spectral signatures of five classes of land use and cover: agriculture, water, urban sprawl, forest and pasture, and tested the computer program ArcGIS ® 9.3, and maximum likelihood classifiers *iso cluster* with spectral signatures and individualized grouped. To evaluate the accuracies of the classifications used are based on statistics of confusion matrices, and to assess the precision, comparisons were made of the results of areas. The Kappa indices were generated in the computational Idrisi Kilimanjaro. It was regarded as true land use and land cover depicted by an image of high spatial resolution (0.41 m) of GeoEye-1, similar to the date of acquisition of the images tested. The results showed that the best classification performances were obtained by maximum likelihood methodology.

**Key words:** Remote sensing. Geographic information system. Image processing.

# **INTRODUÇÃO**

Os usos do sensoriamento remoto orbital e das técnicas de processamento de imagens representam, na atualidade, um avanço significativo na obtenção de

informações a cerca de previsões meteorológicas, dos recursos naturais terrestres e dos impactos antrópicos sobre o meio ambiente, entre outros.

Do ponto de vista técnico-científico isso se deve tanto pelo caráter multiespectral, visão sinóptica (de conjunto), enorme repetividade e baixo custo do primeiro (JENSEN, 2009), como pela diversidade de metodologias de classificação de imagens que reduzem o esforço e a subjetividade do intérprete humano (MOREIRA, 2007; PEDRINI e SCHWARTZ, 2008).

Crosta (1993) explica que o ser humano apesar de possuir uma notável capacidade de reconhecer padrões, ele dificilmente é capaz de processar o enorme volume de informação presente numa imagem.

Segundo Florenzano (2007), entre os vários satélites de sensoriamento remoto dos recursos naturais existentes, destacam-se os americanos da série Landsat (ERTS 1 – *Earth Resources Technology Satllite*), os franceses da série Spot (*Le Systeme Pour I'Observation de la Terrere*) e os sino-brasileiros do programa Cbers (*China Brazil Earth Resources Satellite*). Isto, evidentemente, sem considerar os sistemas de sensoriamento remoto de elevado potencial que utilizam fotografias aéreas estereoscópicas de alta resolução pancromática, imagens de alta resolução espacial (p.ex., Geoeye-1, Ikonos, QuickBird, OrbView-3), e sistemas hiperespectrais de alta resolução espacial aerotransportados (p.ex., Aviris, HyMap, Casi), como destacam Liu (2007) e Jensen (2009).

As informações espectrais contidas nessas imagens podem ser extraídas por vários métodos de categorização (PEDRINI e SCHWARTZ, 2008), sendo este (a extração de informação a partir de dados de sensores remotos), um dos grandes desafios do sensoriamento remoto. Entre os métodos tradicionais de classificação de imagens de satélite destacam-se os classificadores de máxima verossimilhança e o *iso cluster*.

O classificador por máxima verossimilhança é um algoritmo de classificação supervisionada *pixel a pixel* que supõe que o comportamento das classes envolvidas pode ser descrito por funções de densidade de probabilidade gaussianas contidas no conjunto de treinamento. A regra consiste em associar o elemento à classe para a qual ele tenha maior probabilidade de pertencer (MOREIRA, 2007).

Já o classificador por *iso cluster* é um classificador não-supervisionado que não requer nenhum parâmetro inicial para efetuar o agrupamento (*clustering*) dos *pixels* em regiões homogêneas (MOREIRA, 2007). A princípio, complementa o autor, ele aceita todos os pixels da cena como pertencentes a uma única classe e, posteriormente, começa a dividí-la em diferentes classes, segundo as diferenças espectrais observadas nos *pixels*.

Em diversos trabalhos científicos, vários autores, dentre eles Costa (1999) e Cunha (2009) mostram a superioridade do. classificador por máxima verossimilhaça em classificações de uso e cobertura de terras. Há aqueles, inclusive, que o utilizam como referência para comparar o desempenho entre classificadores (MURTHY et al., 2003; COSTA, et al., 2005; GLERIANI, 2004, ARCOVERDE et al., 2010).

Por outro lado, autores como Góes et al. (2006) e Sanches et al. (2008) mostram melhores resultados quando se emprega o classificador iso cluster.

A busca por metodologias que procuram a melhor identificação e mapeamento temático em escala nominal é de fundamental importância para não deixar os usuários em dúvida na hora de escolher qual o algoritmo que melhor classifique uma determinada imagem, ou seja, que melhor se adéqüe a um determinado processamento de classificação. Vale lembrar que muitos cientistas sociais e físicos usam rotineiramente tais dados em suas pesquisas. Daí, portanto, ela deve ser estimulada.

O presente trabalho, longe da pretensão de esgotar o assunto, se insere neste contexto, cujo objetivo foi analisar o desempenho dos classificadores máxima verossimilhança e *iso cluster*, com assinaturas espectrais temáticas individualizadas e agrupadas, em classificações digitais em imagens dos satélites Cbers-2B-CCD e Landsat-5-TM, visando a identificação e o mapeamento agrícola das principais classes temáticas da sub-bacia hidrográfica do córrego Horizonte, Alegre, ES.

A escolha desta unidade como estudo de caso deve-se, principalmente por esta apresentar uma variação espectral interessante de classes temáticas e também por estar envolvida com problemáticas de mudanças na cobertura vegetal motivadas pela expansão urbana e desmatamentos nos últimos anos (FERRARI et al.; 2011).

# **MATERIAL E MÉTODOS**

#### **Caracterização da área de estudo**

A sub-bacia hidrográfica do córrego do Horizonte (coordenadas geográficas centrais de 20°45'51" latitude Sul e 41°27'24" longitude Oeste) fica localizada no município de Alegre, extremo Sul do estado do Espírito Santo (Figura 1).

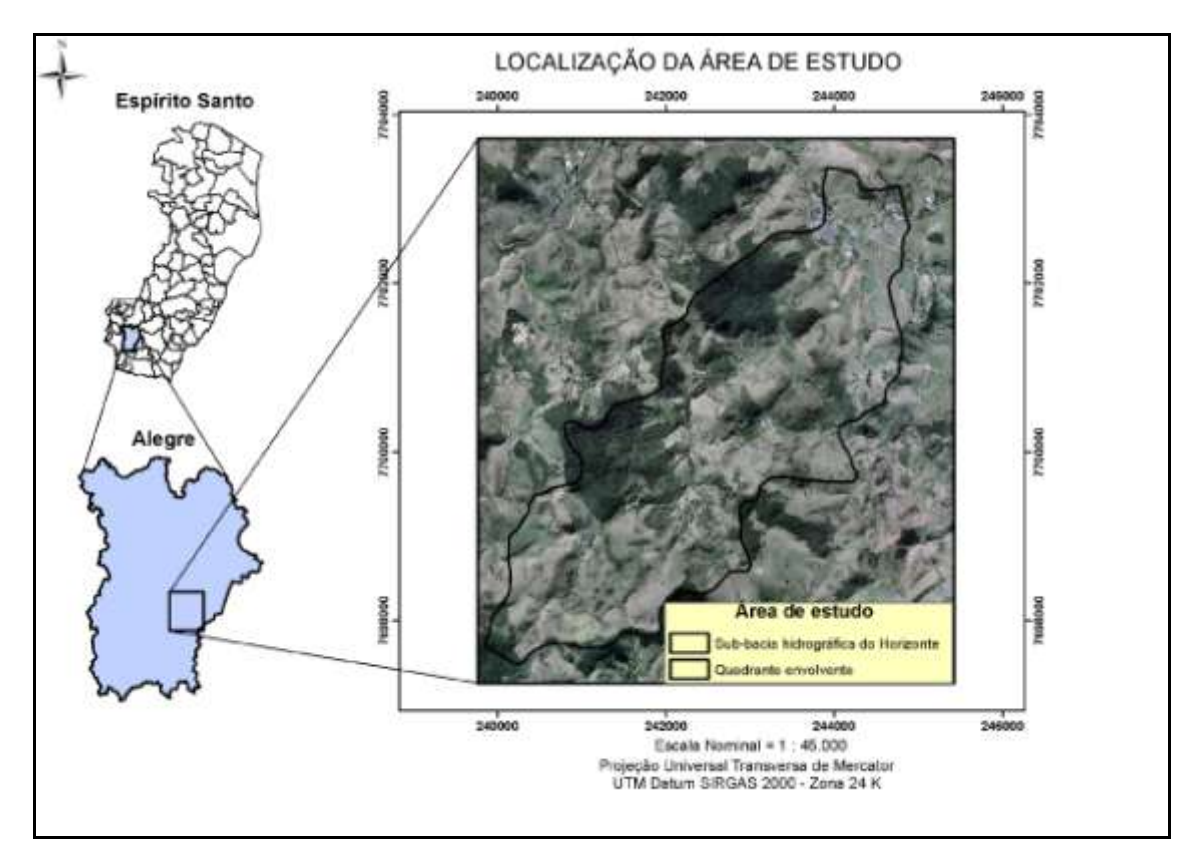

**Figura1.** Localização da área de estudo em relação ao estado do Espírito Santo e ao município de Alegre

Segundo a classificação climática de Köppen, o clima é Cwa, (verão quente úmido e inverno seco), temperatura média anual de 23,1º C e precipitação média anual de 1.341 mm. Segundo Lima et al. (2008), a região apresenta duas estações bem definidas, seca e chuvosa, com a maior precipitação média de 242,2 mm em dezembro, e o menor valor médio de 26,7 mm em junho.

Os solos predominantes são do tipo Latossolo Vermelho Amarelo Álico A moderado, Latossolo Una Álico A moderado, e Cambissolo Álico Tb A moderado, com textura média a argilosa. O relevo varia de fortemente ondulado a montanhoso, revestido por floresta subperinifólia (IBGE, 1994).

#### **Dados**

Os materiais utilizados na execução do presente trabalho estão sumarizados na Tabela 1. Salienta-se que as imagens Cbers-2B-CCD (órbita 149, ponto 123 e resolução espacial de 20 m), Landsat-5-TM (órbita 216, ponto 74 e resolução espacial de 30m) e Geoeye-1 (órbita 326, ponto 93 e resolução espacial de 0,41 m) foram escolhidas sob critérios rigorosos de maior proximidade possível de datas de passagens dos sistemas sensores, (07/05/2009, 28/05/2009 e 31/10/2009, respectivamente); e de

fator cobertura de nuvens zero.

| Descrição<br><b>Itens</b> |                    | Especificações                                        | <b>Fontes</b>           |  |
|---------------------------|--------------------|-------------------------------------------------------|-------------------------|--|
|                           | Hidrografia        |                                                       |                         |  |
| Dados                     | do                 | Escala 1:50.000                                       | Ibge (1976)             |  |
| cartográficos             | Espírito           |                                                       |                         |  |
|                           | Santo              |                                                       |                         |  |
|                           |                    | PAN: 0,51-0,73 µm                                     |                         |  |
|                           | Cbers              | CCD1: 0,45-0, 52 µm (Azul)                            |                         |  |
|                           | $2B$ -CCD*         | CCD2: 0,52-0,60 µm (Verde)                            | www.dgi.inpe.br         |  |
|                           |                    | CCD3: 0,63-0,69 µm (Vermelho)                         |                         |  |
|                           |                    | CCD4: 0,76-0,90 µm (Infravermelho próximo)            |                         |  |
|                           | Landsat<br>$5-TM*$ | TM1: $0,45-0,52 \mu m$ (Azul)                         |                         |  |
|                           |                    | TM2: 0,52-0,60 μm (Verde)                             |                         |  |
|                           |                    | TM3: 0,63-0,69 μm (Vermelho)                          |                         |  |
| Imagens                   |                    | TM4: 0,76-0,90 µm (Infravermelho próximo)             | www.dgi.inpe.br         |  |
|                           |                    | TM5: 1,55-1,75 µm (Infravermelho médio)               |                         |  |
|                           |                    | TM6: 10,4-12,50 µm (Infravermelho térmico)            |                         |  |
|                           |                    | TM7: 2,08-2,35 µm (Infravermelho distante)            |                         |  |
|                           |                    | PAN: 0,45-0,80 µm                                     |                         |  |
|                           |                    | Geoeye-1 <sup>**</sup> MS1: 0,45-0, 52 $\mu$ m (Azul) |                         |  |
|                           |                    | MS2: 0,52-0,60 µm (Verde)                             | www.spaceimaging.com.br |  |
|                           |                    | MS3: 0,63-0,69 µm (Vermelho)                          |                         |  |
|                           |                    | MS4: 0,78-0,92 µm (Infravermelho próximo)             |                         |  |
| Programas                 | ArcGIS 9.3         |                                                       | Esri (2008)             |  |
|                           | Idrisi             | Sistema de Informações Geográficas                    | Eastman (1994)          |  |
| computacionais            | Kilimanjaro        |                                                       |                         |  |

**Tabela 1.** Discriminação dos materiais utilizados

\* Disponíveis gratuitamente no endereço eletrônico especificado em suas fontes.

\*\* Comprada pela Prefeitura Municipal de Alegre e cedida para a realização deste estudo conforme Requerimento Deferido Nº 101/2011.

Os anos de lançamentos dos satélites foram: Cbers-2B (2007), Landsat-5-TM (1984) e Geoeye-1 (2008). Maiores informações dos sistemas sensores em Moreira (2007), Liu (2007) e Jensen (2009).

#### **Procedimentos metodológicos**

Após a obtenção do banco de dados (dados cartográficos e imagens), foi realizada por meio dos programas computacionais ArcGIS 9.3® e Idrisi Kilimanjaro® uma série de procedimentos, com sequência metodológica ilustrada na Figura 2.

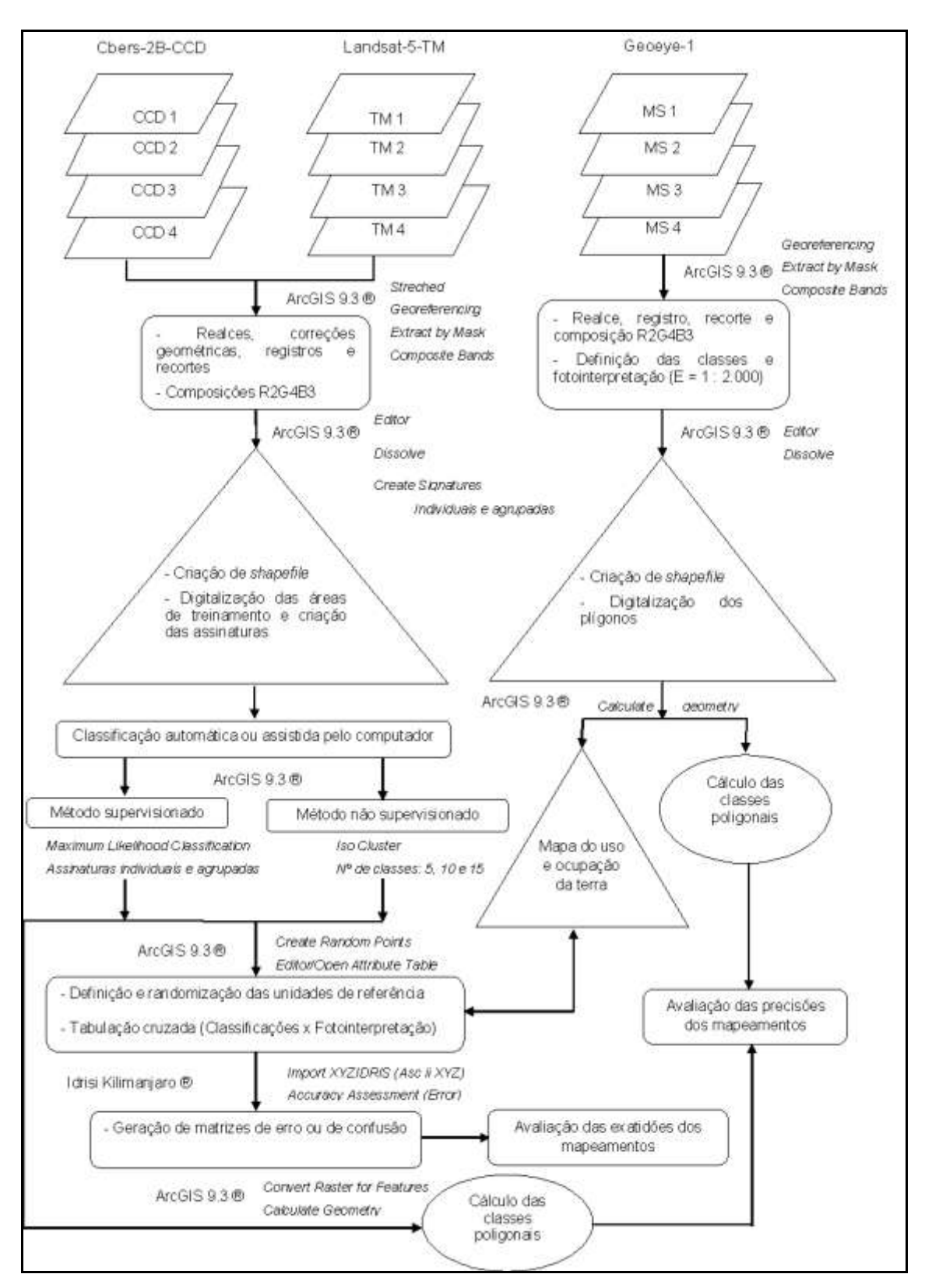

**Figura 2.** Procedimentos metodológicos realizados

A técnica de realce de imagens empregada para melhorar a qualidade visual das imagens foi a de contraste linear expandindo-se os valores numéricos dos pixels presentes nas imagens de forma a ocuparem toda a capacidade de visualização do monitor, tendo como limiar o valor médio dos pixels mais dois desvios-padrão (2σ).

Para realizar as correções geométricas das imagens das imagens Cbers-2B-CCD e Landsat-5-TM utilizaram-se a Carta de Hidrografia do Espírito Santo. As distorções geométricas foram eliminadas e/ou reduzidas, por meio de correções geométricas usando o modelo polinomial do segundo grau (PINHEIRO, 2003). Os erros médios quadráticos (EMQ) estimados foram sempre menores do que o das dimensões dos pixels (20 x 20 m nas imagens do Cbers-2B-CCD) e (30 x 30 m nas imagens do Landsat-5-TM). O erro máximo admitido foi sempre menor do que um pixel.

Destaca-se que as fontes de dados utilizadas foram referenciadas, cartograficamente, no Datum SIRGAS 2000 procurando cumprir o Decreto N° 5.334/2005 e Resolução N° 1/2005 do IBGE que estabelecem o SIRGAS 2000 como o novo Sistema de Referência Geocêntrico para o Brasil.

Enfatiza-se que não foi feita a correção da interferência da atmosfera nos dados de sensoriamento remoto. Song et al. (2001) afirmam que na classificação de imagem de uma única data a correção atmosférica não é necessária, pois o deslocamento dos eixos (bandas), no espaço n-dimensional, não altera a posição relativa entre as classes e, portanto, não altera a matriz de covariância.

Após observações cuidadosas das imagens, já recortadas e em composições coloridas (Cbers-2B - CCD2R, CCD3R, CCD4G; e Landsat-5 - TM2R, TM3B, TM4G), foram definidas com base nos elementos forma, textura, condições de relevo, tonalidade/cor, sombra e sucessivas visitas de campo, as áreas ou amostras de treinamento de cinco alvos, denominados neste trabalho como classes de uso e cobertura da terra. A saber: agricultura (área ocupada por qualquer tipo de cultivo, exceto pastagens); água ou corpos d'água (área coberta por lâmina de água); mancha urbana (área ocupada com edificações e estradas), mata (área ocupada por mata, em qualquer estágio de desenvolvimento) e pastagens (área ocupada por pastagens nativas e implantadas).

Na Tabela 2 são apresentados os padrões de reconhecimento de cada classe nas imagens Cbers-2B-CCD, Landsat-5-TM e Geoeye-1.

| $\rm{Classes}$   | Padrões das amostras de treinamento* |              |          |  |  |
|------------------|--------------------------------------|--------------|----------|--|--|
|                  | Cbers-2-CCD                          | Landsat-5-TM | Geoeye-1 |  |  |
| Agricultura      |                                      |              |          |  |  |
| Água             |                                      |              |          |  |  |
| Mancha<br>urbana |                                      |              |          |  |  |
| Mata             |                                      |              |          |  |  |
| Pastagem         |                                      |              |          |  |  |

**Tabela 2.** Padrões de reconhecimento característicos das áreas de treinamento das classes de uso e cobertura da terra nas imagens Cbers-2B-CCD, Landsat-5-TM e Geoeye-1

\* Recortes capturados nas imagens compatíveis com escala nominal de 1 : 2.000

Na Figura 3 é apresentada a distribuição espacial das áreas ou amostras de treinamento sobre as imagens Cbers-2B-CCD e Landsat-5-TM.

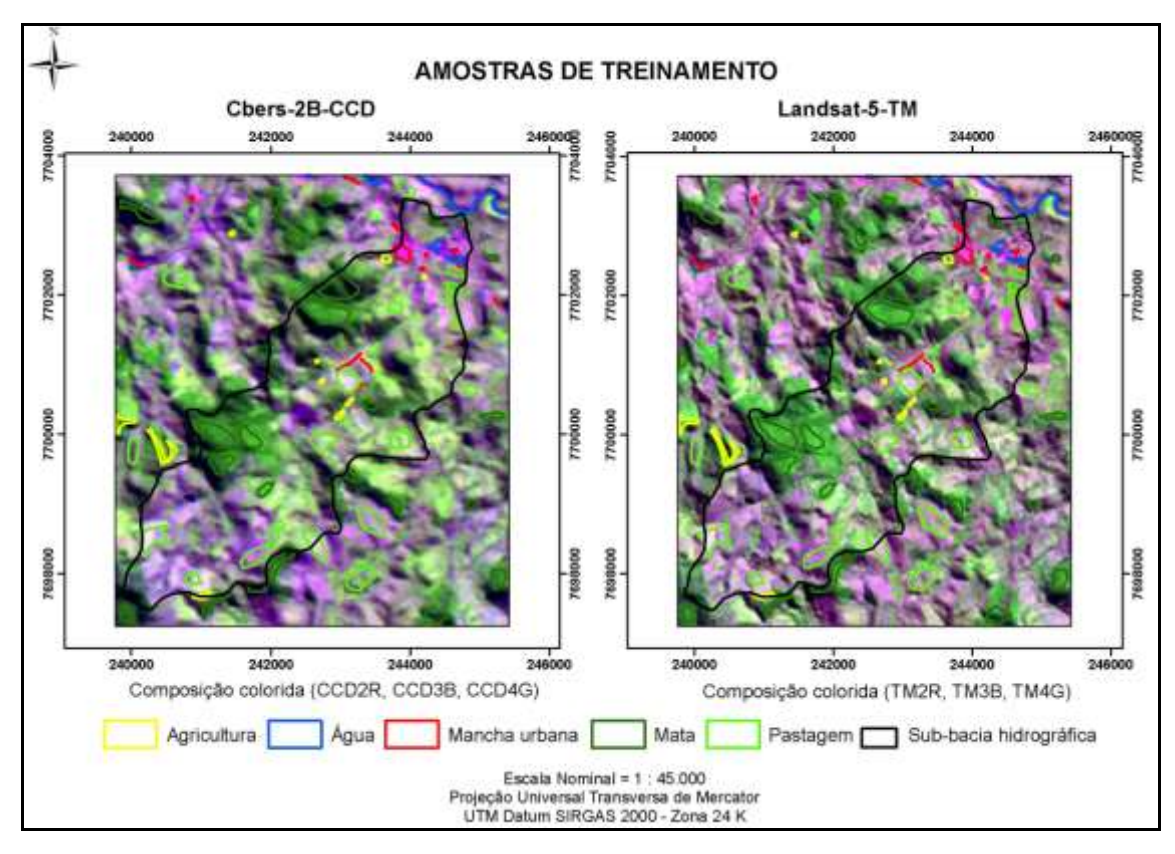

**Figura 3**. Composições coloridas R2G4B3 nas imagens Cbers-2B-CCD e Landsat-5-TM, com as amostras de treinamento de cada classe temática para a classificação automática

O total de amostras de treinamento para cada classe de uso e cobertura da terra é apresentado na Tabela 3. Considerou-se como 120 o número mínimo de pixels para representar determinada classe, fundamentado em Crosta (1993) e Mather (1999).

As classes água e mancha urbana apresentaram menores números de pixels, devido à pequena área ocupada nas imagens, fazendo com que o número de amostras aleatórias geradas sobre esta classe fosse menor.

| Classe        | Número de amostras | Total de pixels |              |             |
|---------------|--------------------|-----------------|--------------|-------------|
|               |                    | Cbers-2-CCD     | Landsat-5-TM | Porcentagem |
| Agricultura   | 291                | 283             | 126          | 5,13        |
| Agua          | 144                | 146             | 65           | 2,65        |
| Mancha urbana | 76                 | 177             | 79           | 3,22        |
| Mata          | 2.490              | 2479            | 1102         | 44,85       |
| Pastagem      | 1.086              | 2442            | 1085         | 44,16       |
| Total         | .087               | 5528            | 2457         | 100.00      |

**Tabela 3.** Número de amostras para cada classe de uso e cobertura da terra

A diferença de quantidade de amostras de treinamento (pixels) se deve a resolução espacial entre as imagens ser distintas, 20 e 30 m para Cbers-2B-CCD e Landsat-5-TM, respectivamente. Cabe ressaltar que as amostras de treinamento de cada uma das classes foram coletadas nos mesmos locais/posições nas duas imagens.

As classificações ou rotulações dos valores dos níveis de cinza, conhecido em inglês por DN, de "digital number", nas imagens Cbers-2B-CCD e Landsat-5-TM, visando ao mapeamento temático das classes de uso e coberturas da terra, foram feitas por meio de algoritmos estatísticos de abordagem supervisionada e não supervisionada.

Na abordagem supervisionada, o algoritmo utilizado foi o de máxima verossimilhança. Utilizou-se o limiar de probabilidade de 95%, cujo reconhecimento dos padrões espectrais nas imagens se faz com base nas amostras de treinamento (MOREIRA, 2007). Neste trabalho as amostras de treinamento supracitadas foram fornecidas ao sistema de classificação de forma individualizada e agrupada, resultando em seis classificações para cada imagem. As notações utilizadas para estas classificações foram: MV\_Agri = Máxima Verossimilhança para a classe agricultura; MV\_Agu = Máxima Verossimilhança para a classe água; MV\_Man = Máxima Verossimilhança para a classe mancha urbana; MV\_Mat = Máxima Verossimilhança para a classe mata; MV\_Pas = Máxima Verossimilhança para a classe pastagem; e MV\_Tod = Máxima Verossimilhança para todas as classes de uso e cobertura da terra.

Na abordagem não supervisionada, baseada no princípio de que o algoritmo computacional é capaz de identificar por si só as classes dentro de um conjunto de dados (MOREIRA, 2007; GONÇALVEZ et al., 2008), os padrões de resposta espectral das classes em estudo foram extraídos por meio de ensaios de agrupamentos de otimização (*clustering*) desenvolvidos pelo método de agrupamento particional *iso cluster* ou isodata.

Neste tipo de classificação é comum especificar o número de classes possíveis, mesmo não sendo este o número ideal destas classes. Definem-se então, através de um limiar estabelecido pelo analista, quais as concentrações de "pixels" que devem ser tratadas como grupos distintos. Os números de classes testados foram 5, 10 e 15, com número de interações, tamanho mínimo da classe e intervalo amostral de 20, 20 e 10 (*defaults*), respectivamente. Para estes ensaios utilizou-se a seguinte notação: ISO\_5 = *Iso cluster* para 5 classes; ISO\_10 = *Iso cluster* para 10 classes; e ISO\_15 = *Iso cluster* para 15 classes.

Os agrupamentos ou classes geradas foram reagrupados pela opção *Reclass* da caixa de ferramentas do *Spatial Analyst Tools* do programa computacional ArcGIS 9.3®, mediante confirmações realizadas na imagem do satélite Geoeye-1 (verdade de campo), para produzir o mapa final da área de estudo.

As qualidades das classificações supervisionadas e não supervisionadas das imagens foram avaliadas com base em dois quesitos: exatidão e precisão dos mapeamentos (MOREIRA, 2007). A exatidão de um mapeamento, explica o autor, é um número, geralmente em porcentagem, que avalia a acurácia do posicionamento da distribuição espacial de cada uma das classes mapeadas na área imageada, número este estimado pela construção de uma matriz de erro (CONGALTON E GREEN, 2009), enquanto a precisão preocupa-se com os resultados das áreas mapeadas.

O dimensionamento das unidades de amostragem de referência para validação da exatidão da classificação foi estabelecido por uma aproximação com a distribuição binomial (Equação 1), fundamentado por Costa e Brites (2004), sem recorrer a amostragem piloto, procedimento teoricamente correto. Desta forma a exatidão não foi estimada, mas fixada *a priori* a 0,75 (valor geralmente alcançado em interpretações de imagens de média resolução espacial), com erro de amostragem de 0,10 a 95% de probabilidade.

$$
E = Z \sqrt{\frac{pq}{n}} \therefore E^2 = Z^2 \frac{pq}{n} \therefore n = \frac{Z^2 pq}{E^2}
$$
 (Eq.1)

em que:  $p =$  exatidão;  $q = 1-p$ ;  $Z \sim N(0,1) =$  ponto crítico para um limite de confiança de inclusão para P, o parâmetro exatidão real; e E = erro de amostragem.

Foram utilizadas assim 72 unidades de referência para cada classe de uso e cobertura da terra, ou seja, 360 unidades amostrais para a avaliação da exatidão da classificação envolvendo todas as classes de uso e cobertura da terra.

Como ilustrado na Figura 4, estas unidades de referência foram distribuídas de forma aleatória dentro da sub-bacia hidrográfica do córrego Horizonte por meio do comando *Create Random Points* disponível no módulo *Arc Toolbox* do aplicativo computacional *ArcGIS 9.3 ®* , e nelas aplicadas *buffers* de 30 m e 45 m, visando facilitar a checagem dos *pixels* nas classificações das imagens Cbers-2B-CCD e Landsat-5-TM, respectivamente.

A checagem foi efetuada confrontando-se 3.600 resultados de classificações com uso e cobertura da terra correspondente na imagem do satélite Geoeye-1 (verdade de campo). Quando ocorria, no mapa de referência (Geoeye-1) mais de uma classe, considerou-se aquela mais próxima ao centro do *pixel*. Destaca-se ainda que o critério para as definições das distâncias empregadas nos *buffers* das unidades de amostragem de referência foi a resolução espacial de cada imagem satélitica acrescida de 50 %.

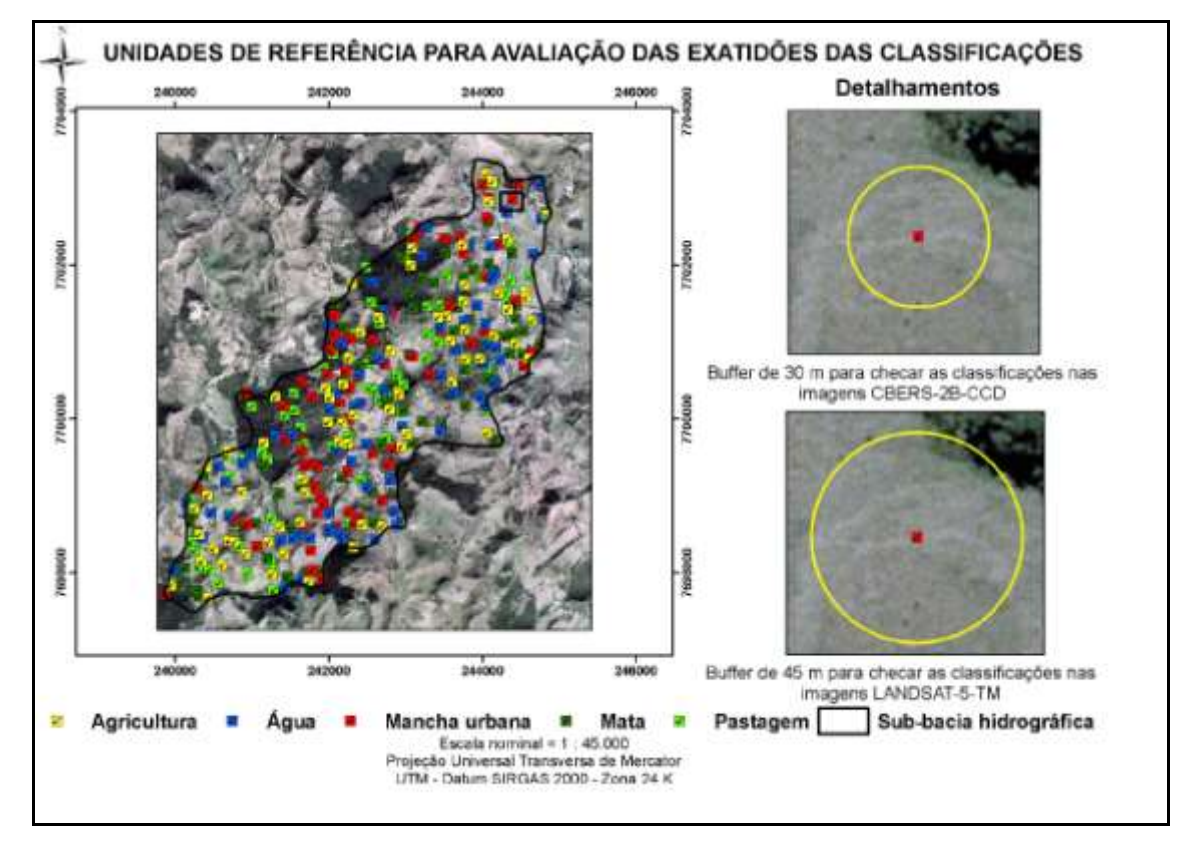

**Figura 4.** Espacialização das unidades de referência para a estimativa da exatidão do mapeamento

De posse desta tabulação cruzada e com o auxílio do programa computacional Idrisi versão Kilimanjaro ®, foram montadas as matrizes de erros ou de confusões, conforme modelo apresentado na Tabela 4. Nessas matrizes, os resultados das classificações foram colocados nas linhas, ficando na diagonal principal os números de observações que tiveram classificações de acordo com sua referência (colunas).

|                      | Matriz 5 x 5       |          | Mapa de referência |          |          |          |                    |
|----------------------|--------------------|----------|--------------------|----------|----------|----------|--------------------|
|                      | Classes            | А        | B                  |          | D        | E        | Soma das<br>linhas |
|                      | А                  | $n_{11}$ | $n_{12}$           | $n_{13}$ | $n_{14}$ | $n_{15}$ | $n_{1+}$           |
| classificado<br>Mapa | B                  | $n_{21}$ | $n_{22}$           | $n_{23}$ | $n_{24}$ | $n_{25}$ | $n_{2+}$           |
|                      |                    | $n_{31}$ | $n_{32}$           | $n_{33}$ | $n_{34}$ | $n_{35}$ | $n_{3+}$           |
|                      | D                  | $n_{41}$ | $n_{42}$           | $n_{43}$ | $n_{44}$ | $n_{45}$ | $n_{4+}$           |
|                      | E                  | $n_{51}$ | $n_{52}$           | $n_{53}$ | $n_{54}$ | $n_{55}$ | $n_{5+}$           |
|                      | Soma de<br>colunas | $n_{+1}$ | $n_{+2}$           | $n_{+3}$ | $n_{+4}$ | $n_{+5}$ | n                  |

**Tabela 4.** Modelo da matriz de erro utilizada para a aferição da exatidão do mapeamento.

Fonte: Adaptado de Congalton e Green (2009)

A partir da construção das matrizes de erros foram obtidas as seguintes estatísticas: exatidão global (Eq. 2), as acurácias do produtor (Eq. 3) e do usuário (Eq. 4) e índice Kappa (Eq. 5).

Exaditão glogal<sub>=</sub> 
$$
\frac{\sum_{i=1}^{k} n_{ij}}{n}
$$
 (Eq. 2)

Acurácia do productor 
$$
j = \frac{n_{ij}}{n_{+j}}
$$
 (Eq. 3)

Acurácia do usuário = 
$$
\frac{n_{ii}}{n_{i+}}
$$
 (Eq. 4)

$$
\text{Indice Kappa} = \frac{\sum_{i=1}^{k} n_{ii} - \sum_{i=1}^{k} n_{i+} + n_{+i}}{n^2 - \sum_{i=1}^{k} n_i + n_{+i}}
$$
\n(Eq. 5)

A qualidade da classificação associada aos valores da estatística Kappa foi avaliada pelos níveis de exatidão mostrados na Tabela 5.

**Tabela 5.** Níveis de exatidão de uma classificação, conforme o valor de índice Kappa

| Índice Kappa (K) | Qualidade   |
|------------------|-------------|
| $K = 0.2$        | Ruim        |
| $0.2 < K = 0.4$  | Razoável    |
| $0.4 < K = 0.6$  | <b>B</b> om |
| $0.6 < K = 0.8$  | Muito Bom   |
| K > 0.8          | Excelente   |

Fonte: Adaptado de Landis e Kock (1977)

Para a significância estatísticas entre dois índices Kappa, foi utilizado o teste Z (CONGALTON E GREEN, 1998), calculado pela Equação 6.

$$
Z = \frac{K_2 - K_1}{\sqrt{\sigma_{K_2}^2 + \sigma_{K_1}^2}}
$$
 (Eq. 6)

em que: Z = valor Z calculado; K<sub>1</sub> = índice Kappa estimado do classificador 1; K<sub>2</sub> = índice Kappa estimado do classificador 2;  $\sigma_{\kappa}^2$  $K_{\rm K_1}$  = variância do índice Kappa do classificador  $1; \sigma^2$  $K_{\rm K_2}^2$  = variância do índice Kappa do classificador 2.

A variância de Kappa foi estimada por meio da Equação 7.

$$
\sigma_{\rm K} = \frac{1}{n} \left[ \frac{\theta_1 (1 - \theta_1)}{(1 - \theta_2)^2} + \frac{2(\theta_1 (1 - \theta_1)(2\theta_1 \theta_2 - \theta_3)}{(1 - \theta_2)^3} + \frac{(1 - \theta_1)^2 (\theta_4 - 4\theta_2)^2}{(1 - \theta_2)^4} \right]
$$
(Eq. 7)

em que:

$$
\theta_{1} = \frac{1}{n} \sum_{i=1}^{c} x_{ii} ;
$$
\n
$$
\theta_{2} = \frac{1}{n^{2}} \sum_{i=1}^{c} x_{i} x_{i} ;
$$
\n
$$
\theta_{3} = \frac{1}{n^{2}} \sum_{i=1}^{c} x_{i} (x_{i} + x_{i}) ;
$$
\n
$$
\theta_{4} = \frac{1}{n^{3}} \sum_{i=1}^{c} \sum_{j=1}^{c} x_{ij} (x_{j} + x_{j})^{2}
$$

.

Após realizadas as análises, o valor Z calculado para o teste foi comparado com o valor Z tabelado, a 5% de probabilidade ( $Z = 1,96$ ).

Para verificar as precisões dos mapeamentos foram realizadas comparações entre os resultados das áreas revelados pelas classificações automáticas nas imagens Cbers-2B-CCD e Landsat-5-TM, após conversão das imagens de *Raster fo Features*, com os resultados de áreas obtidos pela fotointrepetação em tela das classes estudadas sobre a imagem do satélite Geoeye-1, na escala de 1 : 2.000 (verdade de campo).

Adotou-se como limite a sub-bacia hidrográfica do córrego Horizonte e foram determinados, de acordo com Moreira (2007), os erros de inclusão (EI) e erros de omissão (EO), conforme Equação 8.

EI (%) e EO (%) =
$$
(\angle
$$
area real da classe - Área da classe estimada no mapa) (Eq. 8)  
Área real da classe

Quando a área estimada no mapa temático é maior do que a área real da classe, tem-se uma situação de erro de inclusão; caso contrário, ocorre uma situação de erro de omissão.

## **RESULTADOS E DISCUSSÃO**

Os resultados estatísticos, em valores de NDs (números digitais ou níveis de cinza), das classes de uso e cobertura da terra para cada banda dos sensores CCD (Cbers-2B) e TM (Landsat-5) são apresentados na Tabela 6. Como os dados não têm uma grandeza física, ou seja, não são dados de reflectância ou de radiância (PONZONI e SHIMABUKURO, 2010), a discussão será realizada apenas por meio dos valores de NDs, que de certa forma, são proporcionais a estas medidas.

| Imagem  | Banda            | Assinaturas espectrais |                        |                         |                       |                          |
|---------|------------------|------------------------|------------------------|-------------------------|-----------------------|--------------------------|
|         |                  | Agricultura            | Agua                   | Mancha urbana           | Mata                  | Pastagem                 |
|         |                  | $36-43$                | $37 - 66$              | $36 - 51$               | 34-45                 | 34-57                    |
|         | CCD <sub>1</sub> | $(39.6 \pm 1.6; 4.0)$  | $(42,1\pm3,2;7,6)$     | $(40,7\pm2,2;5,4)$      | $(38,9\pm2,3;5,8)$    | $(39,8\pm 2,4; 5,9)$     |
|         |                  | 27-38                  | 26-58                  | 32-57                   | 23-36                 | $31 - 50$                |
| Cbers   | CCD <sub>2</sub> | $(31.6 \pm 2.5; 7.8)$  | $(36,0\pm4,3;12,0)$    | $(41,8\pm 4,6;11,1)$    | $(30,0\pm1,9;6,5)$    | $(39,1\pm2,7;6,9)$       |
| 2B      |                  | 19-35                  | $20 - 61$              | 24-70                   | $17 - 31$             | 24-65                    |
|         | CCD <sub>3</sub> | $(23,4\pm3,0;12,7)$    | $(33,7\pm6,6;19,7)$    | $(43,6 \pm 10,3; 23,7)$ | $(21,7\pm1,4;6,2)$    | $(35,0\pm4,7;13,4)$      |
|         |                  | 88-141                 | 43-142                 | 73-159                  | 48-134                | 82-151                   |
|         | CCD <sub>4</sub> | $(118,1\pm10,9;9,2)$   | $(88,6 \pm 22,4;25,3)$ | $(100,6\pm18,3;18,2)$   | $(103,5\pm16,8;16,2)$ | $(120.9 \pm 12.3; 10.2)$ |
|         | TM1              | 39-59                  | 41-77                  | 36-96                   | $36 - 53$             | $42 - 64$                |
|         |                  | $(44,5\pm3,1;6,8)$     | $(50,1\pm4,8;9,7)$     | $(56,8\pm10,6;18,6)$    | $(42,7\pm1,8;4,1)$    | $(50,4\pm 2,8; 5,6)$     |
|         | TM <sub>2</sub>  | 13-32                  | 14-42                  | $16 - 51$               | 13-29                 | 18-39                    |
| Landsat |                  | $(19,3\pm 4,6; 29,9)$  | $(24,2\pm3,9;16,1)$    | $(27,2\pm 6,1; 22,6)$   | $(17,2\pm 1,6; 9,3)$  | $(25,7\pm 2,8;10,8)$     |
| 5       | TM <sub>3</sub>  | $8-36$                 | 10-46                  | $9 - 58$                | $9 - 30$              | $15 - 50$                |
|         |                  | $(15,4\pm 4,6; 29,9)$  | $(22,2\pm 5,7; 25,6)$  | $(27,8+9,3;33,3)$       | $(12,5\pm 1,5; 12,2)$ | $(25,7\pm 4,6; 18,1)$    |
|         | TM4              | 21-112                 | 2-101                  | 26-91                   | 14-89                 | 39-97                    |
|         |                  | $(74,0\pm16,1;21,8)$   | $(50,1\pm 22,6; 45,2)$ | $(53,1\pm13,4;25,3)$    | $(63,4\pm14,1;22,2)$  | $(69,0 \pm 10,1; 14,6)$  |

**Tabela 6.** Resultados estatísticos dos DNs das assinaturas espectrais de cada classe nas imagens Cbers-2B-CCD e Landsat-5-TM

Amplitude e, entre parênteses, média, desvio padrão e coeficiente de variação (%).

Observa-se que, de modo geral, as maiores variações dos DNs ocorreram nas bandas do sensor TM (Landsat-5), o que já era esperado devido a sua menor resolução espacial (30 m) quando comparada com a resolução espacial de 20 m do sensor CCD (Cbers-2B). As bandas do sensor TM apresentaram valores de coeficientes de variação de 4,1 a 45,2%, enquanto que nas bandas do sensor CCD (Cbers-2B) os valores de coeficientes de variação foram de 4,0 a 25,3%. Além disso, constata-se que as classes que tiveram as maiores variações foram a classe água e a classe mancha urbana.

Ponzoni e Shimabukuro (2010) explicam que quando se trabalha com imagens multiespectrais de até 6 bandas, como foi o caso, a resolução espacial passa a ser um parâmetro muito importante na caracterização espectral via imagens pictóricas, uma vez que o tamanho do *pixel*, aliado às dimensões dos objetos, é que define o grau de pureza da caracterização. *Pixels* maiores tendem a incluir em seu interior maior número de objetos com naturezas espectrais diferentes, o que limita bastante a caracterização.

Visando melhor compreender o comportamento matemático e conceitual das variações espectrais dos alvos para as classificaçõres das imagens estudadas, são apresentados nas Figuras 4, 5 e 6, inspirados em Crosta (1993) e Landgrebe (1997), as curvas espectrais e os espaços de atributos, construídos com as bandas 3 e 4 das imagens Cbers-2B-CCD e Landsat-5-TM, respectivamente. A escolha pelas bandas 3 e 4 para as formações dos espaços de atributos deve-se ao grau de correlação comumente existente entre elas (SANTOS et al., 2010)

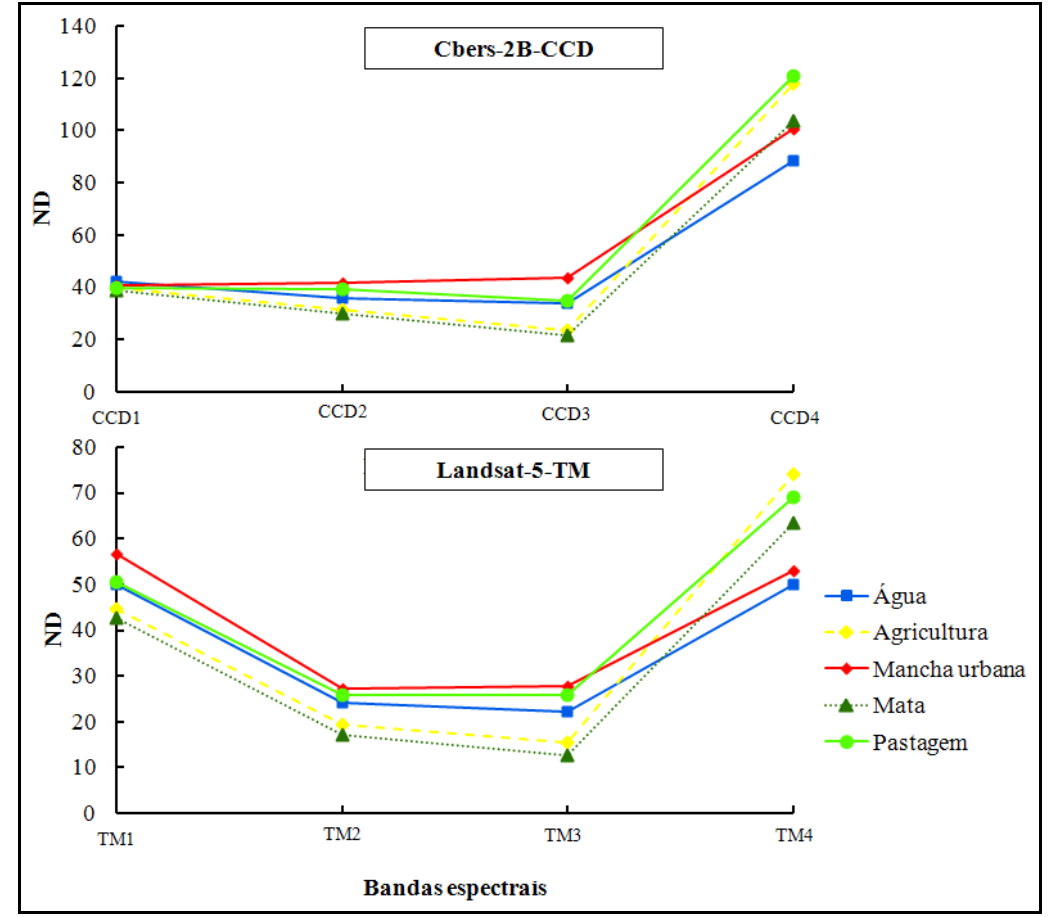

**Figura 4.** Resposta espectral média das diferentes classes por meios dos sensores Cbers-2B-CCD e Landsat-5-TM

Analisando-se as respostas espectrais das classes em cada banda nas imagens Cbers-2B e Landsat-5-TM (Figura 4), pode-se perceber que, na região do visível, principalmente nas bandas do verde (CCD2/TM2) e do vermelho (CCD3/TM3), as classes pastagem, agricultura e mata, nesta ordem, tiveram curvas quase que sobrepostas e compatíveis com o comportamento espectral esperado da vegetação nestas bandas (PONZONI e SHIMABUKURU, 2010). Segundo esses autores, é nesta região que os pigmentos fotossintetizantes existentes nos dosséis vegetais dominam a reflectância:

absorvem radiação na região do azul ( $\approx 0.485$  µm), mas somente a clorofila absorve na região do vermelho ( $\approx 0.655$  µm) e são, na maioria, moderadamente transparente na região do verde ( $\approx 0.550$  µm). Complementam ainda que, quanto maior a biomassa (o grau de verde) há tendência de aumento de absorção da radiação, sendo essa uma característica geralmente aproveitada para o monitoramento das condições do crescimento da vegetação.

Ainda nesta região do espectro, a classe mancha urbana apresentou os maiores valores de DNs devido justamente a ausência de cobertura vegetal fotossinteticamente ativa. A classe água apresentou forma típica de reflectância de água com suspensão de material orgânico e vegetação que ocupa espelho d'água (PONZONI e SHIMABUKURU, 2010).

Na região do infravermelho próximo (CCD4 e TM4), em relação às classes fotossinteticamente ativas, as classes pastagem, agricultura e mata, apresentaram valores de DNs relativamente distintos, com menores valores encontrados para a classe mata. Nesta região, segundo Ponzoni e Shimabukuru (2010), o esperado seria exatamente o inverso, ou seja, os valores de DNs da mata deveriam ser superiores aos das classes agricultura e pastagem, uma vez que nesta região ocorre pequena absorção da radiação e considerável espalhamento. Enquanto que na região do visível, a reflectância é baixa devido a absorção da radiação solar pelos pigmentos fotossintetizantes, nesta região, a reflectância aumenta com o aumento do espalhamento mútiplo (reflectância e trasmitância) provocado pela maior quantidade de folhas e da arquitetura da cobertura vegetal. Liu (2007) explica que na região do infravermelho próximo ( $\approx 0.835 \mu m$ ) a radiação atravessa a região da clorofila e encontra as estruturas celulares internas das folhas ocorrendo a reflectância. Quanto maiores e mais saudáveis os vacúolos, maior a reflectância devido às paredes dos vacúolos funcionarem como inúmeros espelhos. Desta forma, uma possível explicação para os comportamentos observados destas classes nesta banda seria o sombreamento provocado pelo relevo local que estaria diminuindo a incidência da radiação eletromagnética sobre o dossel da mata.

Os maiores valores de DNs na região do infravermelho próximo para as demais classes (água e mancha urbana) deve-se provavelmente aos motivos já citados na análise destas classes na região do visível. Contudo, deve-se destacar que, as análises até aqui apresentadas necessitam de realizações de trabalhos de campo envolvendo a caracterização espectral de alvos para confirmar as hipóteses elencadas, pois vários são os fatores que interferem no comportamento espectral dos alvos.

Ao examinar os diagramas dos espaços de atributos das classes de uso e cobertura da terra nas imagens Cbers-2B-CCD (Figura 5) e Landsat-5-TM (Figura 6) nota-se que as melhores correlações visuais, quando se utilizam as bandas CCD3 x CCD4 e TM3 x TM4, ocorrem nas classes mata e de pastagem. Na classe agricultura a relação mútua parece também ocorrer, porém de forma mais tímida.

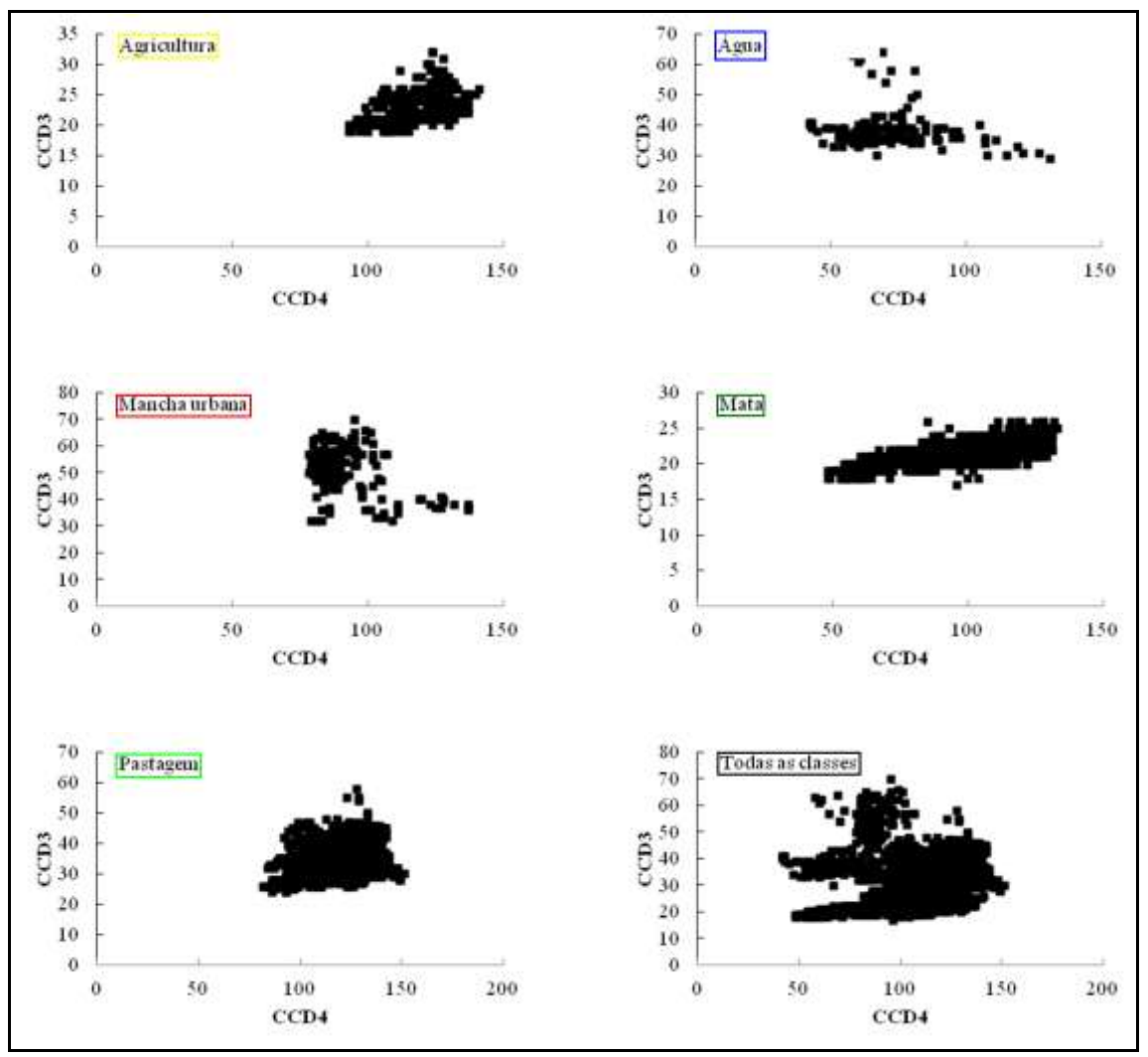

**Figura 5**. Diagramas dos espaços de atributos das classes de uso e cobertura da terra nas imagens Cbers-2B-CCD

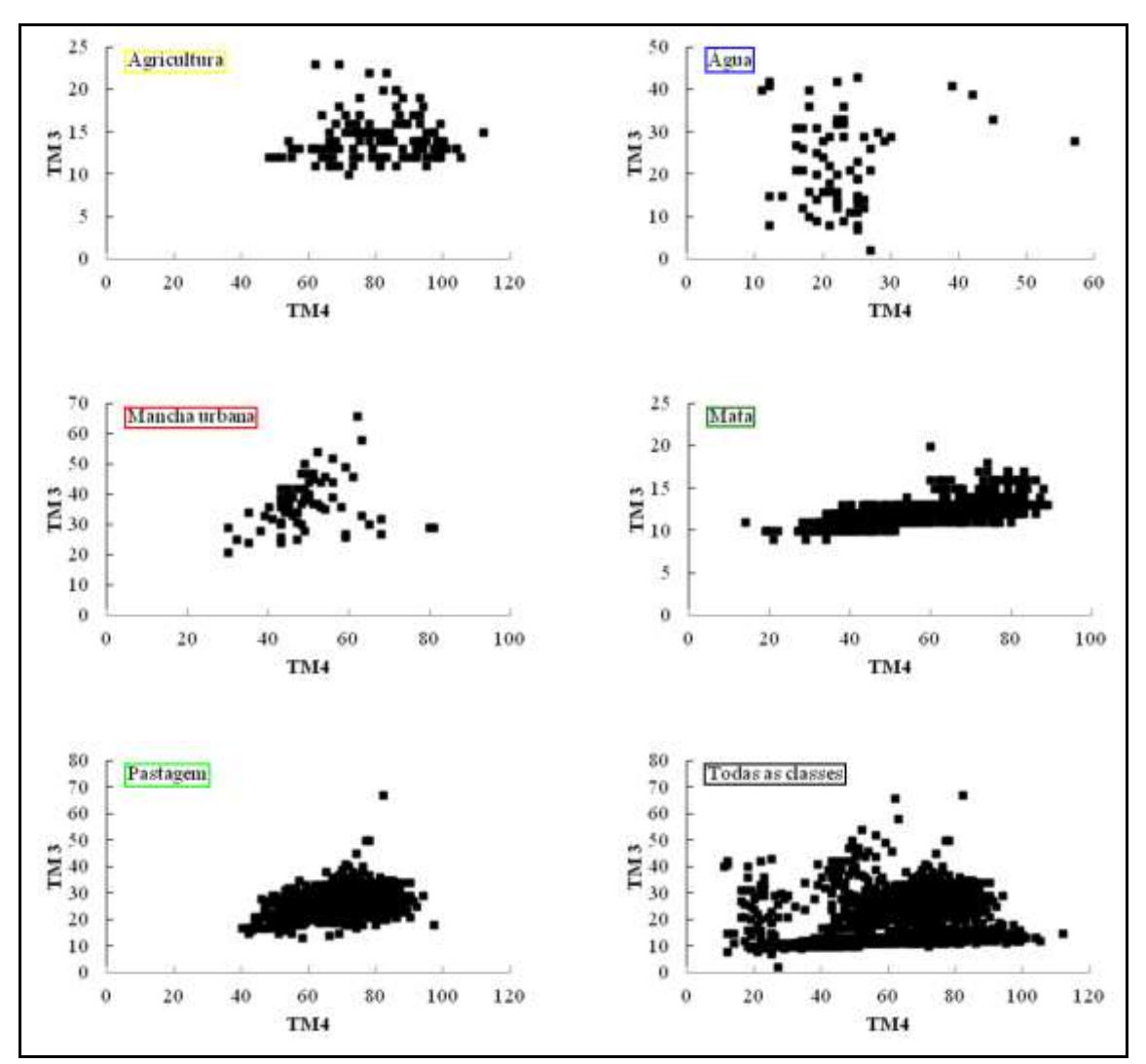

**Figura 6**. Diagramas dos espaços de atributos das classes de uso e cobertura da terra nas imagens Landsat-5-TM

Crosta (1993) esclarece que várias são as causas da existência de correlação, sendo as mais importantes o sombreamento topográfico e a relação entre o espectro de reflectância dos materiais superficiais e as bandas espectrais do sensor. Ressalta que, quaisquer que sejam suas causas, vai sempre obscurecer diferenças sutis entre reflectâncias dos alvos terrestres, dificultando a sua identificação e, consequentemente, a sua separação. Apresenta ainda uma importante indagação fundamentada no conceito da Análise por Principais Componentes (APC): "Uma vez que correlação significa que uma imagem pode ser (mais ou menos) inferida a partir de outra, por que não extrair essa informação comum, concentrando-a em uma única imagem ao invés de replicá-la várias vezes? O que restar após a extração da informação comum pode então ser distribuído em novas imagens."

Os diagramas dos espaços de atributos das classes de uso e cobertura da terra (Figuras 5 e 6) contribuem também para a escolha de geração de novas imagens através de transformações radiométricas. Tais transformações, como os índices de vegetação (LIU, 2007; JENSEN, 2009) e o de modelo de mistura espectral (PONZONI e SHIMABUKURU, 2010), podem realçar informações que não são muito visíveis nas imagens originais. As fundamentações desta proposição residem, respectivamente, no comportamento antagônico observado da reflectância da vegetação nas duas bandas espectrais supramencionadas (vermelho e infravermelho próximo) e na possibilidade de estarem incluídos dentro do pixel, diferentes objetos ou elementos da cobertura vegetal.

Nas Figuras de 7, 8, 9, 10, 11 e 12 são apresentados os resultados das classificações por máxima verossimilhança para todas as classes agricultura, água, mancha urbana, mata, pastagem e todas, respectivamente; e nas Figuras 13, 14 e 15, os resultados das classificações por *iso cluster* para os números de classes iguais a 5, 10 e 15, respectivamente. Nota-se que, em cada figura é mostrado o desempenho do algoritmo no processo de identificação e o mapeamento agrícola da (s) classe (s) temática (s) da sub-bacia hidrográfica do córrego Horizonte, Alegre, ES nas duas imagens dos satélites Cbers-2B-CCD e Landsat-5-TM.

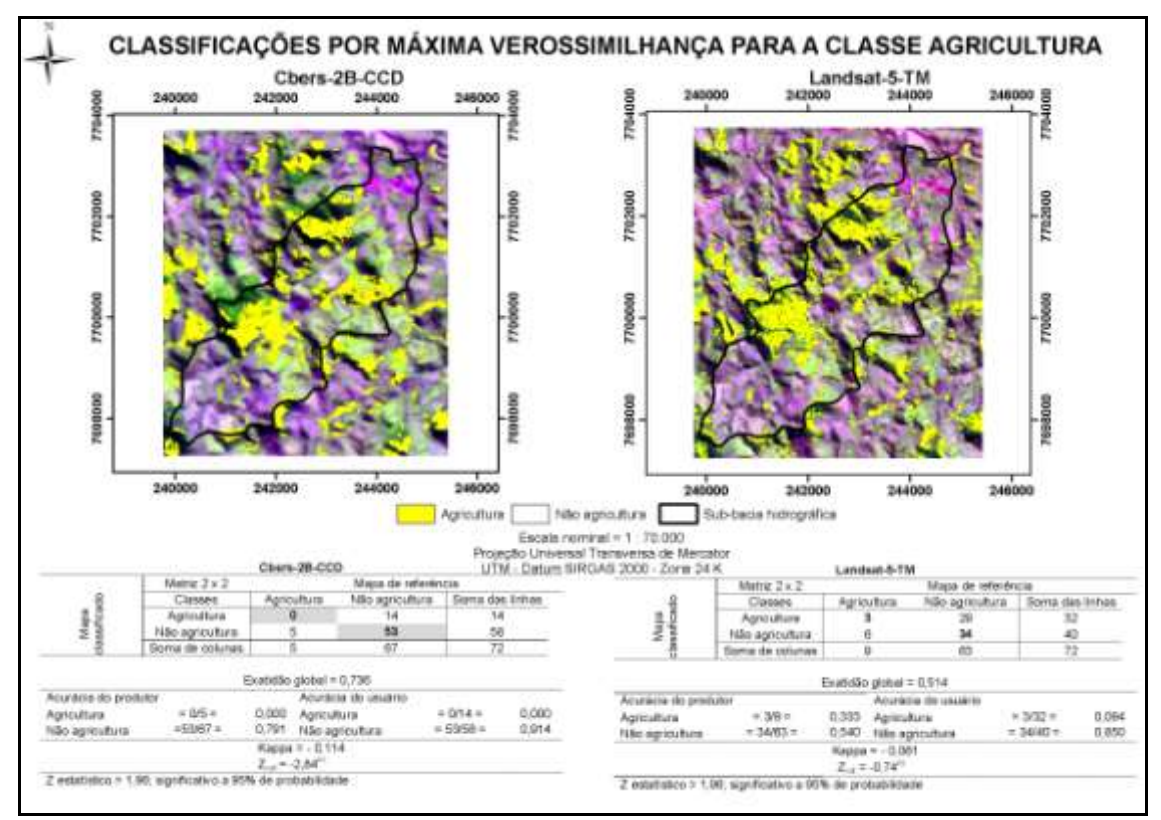

**Figura 7**. Resultados das classificações por máxima verossimilhança para a classe agricultura

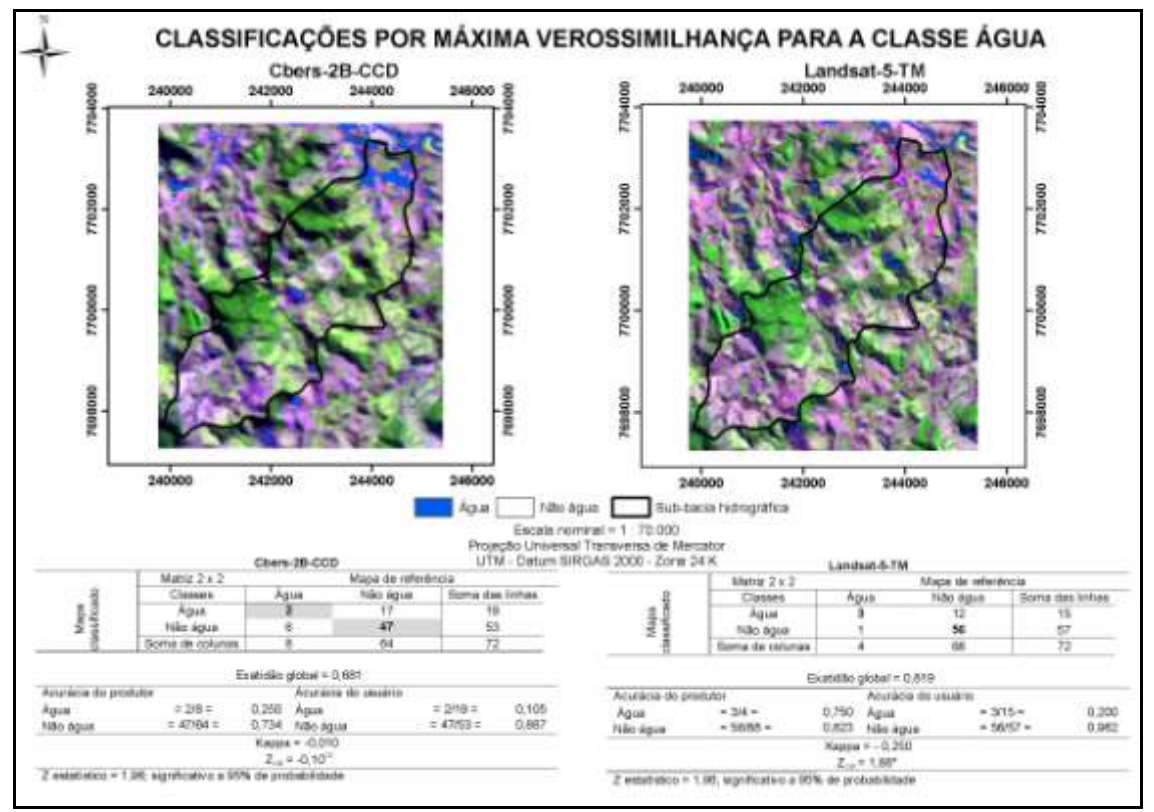

**Figura 8.** Resultados das classificações por máxima verossimilhança para a classe água

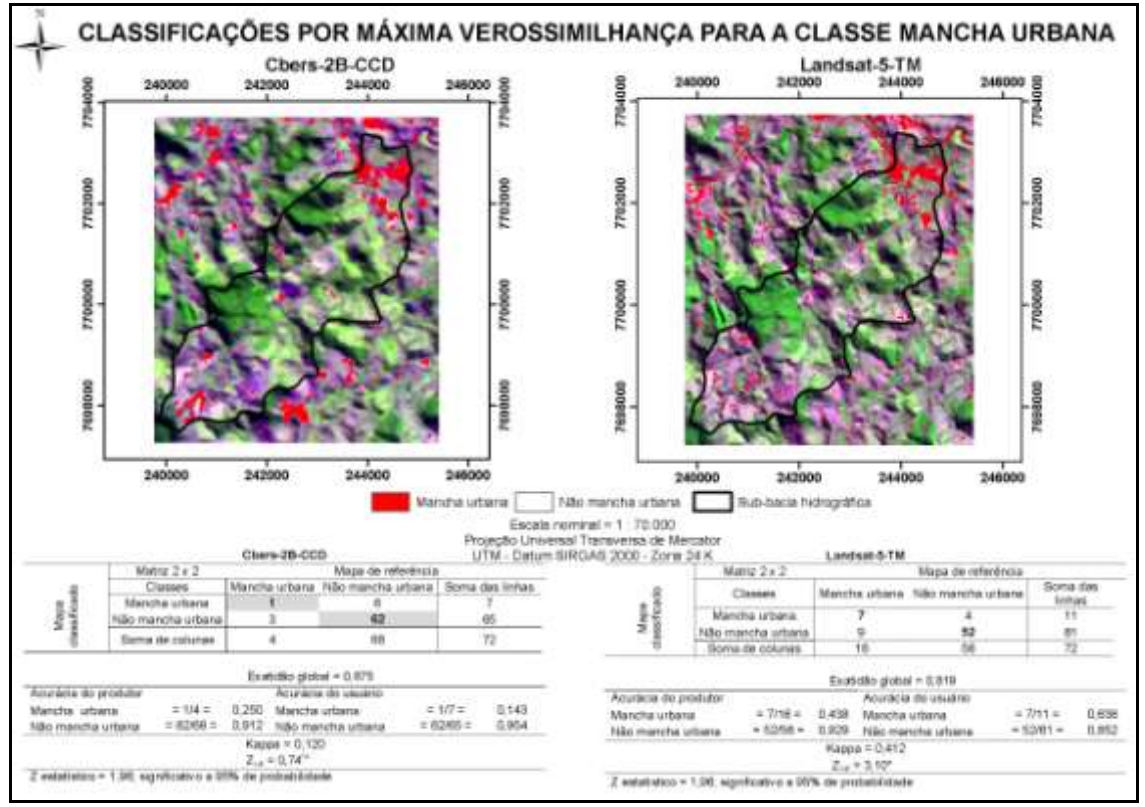

**Figura 9.** Resultados das classificações por máxima verossimilhança para a classe mancha urbana

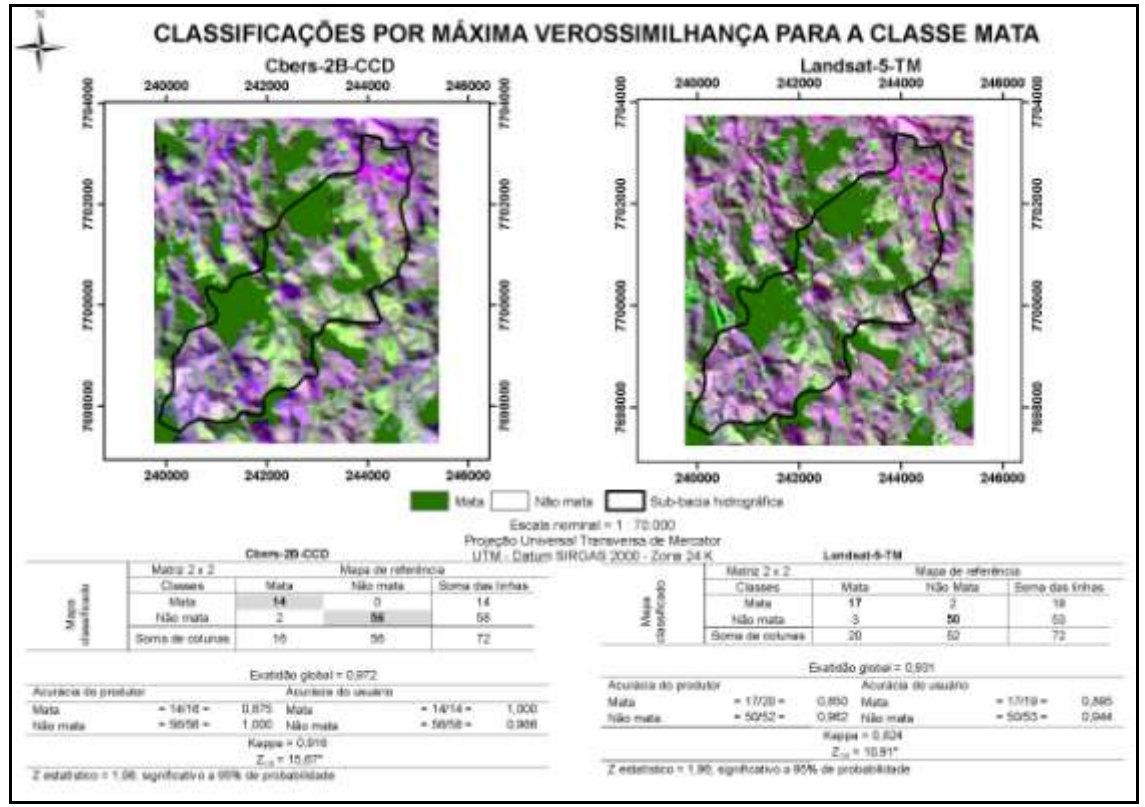

**Figura 10.** Resultados das classificações por máxima verossimilhança para a classe mata

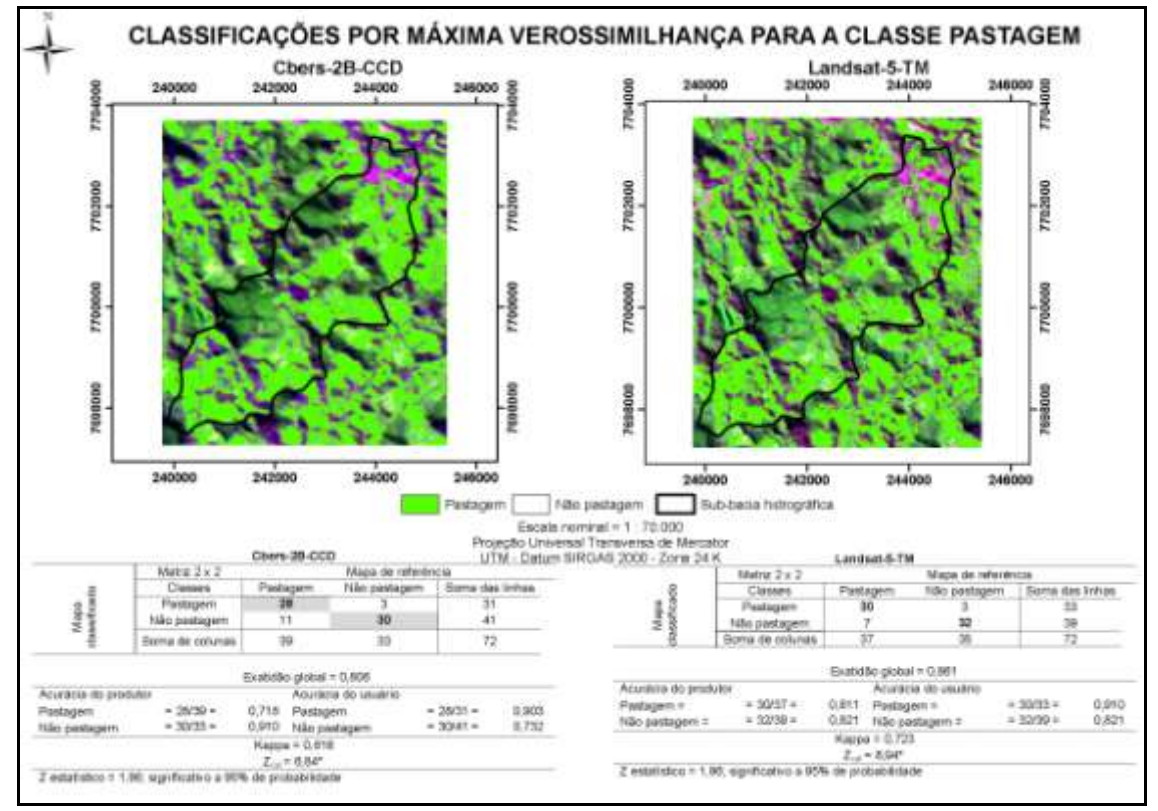

**Figura 11.** Resultados das classificações por máxima verossimilhança para a classe pastagem

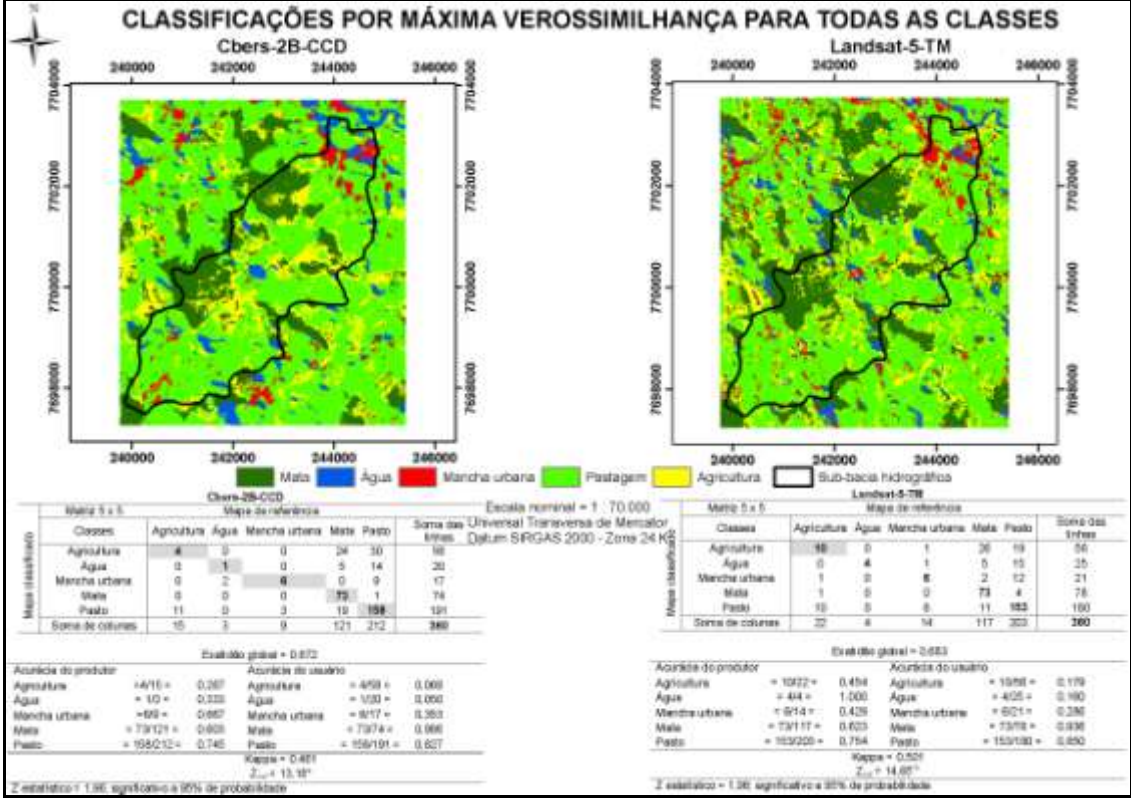

**Figura 12.** Resultados das classificações por máxima verossimilhança para todas as classes

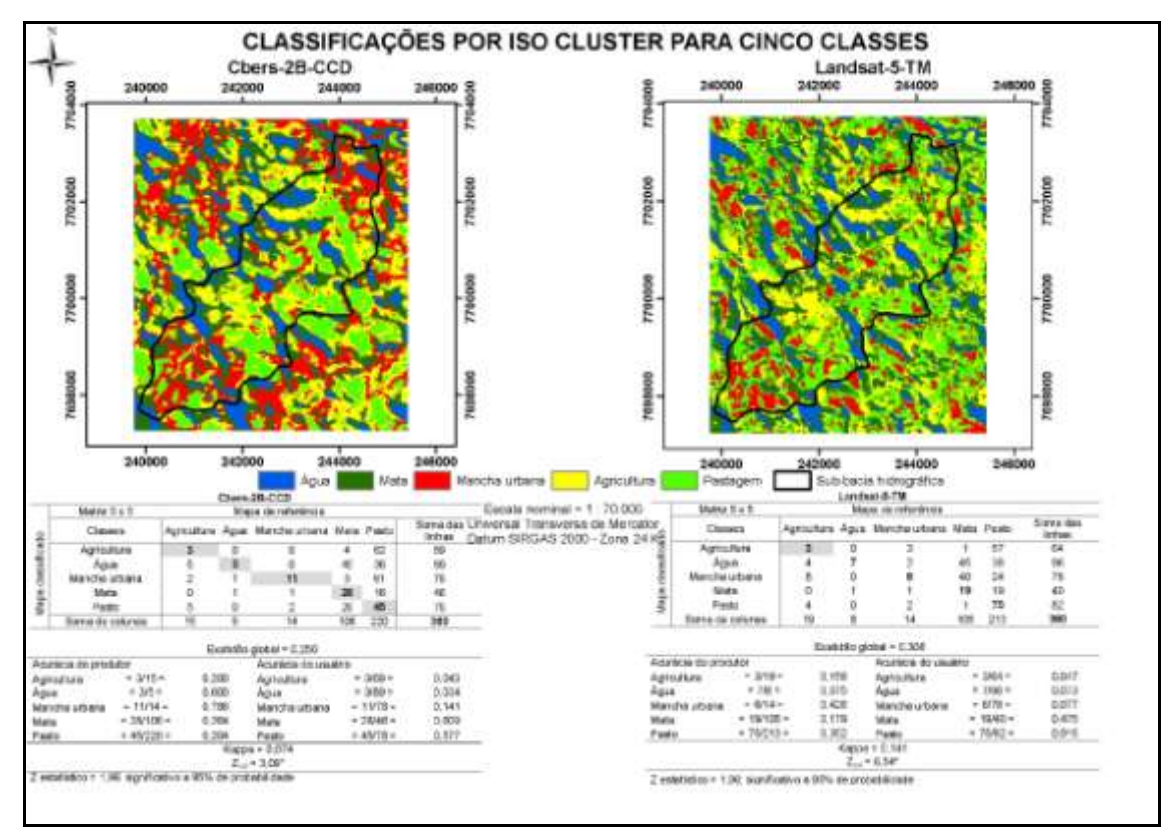

**Figura 13.** Resultados das classificações por *iso cluster* para a 5 classes
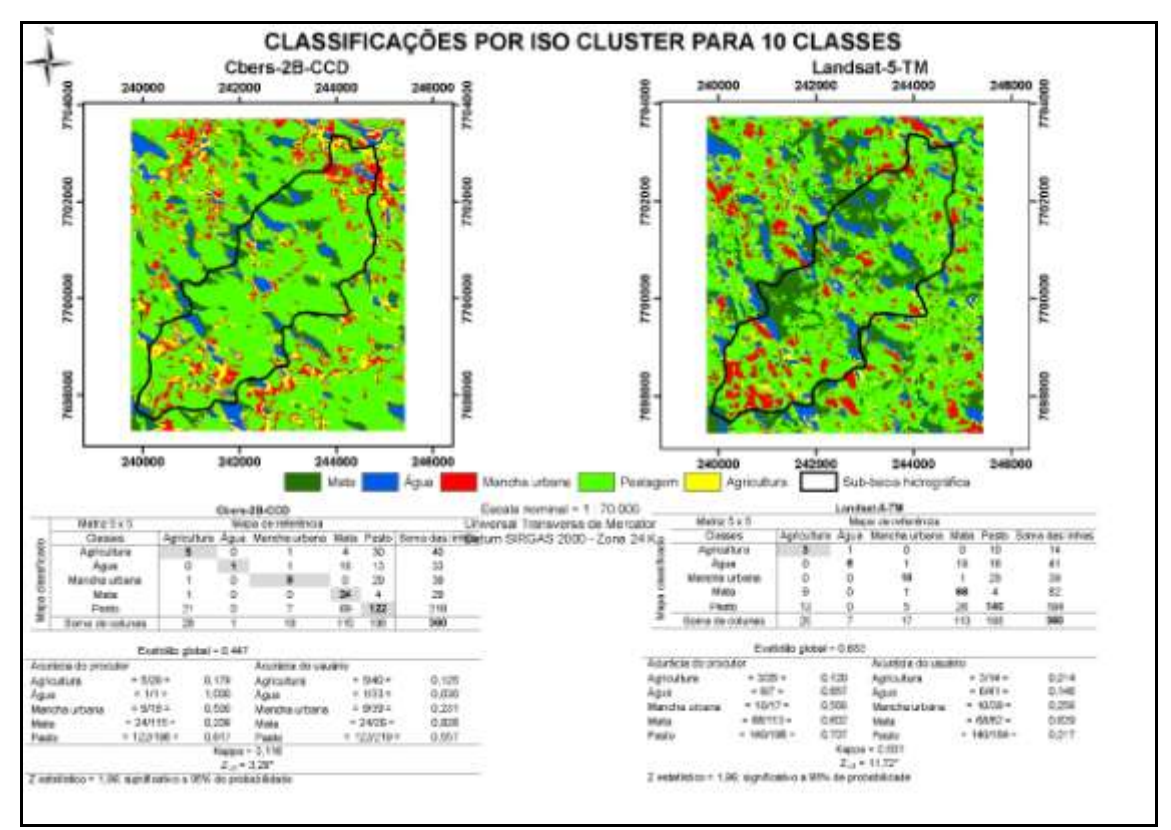

**Figura 14.** Resultados das classificações por *iso cluster* para a 10 classes

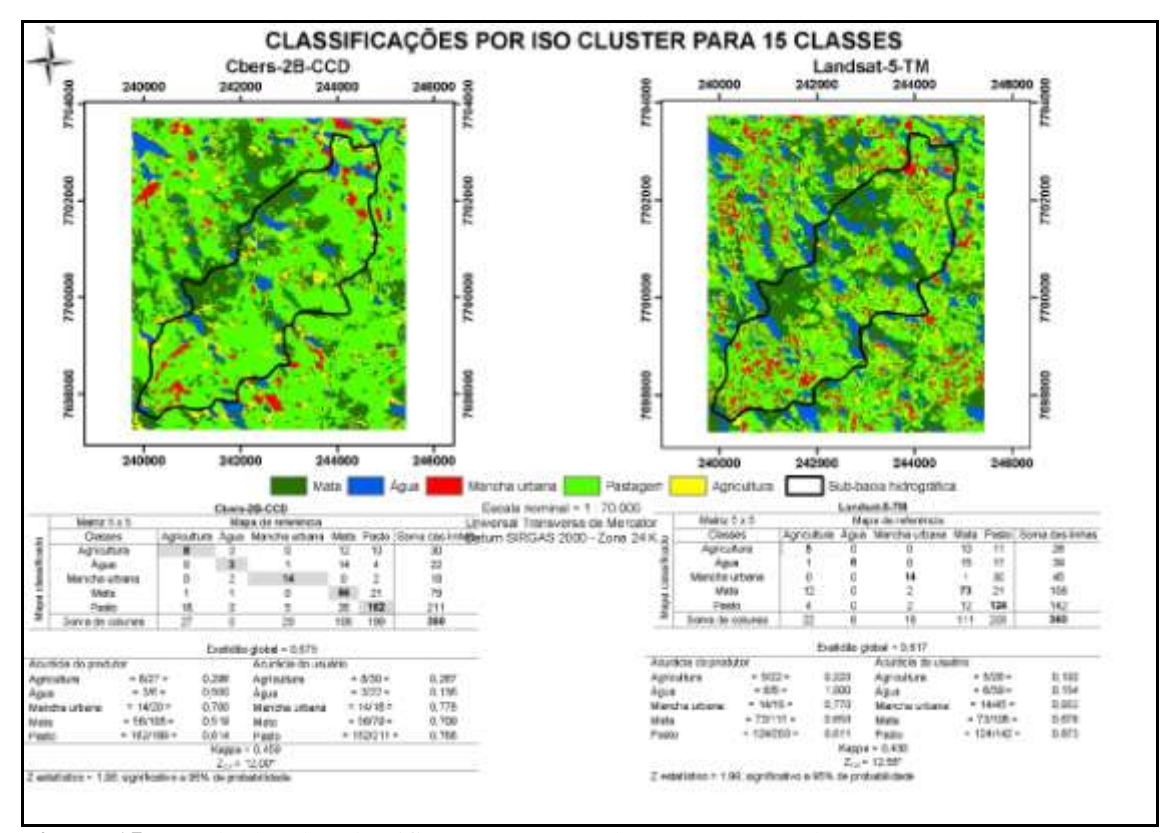

**Figura 15.** Resultados das classificações por *iso cluster* para a 15 classes

Visualmente, é possível observar as correspondências entre os temas resultantes dos diferentes processos de classificação com as suas respectivas feições naturais apresentadas nas composições coloridas (fundo das imagens). Num olhar mais cuidadoso inclusive, pode-se perceber que a classe mata foi a que apresentou maior correspondência entre as classificações por máxima verossimilhança (Figuras 1 a 12) e que o aumento do número de classes de 5 para 15, nas classificações por *iso cluster*, possibilitou maior concordância com a verdade de campo (Figuras 13 a 15). Mas tais análises são aprimoradas quando a fazemos numericamente por meio da plotagem dos valores das exatidões globais (Figura 16) e índices Kappas (Tabela 7).

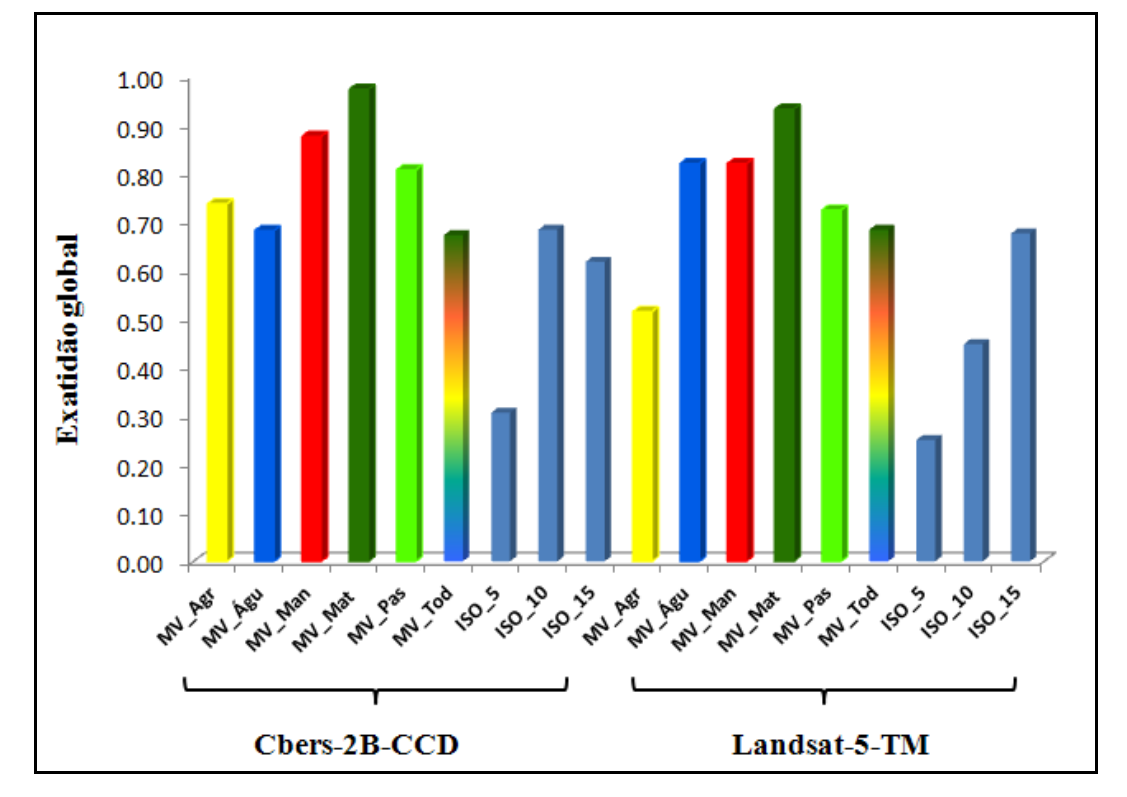

**Figura 16.** Plotagem dos valores de exatidões globais por categoria informacional das classificações nas diferentes imagens orbitais

MV\_Agri = Máxima Verossimilhança para a classe agricultura; MV\_Agu = Máxima Verossimilhança para a classe água; MV\_Man = Máxima Verossimilhança para a classe mancha urbana; MV\_Mat = Máxima Verossimilhança para a classe mata; MV\_Pas = Máxima Verossimilhança para a classe pastagem ;MV\_Tod = Máxima Verossimilhança para todas as classes de uso e cobertura da terra; ISO\_5 = *Iso cluster* para 5 classes; ISO\_10 = *Iso cluster* para 10 classes; e ISO\_15 = *Iso cluster* para 15 classes

| Imagem             |          |                      |                       |                       | Cbers-2B-CCD          |                      |                       |                       |                |                |                      |
|--------------------|----------|----------------------|-----------------------|-----------------------|-----------------------|----------------------|-----------------------|-----------------------|----------------|----------------|----------------------|
| Landsat<br>$5\_TM$ | Métodos  |                      | $MV_Agr$              | $MV_\text{A}$ gu      | MV_Man                | MV_Mat               | MV_Pas                | MV_Tod                | $ISO_5$        | $ISO_10$       | $ISO_15$             |
|                    |          | Kappa/<br>Qualidade* | $-0,114/$<br>Ruim     | $-0,010/$<br>Ruim     | 0,248/<br>Razoável    | 0,916/<br>Excelente  | 0,616/<br>Muito bom   | 0,423/<br>Bom         | 0,074/<br>Ruim | 0,116/<br>Ruim | 0,459/<br>Bom        |
|                    | $MV_Agr$ | $-0,061/$<br>Ruim    | $-0.58$ <sup>ns</sup> |                       |                       |                      |                       |                       |                |                |                      |
|                    | MV_Águ   | 0,250/<br>Razoável   |                       | $-1,55$ <sup>ns</sup> |                       |                      |                       |                       |                |                |                      |
|                    | MV_Man   | 0,412/<br>Bom        |                       |                       | $-1,39$ <sup>ns</sup> |                      |                       |                       |                |                |                      |
|                    | MV_Mat   | 0,824/<br>Excelente  |                       |                       |                       | $0,96$ <sup>ns</sup> |                       |                       |                |                |                      |
|                    | MV_Pas   | 0,723/<br>Muito bom  |                       |                       |                       |                      | $-0.89$ <sup>ns</sup> |                       |                |                |                      |
|                    | MV_Tod   | 0,501/<br>Bom        |                       |                       |                       |                      |                       | $-0.79$ <sup>ns</sup> |                |                |                      |
|                    | $ISO_5$  | 0,141/<br>Ruim       |                       |                       |                       |                      |                       |                       | $-2,08*$       |                |                      |
|                    | $ISO_10$ | 0,420/<br>Bom        |                       |                       |                       |                      |                       |                       |                | $-6,05*$       |                      |
|                    | $ISO_15$ | 0,430/<br>Bom        |                       |                       |                       |                      |                       |                       |                |                | $0,55$ <sup>ns</sup> |

**Tabela 7.** Índices Kappa, qualidade da concordância e resultados dos testes Z para significância entre índices classificações nas diferentes imagens orbitais

MV\_Agri = Máxima Verossimilhança para a classe agricultura; MV\_Agu = Máxima Verossimilhança para a classe água; MV\_Man = Máxima Verossimilhança para a classe mancha urbana; MV\_Mat = Máxima Verossimilhança para a classe mata; MV\_Pas = Máxima Verossimilhança para a classe pastagem ;MV\_Tod = Máxima Verossimilhança para todas as classes de uso e cobertura da terra; ISO\_5 = *Iso cluster* para 5 classes; ISO\_10 = *Iso cluster* para 10 classes; e ISO\_15 = *Iso cluster* para 15 classes

\* Qualificação dos níveis de exatidão das classificação, conforme o valor de índice Kappa (LANDIS E KOCK, 1977) Z estatístico = 1,96; significativo a 95% de probabilidade

Por inferência imediata depreende-se que as percepções visuais acimas têm fundamento. De modo particular nas classificações por máxima verossimilhança para a classe mata (MV\_Mat), os resultados alcançados tanto na imagem Cbers-2B-CCD (exatidão global = 0,972 e Kappa = 0,916) como na imagem Landsat-5-TM (exatidão global =  $0.931$  e Kappa =  $0.824$ ), confirmam o sucesso deste classificador na identificação/classificação e, possivelmente, até a estimativa de área para este tipo fisionômico de cobertura vegetal presente na subacia hidrográfica do córrego Horizonte, como será discutido mais adiante.

Considerando-se apenas os índices Kappas (Tabela 7) percebe-se que as classificações por máxima verossimilhança para a classe de pastagem (MV\_Past) apresentaram qualificações de muito bom nas duas imagens, com Kappas de 0,616 na imagem Cbers-2B-CCD e de 0,723 na imagem Landsat-5-TM. Já nas classificações por máxima verossimilhaça, nas quais as amostras de treinamento de todas as classes foram fornecidas ao sistema de classificação de forma agrupada (MV\_Todas), o algoritmo computacional proporcionou qualificações de bom nas duas imagens: Cbers-2B-CCD  $(Kappa = 0.423)$  e Landsat-5-TM  $(Kappa = 0.501)$ .

Nas classificações por *iso cluster*, o aumento do número de classes de 5 para 15, mantendo constantes o número de interações (20), tamanho mínimo da classe (20) e intervalo amostral (10), fez com que as acurácias das classificações melhorassem. A exatidão global e índice Kappa na imagem Cbers-2B-CCD, passou, respectivamente, de 0,306 e 0,074 (ruim) para 0,617 e 0,459 (bom) e, na imagem Landsat-5-TM de 0,250 e 0,141 (ruim) para 0,675 e 0,430 (bom), respectivamente.

Resultados positivos de classificação temática como os encontrados neste trabalho, constituem-se objetos interressantes de estudo visando o aprimoramento do mapeamento temático da região. Benefício que, segundo Gleriani (2004), embora, aparentemente, ser de pouca valia para os produtores, deve ser de interesse imediato dos pesquisadores, governos e agronegociantes.

Na literatura, vários têm sido os trabalhos que têm investigado a potencialidade destes produtos orbitais e técnicas de classificação para o mapeamento e monitoramento de áreas agrícolas. Entre eles, citam-se: Rudorff et al. (2005), Aguiar et al. (2009) e Mendonça et al. (2011), no mapeamento de cana-de-açucar; Ferreira et al. (2005), nas classificações digital e visual de fragemetos florestais; Vilela et al. (2005), como base de dados para projetos de reforma agrária; Sanches et al. (2008); na discriminação de variedades de citros; Moreira, et al.(2008), no mapeamento de café; Arcoverde et al. (2010) e Barbosa et al. (2011), no mapeamento de citros.

É oportuno lembrar que os sensores Cbers-2B-CCD e Landsat-5-TM estão em atividade e que, não obstante apresentarem média resolução espacial, suas imagens podem ser adquiridas gratuitamente. Um outro ponto digno de nota e de investigação é a possibilidade de melhora na visualização/identificação de alvos via técnica de fusão de imagens Cbers-2B-CCD com imagens Cbers-2B-HRC, como reporta o trabalho de Fernandes et al. (2011). De acordo com esses autores a técnica de fusão de imagens, descrita em Mather (1999), produzem uma nova imagem caracterizada por preserar a informação espectral da imagem original (Cbers-2B-CCD) e agregar a alta resolução espacial da imagem Cbers-2B-HRC (2,7 m), o que possibilita a melhor distinção dos alvos sob observação.

A excelente classificação alcançada neste trabalho para a classe mata pode ser explicada pelo padrão homogêneo desta classe na paisagem local. O que explicaria também os bons resultados de exatidões e de índices Kappas obtidos para a classe pastagem (Figura 16 e Tabela 7). Percebeu-se que em áreas onde a uniformidade não era tão expressiva, e especialmente nos limites entre as diferentes classes de uso e cobertura da terra, as acurácias das classificações foram reduzidas, o que indica que os limites da resolução espacial dos dados multitemporais das imagens aqui testadas podem colocar restrições na utilidade das informações para aplicações específicas.

Moreira et al. (2004) por exemplo, ao trabalhar com imagens Landsat no mapeamento da cultura do café, no município de Aguanil, MG, para previsão de safras, tiveram que realizar a edição manual das áreas cafeeiras, utilizando técnicas de interpretação visual, para a obtenção dos mapas finais, demonstrando assim a ineficiência da classificação na discriminação de lavouras cafeeiras em formação e em produção.

Nas Figuras 17, 18, 19, 20 e 21 são apresentadas, graficamente, as acurácias do produtor e do usuário; e, nas Figuras 22 e 23, o mapeamento e a distribuição das classes de uso e cobertura da terra da sub-bacia hidrográfica do córrego Horizonte, frutos do trabalho da fotointerpretação em tela sobre a imagem do satélite Geoeye-1, na escala de  $1:2.000$ .

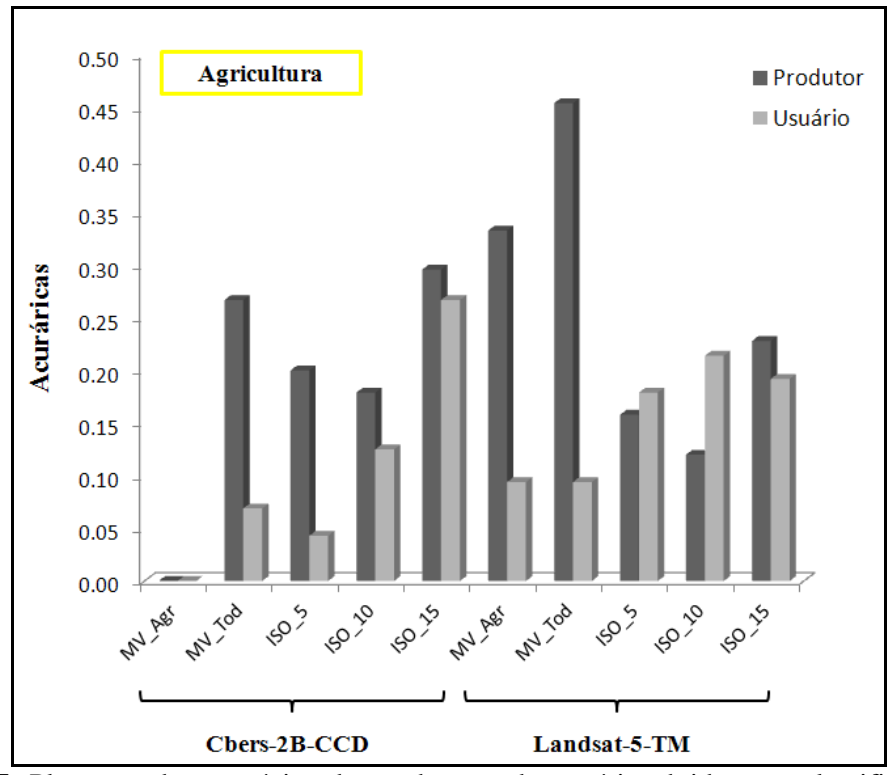

**Figura 17.** Plotagem das acurácias do produtor e do usuário obtidas nas classificações das diferentes imagens para a classe agricultura

MV\_Agri = Máxima Verossimilhança para a classe agricultura; MV\_Tod = Máxima Verossimilhança para todas as classes de uso e cobertura da terra; ISO\_5 = *Iso cluster* para 5 classes; ISO\_10 = *Iso cluster* para 10 classes; e ISO\_15 = *Iso cluster* para 15 classes

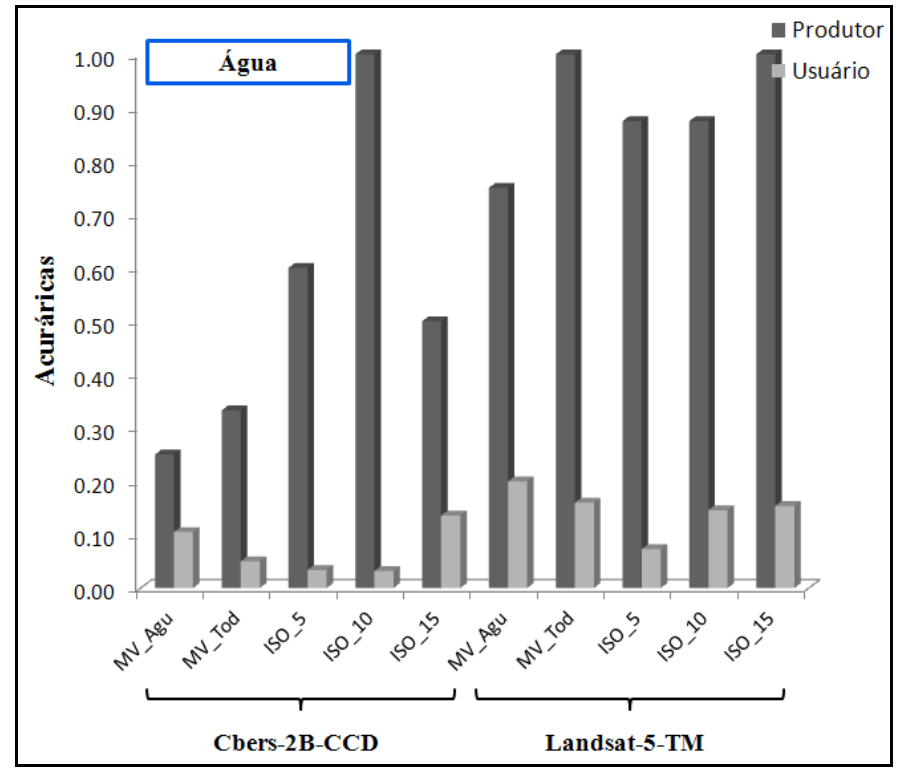

**Figura 18**. Plotagem das acurácias do produtor e do usuário obtidas nas classificações das diferentes imagens para a classe água

MV\_Agu = Máxima Verossimilhança para a classe água; MV\_Tod = Máxima Verossimilhança para todas as classes de uso e cobertura da terra; ISO\_5 = *Iso cluster* para 5 classes; ISO\_10 = *Iso cluster* para 10 classes; e ISO\_15 = *Iso cluster* para 15 classes

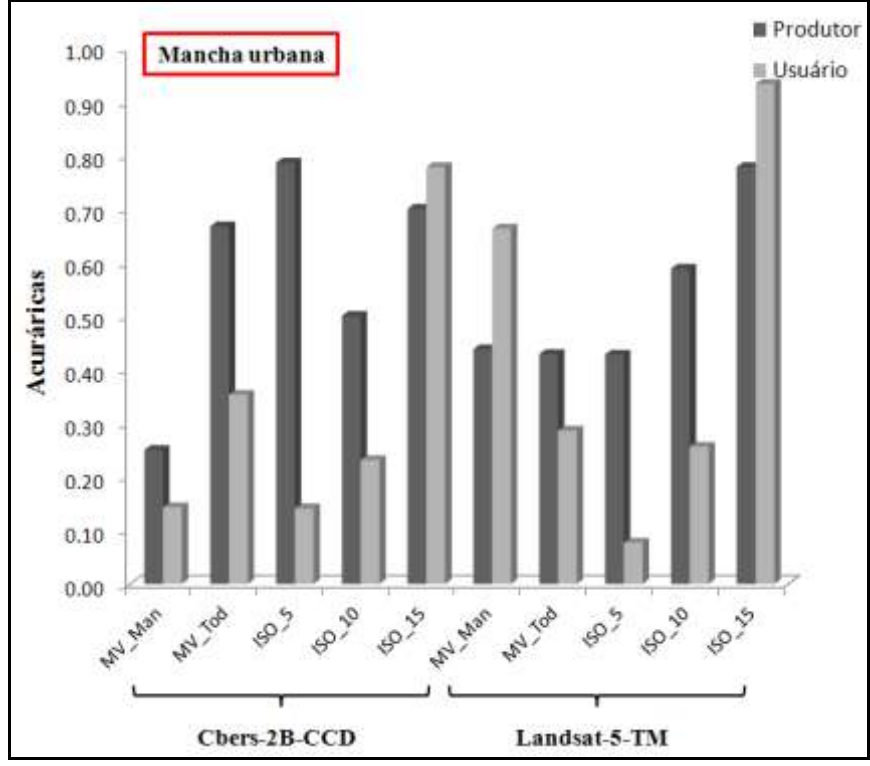

**Figura 19.** Plotagem das acurácias do produtor e do usuário obtidas nas classificações das diferentes imagens para a mancha urbana

MV\_Man = Máxima Verossimilhança para a classe mancha urbana; MV\_Tod = Máxima Verossimilhança para todas as classes de uso e cobertura da terra; ISO\_5 = *Iso cluster* para 5 classes; ISO\_10 = *Iso cluster* para 10 classes; e ISO\_15 = *Iso cluster* para 15 classes

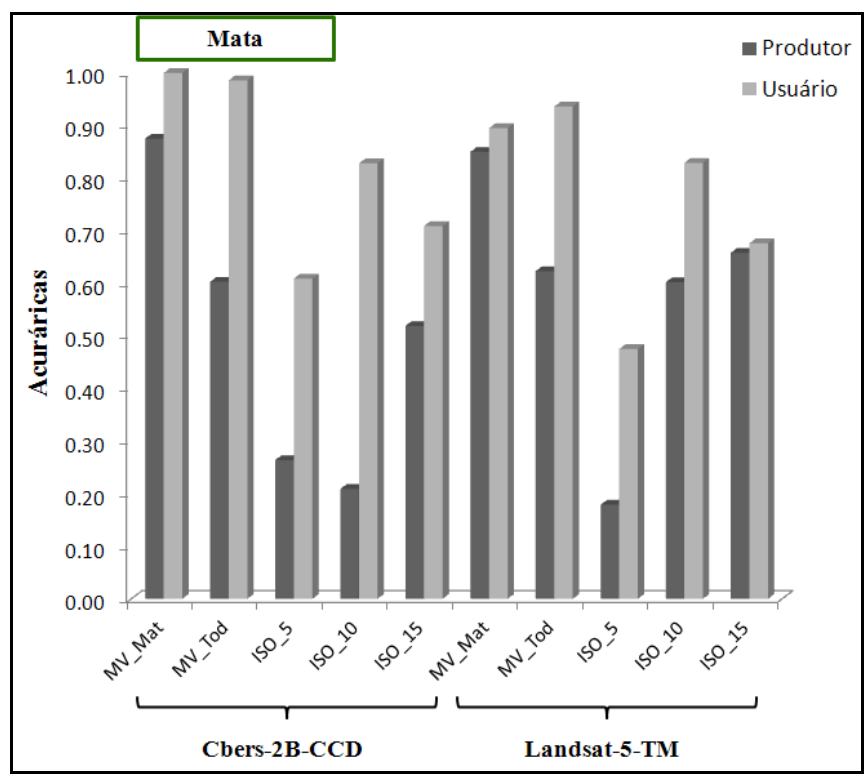

**Figura 20.** Plotagem das acurácias do produtor e do usuário obtidas nas classificações das diferentes imagens para a classe mata

MV\_Mat = Máxima Verossimilhança para a classe mata; MV\_Tod = Máxima Verossimilhança para todas as classes de uso e cobertura da terra; ISO\_5 = *Iso cluster* para 5 classes; ISO\_10 = *Iso cluster* para 10 classes; e ISO\_15 = *Iso cluster* para 15 classes

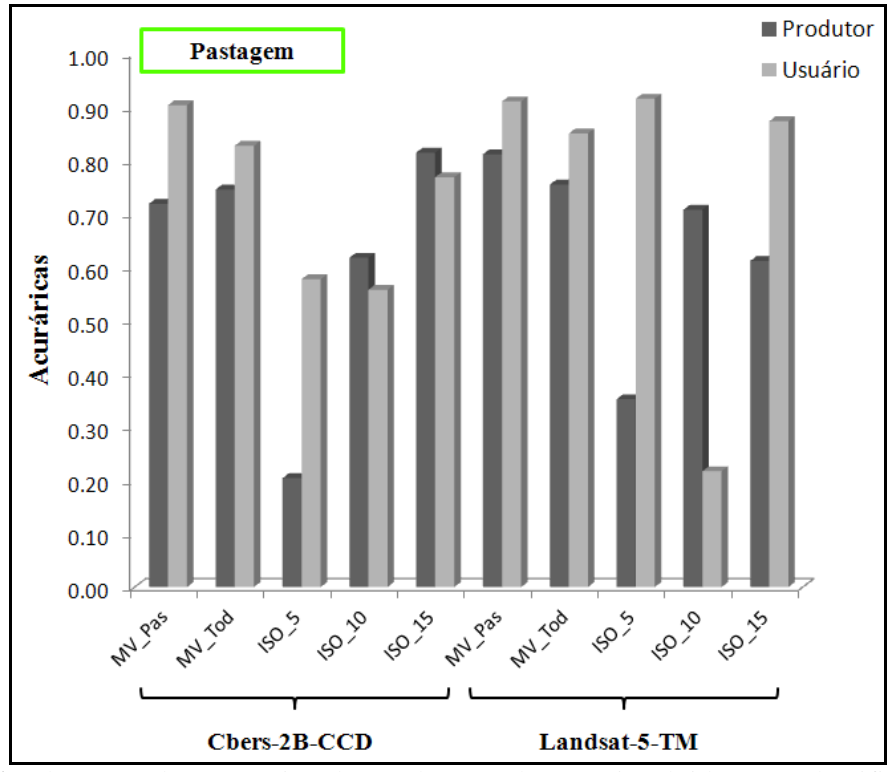

**Figura 21.** Plotagem das acurácias do produtor e do usuário obtidas nas classificações das diferentes imagens para a classe pastagem

MV\_Pas = Máxima Verossimilhança para a classe pastagem ;MV\_Tod = Máxima Verossimilhança para todas as classes de uso e cobertura da terra; ISO\_5 = *Iso cluster* para 5 classes; ISO\_10 = *Iso cluster* para 10 classes; e ISO\_15 = *Iso cluster* para 15 classes

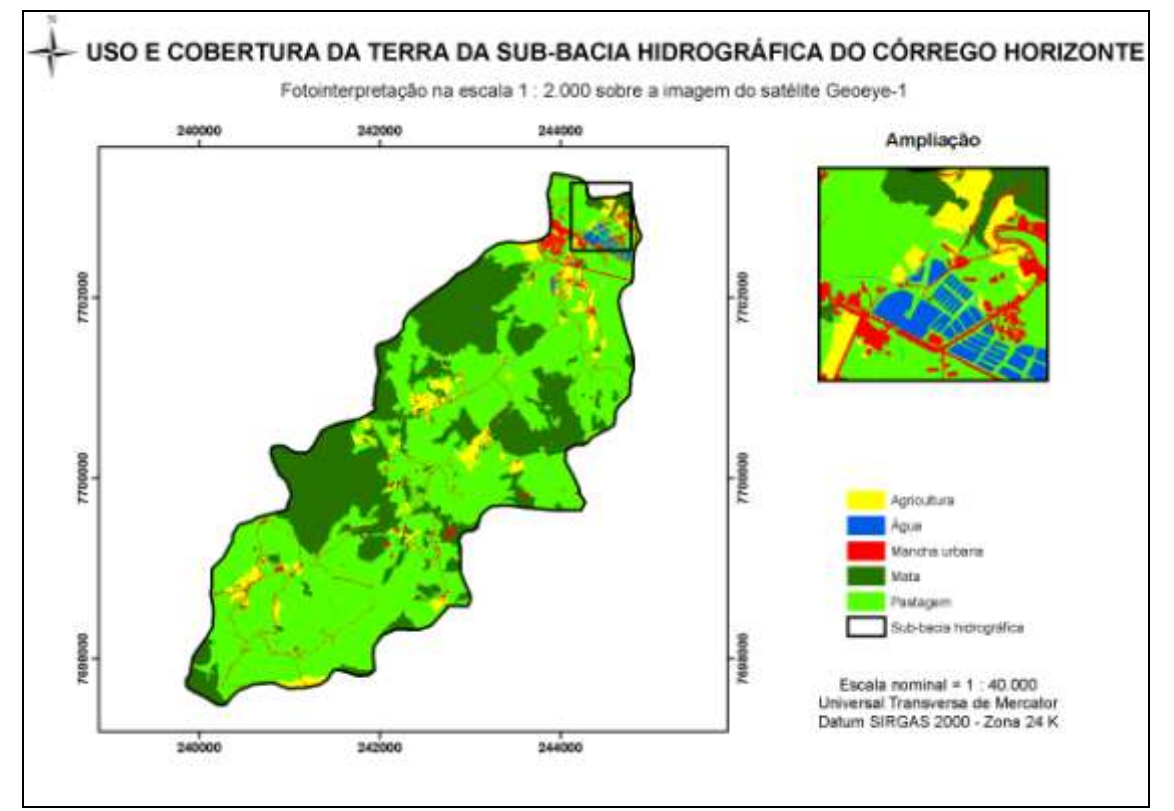

**Figura 22.** Mapeamento do uso e cobertura da terra da sub-bacia hidrográfica do córrego Horizonte, Alegre, ES, resultado da fotointerpretação em tela sobre a imagem do satélite Geoeye-1

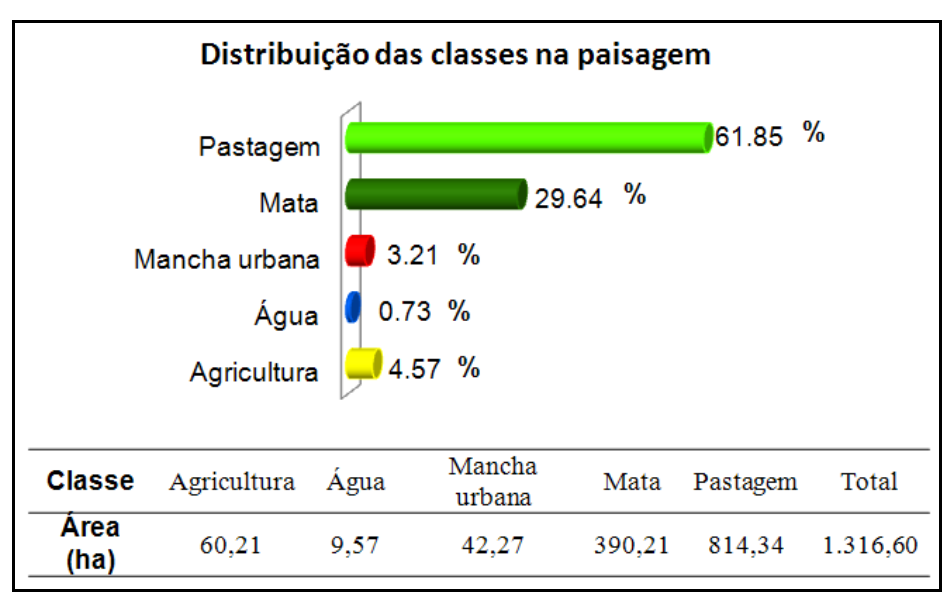

**Figura 23**. Distribuição das classes de uso e cobertura da terra na sub-bacia hidrográfica do córrego Horizonte, Alegre, ES, resultado da fotointerpretação em tela sobre a imagem do satélite Geoeye-1

Ao analisar as Figuras 22 e 23, pode-se notar que a sub-bacia hidrográfica do córrego Horizonte é coberta prodominantemente por pastagem  $(814,34 \text{ ha} = 61,85\%)$ , sendo seguidas pelas coberturas mata (390,21 ha =29,25%), agricultura (60,21 ha = 4,57%), mancha urbana (42,27 ha = 3,21%), e água (9,57 ha = 0,73%).

Este tipo de informação, extremamente útil para a verificação de como os recursos naturais estão sendo utilizados nesta unidade geográfica (objeto que foge ao escopo deste trabalho), permite avaliar a precisão das classificações automáticas por meio do conhecimento dos erros de inclusão e omissão.

Na Tabela 8 são apresentados os resultados das áreas das classes estimadas nas classificações com suas respectivas áreas reais provenientes da fotointerpretação e, na Tabela 9, os erros de inclusão e/ou omissão calculados para cada método de classificação nas imagens.

Salienta-se que, quanto maior a diferença de área em relação à verdade de campo, menor a precisão do mapeamento temático, seja a maior (erro de inclusão) ou a menor (erro de omissão). Nota-se que os métodos de classificação aplicados nas duas imagens, superestimaram as áreas das classes agricultura, água e mancha urbana, e subestimaram as áreas da mata e pastagem, diferindo apenas na magnitude de seus respectivos valores.

Em valores absolutos, o método que mais superestimou a área foi o ISO\_5 (*Iso cluster* para 5 classes), principalmente para a classe água na imagem Cbers-2B-CCD, revelando uma área de 159,17 ha quando, na verdade, foi de 9,57 ha. Por outro lado, nesta mesma imagem, quando se utilizou o classificador *Iso cluster* para 15 classes (ISO\_15), obteve-se o melhor resultado de precisão (maior proximidade de área real) encontrado para classe de pastagem, cujo valor foi de 790,25 ha, contra 814,34 ha do universo real, ou seja, 97,05% de precisão.

Em média, o maior erro de inclusão ocorreu na classe água (EI = 805%) e o menor erro de omissão (EO = -12%) aconteceu na classe mata, ambas referentes as classificações aplicadas na imagem Landsat-5-TM.

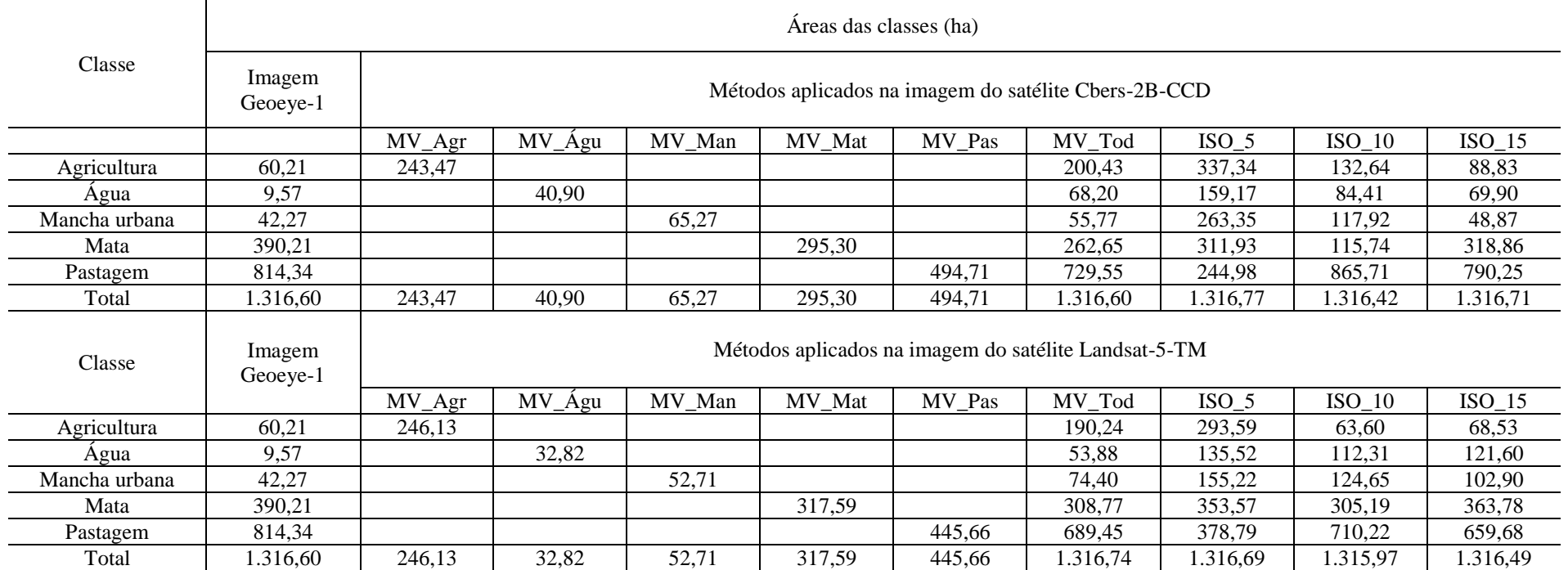

## **Tabela 8.** Resultados das áreas em hectares referentes aos mapeamentos agrícolas da sub-bacia hidrográfica do córrego Horizonte revelados pelas classificações nas imagens Cbers-2B-CCD e Landsat-5-TM, e pela fotointrepetação sobre a imagem do satélite Geoeye-1

MV\_Agri = Máxima Verossimilhança para a classe agricultura; MV\_Agu = Máxima Verossimilhança para a classe água; MV\_Man = Máxima Verossimilhança para a classe mancha urbana; MV\_Mat = Máxima Verossimilhança para a classe mata; MV\_Pas = Máxima Verossimilhança para a classe pastagem ;MV\_Tod = Máxima Verossimilhança para todas as classes de uso e cobertura da terra; ISO\_5 = *Iso cluster* para 5 classes; ISO\_10 = *Iso cluster* para 10 classes; e ISO\_15 = *Iso cluster* para 15 classes

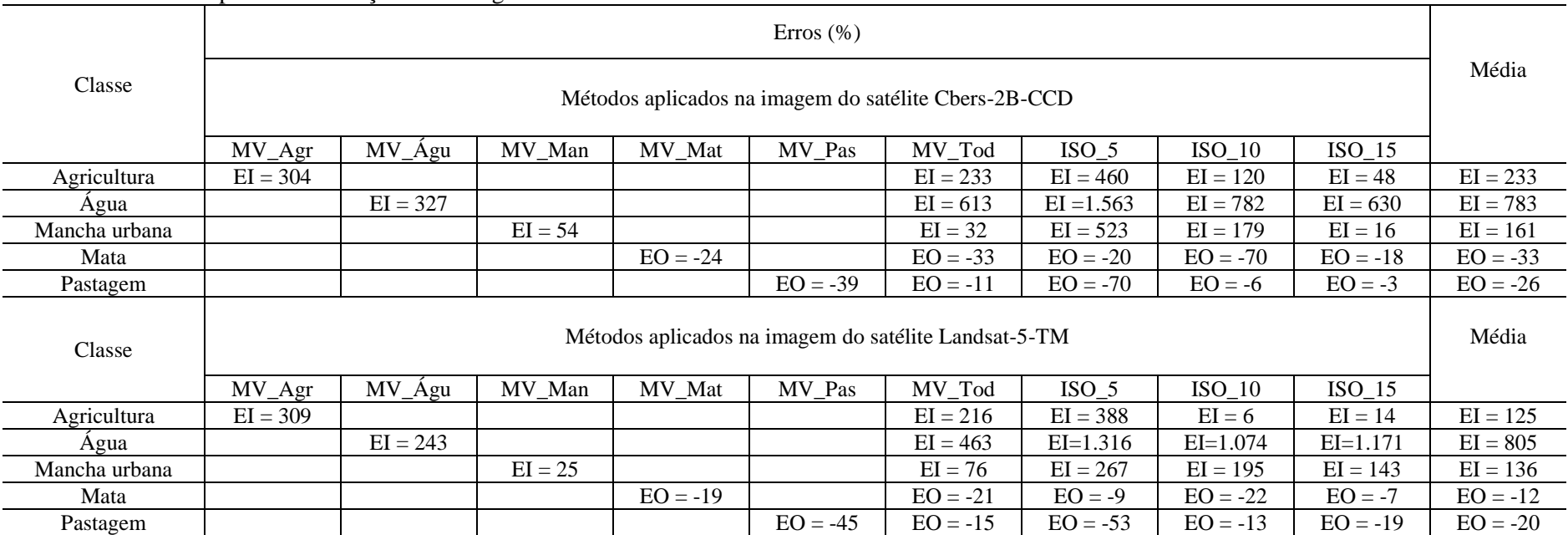

**Tabela 9.** Erros de inclusão (EI) e erros de omissão (EO) em porcentagem referentes aos mapeamentos agrícolas da sub-bacia hidrográfica do córrego Horizonte revelados pelas classificações nas imagens Cbers-2B-CCD e Landsat-5-TM

MV\_Agri = Máxima Verossimilhança para a classe agricultura; MV\_Agu = Máxima Verossimilhança para a classe água; MV\_Man = Máxima Verossimilhança para a classe mancha urbana; MV\_Mat = Máxima Verossimilhança para a classe mata; MV\_Pas = Máxima Verossimilhança para a classe pastagem ;MV\_Tod = Máxima Verossimilhança para todas as classes de uso e cobertura da terra; ISO\_5 = *Iso cluster* para 5 classes; ISO\_10 = *Iso cluster* para 10 classes; e ISO\_15 = *Iso cluster* para 15 classes

Contudo, como descreve Moreira (2007), para que seja verdadeira a afirmativa de que o mapa temático representa o universo real, ele deve ter confiabilidade estatística tanto em precisão quanto na exatidão do mapeamento. Desta forma, considerando-se como mapeamento exato classificações com valores de Kappa superiores a 0,750 (LANDIS e KOCH, 1977), depreende-se que as classificações por máxima verossimilhança aplicadas para a classe mata (MV\_Mat) nas imagens Cbers-2B-CCD e Landsat-5-TM foram as únicas que demostraram exatidões satisfatórias como pode ser revisto nos valores de Kappa demostrados na Tabela 7.

Nestas classificações, os mapeamentos da classe mata podem ser considerados exatos com precisões de 76% na imagem Cbers-2B-CCD e de 81% na imagem Landsat-5- TM. Nas demais classificações, apesar de apresentarem até boas precisões não demonstram muita confiabilidade, pois os posicionamentos de suas áreas não corresponderam exatamente à realidade das classes de uso e cobertura da terra da sub-bacia hidrográfica do córrego Horizonte, pela metodologia aqui empregada.

## **CONCLUSÕES**

Este trabalho mostrou a análise do desempenho de diferentes algoritmos para a classificação de imagens dos satélites Cbers-2B-CCD e Landsat-5-TM para a bacia hidrográfica do córrego Horizonte. A partir dos resultados obtidos foi possível concluir que:

- A metodologia para avaliar a exatidão e precisão das classificações, usando a imagem Geoeye-1 como verdade de campo, permite contornar fatores limitantes de amostragem e estimativa de área de confiabilidade conhecida como a dificuldade de acesso, a complexidade do relevo, esforço amostral e, limitações dos receptores de GPS.

- Os ótimos desempenhos de classificação (exatidão e precisão), alcançados pela metodologia por máxima verossimilhança para a classe mata, permite recomendar o uso desse classificador nesses produtos orbitais visando ao monitoramento dessa classe ao longo do tempo.

#### **AGRADECIMENTOS**

À Coordenação de Aperfeiçoamento de Pessoal de Nível Superior (CAPES), pela concessão da bolsa de estudos, a Prefeitura Municipal de Alegre pela cessão da imagem Geoeye-1 e ao Instituto Nacional de Pesquisas Espaciais pelas imagens Cbers-2B-CCD e Landsat-5-TM.

#### **LITERATURA CITADA**

- AGUIAR, D. A. de; RUDORFF, B. F. T.; ADAMI, M.; SHIMABUKURO, Y. E. Imagens de sensoriamento remoto no monitoramento da colheita da cana-de-açúcar. Engenharia Agrícola, Jaboticabal, v.29, n.3, p.440-451, 2009.
- ARCOVERDE, G. F. B.; EPIPHANIO, J. C. N.; MARTINS, V. A.; MAEDA, E. E.; FONSECA, L. G. Mapeamento de citros: avaliação de classificações por árvore de decisão. Revista Brasileira de Cartorgrafia, Nº 62/01, p.91-102, 2010.
- BARBOSA, A. P.; CAMPOS, S.; ZIMBACK, C. R. L.; XAVIER, Z. B. Comparação de métodos de classificação de imagens na identificação de áreas cultivadas com citros. Revista Engenharia na Agricultura, Botucatu, v.26, n.3, p.14-25, 2011.
- CONGALTON, R. G.; GREEN, K. Assessing the accuracy of remotely sensed data: principles and practices. 2 ed. New York: Lewis Publishers, 2009, 183 p.
- COSTA, T. C. e C. da. Avaliação de estratégias para classificação de imagens orbitais em mapeamento de uso e cobertura da terra. 1999. 109 f. Tese (Doutorado em Ciência Florestal) – Universidade Federal de Viçosa, Viçosa, 1999.
- COSTA, T. C. e C da; BRITES, R. S. A influência do tamanho da amostra de referência na exatidão de classificação de imagens de sensoriamento remoto. **Revista Brasileira de Cartografia** n.56, v.2, p.151-, 2004.
- COSTA, T. C. e C. da; MARCO JUNIOR, P. de; BRITES, R. S. Classificação do uso/cobertura da terra por meio de algoritmos não paramétricos comparados ao classificador de máxima verossimilhança. Boletim Paranaense de Geociência, n.56, p.65-87, 2005.
- CRÓSTA, A. P. Processamento digital de imagens de sensoriamento remoto. UNICAMP, Instituto de Geociências, Departamento de Metalogênese e Geoquímica, Campinas, SP: IG/UNICAMP, 1993. 170p.
- CUNHA, K. L. Uso de imagens Landsat e Cbers no mapeamento da suscetibilidade à erosão na região de Primavera do Leste – MT. Cuiabá, 2009. Dissertação (Mestrado) – Universidade Federal de Mato Grosso, 2009. 147p.
- EASTMAN, J. R. IDRISI exercícios tutorais. UFRGS, Instituto de Biociências, Centro de Ecologia, Porto Alegre. 1994.
- ENVIRONMENTAL SYSTEMS RESEARCH INSTITUTE (ESRI). ArcGIS Professional GIS for the desktop, versão 9.3, 2008.
- FERNANDES, R. B.; NUNES, G. M.; DRESCHER, R. Monitoramento de propriedades rurais através de dados multisensores em nível orbital. Ambiência, Guarapuava, v.7, n.1, p.75-87, 2011.
- FERRARI, J. L.; SANTOS, A. R. DOS; GARCIA, R. F. Análise da vegetação por meio da subtração de imagem ndvi na sub-bacia hidrográfica do córrego do Horizonte, Alegre, ES. Revista de Engenharia Ambiental - Unipinhal**,** v.8, n.3, p.30-57, 2011.
- FERREIRA, E.; SANTOS, J. P.; BARRETO, A. C.; DANTAS, A. A. A. Identificação de fragmentos de floresta nativa, por diferentes intérpretes, com a utilização de imagens Landsat e Cbers em Lavras, MG. Ciência e Agrotecnologica, Lavras, v.29, n.3, p.649- 656, 2005.
- FLORENZANO, T. G. Iniciação em sensoriamento remoto: Imagens de satélites para estudos ambientais. 2 ed. São Paulo: Oficina de Textos, 2007. 101p.
- GLERIANI, J. M. Redes neurais artificiais para classificação de espectro- temporal de culturas agrícolas .São José dos Campos – SP: INPE, 2004. Tese de doutorado. Instituto Nacional de Pesquisas Espaciais, 2004. 212p.
- GÓES, C. A.; MELLO FILHO, W. L.; CARVALHO, M. Avaliação do desempenho de diferentes classificadores (Isoseg, Bhattacharya, Maxver e Maxver-ICM), utilizando imagens CCD/CBERS-1 e ETM+/Landasat-7 fusionadas. Revista Ambiente & Água – An Interdisciplinary Journal of Applied Science, v.1, n.2, p.80-89, 2006.
- JENSEN, J. R. Sensoriamento remoto do ambiente: uma perspectiva em recursos terrestres. Tradução de Epiphanio, J.C. N. (Coordenador)...[et al.]. São José dos Campos, SP: Parênteses, 2009. 598p.
- LANDGREBE, D. Evolution of Landsat data analysis. Photogrammetric Engineering and Remote Sensing, v.63, n.7, p.859-867, Jul. 1997.
- LANDIS, J.; KOCH, G. G. The measurements of agreement for categorical data Biometrics, Washington, v. 33, n. 3, p.159-179, Mar. 1977.
- LIMA, J. S. S.; SILVA, S. A.; OLIVEIRA, R. B.; CECÍLIO, R. A.; XAVIER, A. C. Variabilidade temporal da precipitação mensal em Alegre – ES. Revista Ciência. Agronômica, Fortaleza, v. 39, n. 2, p. 327- 332, 2008.
- LIU, W. T. Aplicações de sensoriamento remoto. Campo Grande, RJ, Ed UNIDERP, 2007. 865p.
- MATHER, P.M. Computer processing of remotely-sensed images: an introduction. John Wiley & Sons, New York. 1999. 292 p.
- MENDONÇA, J. C; FREITAS, R. M. de; AGUIAR, D. A. de; SOUSA, E. F. de; MUNIZ, R. de A.; ESTEVES, B. dos S. Mapeamento das áreas de cana-de-açucar na Região Norte Fluminense – RJ por uso de técnicas de sensoriamento remoto. Engenharia Agrícola, Jaboticabal, v.31, n.3, p.561-571, 2011.
- MOREIRA, M. A. Fundamentos do sensoriamento remoto e metodologias de aplicação. Viçosa, MG: UFV, 3ª edição, 2007, 320 p.
- MOREIRA, M. A.; ADAMI, M.; RUDORFF, B.F.T. Análise Espectral e Temporal da Cultura do Café em imagens Landsat. Pesquisa Agropecuária Brasileira, Brasília, v. 39, p. 223-231, 2004.
- MOREIRA, M. A.; BARROS, M. A.; RUDORFF, B. F. T. Geotecnologias no mapeamento da cultura do café em escala municipal. Sociedade & Natureza, Urbelândia, v.20, n.1, p.101-110, 2008.
- MURTHY, C.S.; RAJU, P.V.; BADRINATH, K.V.S. Classification of wheat crop with mutli-temporal images: performace of maximum likelihood and artificial neural networks. International Journal of Remote Sensing, v.24, n.3, p.4871-4890, 2003.
- PEDRINI, H.; SCHWARTZ, W. R. Análise de imagens digitais: princípios, algoritmos e aplicações. São Paulo: Thomson Learning, 2008. 508p.
- PINHEIRO, E. da S. Imagens com alta resolução espacial: novas perspectivas para o sensoriamento remoto. Espaço & Geografia, v. 6, n. 1, p. 43-64, 2003.
- PONZONI, F. J.; SHIMABUKURO, Y. E. Sensoriamento remoto no estudo da vegetação. São José dos Campos, SP: A. Silva Vieira Es., 2010, 127p.
- RUDORFF, B.F.T.; BERKA, L.M.S.; MOREIRA, M.A.; DUARTE, V.; XAVIER, A.C.; ROSA, V.G.C.; SHIMABUKURO, Y.E. Imagens de satélite no mapeamento e estimativa de área de cana-de-açúcar em São Paulo: ano-safra de 2003/2004. Agricultura em São Paulo, São Paulo, v.52, n.1, p.21-39, 2005.
- SANCHES, I. D.; GURTLER, S.; FORMAGGIO, A. R. Discriminação de variedades de citros em imagens CCD/CBERS-2. Ciência Rural, Santa Maria, v.38, n.1, p.103-108, 2008.
- SANTOS, A. R. dos; PELUZIO, T. M. DE O.; SAITO, N. S.; PELUZIO, J. B. E.; SILVA, G. F. da; BAUER, M. de O. Análise de componentes principais. In. SANTOS, A. R. dos (Coord.) Spring 5.1.2 Passo a passo: aplicações práticas. Alegre, ES: CAUFES, p.140- 153, 2010.
- SONG, C.; WOODCOCK, C.E.; SETO, K.C.; LENNEY, M.P.; MACOMBER, S.C. Classification and change detection using Landsat TM data: when and how to correct atmospheric effects? Remote Sensing of Environment, v.75, n.2, p. 230-244, 2001.
- VILELA, M. de F.; SOARES, V. P.; ADUAN, R. E.; FERNADES FILHO, E. I.; PEREIRA, R. de A.; RIBEIRO, C. A. A. S. uso de imagens orbitais como base de dados para projetos de reforma agrária. Revista Árvore, Viçosa-MG, v.29, n.4, p. 627-638, 2005.

# 3.5 AVALIAÇÃO DA ACURÁCIA HORIZONTAL DE RECEPTORES GPS E GPS/GLONASS, COM E SEM CORREÇÃO DIFERENCIAL: UMA PROPOSIÇÃO **METODOLÓGICA**

# (*Preparado de acordo com as normas da Revista de Brasileira de Engenharia Agrícola e Ambiental -Agriambi)*

### **RESUMO**

A correta escolha de equipamentos e métodos de posicionamento GNSS passa pelo conhecimento de suas acurácias. Este trabalho apresenta uma proposição metodológica para avaliação da acurácia horizontal de receptores GPS e GPS/GLONASS, com e sem correção diferencial, bem como os resultados de um experimento desenvolvido no Instituto Federal de Educação, Ciência e Tecnologia do Espírito Santo (Ifes–Campus de Alegre), Alegre, ES. O método foi desenvolvido a partir de coordenadas UTM delineadas no programa computacional AutoCAD®, referenciadas pelas coordenadas da Estação planimétrica tipo SAT-GPS Nº93726, que integra a Rede Geodésica do Espírito Santo. Foram testadas as principais soluções de mercado desta tecnologia de geoinformação: posicionamentos absolutos derivados do código C/A presente na portadora L1; posicionamentos relativos de simples frequência L1; posicionamentos relativos de dupla frequência L1/L2; e posicionamento RTK. Os tempos de observação estudados sobre o ponto foram de 1s, 15s e 5 min, e os parâmetros estatísticos obtidos foram com base em Congalton e Green (2009). Os resultados encontrados permitem concluir que a metodologia, ao possibilitar cálculos da acurácia e da precisão, constitui-se em alternativa metodológica de avaliação de desempenho de posicionamentos de receptores GNSS para linhas base curtas.

**Palavras-chave:** GNSS, correções diferenciais, RTK, topografia

# **EVALUATION OF THE HORIZONTAL ACCURACY OF GPS AND GPS/GLONASS RECEIVERS, WITH AND WITHOUT DIFFERENTIAL CORRECTION: A METHODOLOGICAL PROPOSAL DEVELOPED**

# **ABSTRACT**

The correct choice of equipment and methods of GNSS positioning depends on the knowledge of their accuracy. This paper presents a methodological proposal for the assessment of horizontal accuracy of GPS receivers and GPS/GLONASS, with and without differential correction, and the results from an experiment conducted at the Instituto Federal de Educação, Ciência e Tecnologia do Espírito Santo (Ifes–Campus Alegre), Alegre, ES. The method was developed from the UTM coordinates outlined in the computer program AutoCAD ®, referenced by planimetric coordinates of the GPS-SAT station No. 93726, which includes the Geodetic Network of the Espírito Santo. We tried the main market solutions this technology geoinformation: absolute positions derived from C / A code present in the L1 carrier; relative positions of simple L1 frequency, dual frequency for positioning L1/L2, and RTK positioning. About the points, observation times were studied 1s, 15s and 5 min, and statistical parameters were based on Congalton and Green (2009). The results showed that the methodology allows the calculation of accuracy and precision, which makes it an alternative methodology for evaluating the performance of placements GNSS receivers for for short baselines.

**Key words:** GNSS, differential corrections, RTK, topograph

# **INTRODUÇÃO**

Os Sistemas de Navegação Global por Satélites ou Global Navigation Satellite Systems (GNSS), ícones de desenvolvimento tecnológico cívil e militar das nações (RAMOS, 2007), estão revolucionando o modo da obtenção de posicionamentos de alvos em todo o globo terrestre.

Atualmente formado pelo Sistema de Posicionamento Global (GPS), dos EUA, e o Sistema de Satélites de Navegação Global (GLONASS), da Rússia; o GNSS encontra-se em expansão por meio das implantações do Sistema de Satélite de Navegação Europeu (GALILEO), da União Européia, e do sistema global de navegação da China denominado de Compass Navigation Satellite System (CNSS) (MONICO, 2007).

São inúmeras as atividades que fazem uso dos sistemas ativos GNSS (GPS e GPS/GLONASS). A título de exemplos citam-se: logística de transportes de produtos do setor agropecuário (ARCOS et al., 2008); seleção do destino em sistemas de navegação GPS automotivos (QUARESMA; MORAES, 2011); levantamentos topográficos (CORSEUIL; ROBAINA, 2003) e geofísicos terrestres (LAGO et al., 2002; SANTOS; SÀ, 2006); deslocamentos dinâmicos de obras civis (LAROCCA, 2010); inventários florestais (WATZLAWICK et al., 2011); agricultura de precisão (STABILE; BALASTREIRE, 2006); orientação automática de operações agrícolas (MOLIN, 1998; OLIVEIRA; MOLIN, 2011); amostragens sistemáticas de solos (TONELLO; BORTOLUZZI, 2011); georeferenciamentos para cadastros de imóveis rurais (FARRET et al., 2007; JANSSEN et al., 2011); entre outras.

Algumas dessas atividades fazem uso diretamente de receptores populares ditos "de navegação", que não exigem muita exatidão posicional, outras, porém, necessitam de receptores que possibilitam posicionamentos acurados, utilizadores de técnicas de correção diferencial, sejam nos modos de pós-processamento ou em tempo real do seu posicionamento (SEGANTINE, 2005).

Apesar de toda a tecnologia incorporada a tais sistemas, há fatores internos e externos que prejudicam o desempenho de posicionamento (MONICO, 2007). Além do mais a ausência de metodologias com base em princípios estatísticos robustos para avaliação da qualidade dos resultados de posicionamento e a carência de informações técnicas sobre as acurácias de receptores GNSS tem gerado dúvidas entre os usuários, especialmente sobre qual categoria de receptor utilizar para trabalhos específicos (MACHADO; MOLIN, 2011).

Os fabricantes dos receptores garantem a precisão dos posicionamentos sob determinadas condições, porém não suas acurácias. Monico et al. (2009) explicam que a diferença entre estes dois índices de desempenho, é que a precisão relaciona-se com a variação do valor medido repetidamente sob mesmas condições experimentais em torno do valor médio observado, enquanto que acurácia refere-se à exatidão da medida, ou seja, o quanto próximo está o valor medido do valor real.

Buscando colaborar com a supressão da lacuna na literatura de informações técnicas de desempenho existentes desta geotecnologia, este trabalho apresenta uma proposição metodologia para avaliação de acurácias horizontais de receptores GPS e GPS/GLONASS, com e sem correção diferencial, bem como os resultados de um

experimento desenvolvido no Instituto Federal de Educação, Ciência e Tecnologia do Espírito Santo (Ifes-Campus de Alegre).

## **MATERIAL E MÉTODOS**

O Ifes-Campus de Alegre fica localizado no município de Alegre, extremo Sul do estado do Espírito Santo nas coordenadas geográficas de 20º45'51" latitude Sul, 41º27'24" longitude Oeste e 136 m de altitude (Figura 1).

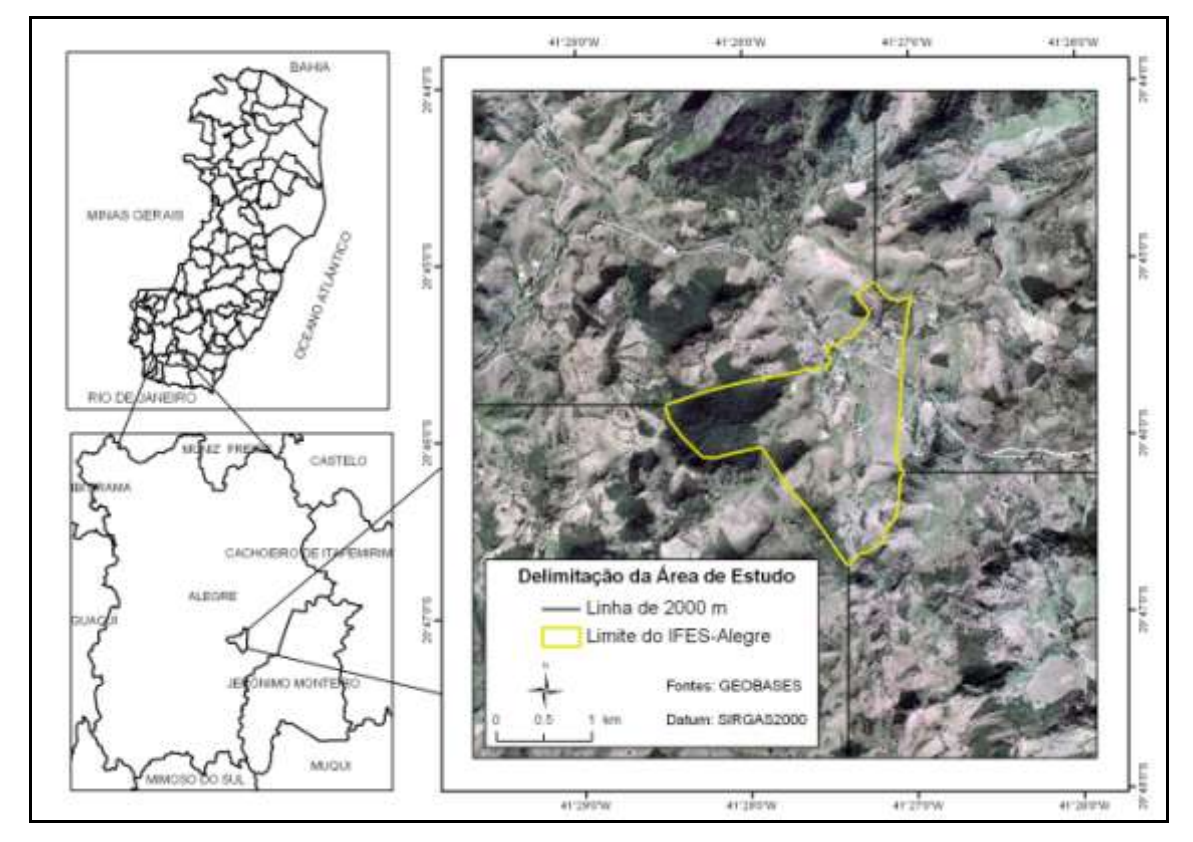

**Figura1.** Localização da área de estudo em relação ao estado do Espírito Santo e ao município de Alegre

Nesta área, mais precisamente nas coordenadas 20º45'51,6108"S e 41º27'24,5141"W, há uma estação planimétrica tipo SAT-GPS, Código 93.726, integrante da Rede Geodésica do Espírito Santo (RGES, 2005), que foi tomada como referência ("marco zero"). O relatório contendo as coordenadas do referido marco geodésico, encontra-se no Anexo A.

## **Delineamento experimental e Posicionamentos RTK**

Na Figura 2, é apresentado um fluxograma dos procedimentos realizados, para melhor compreender a metodologia proposta.

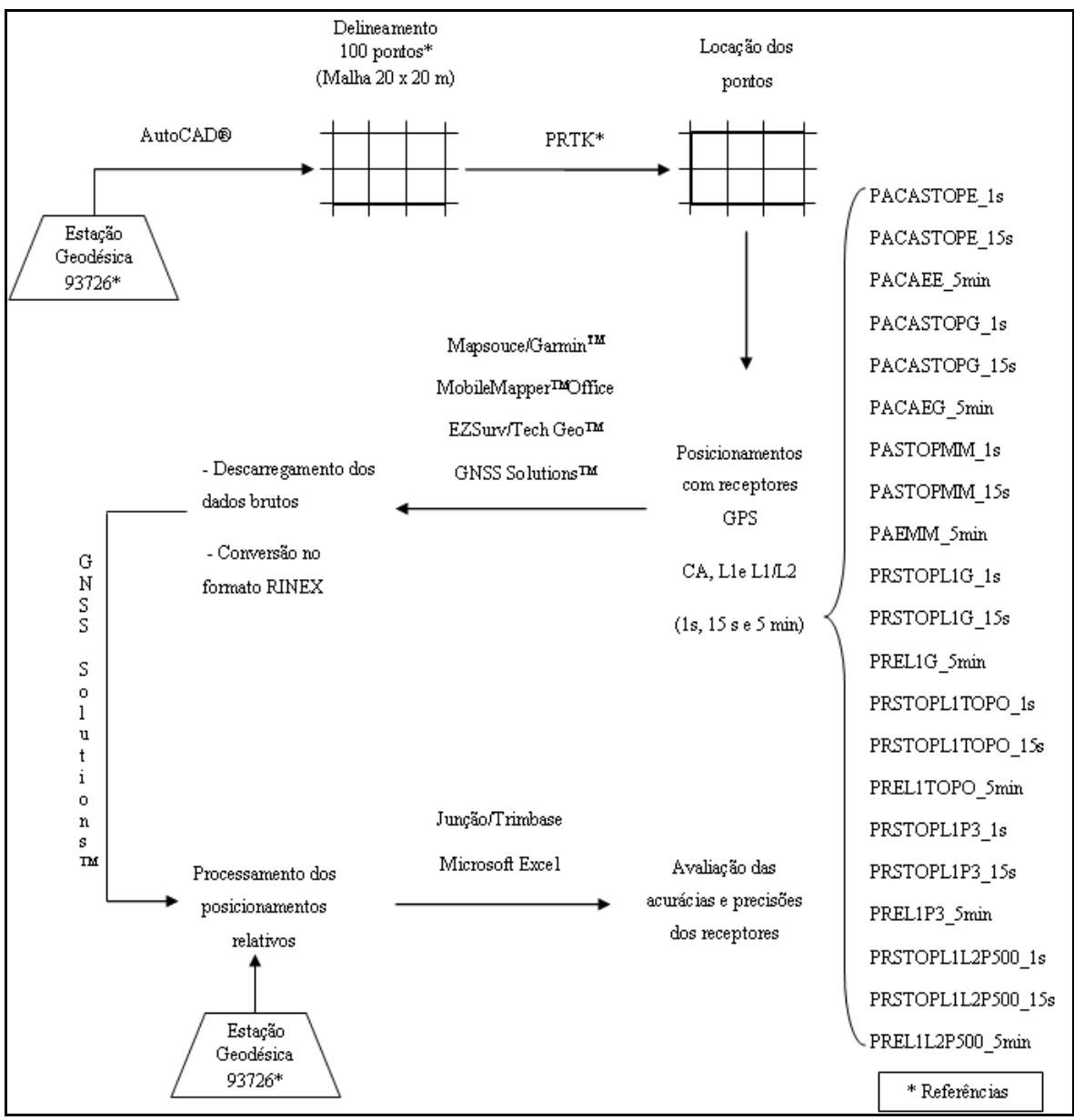

**Figura 2**. Procedimentos realizados para avaliação das acurácias dos posicionamentos GPS/GNSS

De posse das coordenadas UTM (Universal Transversa de Mercator) da Estação SAT 93726, referente ao Datum SIRGAS2000, foi delineado em ambiente computacional CAD (Desenho Assistido por Computador) por meio do programa computacional AutoCAD® (AUTODESK, 2005), uma área experimental a 0,45 km de comprimento médio de linha de base, no interior do Ifes-Campus de Alegre. Foram esboçados 100 pontos amostrais com eqüidistância horizontal de 20 m, perfazendo uma superfície de 40.000 m² ou 4,0 ha.

Este procedimento teve como finalidade a obtenção/conhecimento das coordenadas UTM dos 100 pontos, no Datum SIRGAS2000 (Anexo C), considerados unidades amostrais de referência para os ensaios stop-and-go e estáticos dos receptores GPS.

Na Figura 3 é apresentado o modelo delineado no CAD sobre uma imagem ortoretificada do satélite Geoeye-1. O sistema numérico de representação utilizado contemplou 10 linhas e 10 colunas, ou seja, 100 pontos obdecendo a ordem crescente de coordenadas UTM.

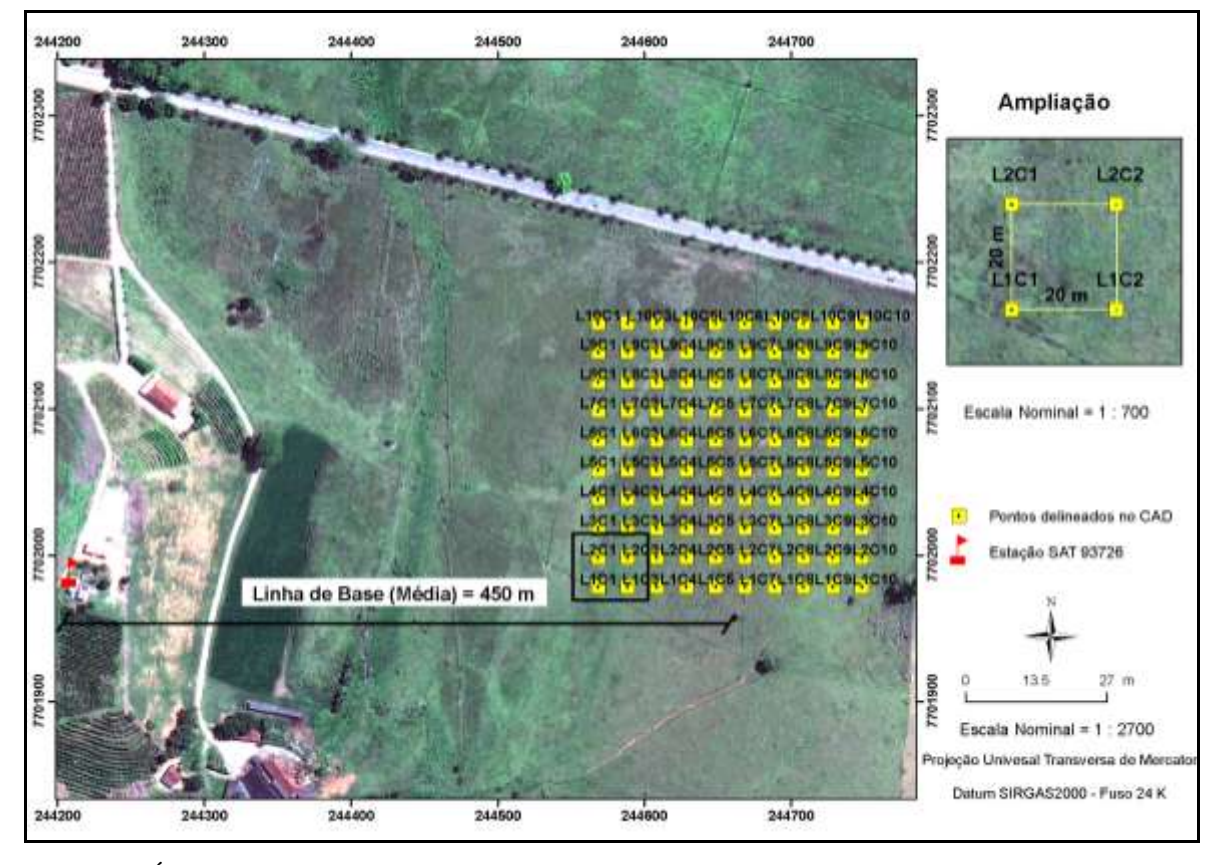

**Figura 3**. Área experimental de referência delineada em ambiente computacional CAD a partir das coordenadas da Estação Geodésica SAT 93.726

A escolha pelo Datum Horizontal SIRGAS2000 se deve a observância do Decreto N° 5334/2005 e da Resolução N° 1/2005 do IBGE que o estabelece como o novo Sistema de Referência Geocêntrico para o Brasil.

Para materializar, no campo, os 100 pontos amostrais foi utilizado o método de posicionamento Real Time Kinematic (RTK) por meio do uso de dois receptores GNSS, marca Ashtech™, modelo ProMark™500, desenvolvidos para rastrear até 75 canais (GPS L1 C/A L1/L2 código P, L2C, portadora de comprimento de onda completa L1/L2; GLONASS L1 C/A, L2 C/A e código, portadora de comprimento de onda completa L1/L2; e SBAS: Código e portadora WAAS/EGNOS/MSAS), acurácia de 10 mm  $\pm$  1 ppm, máscara de elevação de 15º e intervalo amostral de 1 s .

Destaca-se que as coordenadas dos pontos delineados foram convertidas, primeiramente, para um arquivo (\*.xls) do tipo pasta de trabalho do Microsoft Excel 972003 e, em seguida, transferidas para o coletor de dados Mobile Mapper CX do sistema ProMark™500.

Com o receptor "base" instalado sobre a Estação Geodésica 93726 , toda vez que o receptor "móvel" indicava o posicionamento do ponto, um marco de madeira nas dimensões de 0,25 x 0,03 x 0,03 m, era cravado no solo e um prego de 10 x 10 (23,0 mm x 1,5 mm) fixado no centro do mesmo. Além disso, para facilitar a visualização dos marcos na área experimental foram utilizadas testemunhas (estacas de bambu nas dimensões de 1,20 m de comprimento x 0,05 m de diâmetro, pintadas na cor branca e distanciadas a 0,30 m dos marcos).

Segundo IBGE (2009), o método de posicionamento RTK, um dos métodos de posicionamento mais avançados no momento, é um método de posicionamento relativo cinemático, com solução em tempo real, processada nos receptores móveis, em função de dados transmitidos por telemetria a partir de receptor estacionado sobre uma estação base, cujas coordenadas são conhecidas.

A técnica utilizada de posicionamento via sistema RTK neste trabalho, foi baseada na concepção da transmissão de dados contendo correções da posição da base por meio do módulo rádio UHF ou módulo PDL (Pacific crest). Na Figura 4 são apresentadas fotografias representativas das etapas de transferência das coordenadas UTM para o coletor de dados Mobile Mapper CX do sistema ProMark™500, do sistema ProMark™500 RTK, com o receptor "base" instalado sobre a sobre a Estação Geodésica 93726 e de materialização dos pontos delineados para a área experimental, no interior do Ifes-Campus de Alegre.

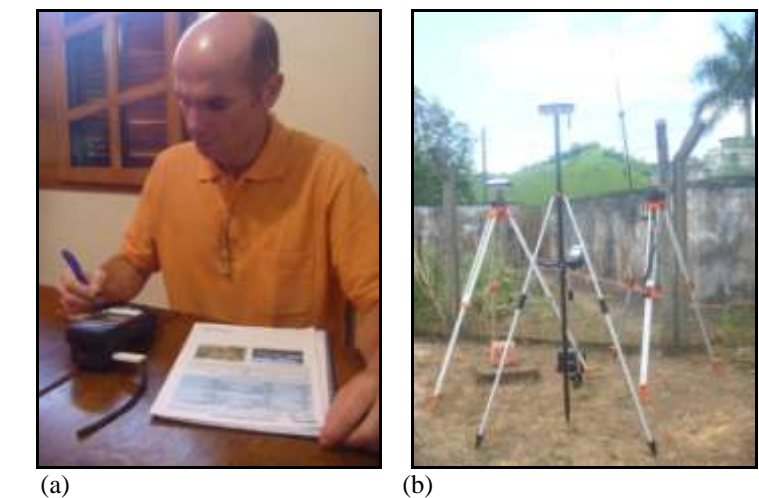

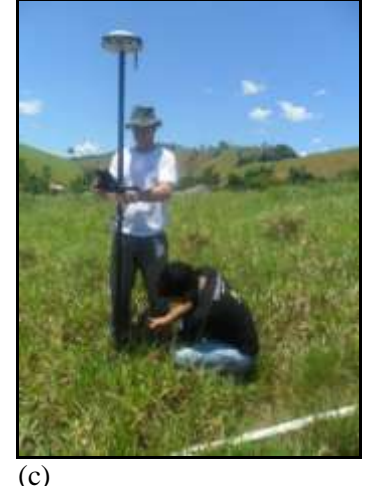

**Figura 4**. Fotografias ilustrativas das etapas de transferência das coordenadas delineadas UTM para o para o coletor de dados Mobile Mapper CX do sistema ProMark™500 (a); do sistema ProMark™500 RTK, com o receptor "base" instalado sobre a sobre a Estação Geodésica 93726 (b); e de materialização dos pontos na área experimental (c).

Para configurar e utilizar o sistema ProMark™500 RTK nos modos de levantamento RTK (configurações da base, do móvel, do menu gráfico ou textual e locação dos pontos), foi usado o programa computacional FAST Survey instalado no coletor de dados Mobile Mapper CX.

### **Posicionamentos testados**

Materializados os pontos no campo, realizaram-se, em seguida, as determinações das coordenadas planimétricas dos marcos com 21 métodos de posicionamentos:

- PACASTOPE\_1s, PACASTOPE\_15s e PACAEE\_5min – Posicionamentos absolutos derivados do código C/A presente na portadora L1, nos modos stop-and-go (tempos de ocupação de 1s e 15 s) e estático (tempo de ocupação de 5 minutos), respectivamente, por meio de um receptor GPS marca Garmin, modelo etrex Vista HCx, desenvolvido para rastrear até 12 canais com freqüência de atualização de 0,5 Hz, classificado como de navegação;

- PACASTOPG 1s, PACASTOPG 15s e PACAEG 5min – Posicionamentos absolutos derivados do código C/A presente na portadora L1, nos modos stop-and-go (tempos de ocupação de 1s e 15 s) e estático (tempo de ocupação de 5 minutos), respectivamente, por meio de um receptor GPS marca Garmin, modelo GPSMAP 60CX, desenvolvidos para rastrear até 12 canais com freqüência de atualização de 0,5 Hz, classificado como de navegação;

- PASTOPMM\_1s; PASTOPMM\_15s e PAEMM\_5min - Posicionamentos absolutos derivados do código C/A presente na portadora L1, nos modos stop-and-go (tempos de ocupação de 1s e 15 s) e estático (tempo de ocupação de 5 minutos), respectivamente, por meio de um receptor GPS marca Thales Navigation, modelo MobileMapper, acoplado a antena geodésica externa desenvolvida para rastrear até 12 canais (L1, código e fase) e canais WAAS/EGNOS, sendo classificado como sistema de mapeamento móvel que combina softwares para coleta de dados GIS e navegação, em um receptor GPS de mão;

- PRSTOPL1G\_1s, PRSTOPL1G\_15s e PREL1G\_5min – Posicionamentos relativos nos modos stop-and-go de simples frequência L1 (tempos de ocupação de 1s e 15 s) e estático de simples frequência L1 (tempo de ocupação de 5 minutos), respectivamente. Estes levantamentos foram realizados com dois receptores GPS marca TechGeo, modelos GTR-A e GTR1 (TGA-GEO1), desenvolvidos para rastrear até 12 canais simultaneamente e 2 canais SBAS, na freqüência L1 (1575,41 MHz);

PRSTOPL1TOPO\_1s, PRSTOPL1TOPO\_15s e PREL1TOPO\_5min Posicionamentos relativos nos modos stop-and-go de simples frequência L1 (tempos de ocupação de 1s e 15 s) e estático de simples frequência L1 (tempo de ocupação de 5 minutos), respectivamente. Estes levantamentos foram realizados com dois receptores GPS marca TechGeo, modelos GTR-A e TGA-TOPO, desenvolvidos para rastrear até 12 canais simultaneamente e 2 canais SBAS, na freqüência L1 (1575,41 MHz);

- PRSTOPL1P3\_1s, PRSTOPL1P3\_15s e PREL1P3\_5min – Posicionamentos relativos nos modos nos modos stop-and-go e estático de simples frequência L1 (tempos de ocupação de 1s e 15 s) e estático de simples frequência L1 (tempo de ocupação de 5 minutos), respectivamente. Estes levantamentos foram realizados com um receptor GPS marca Thales Navigation, modelo ProMark<sup>TM</sup>3, desenvolvido para rastrear até 14 canais simultaneamente sob portadora e código CA L1 (1575,41 MHz) e e canais WAAS/EGNOS; e

- PRSTOPL1L2P500\_1s, PRSTOPL1L2P500\_15s e PREL1L2P500\_5min – Posicionamentos relativos nos modos stop-and-go de dupla frequência L1L2 (tempos de ocupação de 1s e 15 s) e estático de dupla frequência L1L2 (tempo de ocupação de 5 minutos), respectivamente. Estes levantamentos foram realizados com dois receptores GNSS, marca Ashtech™, modelo ProMark™500, desenvolvidos para rastrear até 75 canais simultaneamente (GPS L1 C/A L1/L2 código P, L2C, portadora de comprimento de onda completa L1/L2; GLONASS l1 C/A, L2 C/A e código, portadora de comprimento de onda completa L1/L2; e SBAS: Código e portadora WAAS/EGNOS/MSAS), na freqüência L1/L2 (1575,41 MHz e 1227,60 MHz).

Na Figura 5 são apresentadas fotografias representativas que caracterizam os posicionamentos stop-and-go (com tempos de ocupação de 1s e 15 s) e, na Figura 6, ilustrações dos diferentes posicionamentos estáticos (com tempo de ocupação de 5 min).

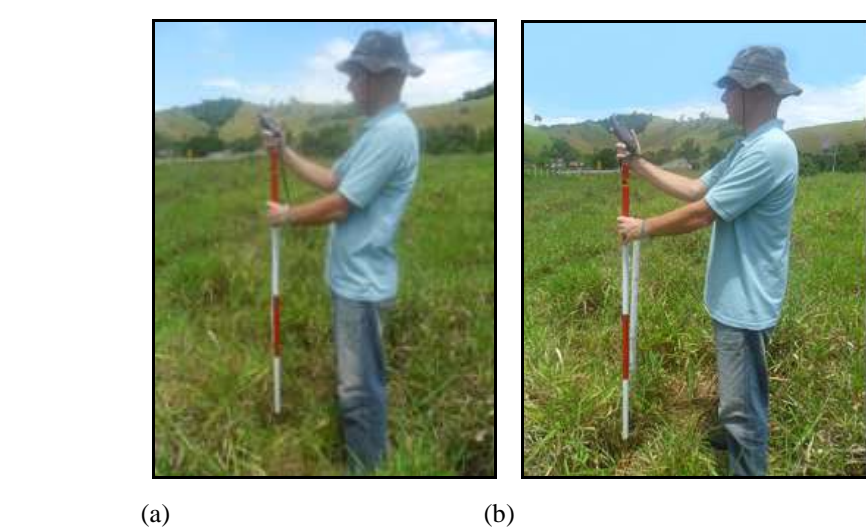

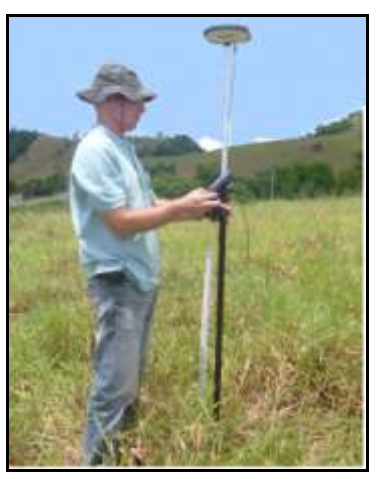

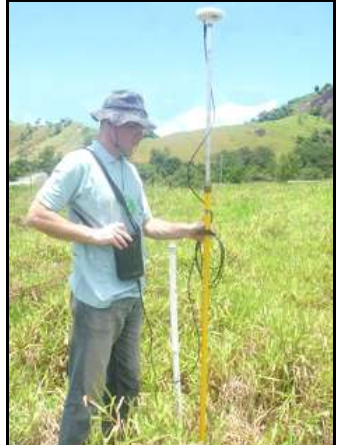

 $(c)$  (d)

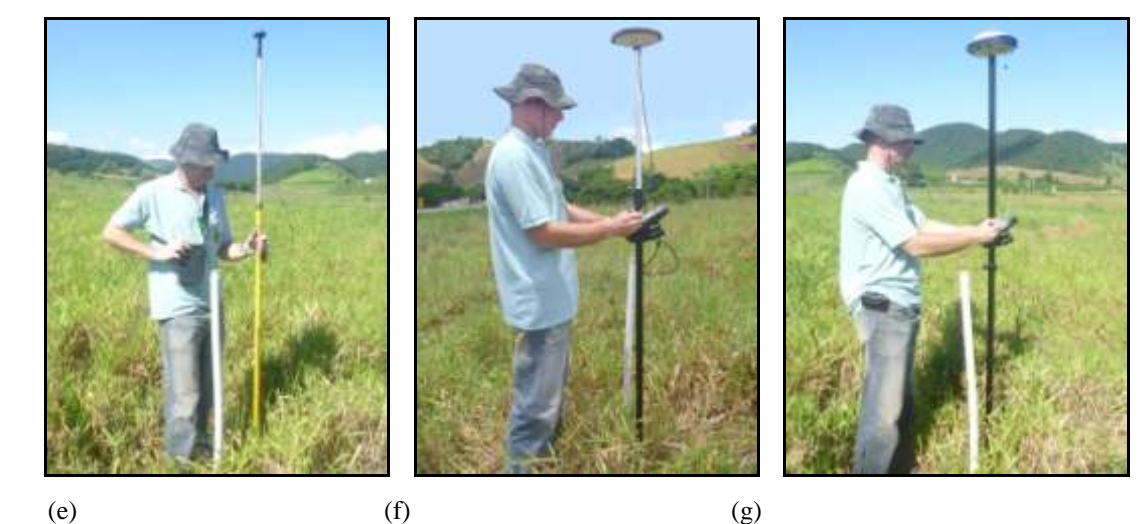

**Figura 5**. Fotografias dos métodos de posicionamentos no modo stop-and-go (a) PACASTOPE\_1s e PACASTOPE\_15s – Posicionamentos absolutos pelo código C/A pelo etrex Vista HCx; (b) PACASTOPG\_1s e PACASTOPG\_15s - Posicionamentos absolutos pelo código C/A pelo GPSMAP 60CX; (c) PASTOPMM\_1s e PASTOPMM\_15s – Posicionamentos absolutos pelo código C/A pelo MobileMapper (d) PRSTOPL1G\_1s e PRSTOPL1G\_15s - Posicionamentos relativos pelo GTRA e GTR1; (e) PREL1TOPO\_1s e PREL1TOPO\_15s - Posicionamentos relativos L1 pelo GTRA e TGA-TOPO (f) PRSTOPL1P3\_1s e PRSTOPL1P3\_15s -<br>Posicionamentos relativos L1 pelo ProMark<sup>TM</sup>3; (g) PRSTOPL1L2P500\_1s e Posicionamentos relativos L1 pelo ProMark<sup>TM</sup>3; (g) PRSTOPL1L2P500\_1s e PRSTOPL1L2P500\_15s - Posicionamentos relativos L1/L2 pelo ProMark™500

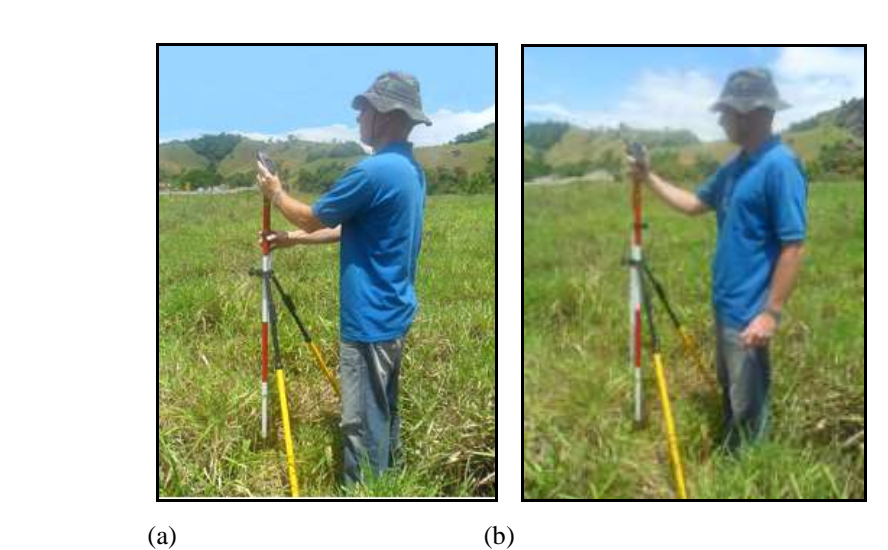

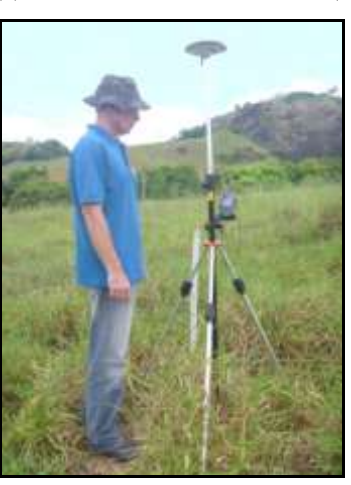

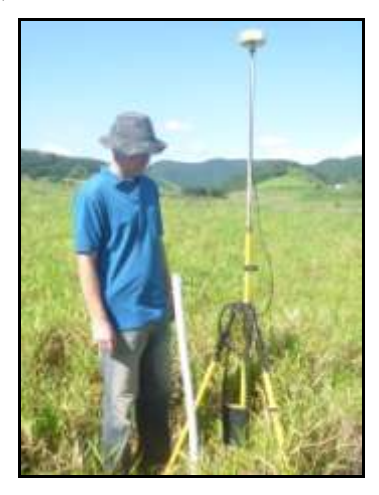

 $(c)$  (d)

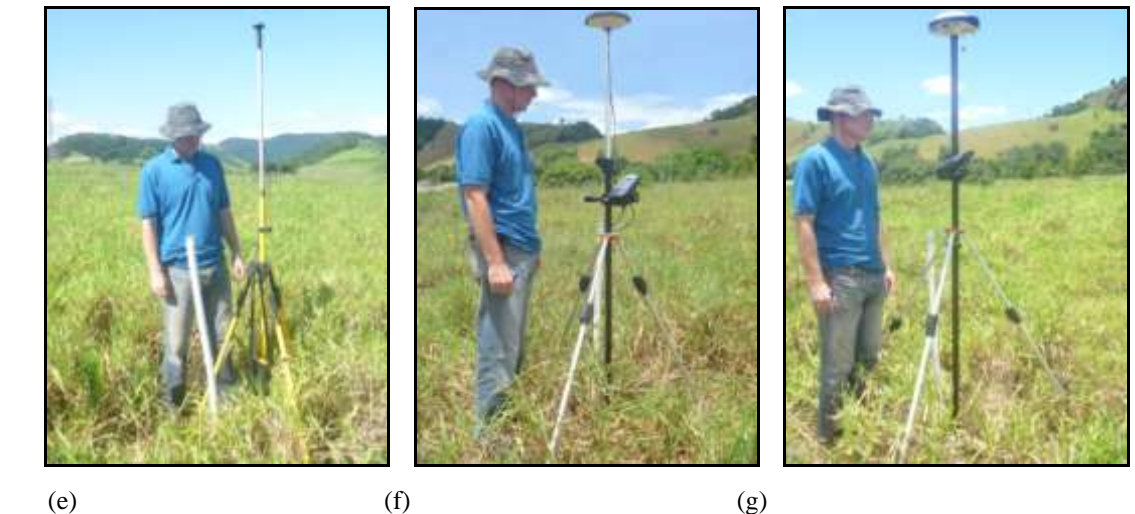

**Figura 6**. Fotografias dos métodos de posicionamentos no modo estático: (a) PACAEE\_5min – Posicionamento absoluto pelo código C/A pelo etrex Vista HCx; (b) PACAEG\_5min - Posicionamento absoluto pelo código C/A pelo GPSMAP 60CX; (c) PEMM\_5min – Posicionamentos absolutos pelo código C/A pelo MobileMapper; (d) PREL1G\_5min - Posicionamento relativo estático L1 pelo GTR-A e GTR1; (e) PREL1TOPO\_5min - Posicionamento relativo estático L1 pelo GTR-A e TGA-TOPO; (f) PREL1P3\_5min - Posicionamento relativo estático L1 pelo ProMark<sup>TM</sup>3; (g) PREL1L2P500\_5min - Posicionamento relativo estático L1/L2 pelo ProMark™500

Ressalta-se que, nos posicionamentos relativos stop-and-go e estáticos, foram respeitados tempos de inicialização de 15 minutos (Método OTF On the fly) para a resolução da ambiguidade e que, em todos os posicionamentos relativos, os receptores tipo "base" foram estacionados sobre a Estação Geodésica 93726 (Anexo A). Salienta-se também que todos os receptores utilizados foram devidamente pré-configurados para o sistema de projeção cartográfica UTM e Datum SIRGAS2000 e operaram com um mínimo de 5 satélites, PDOP < 5 e sob boas condições atmosféricas de modo a maximizar suas performances.

As configurações dos receptores GPS marca TechGeo, modelo GTR-A, GTR1 e TGA-TOPO foram feitas pelo Módulo Útil do EZSurv/TechGeo<sup>TM</sup>. As configurações dos receptores GPS marca Thales, modelo  $P_{\text{roMark}}^{\text{TM}}$ 3 foram realizadas pelo programa computacional FAST Surv, instalado no coletor de dados Mobile Mapper Office e a configurações dos dois receptores GNSS, marca Ashtech™, modelo ProMark™500 foram feitas pelo programa computacional FAST Survey, instalado no coletor de dados Mobile Mapper CX.

Na Tabela 1 são apresentados os dias nos quais foram realizados os posicionamentos com receptores GPS/GNSS. Nota-se que os posicionamentos foram realizados em dias diferentes, porém nos mesmos horários, de modo a garantir as mesmas condições geométricas das constelações satéliticas (FARRET, 2000; WOLFGANG e BAUMANN, 2000; MONICO, 2008).

| Posicionamentos<br>Data |                          | Início | Identificação do Veículo Espacial (SVID) -<br>Término |                                              | PDOP*                       |
|-------------------------|--------------------------|--------|-------------------------------------------------------|----------------------------------------------|-----------------------------|
| <b>PRTK</b>             | 24.01.2012               | 7:00   | 12:00                                                 | 01,04,07,08,10,13,16,19,20,23,32,37,51,23,24 | $1,3-2,5$                   |
|                         | 25.01.2012               |        |                                                       |                                              | $1,4-2,4$                   |
| PACASTOPE 1s            | 01.02.2012               | 7:00   | 8:30                                                  | 03,04,05,06,07,10,13,17,19,23,28,33          | $ND**$                      |
| PACASTOPE 15s           | 02.02.2012               | 7:00   | 9:00                                                  | 03,04,05,06,07,10,11,13,17,19,23,28,33       | $\overline{\text{ND}^{**}}$ |
| PACAEE_5min             | 03.02.2012               | 7:00   | 12:00                                                 | 01,04,07,08,10,13,16,19,20,23,32,37,51,23,24 | $ND**$                      |
|                         | 04.02.2012               |        |                                                       |                                              | $ND**$                      |
| PACASTOPG <sub>1s</sub> | 08.02.2012               | 7:00   | 8:30                                                  | 03,04,05,06,07,10,13,17,19,23,28,33          | $ND**$                      |
| PACASTOPG 15s           | $\overline{09.02.2012}$  | 7:00   | 9:00                                                  | $03,04,05,06,07,10,11,13,17,19,23,28,33$     | $ND**$                      |
| PACAEG_5min             | 10.02.2012               | 7:00   | 12:00                                                 | 01,04,07,08,10,13,16,19,20,23,32,37,51,23,24 | $ND**$                      |
|                         | 11.02.2012               |        |                                                       |                                              | $ND**$                      |
| PACASTOPMM_1s           | 19.02.2012               | 7:00   | 8:30                                                  | 03,04,05,06,07,10,13,17,19,23,28,33          | $2,1-2,6$                   |
| PACASTOPMM 15s          | 20.02.2012               | 7:00   | 9:00                                                  | 03,04,05,06,07,10,11,13,17,19,23,28,33       | $2.0 - 2.8$                 |
| PACAEMM_5min            | 21.02.2012<br>22.02.2012 | 7:00   | 12:00                                                 |                                              | $2,1-5,6$                   |
|                         |                          |        |                                                       | 01,04,07,08,10,13,16,19,20,23,32,37,51,23,24 | $2,1-3,8$                   |
| PRSTOPL1GTR1_1s         | 12.02.2012               | 7:00   | 8:30                                                  | 03,04,05,06,07,10,13,17,19,23,28,33          | $ND**$                      |
| PRSTOPL1GTR1 15s        | 13.02.2012               | 7:00   | 9:00                                                  | 03,04,05,06,07,10,11,13,17,19,23,28,33       | $ND**$                      |
| PREL1GGTR1_5min         | 14.02.2012               | 7:00   | 12:00                                                 | 01,04,07,08,10,13,16,19,20,23,32,37,51,23,24 | $ND**$                      |
|                         | 15.02.2012               |        |                                                       |                                              | $ND**$                      |
| PRSTOPL1TOPO 1s         | 16.02.2012               | 7:00   | 8:30                                                  | 03,04,05,06,07,10,13,17,19,23,28,33          | $ND**$                      |
| PRSTOPL1TOPO_15s        | 17.02.2012               | 7:00   | 9:00                                                  | 03,04,05,06,07,10,11,13,17,19,23,28,33       | $ND**$                      |
| PREL1TOPO_5min          | 18.02.2012<br>19.02.2012 | 7:00   | 12:00                                                 | 01,04,07,08,10,13,16,19,20,23,32,37,51,23,24 | $ND**$                      |
|                         |                          |        |                                                       |                                              | $ND**$                      |
| PRSTOPL1P3 1s           | 23.02.2012               | 7:00   | 8:30                                                  | 03,04,05,06,07,10,13,17,19,23,28,33          | $1,3-2,0$                   |
| PRSTOPL1P3_15s          | 24.02.2012               | 7:00   | 9:00                                                  | 03,04,05,06,07,10,11,13,17,19,23,28,33       | $1,6-1,8$                   |
|                         | 25.02.2012<br>26.02.2012 | 7:00   | 12:00                                                 |                                              |                             |
| PREL1P3_5min            |                          |        |                                                       | 01,04,07,08,10,13,16,19,20,23,32,37,51,23,24 | $1,3-2,3$                   |
| PRSTOPL1L2P500 1s       | 26.01.2012               | 7:00   | 8:30                                                  | 03,04,05,06,07,10,13,17,19,23,28,33          | $1,5-2,0$                   |
| PRSTOPL1L2P500_15s      | 27.01.2012               | 7:00   | 9:00                                                  | 03,04,05,06,07,10,11,13,17,19,23,28,33       | $1, 3 - 2, 1$               |
|                         | 05.02.2012               |        | 12:00                                                 |                                              | $1,3-2,8$                   |
| PREL1L2P500_5min        | 07.02.2012               | 7:00   |                                                       | 01,04,07,08,10,13,16,19,20,23,32,37,51,23,24 | $1,3-3,5$                   |

**Tabela 1.** Descrição ordenada dos posicionamentos realizados com os receptores GPS/GNSS

PRTK = Posicionamento Real Time Kinematic; PACASTOPE\_1s – Posicionamento absoluto pelo código C/A no modo stop-and-go (tempo de ocupação de 1s) pelo etrex Vista HCx; PACASTOPE\_15s – Posicionamento absoluto pelo código C/A no modo stop-and-go (tempo de ocupação de 15s) pelo etrex Vista HCx PACAEE – Posicionamento absoluto pelo código C/A no modo estático (tempo de ocupação de 5 min) pelo etrex Vista HCx; PACASTOPG-1s - Posicionamento absoluto pelo código C/A no modo stop-and-go (tempo de ocupação de 1s) pelo GPSMAP 60CX; PACASTOPG-15s - Posicionamento absoluto pelo código C/A no modo stop-and-go (tempo de ocupação de 15s) pelo GPSMAP 60CX; PACAEG\_5min - Posicionamento absoluto pelo código C/A no modo estático (tempo de ocupação de 5 min) pelo GPSMAP 60CX; PRSTOPL1G\_1s - Posicionamento relativo no modo stop-and-go L1 (tempo de ocupação de 1s) pelo GTR-A e GTR1; PRSTOPL1G\_15s - Posicionamento relativo no modo stop-and-go L1 (tempo de ocupação de 15s) pelo GTR-A e GTR1; PREL1G\_5min - Posicionamento relativo estático L1 (tempo de ocupação de 5 min) pelo GTR-A e GTR1; PRSTOPL1TOPO\_1s - Posicionamento relativo no modo stop-and-go (tempo de ocupação de 1s) pelo GTR-A e TGA-TOPO; PRSTOPL1TOPO\_15s - Posicionamento relativo no modo stop-and-go (tempo de ocupação de 15s) pelo GTRA e TGA-TOPO; PREL1TOPOGEO\_5min - Posicionamento relativo estático (tempo de ocupação de 5 min) L1 pelo GTRA e TOPOGEO; PRSTOPL1P3\_1s - Posicionamento relativo no modo stop-and-go L1(tempo de ocupação de 1s) pelo ProMarkTM3; PRSTOPL1P3\_15s - Posicionamento relativo no modo stop-and-go L1(tempo de ocupação de 15s) pelo ProMarkTM3; PREL1P3\_5min - Posicionamento relativo estático L1(tempo de ocupação de 5 min) pelo ProMarkTM3; PRSTOPL1L2P500\_1s - Posicionamento relativo no modo stop-and-go L1/L2 (tempo de ocupação de 1s) pelo ProMark™500; PRSTOPL1L2P500\_15s - Posicionamento relativo no modo stop-and-go L1/L2 (tempo de ocupação de 15s) pelo ProMark™500; PREL1L2P500\_5min - Posicionamento relativo estático L1/L2 (tempo de ocupação de 5 min) pelo ProMark™500

\* PDOP = Valor mais comum do fator DOP (Dilution of Precision) que descreve o efeito da distribuição geométrica dos satélites no espaço sobre a presicção obtida na solução de navegação (SEGANTINE, 2005). ND\*\*= Não disponível no receptor de GPS

Concluídos estes levantamentos, os arquivos brutos de observação de cada método de posicionamento foram descarregados num microcomputador pessoal Intel ® Core ™ 2 Duo CPU, com 2,10 GHz e 3,00 GB de RAM , por meio dos seguintes programas computacionais: Mapsouce/Garmin<sup>TM</sup> – dados dos posicionamentos absolutos pelo código C/A (PACASTOPE 1s, PACASTOPE 15s, PACAEE 5min, PACASTOPG 1s, PACASTOPG\_15s e PACAEG\_5min); Módulo Útil do EZSurv/Tech Geo<sup>™</sup> – dados, no formato RINEX, dos posicionamentos relativos (PRSTOPL1G\_1s, PRSTOPL1G\_15s, PREL1G\_5min, PRSTOPL1TOPO\_1s, PRSTOPL1TOPO\_15s, e PREL1TOPO\_5min); e GNSS Solution  $L1/L2 - PP/Ashtech^{TM}$  - dados, no formato RINEX, dos posicionamentos relativos (PRSTOPL1P3\_1s, PRSTOPL1P3\_15s, PREL1P3\_5min, PRSTOPL1L2P500\_1s, PRSTOPL1L2P500\_15s e PREL1L2P500\_5min).

Os processamentos dos dados brutos referentes aos posicionamentos relativos (PRSTOPL1G\_1s, PRSTOPL1G\_15s, PREL1G\_5min, PRSTOPL1TOPO\_1s, PRSTOPL1TOPO\_15s, PREL1TOPO\_5min, PRSTOPL1P3\_1s, PRSTOPL1P3\_15s, PREL1P3\_5min, PRSTOPL1L2P500\_1s, PRSTOPL1L2P500\_15s e PREL1L2P500\_5min) foram efetuados num único programa computacional (GNSS Solution L1/L2 – PP/Ashtech<sup>TM</sup>). Os dados brutos de posição foram, primeiramente, padronizados no formato Receiver INdependent Exchange - RINEX (GURTNER et al., 1989), e em seguida convertidos para o tipo de arquivo Ashtech B-files (B\*.\*) por meio do módulo Rinex Converter (Rinex to Ashtech) e, finalmente, processados usando as predefinições do projeto pelo Sistema de Referência Espacial SIRGAS2000/UTM (Anexo A).

Enfatiza-se que não foram aplicados filtros visando a eliminação de satélites com resíduos diferenciados e que os parâmetros adotados para o controle de qualidade obedeceram a Norma Técnica de Georreferenciamento de Imóveis Rurais: Intervalo mínimo de tempo de vetor = 5 min; altura da antena = definida pelo usuário; precisão horizontal = 0, 20 m; precisão vertical = definida pelo usuário; e erro de controle máximo aceitável  $= 0.10$  m.

Em seguida, as coordenadas processadas dos posicionamentos relativos, juntamente com as coordenadas planimétricas correspondentes aos posicionamentos absolutos foram tabuladas em um arquivo (\*.xls), do tipo pasta de trabalho do Microsoft Excel 97-2003, discriminando cada tratamento (métodos de posicionamentos e tempos de ocupação), com a finalidade de determinar suas acurácias. O aplicativo Junção 3.2 – Trimbase foi utilizado

para converter os arquivos de pontos gerados pelo aplicativo computacional GNSS Solution L1/L2 – PP/Ashtech<sup>TM</sup> para arquivos extensões do tipo (\*.sol/\*.xls).

Pelo fato do PREL1L2PM500 – Posicionamento relativo no modo estático L1/L2 pelo ProMark™500, apresentar, segundo informações dos fabricantes, as melhores precisões entre todos os posicionamentos testados (HRMSE de 3 mm  $\pm$  0,5 ppm e VRMSE de 6 mm  $\pm$  0,5 ppm), este posicionamento foi utilizado como referência nas análises comparativas entre os erros horizontais de posicionamentos.

#### **Avaliação das acurarias e precisões**

As acurácias horizontais de cada posicionamento GPS/GNSS, por ter erros horizontais distribuídos em duas dimensões, foram estimadas por parâmetros estatísticos sugeridos por Congalton e Green (2009). A Tabela 2, 3 e 4 sintetizam os parâmetros utilizados e suas respectivas equações.

Tabela 2. Estatísticas e equações utilizadas para avaliação das acurácias de posicionamento GPS/GNSS para a dimensão Y

| Equações para dimensão Y (UTM Norte)                                              |                                                                          |  |  |  |  |  |
|-----------------------------------------------------------------------------------|--------------------------------------------------------------------------|--|--|--|--|--|
| Estatísticas                                                                      | Equação                                                                  |  |  |  |  |  |
| $EN =$ erro na coordenada Norte                                                   | $EN = Y_i - Y_r$                                                         |  |  |  |  |  |
| $EMN =$ erro médio na coordenada Norte                                            | $EMN = \frac{EN}{N}$<br>n                                                |  |  |  |  |  |
| $RMSE_{EN}$ = erro médio quadrático da coordenada<br>Norte                        | $RMSE_{EN} = \sqrt{\sum_{i=1}^{n} EN^2}$                                 |  |  |  |  |  |
| $\sigma_{\text{EN}}$ = Desvio padrão do erro na coordenada Norte                  | $\sigma_{EN} = \sqrt{\sum_{i=1}^{n} (EN - RMSE)^{2} / n - 1}$            |  |  |  |  |  |
| $\sigma_{\text{RMSE}_{\text{EN}}}$ = O erro padrão estimado do RMSE <sub>EN</sub> | $\sigma_{\text{RMSE}_{\text{EN}}} = \frac{\sigma_{\text{EN}}}{\sqrt{n}}$ |  |  |  |  |  |
| $RMSE*EN$ = Intervalo de confiança para o                                         |                                                                          |  |  |  |  |  |
| $RMSE_{EN}$ estimado a 95% de probabilidade,                                      | $RMSE_{EN}^* = RMSE_{EN} \pm 1.96 * \sigma_{RMSEEN}$                     |  |  |  |  |  |
| assumindo que os erros apresentaram distribuição                                  |                                                                          |  |  |  |  |  |
| normal                                                                            |                                                                          |  |  |  |  |  |

Nota: Yi = valores das coordenadas Norte, m; e Yr = coordenada real Norte, m; e n = número de pontos amostrais.

| Equações para dimensão X (UTM Leste)                                                                                                    |                                                                          |  |  |  |  |  |
|----------------------------------------------------------------------------------------------------|--------------------------------------------------------------------------|--|--|--|--|--|
| Estatísticas                                                                                                    | Equação                                                                  |  |  |  |  |  |
| $EE =$ erro na coordenada Leste                                                                                                    | $EE = X_i - X_r$                                                         |  |  |  |  |  |
| $EME =$ erro médio na coordenada Leste                                                                                                    | $EME = \frac{EE}{E}$<br>n                                                |  |  |  |  |  |
| $RMSE_{EE}$ = erro médio quadrático Leste                                                                                                    | $RMSE_{EE} = \sqrt{\sum_{i=1}^{n} EE^{2}}$                               |  |  |  |  |  |
| $\sigma_{EE}$ = Desvio padrão do erro na coordenada Leste                                                                                                    | $\sigma_{EE} = \sqrt{\sum_{i=1}^{n} (EE - RMSE_{EE})^2 / n - 1}$         |  |  |  |  |  |
| $=$ O erro padrão estimado do RMSE $_{EE}$<br>$\sigma_{\rm RMSE_{\rm EF}}$                                                                                         | $\sigma_{\text{RMSE}_{\text{EE}}} = \frac{\sigma_{\text{EE}}}{\sqrt{n}}$ |  |  |  |  |  |
| $RMSE_{EE}^*$ = Intervalo de confiança para o<br>RMSE <sub>EE</sub> estimado a 95% de probabilidade,<br>assumindo que os erros apresentaram distribuição<br>normal | $RMSE_{EE}^* = RMSE_{EF} \pm 1.96 * \sigma_{RMSEEF}$                     |  |  |  |  |  |
| Nota: Xi = valores das coordenadas Leste, m; e Xr = coordenada real Leste; e n = número de pontos amostrais;                                                       |                                                                          |  |  |  |  |  |

Tabela 3. Estatísticas e equações utilizadas para avaliação das acurácias de posicionamento GPS/GNSS para a dimensão X

Tabela 4. Estatísticas e equações utilizadas para avaliação das acurácias de posicionamento GPS/GNSS quanto a distribuição de circularidade\*

| Equações para a distribuição circular                                                                                                    |                                                                          |  |  |  |  |  |  |
|----------------------------------------------------------------------------------------------------|--------------------------------------------------------------------------|--|--|--|--|--|--|
| Estatísticas                                                                                                    | Equação                                                                  |  |  |  |  |  |  |
| $EP = \text{erro}$ de posicionamento                                                                                                    | $EP = \sqrt{EN^2 + EE^2}$                                                |  |  |  |  |  |  |
| $EPM =$ erro médio de posicionamento                                                                                                    | $EPM = \frac{EP}{4}$<br>n                                                |  |  |  |  |  |  |
| $RMSE_{EP}$ = erro médio quadrático do posicionamento                                                                                                    | $RMSE_{EP} = \sqrt{\frac{\sum_{i=1}^{n} EP^2}{n}}$                       |  |  |  |  |  |  |
| $\sigma_{\text{EP}}$ = Desvio padrão do erro de posicionamento                                                                                                  | $\sigma_{EP} = \frac{\sigma_{EN+} \sigma_{EE}}{2}$                       |  |  |  |  |  |  |
| $\sigma_{\text{RMSE}_{\text{FP}}}$ = O erro padrão estimado do RMSE <sub>EP</sub>                                                                               | $\sigma_{\text{RMSE}_{\text{EP}}} = \frac{\sigma_{\text{EP}}}{\sqrt{n}}$ |  |  |  |  |  |  |
| $TC = Teste$ de circularidade                                                                                                    | $TC = \frac{\sigma_{min}}{\sigma_{min}}$<br>$\sigma_{\text{max}}$        |  |  |  |  |  |  |
| $CEP =$ erro circular provável                                                                                                    | $CEP = 1,7308 * RMSEFP$                                                  |  |  |  |  |  |  |
| $RMSE_{EP}^*$ = Intervalo de confiança para o RMSE <sub>EP</sub><br>estimado a 95% de probabilidade, assumindo que os<br>erros apresentaram distribuição normal | $RMSE^*_{EP} = RMSE_{EP} \pm 1.96 * \sigma_{RMSEEP}$                     |  |  |  |  |  |  |

Nota<sub>1</sub>: EP = erro de posição, m; EPM = erro médio de posição, m; EMN = erro médio na coordenada norte, m; EME = erro médio na coordenada leste, m.

Nota<sub>2</sub>: Circularidade é definida por Greenwalt and Schultz (1968) apud Congalton e Green (2009) quando a relação  $_{\rm ENmin} / \sigma_{\rm EEmax}$  e/ou  $\sigma_{\rm EE_{min}} / \sigma_{\rm ENmax}$  for igual ou maior que 0,2.

Buscando investigar a variação espacial dos erros de posicionamento dos pontos nos tratamentos em relação aos posicionamentos de controle (Malha 20 x 20 m delineada no AutoCAD e PRL1L2P500\_5min) foram gerados mapeamentos dos pontos no programa computacional ArcGIS® (ESRI,2008).

## **RESULTADOS E DISCUSSÃO**

#### **Posicionamentos delineados no CAD x Posicionamentos RTK**

Na Tabela 5 são apresentados os resultados estatísticos dos erros das dimensões Y (UTM Norte), X (UTM Leste) e de distribuição circular referente à comparação entre os pontos de controle delineados no programa computacional AutoCAD e os posicionamentos relativos dos pontos pelo posicionamento RTK.

Tabela 5. Resultados estatísticos dos erros de posicionamento, em metros, entre os pontos de controle delineados no programa computacional AutoCAD e os posicionamentos relativos dos pontos obtidos pelo posicionamento RTK

| Dimensão Y (UTM Norte) |             |                    |                                    |                      |                  | Dimensão X (UTM Leste) |               |                   |                     |  |
|------------------------|-------------|--------------------|------------------------------------|----------------------|------------------|------------------------|---------------|-------------------|---------------------|--|
| <b>EMN</b>             | $RMSE_{EN}$ | $\sigma_{EN}$      | $\sigma_{\text{RMSEEN}}$           | $RMSE*_{FN}$         | <b>EME</b>       | $RMSE_{FF}$            | $\sigma_{EE}$ | $\sigma_{RMSEEE}$ | $RMSE*_{EF}$        |  |
| 0.004                  | 0.038       | 0.003              | 2,6E-05                            | $0.038 \pm 5E$<br>05 | 0.003            | 0.033                  | 0.001         | $1E-04$           | $0,033\pm0,002$     |  |
| Distribuição circular  |             |                    |                                    |                      |                  |                        |               |                   |                     |  |
| EPM                    |             | RMSE <sub>FP</sub> | $\sigma_{EP}$<br>$\sigma_{RMSEEP}$ |                      | $TC_{ENe}$<br>EE |                        | <b>CEP</b>    | $RMSE*_{FP}$      |                     |  |
| 0,044                  |             | 0.050              | 0.002<br>$2E-04$                   |                      |                  | 0.333                  | 0.087         |                   | $0.050 \pm 4E - 04$ |  |

 $EMN$  = erro médio na coordenada Norte; RMSE<sub>EN</sub> = erro médio quadrático da coordenada Norte;  $\sigma_{EN}$  = desvio padrão do erro na coordenada Norte; σ<sub>RMSEEN</sub> = erro padrão estimado do RMSE<sub>EN;</sub> RMSE<sup>\*</sup><sub>EN</sub> = Intervalo de confiança para o  $RMSE_{EN}$  estimado a 95% de probabilidade, assumindo que os erros apresentaram distribuição normal; EE = erro na coordenada Leste; EME = erro médio na coordenada Leste; RMSE<sub>EE</sub> = erro médio quadrático Leste; σ<sub>EE</sub> = desvio padrão do erro na coordenada Leste; σ<sub>RMSEEE</sub> = erro padrão estimado do RMSE<sub>EE</sub>; RMSE\*<sub>EE</sub> = Intervalo de confiança para o  $RMSE<sub>EE</sub>$  estimado a 95% de probabilidade, assumindo que os erros apresentaram distribuição normal; EP = erro de posicionamento; EPM = erro médio de posicionamento; RMSE<sub>FP</sub> = erro médio quadrático do posicionamento;  $\sigma_{FP}$  = desvio padrão do erro de posicionamento;  $\sigma_{RMSEEP}$  = erro padrão estimado do RMSE<sub>EP</sub>; TC = teste de circularidade; CEP = erro circular provável; e RMSE\*<sub>EP</sub> = intervalo de confiança para o RMSE<sub>EP</sub> estimado a 95% de probabilidade, assumindo que os erros apresentaram distribuição normal.

Os dados indicam que a modalidade de posicionamento RTK conseguiu materializar, de forma satisfatória os pontos bidimensionais delineados, corroborando com a sua indicação para viabilizar locações de obras, controle de máquinas, etc. As acurácias foram de poucos centímetros (RMSE < 0,050 m) e as soluções e validações dos vetores de ambiguidades encontradas para todos os posicionamentos foram do tipo "fixa", como ilustrado na Figura 7.

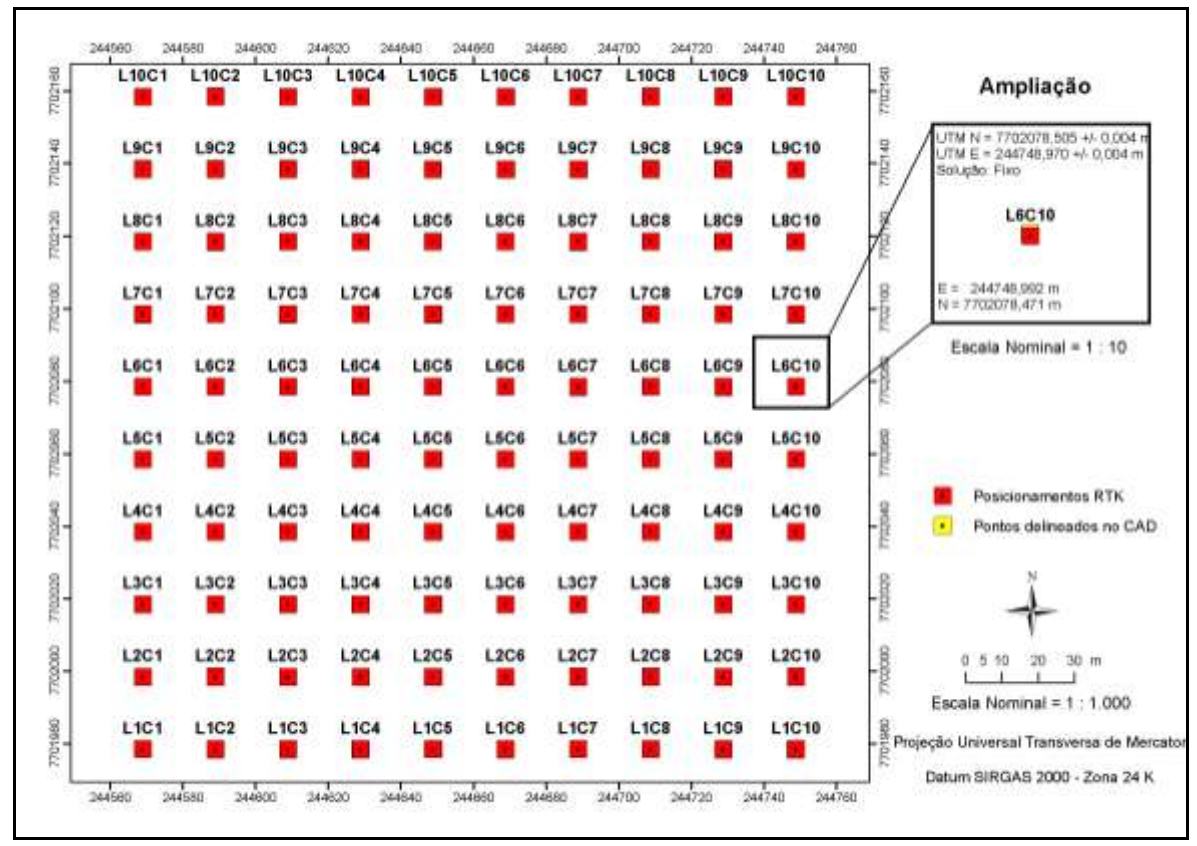

Figura 7. Discrepância entre os posicionamentos dos pontos delineados no CAD e os obtidos pelo posicionamento RTK

Estudos a respeito do desempenho de posicionamento RTK apontam para o mesmo resultado. Baio e Moratelli (2011), trabalhando com piloto automático por GPS RTK no plantio de cana-de-açúcar, em Chapadão do Sul, MS, encontraram acurácia de 0,033 m entre as passadas, sendo cinco vezes maior do que aquela obtida com o direcionamento manual. Oliveira e Molin (2011) encontraram 0,040 m de erro médio de desalinhamento de abertura de sulcos para implantação de pomar cítrico, via piloto automático por GPS RTK, em Matão, SP.

Segundo Langley apud Monico (2007), uma das limitações deste método diz respeito ao link de rádio empregado na transmissão dos dados (correções e/ou observações da estação de referência). Este deve ser realizado em taxas de pelo menos 2.400 bits por segundo, o que ao exiger o uso de VHF ou UHF, pode limitar o seu uso a distâncias maiores que 4,3 km.

Todavia, aplicações RTK via internet vem sendo investigadas (KOZMUS; STOPAR, 2006; BRICEÑO et al., 2009; CINTRA et al., 2011) com perspectivas de reduzir essa limitação. O usuário pode acessar a Internet usando um celular e obter os dados, por exemplo, de um servidor NTRIP (Networkeed Transporto of RTCM via Internet Protocol) Caster.
Outro avanço no posicionamento RTK refere-se às técnicas de modelagem em redes (RTK em Rede) tais como o VRS (Virtual Reference Station) e o ACP (Area Correction Concept), as quais permitem que os usuários se afastem da estação de referência em distâncias maiores se comparadas ao método RTK. (BARBOSA et al., 2010).

### **Posicionamentos PREL1L2P500\_5min x Posicionamentos testados**

Os resultados estatísticos referentes aos dos erros dos demais posicionamentos (Tabela 7 e Figuras 8, 9, 10, 11,12, 13, 14, 15, 16, 17 e 18) não foram tão otimistas assim, quando comparadas com os posicionamentos PREL1L2P500\_5min. Nota-se que os maiores erros ocorreram nos posicionamentos absolutos, sem correção diferencial, que utilizam como referencial o centro da Terra e as pseudodistâncias, derivadas do código C/A presentes na portadora L1. Fato que já era esperado, porém de valores desconhecidos para o local. Numa ordem decrescente de erros de posicionamento, com foco nos intervalos de confiança para o RMSEEP estimados a 95% de probabilidade (RMSE\*EP), têm-se a seguinte sequencia de posicionamentos: PRSTOPL1L2P500\_15s<PRSTOPL1L2P500\_1s<RTK<PREL1P3\_5min<PRSTOPL1P3\_ 15s<PREL1GTR1\_5min<PACAEMM\_5min<PRSTOPL1GTR1\_15s<PREL1TOPO\_5min <PACASTOPMM\_15s<PRSTOPL1P3\_1s<PRSTOPL1GTR1\_1s<PRSTOPL1TOPO\_15s <PACASTOPMM\_1s<PRSTOPL1TOPO\_1s<PACAEG\_5min<PACAEE\_5min<PACAS TOPG\_1s<PACASTOPG\_15s<PACASTOPE\_15s<PACASTOPE\_1s.

Os resultados de acurácias e precisões encontradas nos posicionamentos absolutos estão de acordo com os citados na literatura (SEGANTINE, 2005; MONICO, 2007), que retratam que as precisões horizontais deste tipo de posicionamento variam de 3 a 15 m, com nível de confiança de 95%.

Monico (2007) destaca que até pouco tempo atrás, dia 1º de maio de 2000, a precisão planimétrica por meio deste tipo de posicionamento apresentava precisão de 100 m, 95% do tempo, devido a degradação intencional imposta pelo Departamento de Defesa dos EUA. Comenta ainda que, mesmo se a coleta de dados, sobre um ponto estacionário fosse de longa duração, a qualidade dos resultados não melhoraria de modo significativo, em razão dos vários erros sistemáticos envolvidos na observável utilizada.

.

| Posicionamentos  | Dimensão Y (UTM Norte) |             |                   |                       |                     | Dimensão X (UTM Leste) |             |                   |                   |                    |
|------------------|------------------------|-------------|-------------------|-----------------------|---------------------|------------------------|-------------|-------------------|-------------------|--------------------|
|                  | <b>EMN</b>             | $RMSE_{EN}$ | $\sigma_{\rm EN}$ | $\sigma_{\rm RMSEEN}$ | $RMSE*_{EN}$        | EME                    | $RMSE_{EE}$ | $\sigma_{\rm EE}$ | $\sigma_{RMSEEE}$ | $RMSE*_{EE}$       |
| RTK              | $-0,033$               | 0,078       | 0,018             | $1E-04$               | $0,078 \pm 3E - 04$ | 0,027                  | 0,086       | 0,006             | 6E-04             | $0,086 \pm 0,012$  |
| PACASTOPE_1s     | 0,222                  | 2,015       | 7,294             | 0,729                 | $2,015 \pm 1,429$   | 1,482                  | 1,888       | 19,866            | 1,987             | 1,888±38,940       |
| PACASTOPE_15s    | 0,892                  | 1,684       | 2,691             | 0,269                 | $1,684\pm0,527$     | 1,132                  | 1,469       | 6,752             | 0,675             | $1,469 \pm 13,234$ |
| PACAEE 5min      | $-0,498$               | 1,429       | 5,563             | 0,556                 | $1,429 \pm 1,090$   | 0,882                  | 1,249       | 4,273             | 0,427             | $1,249\pm8,374$    |
| PACASTOPG_1s     | 1,162                  | 1,462       | 0,886             | 0,089                 | $1,462\pm0,174$     | $-0,378$               | 1,888       | 3,712             | 0,371             | $1,173\pm7,275$    |
| PACASTOPG 15s    | $-0,118$               | 1,398       | 4,281             | 0,428                 | 1,398±0,839         | 0,502                  | 1,469       | 11,543            | 1,154             | $1,437\pm 22,624$  |
| PACAEG 5min      | 0,332                  | 1,189       | 2,059             | 0,021                 | $1,189\pm0,040$     | 0,342                  | 1,249       | 5,862             | 0,586             | $1,354\pm11,490$   |
| PACASTOPMM_1s    | $-0,453$               | 1,157       | 3,764             | 0,376                 | $1,157\pm0,738$     | $-0,685$               | 0,829       | 0,643             | 0,064             | $0,829 \pm 1,260$  |
| PACASTOPMM_15s   | 0,244                  | 0,837       | 1,003             | 0,100                 | $0,837\pm0,197$     | $-0,842$               | 0,941       | 0,534             | 0,053             | $0,941 \pm 1,046$  |
| PACAEMM 5min     | 0,033                  | 0,533       | 0,539             | 0,054                 | $0.533 \pm 0.106$   | $-0,173$               | 0,690       | 0,364             | 0,036             | $0.690 \pm 0.713$  |
| PRSTOPLIGTR1 1s  | 0,027                  | 0,994       | 1,941             | 0,194                 | $0,994\pm0,380$     | 0,194                  | 0,916       | 1,781             | 0,178             | $0,916 \pm 3,490$  |
| PRSTOPL1GTR1_15s | $-0,025$               | 0,635       | 0,847             | 0,085                 | $0,635\pm0,166$     | $-0,418$               | 0,754       | 0,187             | 0,019             | $0,754\pm0,366$    |
| PREL1GTR1_5min   | $-0,522$               | 0,594       | 1,341             | 0,134                 | $0,594\pm0,263$     | $-0.067$               | 0,434       | 0,127             | 0,013             | $0,434\pm0,248$    |

Tabela 7. Estatísticas dos erros de posicionamento, em metros, entre os diferentes tipos de posicionamentos e o posicionamento relativo PREL1L2P500\_5min (Controle)

Continua...

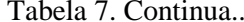

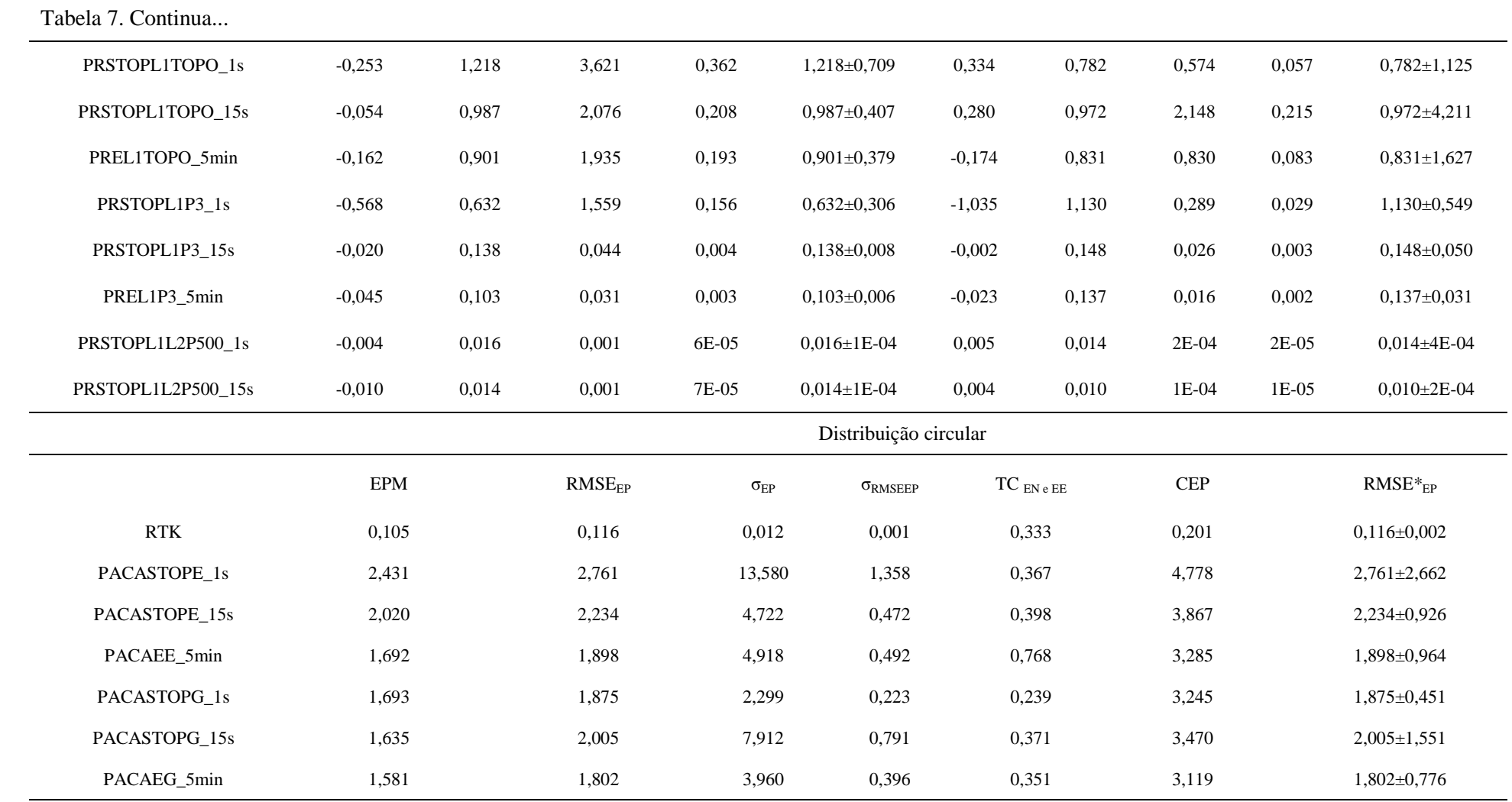

Continua...

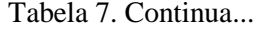

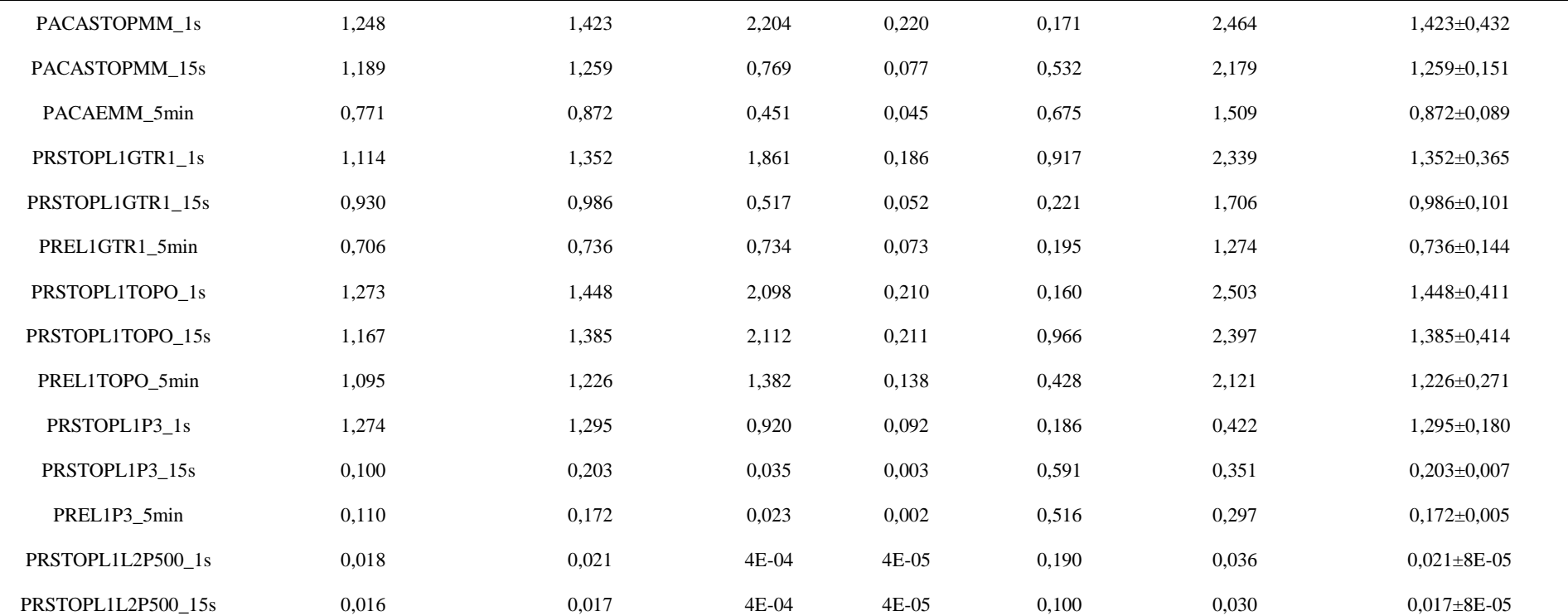

EMN = erro médio na coordenada Norte; RMSE<sub>EN</sub> = erro médio quadrático da coordenada Norte; σ<sub>EN</sub> = desvio padrão do erro na coordenada Norte; σ<sub>RMSEEN</sub> = erro padrão estimado do RMSE<sub>EN</sub>.  $RMSE*_{EN}$  = Intervalo de confiança para o  $RMSE_{EN}$  estimado a 95% de probabilidade, assumindo que os erros apresentaram distribuição normal; EE = erro na coordenada Leste; EME = erro médio na coordenada Leste; RMSE<sub>EE</sub> = erro médio quadrático Leste; σ<sub>EE</sub> = desvio padrão do erro na coordenada Leste; σ<sub>RMSEEE</sub> = erro padrão estimado do RMSE<sub>EE;</sub> RMSE<sup>\*</sup><sub>EE</sub> = Intervalo de confiança para o RMSE<sub>EE</sub> estimado a 95% de probabilidade, assumindo que os erros apresentaram distribuição normal; EP = erro de posicionamento; EPM = erro médio de posicionamento; RMSE<sub>EP</sub> = erro médio quadrático do posicionamento;  $\sigma_{EP}$  = desvio padrão do erro de posicionamento;  $\sigma_{RMSEEP}$  erro padrão estimado do RMSE<sub>EP</sub>. TC = teste de circularidade; CEP = erro circular provável; e RMSE\*EP = intervalo de confiança para o RMSEEP estimado a 95% de probabilidade, assumindo que os erros apresentaram distribuição normal.

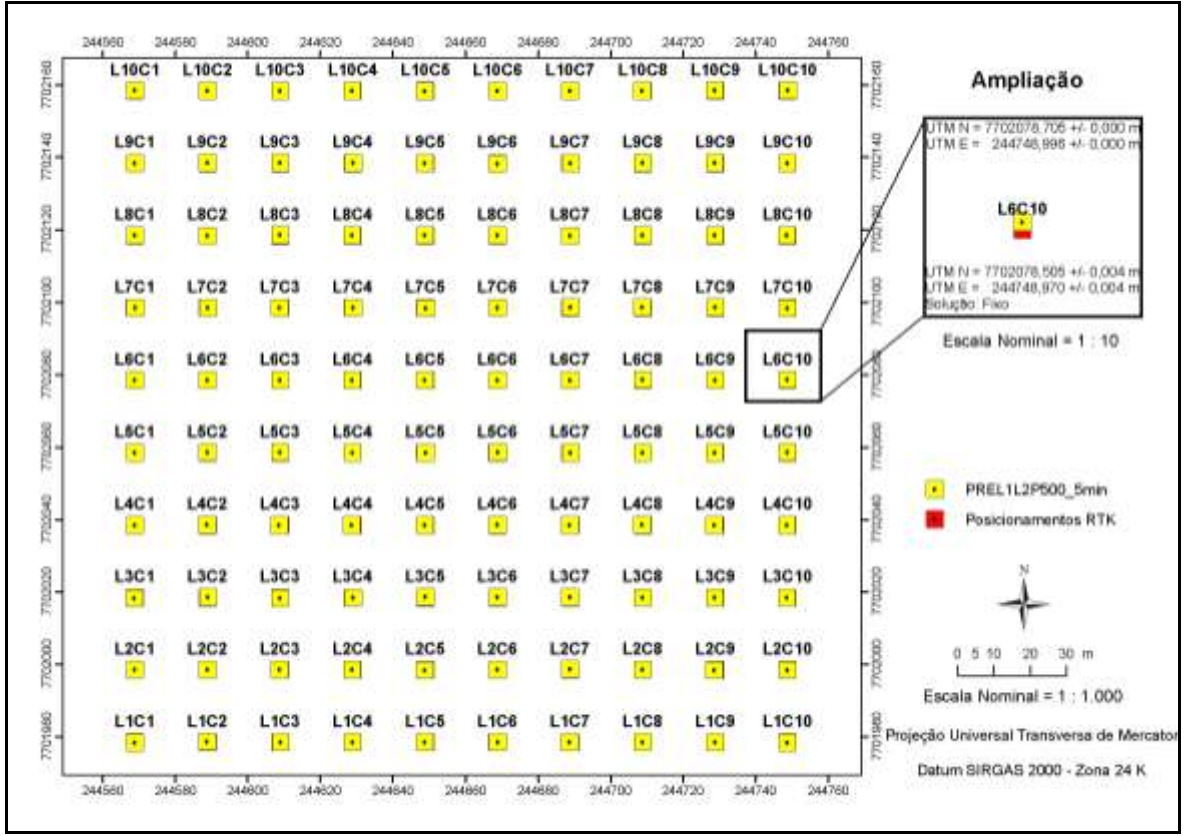

Figura 8. Discrepâncias entre os posicionamentos PREL1L2P500\_5min e os posicionamentos **RTK** 

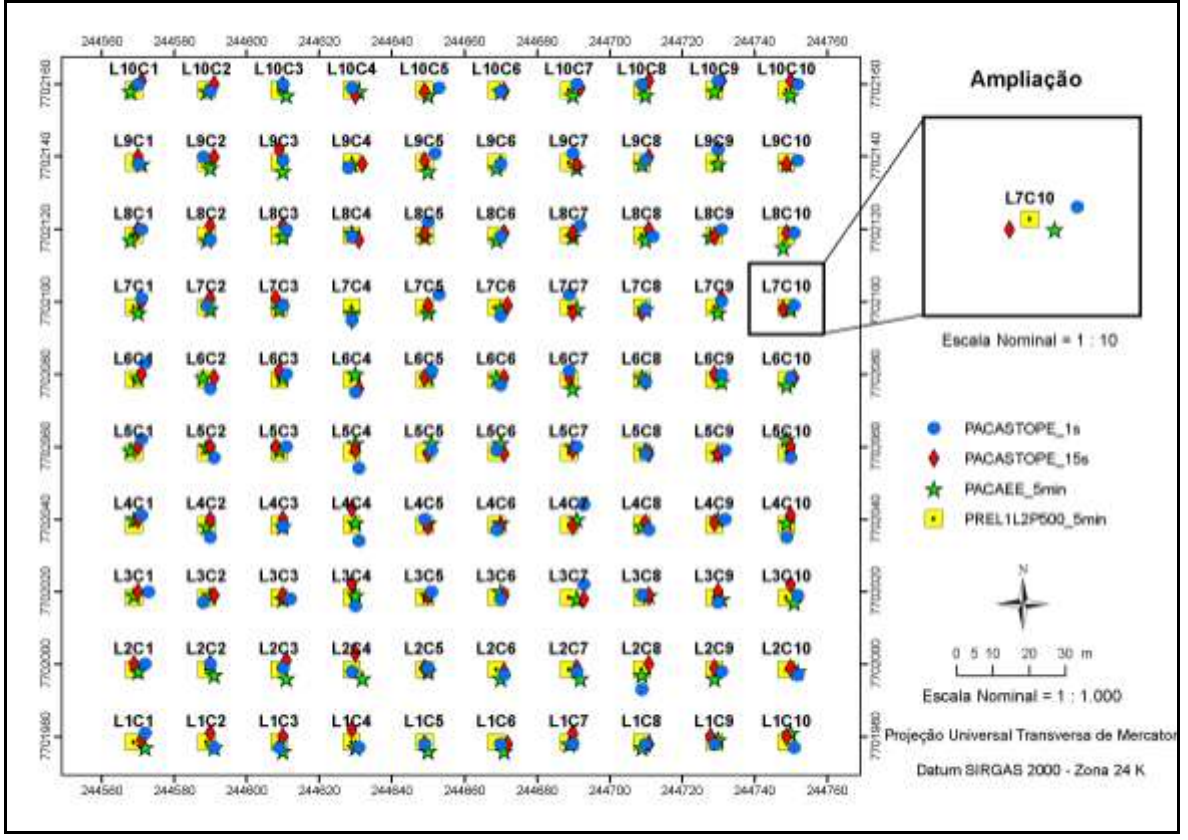

Figura 9. Discrepâncias entre os posicionamentos PACASTOPE\_1s, PACASTOPE\_15s, PACAEE\_5 min e os posicionamentos PREL1L2P500\_5min

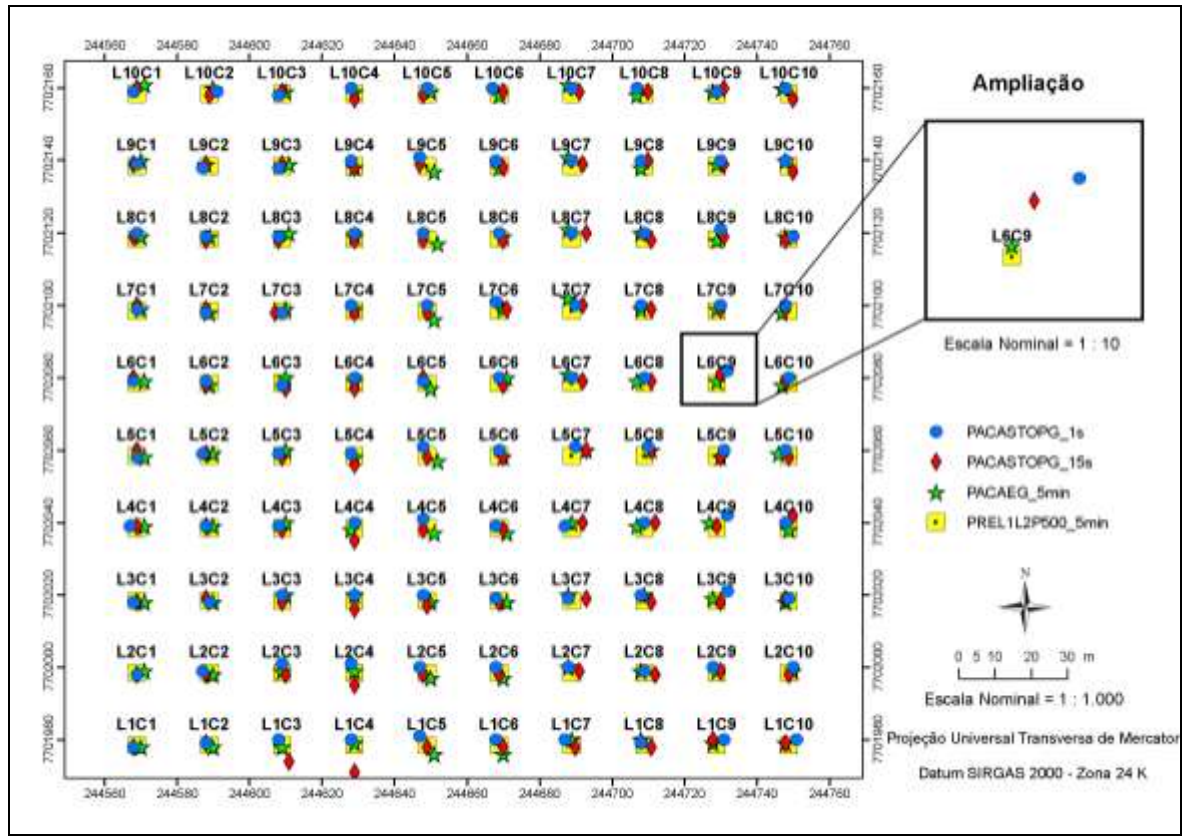

Figura 10. Discrepâncias entre os posicionamentos PACASTOPG\_1s, PACASTOPG\_15s, PACAEG\_5min e os posicionamentos PREL1L2P500\_5min

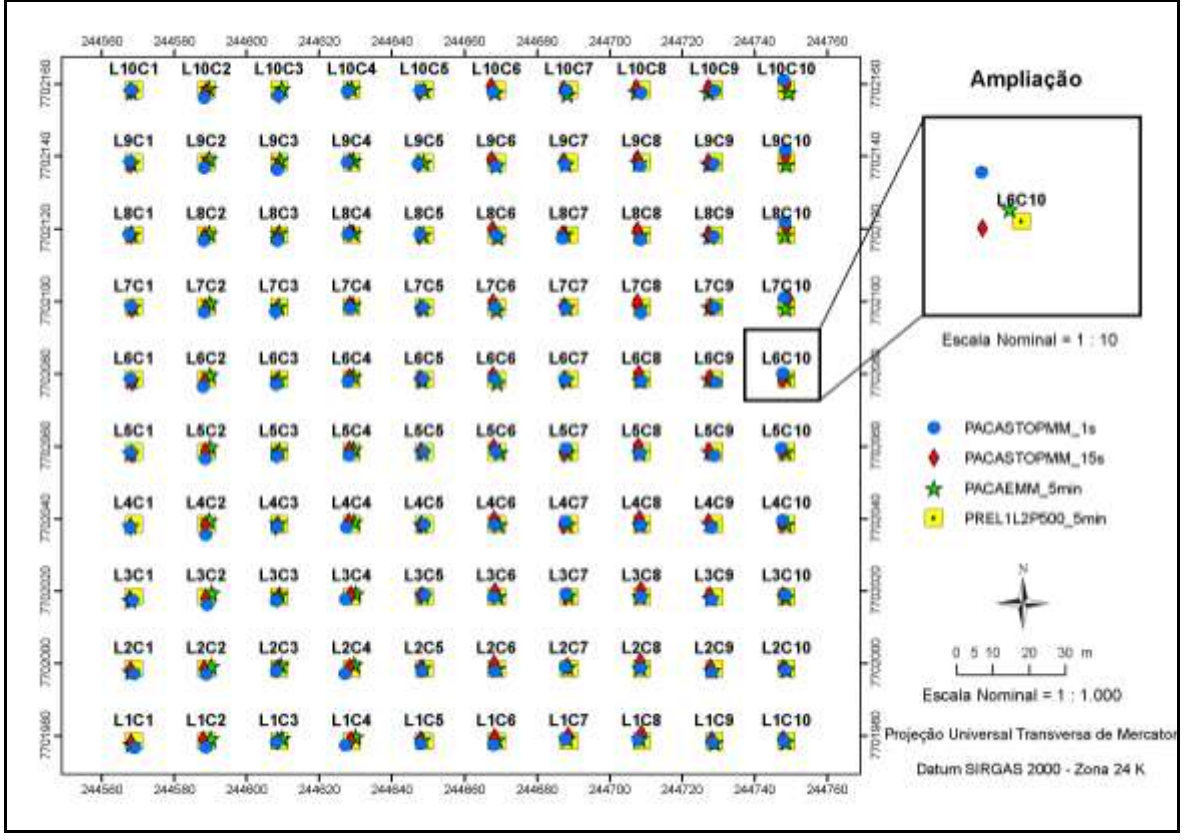

Figura 11. Discrepâncias entre os posicionamentos PACASTOPMM\_1s, PACASTOPMM\_15s, PACAEMM\_5min os posicionamentos PREL1L2P500\_5min

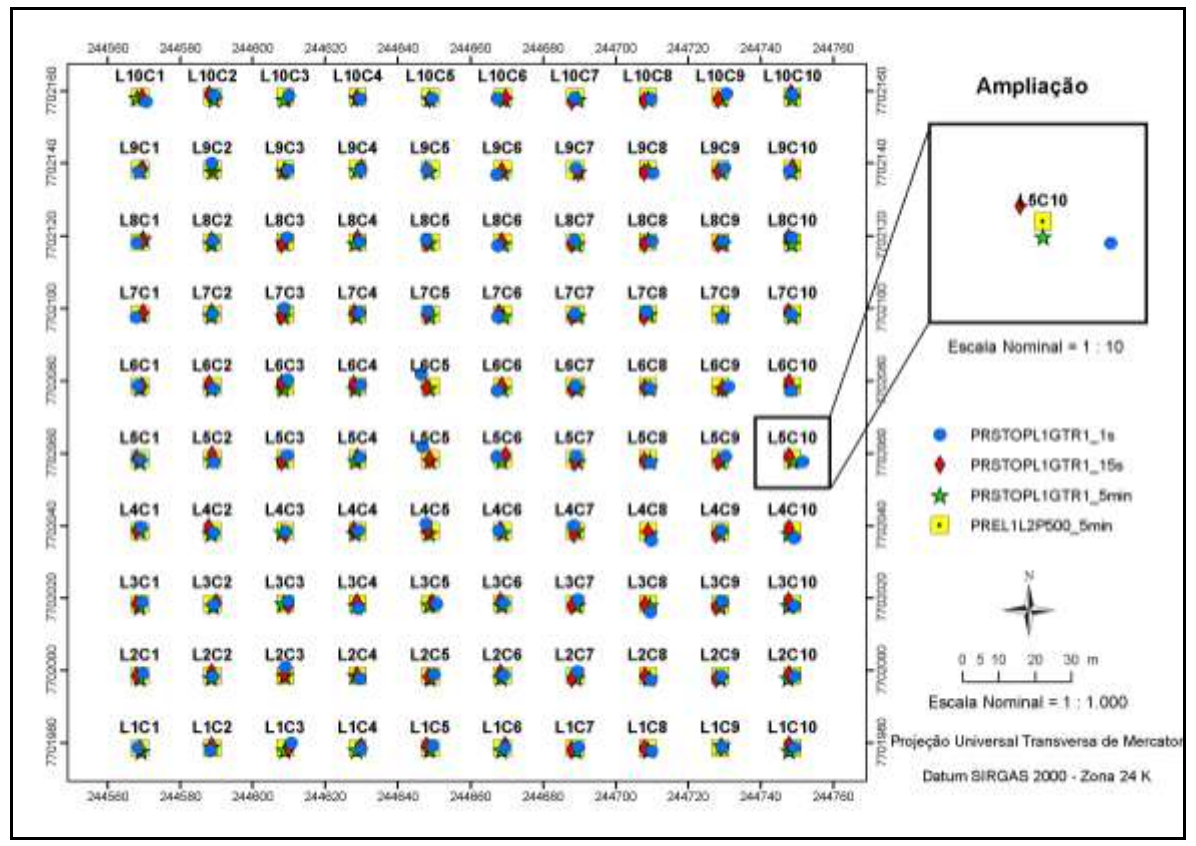

Figura 12. Discrepâncias entre os posicionamentos PRSTOPL1GTR1\_1s, PRSTOPL1GTR1\_15s, PRSTOPL1GTR1\_5min e os posicionamentos PREL1L2P500\_5min

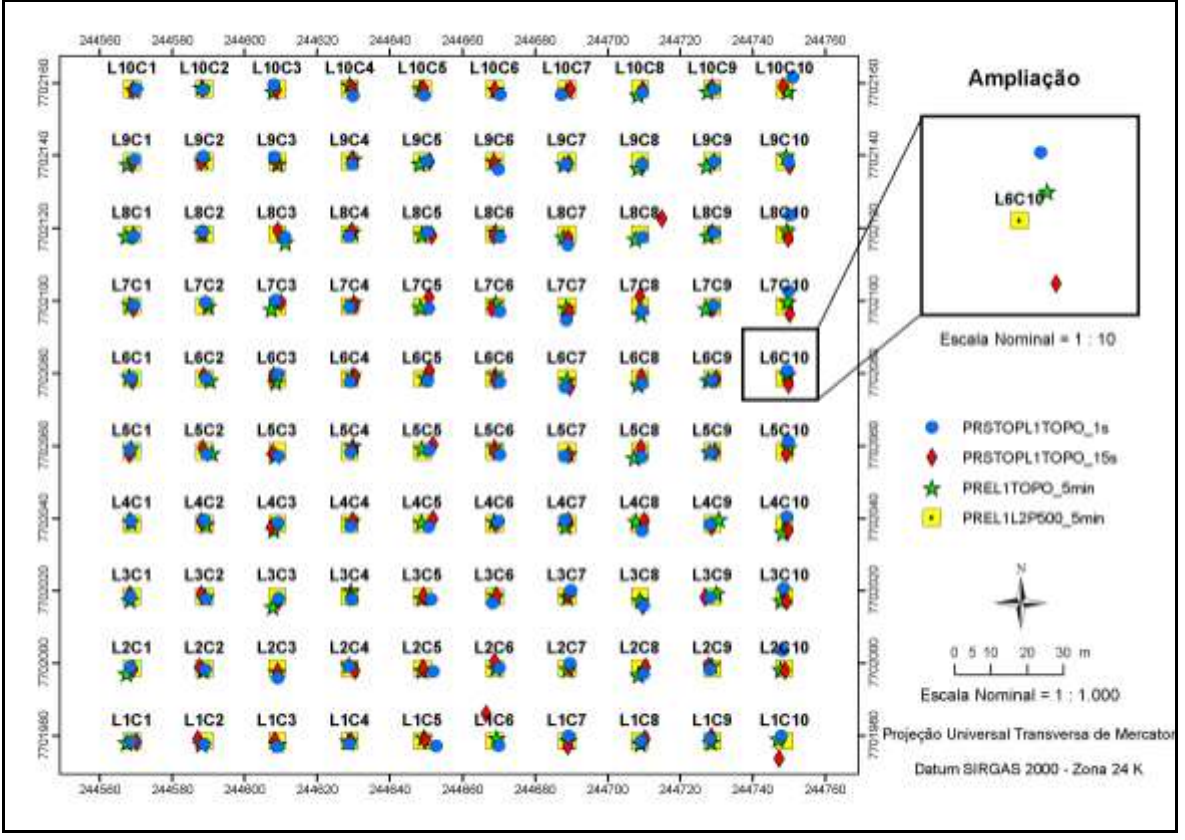

Figura 13. Discrepâncias entre os posicionamentos PRSTOPL1TOPO\_1s, PRSTOPL1TOPO\_15s, PREL1TOPO\_5min e os posicionamentos PREL1L2P500\_5min

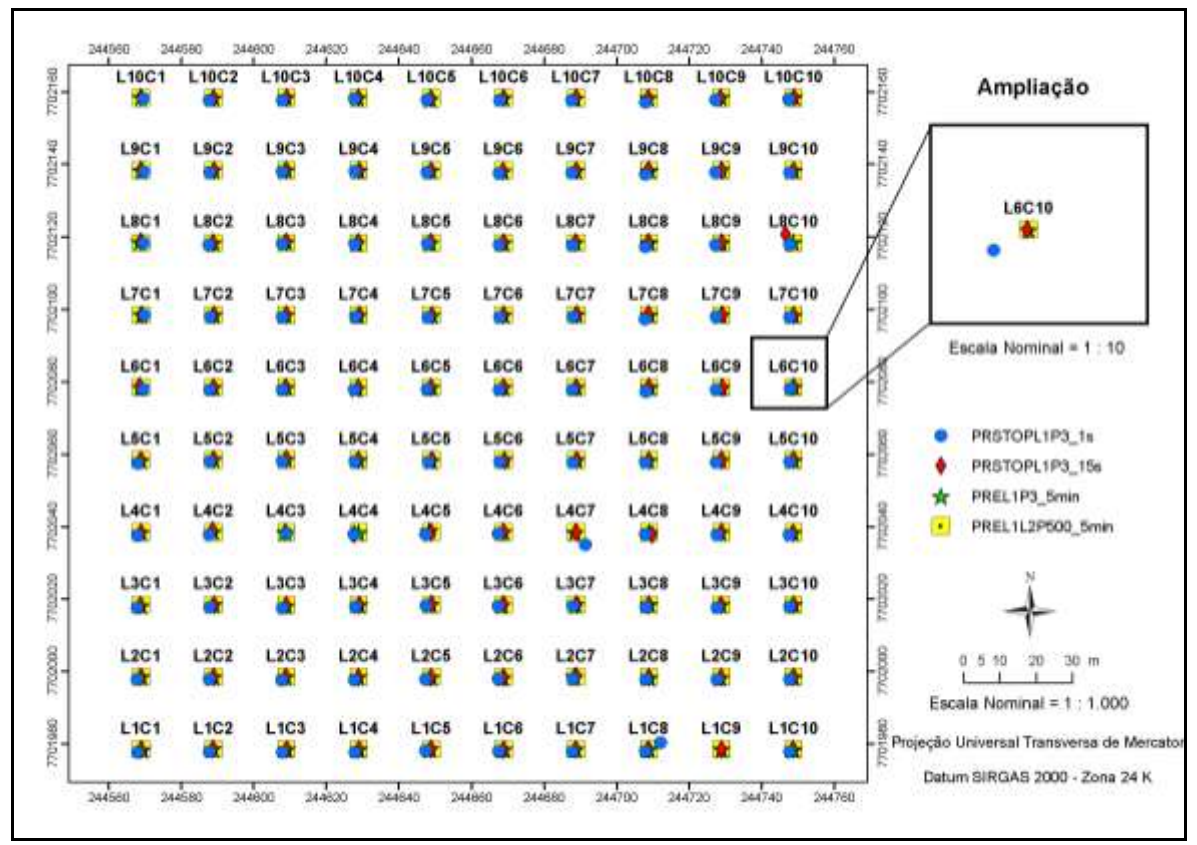

Figura 14. Discrepâncias entre os posicionamentos PRSTOPL1P3\_1s, PRSTOPL1P3\_15s, PREL1P3\_5min e os posicionamentos PREL1L2P500\_5min

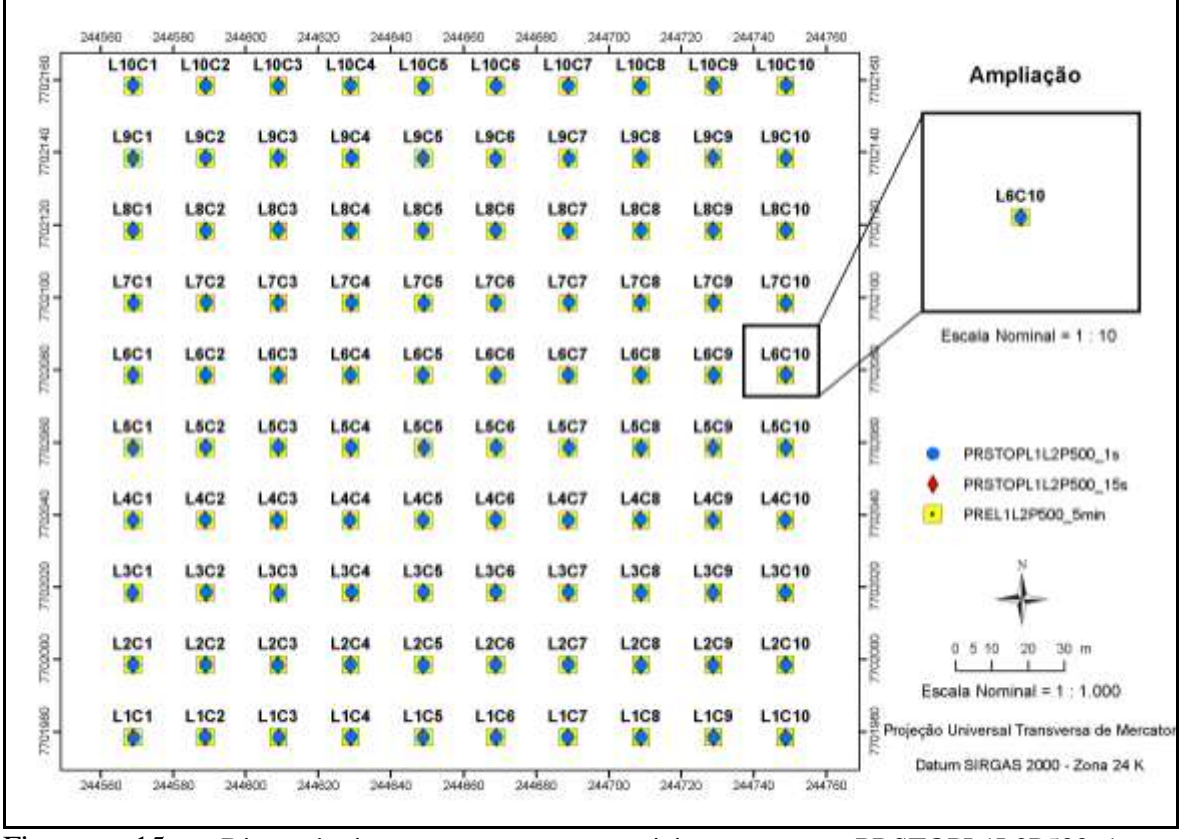

Figura 15. Discrepâncias entre os posicionamentos PRSTOPL1L2P500\_1s, PRSTOPL1L2P500\_15s e os posicionamentos PREL1L2P500\_5min

No que se refere aos posicionamentos relativos, observa-se que os erros foram atenuados, principalmente nos posicionamentos que utilizaram dupla frequência L1L2 e acesso ao código nas portadoras (C/A, P e L2C), ou seja, posicionamentos RTK, PRSTOPL1L2P500\_1s e PRSTOPL1L2P500\_15s. Nestes posicionamentos as acurácias foram de apenas poucos centímetros (CEP <  $0.036$  m). Monico (2007) explica que as acurácias podem ser até na ordem de milímetros, caso o tempo de ocupação sobre os pontos for maior.

Os melhores desempenhos nos posicionamentos de simples frequência L1 e código C/A ocorreram nos posicionamentos PRL1P3. Em linhas de base curtas  $(\leq 10 \text{ km})$ , Farret et al. (2007) apontam que o posicionamento relativo com receptores de apenas uma freqüência tem sido uma estratégia muito utilizada para atenuar os erros comuns às estações envolvidas. Porém, o multicaminho e as perdas de ciclos não são reduzidos no posicionamento relativo, pois dependem de condições particulares de cada estação.

As discrepâncias de posicionamentos encontradas dentro desta categoria de receptores (PRL1P3 e PRL1GTR1) talvez possam ser explicadas pelo fato de os receptores não possuirem o mesmo firmware (programa interno do receptor), sendo necessários novos rastreios para a realização de testes e estudos sobre este problema.

Se conjecturassemos aplicações de mapeamento do uso e cobertura da terra, na área experimental, a partir dos desempenhos encontrados dos erros circulares prováveis (CEPs) dos posicionamentos testados, poderia-se deduzir que as escalas de trabalho máximas, considerando o erro gráfico admissível de 0,5 mm (CASACA et al., 2007) seriam: PRSTOPL1L2P500\_15s (1:60); PRSTOPL1L2P500\_1s (1:72); RTK (1:402); PREL1P3 5min (1:594); PRSTOPL1P3\_15s (1:702); PRSTOPL1P3\_1s (1:844); PREL1GTR1\_5min (1:2.548); PACAEMM\_5min (1:3.018); PRSTOPL1GTR1\_15s (1:4.678); PREL1TOPO\_5min (1:4.242); PACASTOPMM\_15s (1:4.358); PRSTOPL1GTR1\_1s (1:4.678); PRSTOPL1TOPO\_15s (1:4.794); PACASTOPMM\_1s (1:4.928); PRSTOPL1TOPO\_1s (1:5.006); PACAEG\_5min (1:6.238); PACAEE\_5min (1:6.570); PACASTOPG\_1s (1:6.490); PACASTOPG\_15s (1:6940); PACASTOPE\_15s (1:7.734); e PACASTOPE\_1s (1:9.556).

Observou-se que o aumento do tempo de ocupação nos posicionamentos teve um efeito positivo, tanto nos posicionamentos absolutos, apesar de apresentarem maior dispersão, como nos posicionamentos relativos. A Figura 16 ilustra melhor esta constatação.

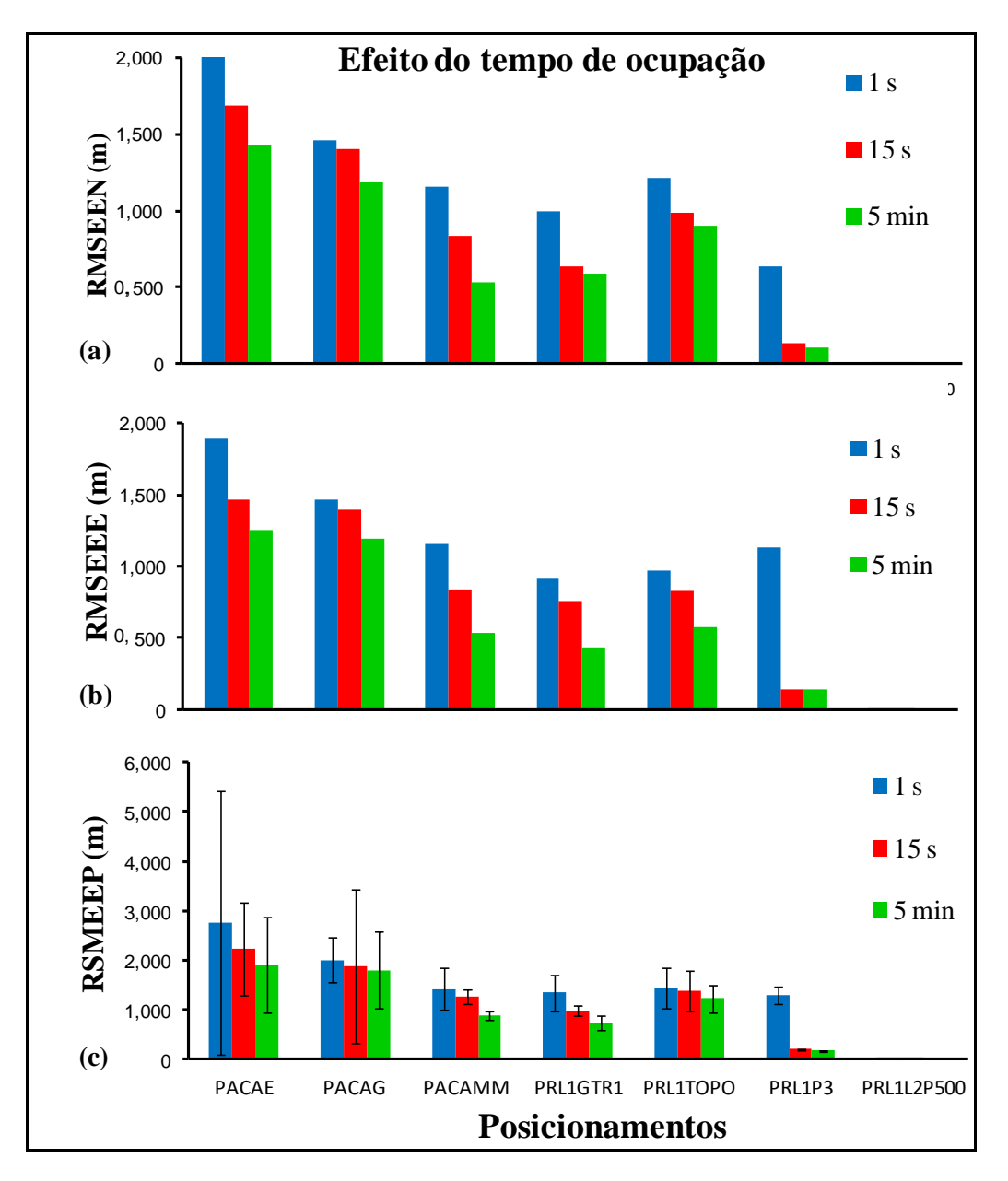

Figura 16. Efeito positivo do tempo de ocupação nos posicionamentos testados: (a) Erro de coordenada N; (b) Erro da coordenada E; (c) Erro de posicionamento.

Santos e Rodrigues (2006) explicam que com o aumento do tempo da sessão nos posicionamentos absolutos, a dispersão aumenta, devido à variação temporal, e a acurácia não melhora consideravelmente, devido a erros sistemáticos que não podem ser removidos com essa técnica. Concluem ainda que tais receptores de posicionamento absoluto não podem ser utilizados em trabalhos que exigem alta acurácia, como por exemplo, levantamentos topográficos.

De modo particular, nos posicionamentos relativos, obtidos por pós-processamentos, o aumento da seção de 1 segundo para 5 minutos acarretou reduções nos valores de RMSEEP, estimados a 95% de probabilidade, de 45,56% para o posicionamento

PRL1GTR1, 15,33% para o posicionamento PRL1TOPO; e 86,72% para o posicisionamento PRL1P3.

No posicionamento PRL1L2P500, o aumento da seção de 1 para 5 segundos, apesar de terem já apresentados baixos valores de RMSEEP, respectivamente, 0,021±8E-08 m e 0,017±8E-05 m, a redução foi também notada (19,05%).

Não foram detectados nos posicionamentos relativos tendência de erros de posicionamentos influenciados pelo aumento das distâncias de linhas de base (Figuras 17, 18, 19 e 20).

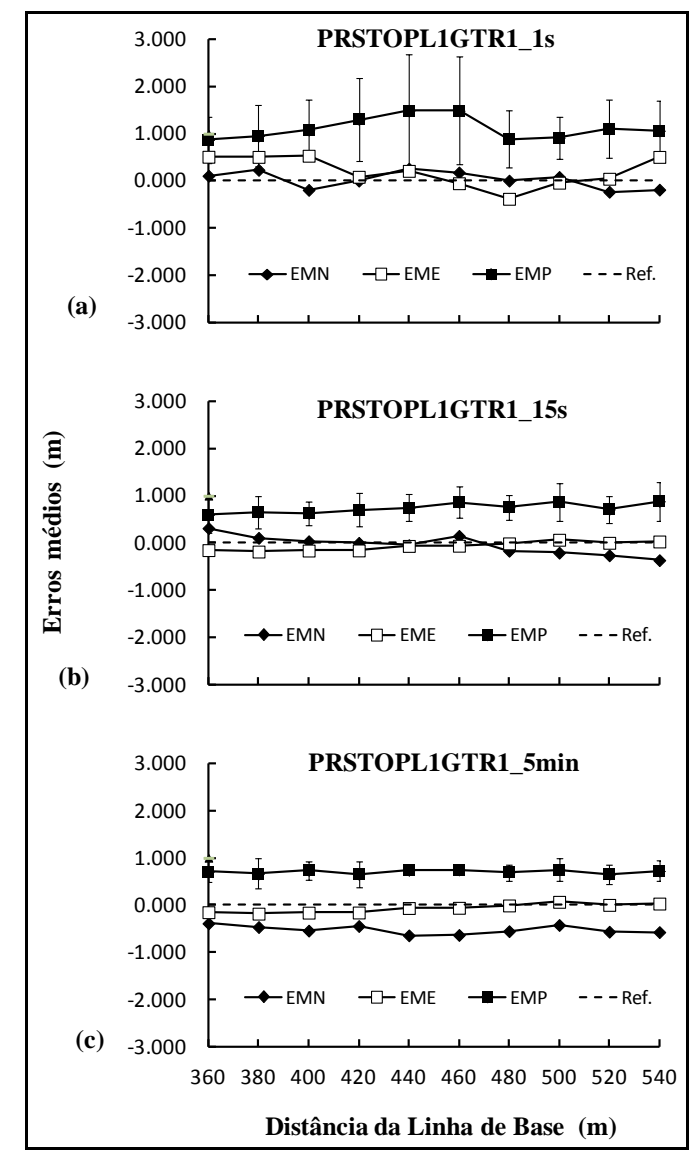

Figura 17. Desvios médios das componentes nas linhas bases por posicionamentos: (a) PRSTOPL1GTR1\_1s, (b) PRSTOPL1GTR1\_15s, (c) PREL1GTR1\_5min;

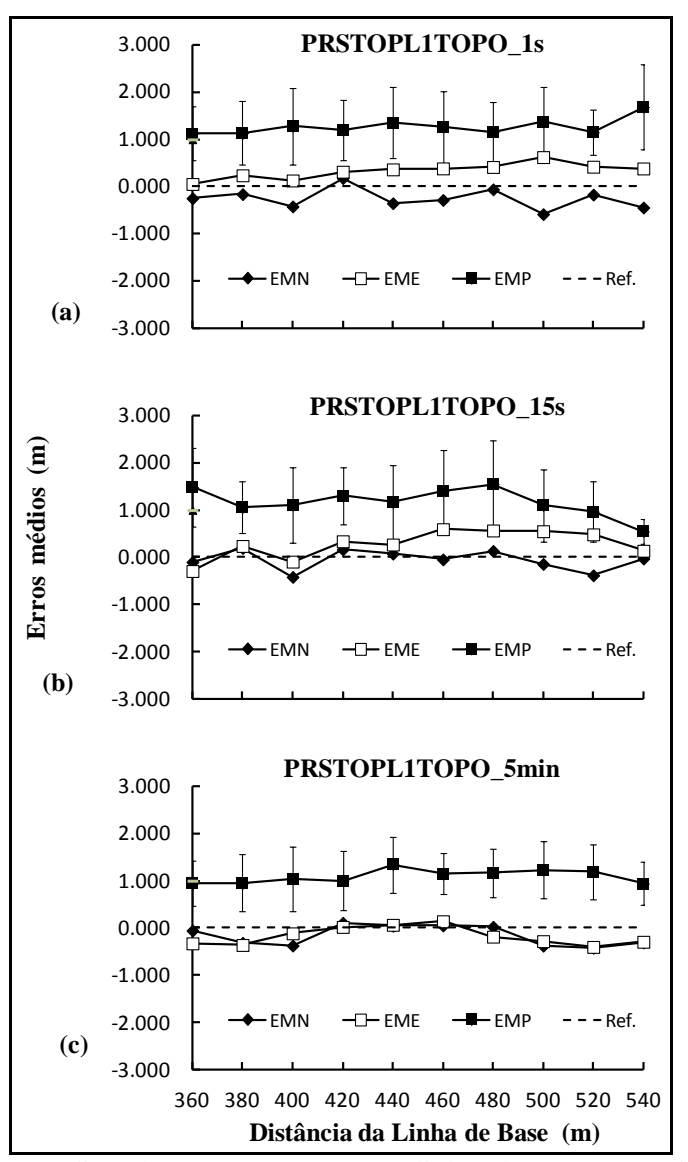

Figura 18. Desvios médios das componentes nas linhas bases por posicionamentos: (a) PRSTOPL1TOPO\_1s, (b) PRSTOPL1TOPO\_15s, (c) PREL1TOPO\_5min

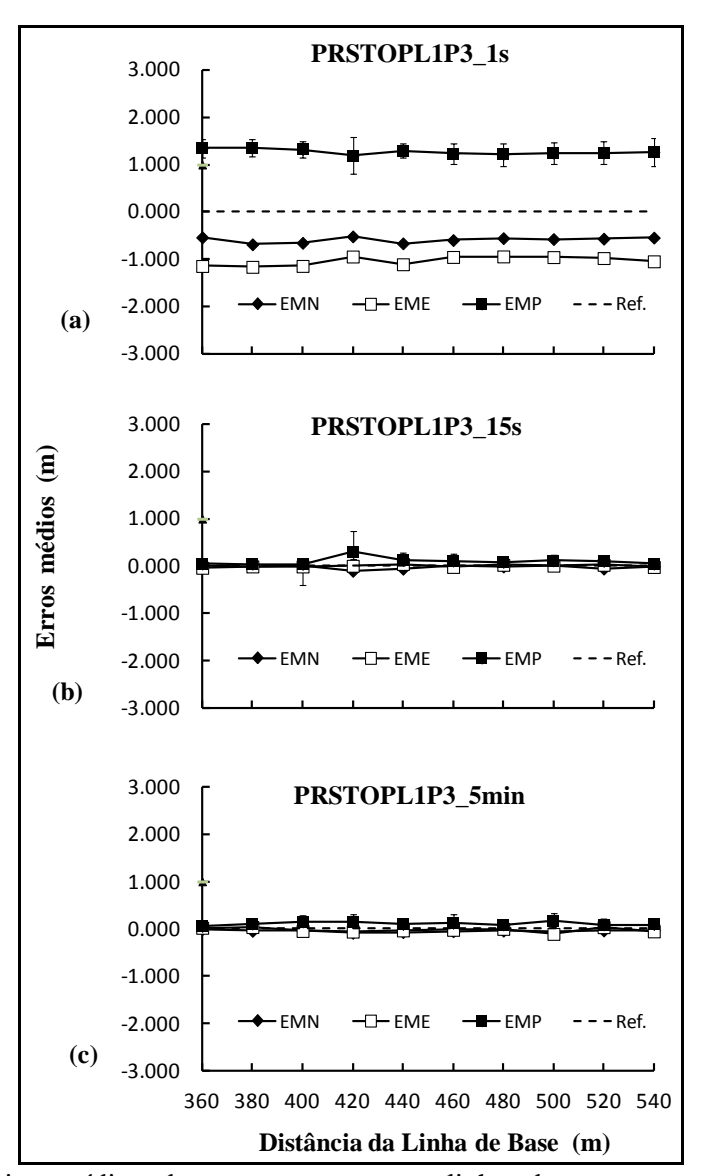

Figura 19. Desvios médios das componentes nas linhas bases por posicionamento: (a) PRSTOPL1P3\_1s, (b) PRSTOPL1P3\_15s, (c) PREL1P3\_5min

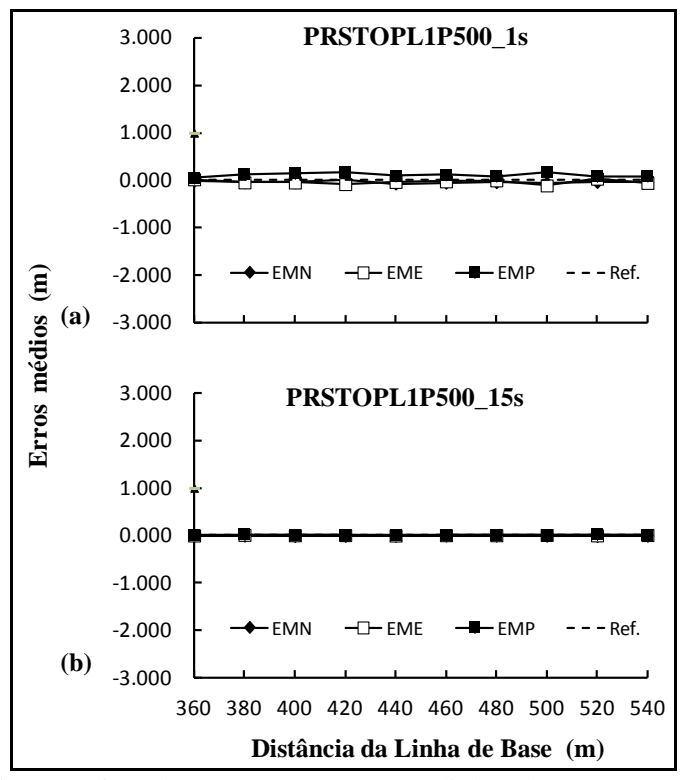

Figura 20. Desvios médios das componentes nas linhas bases por posicionamento: (a) PRSTOPL1L2P500\_1s, (b) PRSTOPL1L2P500\_15s

As correções não se deterioraram com o afastamento em relação à estação-base. Contudo, é oportuno destacar que com o aumento da linha base, os problemas para resolução das ambiguidades tendem a se agravar uma vez que a antena da estação de referência pode não consiguir captar os mesmos satélites captados pela antena remota (SEGANTINE, 2005; MONICO, 2008). E esta degradação, destacam os autores, é fortemente influenciada pela técnica de processamento do sinal, principalmente os posicionamentos relativos derivados de simples frequência L1.

Ferrari et al. (2012, dados não publicados), ao avaliar os posicionamentos relativos da Estação Geodésica 93.726 por receptores GPS/GNSS L1 e L1L2 a partir de dados transmitidos das bases da Rede Brasileira de Monitoramento Contínuo (RBMC) de maior proximidade (CEFE 93.960 – Vitória, ES, linha base = 128,81 km; e RJCG 93.963 – Campos dos Goytacazes, RJ, linha base = 111,65 km), encontraram, para tempos das sessões iguais a 4 horas, erros de posicionamentos horizontais de -0,890 m a 20,924 m para o receptor GPS/GNSS L1, enquanto que, nos poscionamentos com receptores GPS/GNSS L1L2 esses erros oscilaram de -0,011 m a 0,005 m.

Monico (2008) recomenda que, para aplicações envolvendo linhas médias e longas, ou em regiões com forte atividade ionosférica, caso típico do Brasil, é essencial usar receptores que proporcionem o acesso às portadoras (atualmente L1 e L2) e o acesso ao código nas portadoras (atualmente C/A, P e L2C).

### **CONCLUSÕES**

Nas condições em que foi realizado esse trabalho e com base nos resultados obtidos, pode-se concluir que:

1 – A metodologia, ao possibilitar cálculos da acurácia e da precisão, constitui-se em alternativa metodológica de avaliação de desempenho de posicionamentos de receptores GNSS para linhas de base curtas;

2 – A correção diferencial em tempo real ofereceu uma acurácia menor que 0,050 m;

3 – A correção diferencial pós-processada permitiu incrementos de acurácia e de precisão na determinação das coordenadas dos pontos; e

4 – O aumento da seção nos posicionamentos confere um efeito positivo, tanto nos posicionamentos absolutos, apesar de apresentarem maior dispersão, como nos posicionamentos relativos.

#### **AGRADECIMENTOS**

À Coordenação de Aperfeiçoamento de Pessoal de Nível Superior (CAPES), pela concessão da bolsa de estudos.

### **LITERATURA CITADA**

- ARCOS, C. A.; MOSQUERA, S. A.; VILLADA, D. C. Evaluación de rutas para el transporte de productos perecederos em el sector rural. Facultad de Ciencias Agropecuarias, v.6, n.2, p.40-46, 2008.
- AUTODESK. AutoCAD® 2005 Software, Inc, 1 CD-ROM, 1982-2004.
- BAIO, F. H. R.; MORATELLI, R. F. Avaliação da acurácia no direcionamento com piloto automático e contraste da capacidade de campo operacional no plantio mecanizado da cana-de-açúcar. Engenharia Agrícola, Jaboticabal, v.31, n.2, p.367- 375, 2011.
- BARBOSA, E. M.; MONICO, J. F. G.; ALVES, D. B M.; OLIVEIRA, L. C. Integridade no posicionamento RTK e RTK em rede. Boletim de Ciências Geodésicas, Curitiba, v.16, n.4, p.589-605, 2010.
- BRICEÑO, A.; RUBI, L. M.; CIOCE, V.; ROYERO, G.; BACAICOA, L.; WILDERMANN, M. H.; BARRIOS, M. GPS NTRIP observations: A new alternative for precise positioning in Venezuela. Rev. Téc. Ing. Univ. Zulia , v. 32, n.3, p.200-209, 2009.
- CASACA, J. M.; MATOS, J. L.; DIAS, J. M. B. Topografia Geral. Rio de Janeiro: LTC,

2007. 208p.

- CINTRA, J.P.; NERO, A. M.; RODRIGUES, D. GNSS / serviço NTRIP e técnica : testes de precisão . Boletim de Ciências Geodésicas, v.17, n.2, p 257-271, 2011.
- CONGALTON, R. G.; GREEN, K. Assessing the accuracy of remotely sensed data: principles and practices. 2 ed. New York: Lewis Publishers, 2009, 183 p.
- CORSEULL, C. W.; ROBAINA, A. D. Reconstituição de uma poligonal topográfica pelo sistema de posicionamento global. Planimetria. Ciência Rural, Santa Maria, v.33, n.2, p.299-303, 2003.
- ENVIRONMENTAL SYSTEMS RESEARCH INSTITUTE ESRI. ArcGIS Professional GIS for the desktop, versão 9.3; 2008.
- FARRET, J. C. O Efeito do Multicaminho Estático nas Medidas da Fase das Portadoras GPS. Curitiba, 2000. Tese (Doutorado em Ciências Geodésicas) - Universidade Federal do Paraná, 2000.
- FARRET, J. C.; SANTOS, M. C. dos; SAATKAMP, E. D.; PALMA, E. A precisão possível com GPS L1/CA em georreferenciamento: O desafio do multicaminho – Análise de um receptor. Boletim de Ciências Geodésicas, Curitiba, v.13, n.1, p.211- 229, 2007.
- FERRARI, J. L.; GARCIA, R. F.; SANTOS, A. R. dos; QUARTO JUNIOR, P.; PEREIRA, L. R. Avaliação de posicionamentos por receptores GPS/GNSS L1 E L1L2 em função de bases da RBMC Revista Brasileira de Cartografia. In press.
- GURTNER, W., MADER, G. L.; MacARTHUR, D. A common exchange format for GPS data. Proceedings of the Fifth International Geodetic Symposium on Satellite Positioning. Vol II, p.920-931, Physical Science Laboratory, New Mexico State University, 1989.
- INSTITUTO BRASILEIRO DE GEOGRAFIA E ESTATÍSTICA Especificações e Normas Gerais para Levantamentos GPS: Preliminares. Instituto Brasileiro de Geografia e Estatística. Documentação Geral, Diretoria de Cartografia, Rio de Janeiro, 30p. 1994.
- INSTITUTO BRASILEIRO DE GEOGRAFIA E ESTATÍSTICA Projeto mudança de referencial geodésico – Definições e materialização do sistema de referência. 7 p. 2005.
- JANSSEN, V.; GRINTER, T.; ROBERTS, C. Can RTK GPS be used to improve cadastral infrastructure? Engineering Journal, v.15, n.1, p. 43-54, 2011.
- KOZMUS, K.; STOPAR, B. Protokol NTRIP za prenos pdatkov GNSS preko interneta. Geodetski vestnik, v.50, n.3, p.461-471, 2006.
- LAGO, I. F. do; FERREIRA, L. D. D.; KRUEGER, C. P. GPS e GLONASS: Aspectos teóricos e aplicações práticas. Boletim de Ciências Geodésicas, Curitiba, v. 8, nº 2, p. 37-53, 2002.
- LAROCCA, A. P. C.; SCHAAL, R. E.; FONSECA JR, E. S.da. Structures oscillations monitoring with global positioning system and adaptive filtering techniques. Structural Survey, v. 28, p. 197-206, 2010.
- MACHADO, T. M.; MOLIN, J. P. Ensaios estáticos e cinemáticos de receptores de GPS. Revista Brasileira de Engenharia Agrícola e Ambiental, Campina Grande, v.15, n.9, p.981-988, 2011.
- MOLIN, J. P. Orientação de aeronave agrícola por DGPS comparada com sistema convencional por bandeiras. Engenharia Agrícola, Jaboticabal, v.18, n.2, p.62-70, 1998.
- MONICO, J. F. G. Posicionamento pelo NAVSTAR-GPS: descrição, fundamentos e aplicações. São Paulo, UNESP, 2ª ed., 2007. 476 p.
- MONICO, J. F. G.; PÓZ, A. P. D.; GALO, M.; SANTOS, M. C. dos; OLIVEIRA, L. C. de. Acurácia e precisão: revendo os conceitos de forma acurada. Boletim de Ciências Geodésicas, Curitiba, v. 15, nº 3, p. 469-483, 2009.
- OLIVEIRA, T. C. A.; MOLIN, J. P. Uso de piloto automático na implantação de pomares de citros. Engenharia Agrícola, Jaboticabal, v.31, n.2, p.334-342, 2011.
- QUARESMA, M.; MORAES, A. de. A usabilidade de tarefas típicas de seleção do destino em sistemas de navegação GPS automotivos. Produção, v. 21, n.2, p. 329- 343, 2011.
- RAMOS, G. C. D. Competencia intercapitalista en tecnología estratégica y su militarización: el caso del sistema satelital Galileo. Revista de Sociologia e Política, Curitiba, v.29, p.105-130, 2007.
- REDE GEODÉSICA NO ESPÍRITO SANTO: Um marco na engenharia capixaba, Vitória, ES, 2005. 151p.
- SANTOS, M. S. T.; RODRIGUES, D. D. Acurácia, precisão e variação temporal do posicionamento GPS no modo absoluto. A mira, v.15, n.132, p.52-56, 2006.
- SANTOS, M. S. T.; SÁ, N. C. de. O uso do GPS em levantamentos geofísicos terrestres. Revista Brasileira de Geofísica. v.24, n.1, p.63-80, 2006.
- SEGANTINE, P. C. L. GPS: Sistema de Posicionamento Global. São Carlos, SP: EESC/USP, 2005. 381 p.
- STABILE, M. C. C; BALASTREIRE, L. A. Comparação de três receptores GPS para uso em agricultura de precisão. Engenharia Agrícola, Jaboticabal, v.26, n.1, p.215- 223, 2006.
- TONELLO, M. S.; BORTOLUZZI, E. C. Viabilidade técnica do uso de receptores GPS de navegação para fins de amostragem sistemática de solo. Revista Brasileira de Ciência do Solo, v.35, p. 351-357, 2011.
- WATZLAWICK, L. F.; SANQUETTA, C. R.; KIRCHNER, F. F. GPS: Ferramenta de apoio na realização de inventário florestal. Floresta, v.32, n.1, 135-141, 2011.

## 4.RESUMO E CONCLUSÕES

O presente trabalho teve por objetivo avaliar geotecnologias para melhor subsidiar o mapeameanto do uso e cobertura da terra do Instituto Federal do Espírito Santo e áreas adjascentes. Entre os principais resultados, ressaltamse: 1º) O MDE ASTER gerado representa melhor as altitudes do relevo do Ifes-Campus de Alegre e áreas adjascentes, revelando maior correlação com as altitudes medidas no campo e menor RMSE, porém necessita de correções de depressões espúrias para o seu uso. Além disso, as estatísticas de validação referentes à componente altimétrica o indicam como Padrão de Exatidão Cartográfica Brasileira compatível para a Classe A, escala 1:100.000. 2º) As APPs totalizam 34,33% da área do Ifes-Campus de Alegre, ocupando 114,32 ha de extensão. As APPs de topos de morro e as APPs dos cursos d'água tributários são as que ocupam a maior área, correspondendo a 16,94% e 14,03% da área, respectivamente. As APPs de cursos d'água são as mais atingidas, onde as principais classes responsáveis por conflitos são pastagens naturais (20,41 ha) e estradas não-pavimentadas (1,18 ha). 3º) A técnica de subtração de imagens de NDVIs permite verificar mudanças de cobertura da vegetação. O desmatamento constatado na região de cabeceira da sub-bacia hidrográfica sinaliza a necessidade de uma política de educação ambiental na área em estudo. 4º) Os ótimos desempenhos de classificação nas imagens Cbers-2B e Landsat-5-TM, para a classe mata (exatidões globais iguais a 0,972 e 0,931, e índices Kappa iguais a 0,916 e 0,824, respectivamente), alcançados pela metodologia por máxima verossimilhança, permite recomendar o uso desse classificador em monitoramentos de desflorestamento/florestamento local. 5º) A metodologia proposta de avaliação de receptores GPS e GPS/GLONASS, ao possibilitar cálculos de acurácia e de precisão, constitui-se em alternativa metodológica de avaliação de desempenho de posicionamentos de receptores de Sistemas de Navegação Global por Satélites (GNSS), para linhas base curtas.

# 5. RECOMENDAÇÕES

A fim de que este trabalho possa se transformar numa linha de pesquisa no Ifes-Campus de Alegre, explorando outras faces do problema, são apresentadas algumas propostas para a sua continuidade.

1) Avaliar a integração de imagens de satélites com os modelos digitais de elevação gerados;

2) Replicar o procedimento das classificações digitais para uma série histórica de imagens do mesmo sensor;

3) Verificar o impacto ambiental mediante as alterações previstas no atual Código Florestal Brasileiro (Lei Federal 4.771/1965);

4) Pesquisar o tempo ideal de rastreio de posicionamentos GNSS com relação ao rendimento de campo e à fixação das ambiguidades;

5) Realizar análise de GPS e GPS/GNSS em dias e estações do ano diferentes para verificar o comportamento temporal das coordenadas obtidas; e

6) Investigar o potencial de posicionamentos utilizando tecnologia GNSS/NTRIP.

# 6. REFERÊNCIAS BIBLIOGRÁFICAS

- A MIRA (2005) Sistemas de projeções cartográficas utilizadas no Brasil. Seção Técnica – Cartografia. A Mira, São Paulo, Ano XV, (129), p. 70 – 73.
- ASPIAZÚ, C.; ALVES, L. M.; VALENTE, O. F. (1990) Modelos digitais de terrenos: conceituação e importância. Boletim de Pesquisa Florestal, Colombo, n. 21, p.27-36.
- ARONOFF, S. (1991) Geographical information system: a management perspective. Ottawa, Canada, 249 p.
- ASSAD, E. D.; SANO, E. E. (1998) Sistema de informações geográficas: aplicações na agricultura. Brasília, DF: EMBRAPA-CPAC, 2ª ed., 434 p.
- BORGES, L. A. C.; REZENDE, J. L. P. de; PEREIRA, J. A. A.; COELHO JUNIOR, L. M.; BARROS, D. A. de. (2011) Áreas de preservação permanente na legislação ambiental brasileira. Ciência Rural, v.41, n.7, p.1202-1210.
- BURROUGH, P. A. (1986) Principles of geographical information systems for land resources assessment. Oxford, 194 p.
- DOYLE, F.J. (1978) Digital terrain models: an overview. Photogrammetric Engineering and Remote Sensing, v.44, n.12, p.1481-1485.
- EMBRAPA MONITORAMENTO POR SATÉLITE. (2010) Sistemas Orbitais de Monitoramento e Gestão Territorial. Campinas: Embrapa Monitoramento por Satélite, Disponível em: <http://www.sat.cnpm.embrapa.br/>. Acesso em: 11 de janeiro de 2010.
- FARIA, E. (1991) Dicionário escolar latino português. Rio de Janeiro, FAE, 6ª ed.; 592 p.
- FARR, T. G; ROSEN, P. A; CARO, E; CRIPPEN, R; DUREN, R; HENSLEY, S; KOBRICK, M; PALLER, M; RODRIGUEZ, E; ROTH, L; SEAL, D; SHAFFER, S; SHIMADA, J; UMLAND, J; WERNER, M; OSKIN, M; BURBANK, D.; ALSDORF, D. (2007) The Reviews of Shuttle Radar Topography Mission. Geophysics, 45, RG 2004.
- FLORENZANO, T. G. (2007) Iniciação em sensoriamento remoto. São Paulo, SP: Oficina de Textos, 2ª edição, 101 p.
- GEMAEL, C. (1984) Geodésia. Curitiba, UFPR, 147 p.
- GEOCITIES (2009) Geocities. Disponível em: [http://www.geocities.com/CapeCanaveral/Galaxy/5256/gps\\_introgarm.htm/.](http://www.geocities.com/CapeCanaveral/Galaxy/5256/gps_introgarm.htm/) Acesso em 20 de novembro de 2009.
- GEOYE (2010) GeoEye: inovative geospatial products & solutions provider. Disponível em: <http://www.geoeye.com/>. Acesso em: 15 de janeiro de 2010.
- GILBERT, C. (1997) GPS Performance sob coberturas vegetais. Fator GIS, Curitiba, 5, (18), p. 52 – 53.
- IBGE INSTITUTO BRASILEIRO DE GEOGRAFIA E ESTATÍSTICA (2005) Projeto mudança de referencial geodésico – Definições e materialização do sistema de referência. 7 p.
- IGNSS INSIDE GLOBAL NAVIGATION SATELITE SYSTEM (2010). Disponível em: <http://www.insidegnss.com/>. Acesso em: 15 de março de 2010.
- JENSEN, J. R. (2009) Sensoriamento remoto do ambiente: uma perspectiva em recursos terrestres. Tradução de Epiphanio, J.C. N. (Coordenador)...[et al.]. São José dos Campos, SP: Parênteses, 598p.
- LIU, W. T. (2007) Aplicações de sensoriamento remoto. Campo Grande, RJ, Ed UNIDERP, 865p.
- MILLER, C.; LAFLAMME, R. (1958) The digital terrain model theory and applications. Photogrammetric Engineering, v. 24, p. 433-442.
- MIRANDA, J. I. (2005) Fundamentos de sistemas de informações geográficas. Brasília, DF: Embrapa Informações Tecnológicas, 425 p.
- MOLIN, J. P. (2001) Agricultura de precisão: o gerenciamento da variabilidade. Piracicaba: O Autor, 83 p.
- MONICO, J. F. G. (2007) Posicionamento pelo NAVSTAR-GPS: descrição, fundamentos e aplicações. São Paulo, UNESP, 2ª ed., 476 p.
- MOREIRA, M. A. (2009) Fundamentos do sensoriamento remoto e metodologias de aplicação. Viçosa, MG: UFV, 4ª edição, 320 p.
- NOVO, E. M. L. (1992) Sensoriamento remoto: princípios e aplicações. São Paulo, SP: Bücher, 2ª edição, 308 p.
- RABUS, B.; EINEDER, M.; ROTH, R.; BAMLER, R. The Shuttle Radar Topography Mission – a new class of digital elevation models acquired by spaceborne radar. (2003) ISPRS Journal of Photogrammetry & Remote Sensing, n. 57, p. 241-262.
- RODRIGUEZ, E.; MORRIS, C. S.; BELZ, J. E. (2006) A Global Assessment of the SRTM Performace. Photogrametric Engineering & Remote Sensing, v. 72, n. 3, p. 249-260.
- ROSA, R. (2005) Geotecnologias na geografia aplicada. Revista do Departamento de Geografia, (16), p. 81 – 90.
- SÁ, N. C. (2000) GPS: fundamentos e aplicações. São Paulo, SP: IAG/USP, 98 p.
- SEGANTINE, P. C. L. (2005) GPS: Sistema de Posicionamento Global. São Carlos, SP: EDUSP, 381 p.
- SILVA, A. S. (1997) GPS: Global Positioning System. Viçosa, UFV, 117 p.
- SILVA, A. B. (2003) Sistemas de informações geo-referenciadas: conceitos e fundamentos. Campinas, SP: UNICAMP, 236 p.
- SILVEIRA, L. N. (2005) Relógio atômico: o coração dos satélites do sistema GPS. A Mira, São Paulo, Ano XV, (128), p. 39 – 40.
- VALERIANO, M. M. (2004) Modelos digitais de elevação com dados SRTM disponíveis para a América do Sul. Tese (Doutorado em Sensoriamento Remoto) - São José dos Campos – SP, Instituto Nacional de Pesquisas Espaciais -INPE, 72p.
- VALERIANO, M. M. (2008) Dados topográficos. In: FLORENZANO, T. (Org.) Geomorfologia: conceitos e tecnologias atuais. São Paulo: Oficina de Textos, p. 72 – 104.

ANEXOS

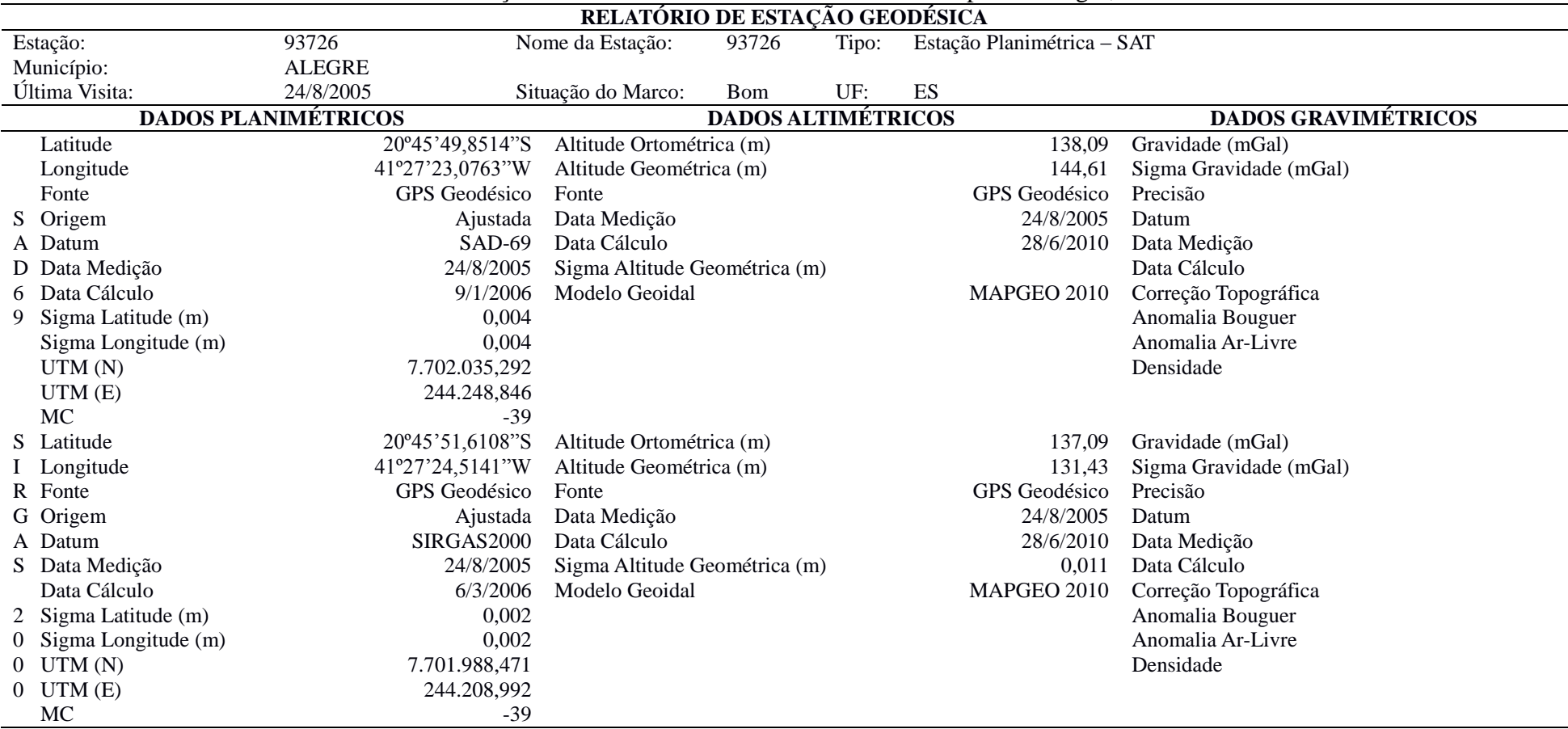

ANEXO A - Relatório da Estação Geodésica 93726 localizada no Ifes-Campus de Alegre, tomada como referência.

- Ajustamento Altimétrico Simultâneo da Rede Altimétrica em 15/06/2011 – Relatório em http://www.ibge.gov.br/home/geociencias/geodesia/altimetria.shtm

- Ajustamento Planimétrico SIRGAS2000 em 23/11/2004 e 06/03/2006 - Relatório em ftp://geoftp.ibge.gov.br/documentos/geodesia/REL\_sirgas2000.pdf

- Ajustamento Planimétrico Global SAD-69 em 15/09/1996 - Relatório em ftp://geoftp.ibge.gov.br/documentos/geodesia/REL\_sad69.pdf

- Dados Planimétricos para Fonte carta nas escalas menores ou igual a 1:250000, valores SIRGAS2000 = SAD-69

Continua...

Tabela 1. Continuação...

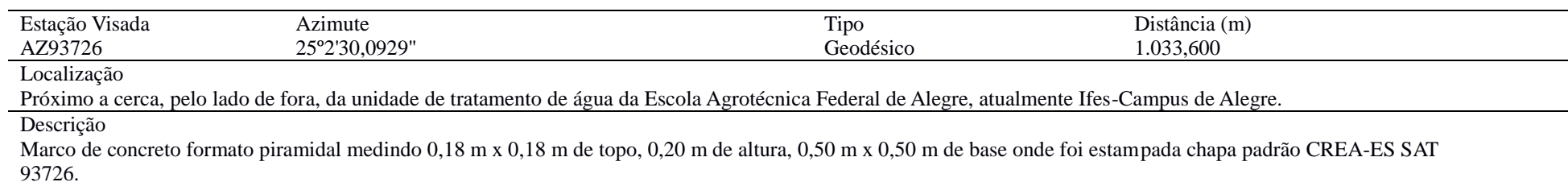

#### Intinerário

Partir da portaria principal da Escola Agrotécnica Federal de Alegre, atualmente Ifes-Campus de Alegre em direção à ES-482. Chegando na rodovia seguir à esquerda, sentido Vitória. Acessar a primeira entrada à direita, uma porteira, e seguir subindo. Vire na primeira à direita e depois na primeira à esquerda subindo. Siga a estrada e logo a frente a unidade de tratamento de água da Escola Agrotécnica Federal de Alegre, atualmente Ifes-Campus de Alegre.<br>Imagem

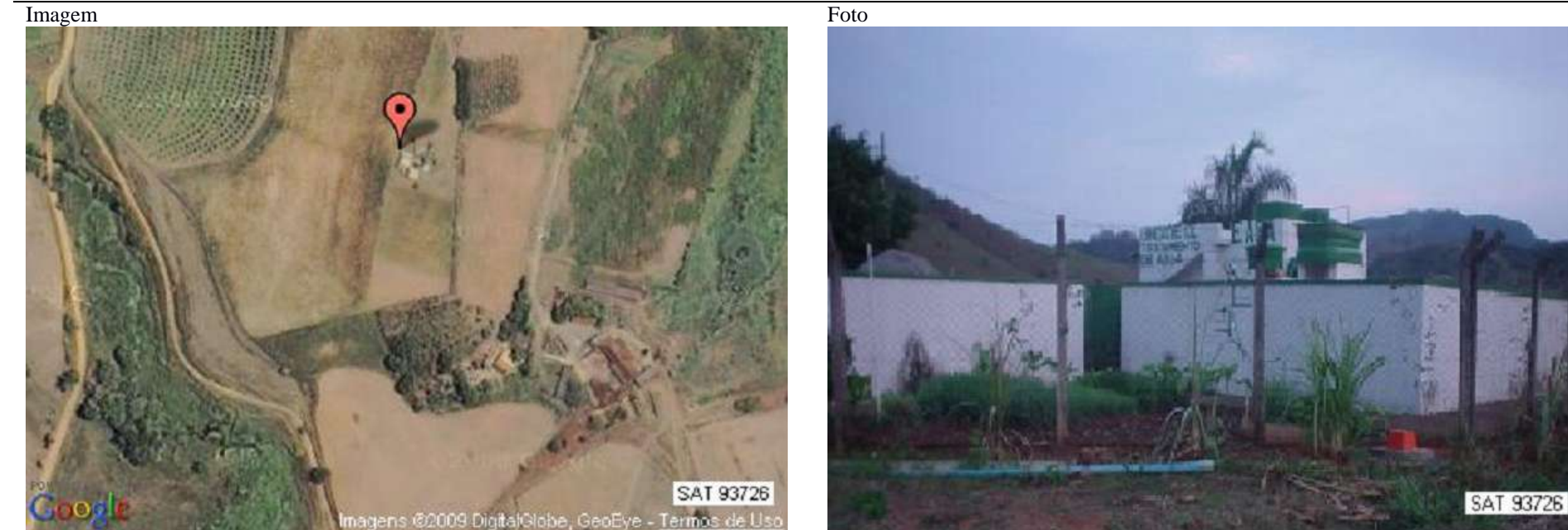

Fonte: IBGE (2011)

Pontos X Y Z 244316.408 7701477.362 136.326 244042.390 7701485.309 144.539 244052.646 7701436.014 150.329 244062.358 7701369.887 154.359 244050.448 7701358.179 160.527 244055.109 7701314.535 164.094 244040.024 7701275.663 166.019 244040.716 7701261.017 165.115 244083.426 7701207.831 162.783 244114.816 7701190.149 156.617 244077.030 7701149.442 179.984 244061.623 7701171.103 180.422 244039.433 7701168.628 185.273 244036.515 7701156.906 188.131 244032.361 7701218.281 174.398 244029.433 7701234.921 171.684 244036.081 7701225.174 173.028 244039.488 7701234.877 171.509 244044.827 7701222.714 172.148 244075.336 7701190.450 170.216 244100.880 7701167.400 167.529 244091.485 7701214.282 156.849 244085.541 7701175.289 171.444 244090.194 7701118.180 176.356 244092.137 7701106.122 175.981 244126.645 7701122.816 157.775 244105.192 7701101.544 167.928 244130.433 7701102.308 153.914 244119.258 7701062.757 154.270 244142.548 7701061.730 144.062 244119.502 7701020.391 157.627 244137.177 7701058.141 145.037 244145.683 7701054.360 142.947 244136.015 7701032.304 145.000 244140.235 7700971.423 149.279 244106.265 7700922.717 167.892 244138.496 7700950.516 148.345 244125.599 7700850.506 175.181 244141.944 7700933.318 151.391 244140.797 7700889.037 158.891 244155.809 7700858.737 163.460 244122.592 7700820.303 178.382 244162.596 7700839.809 165.352 244166.844 7700819.290 166.023 244150.235 7700760.777 170.875

ANEXO B - Coordenadas UTM dos pontos levantados com a Estação Total

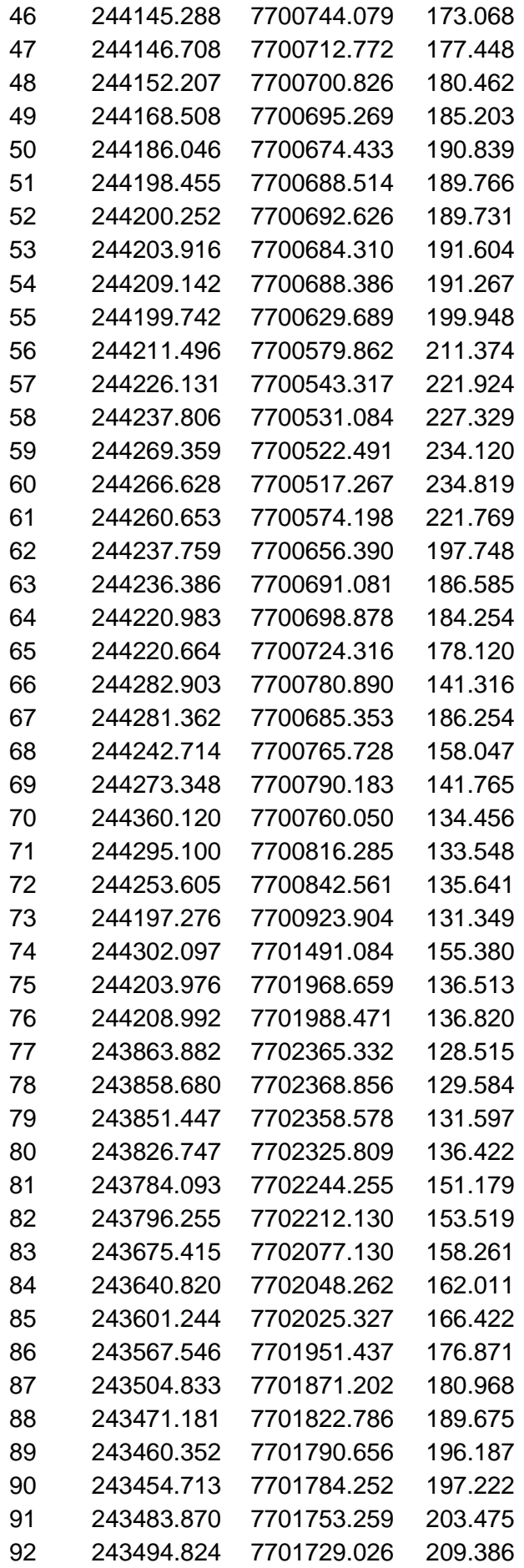

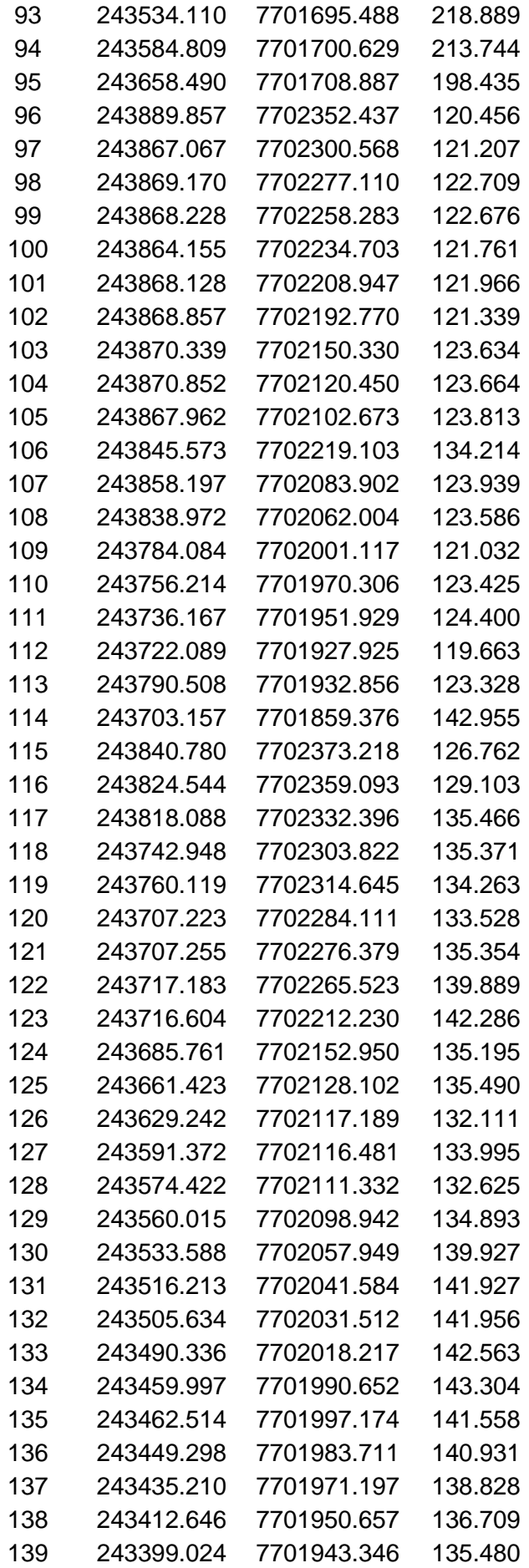

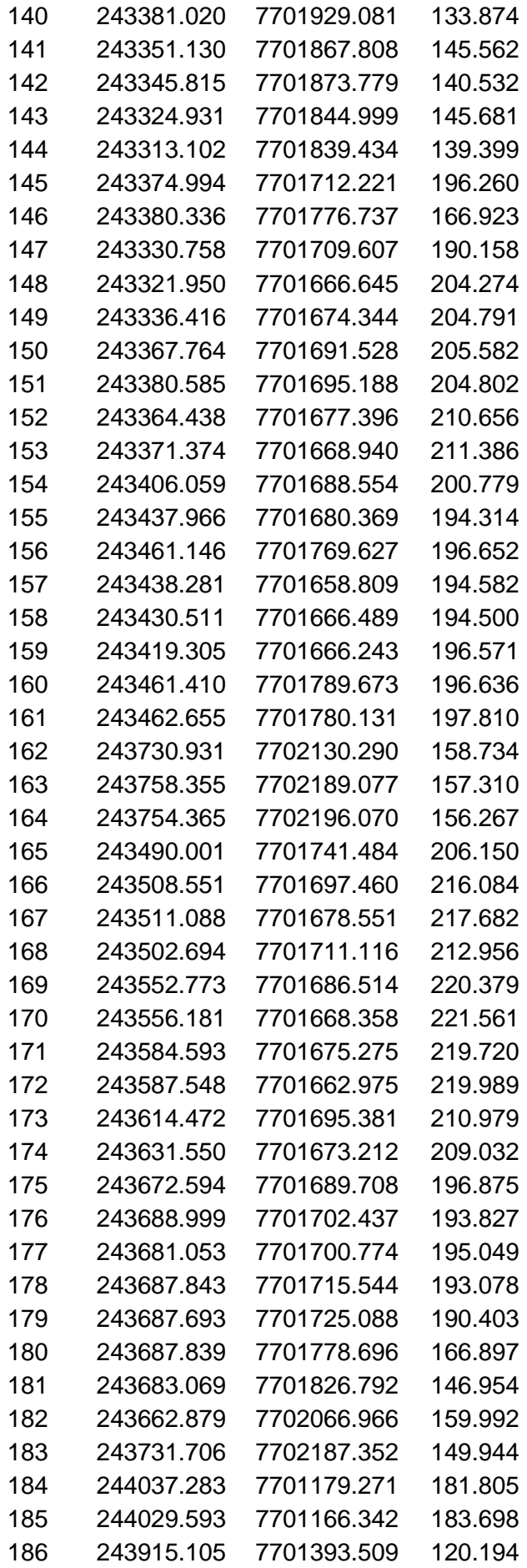

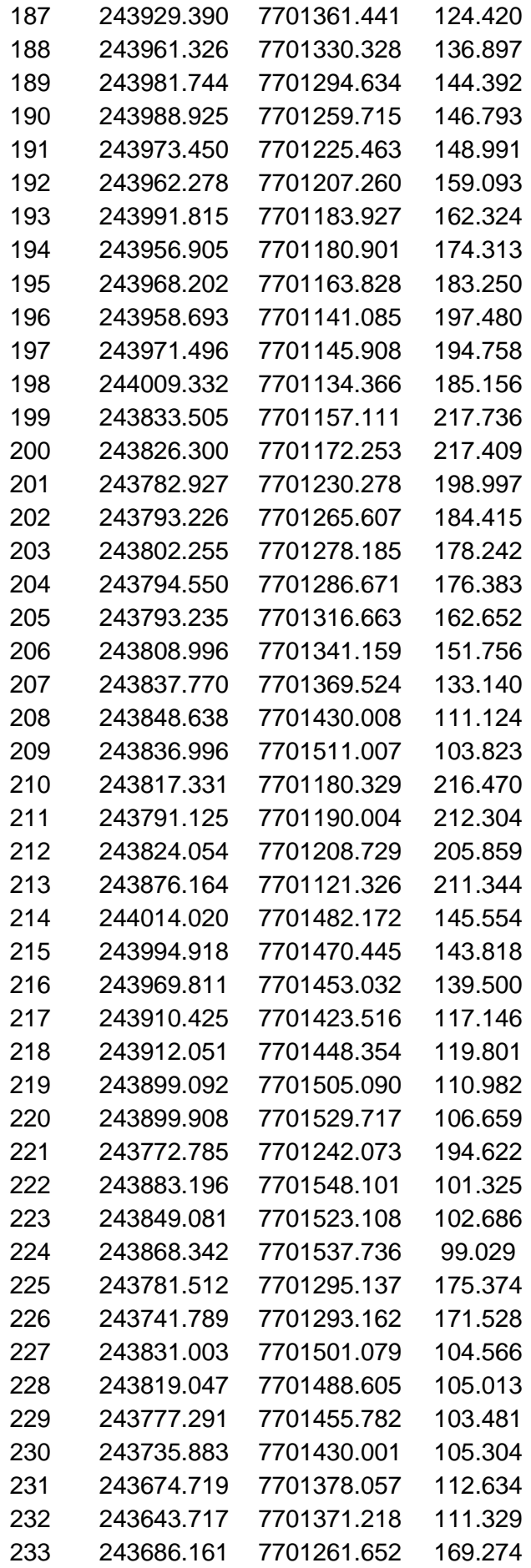

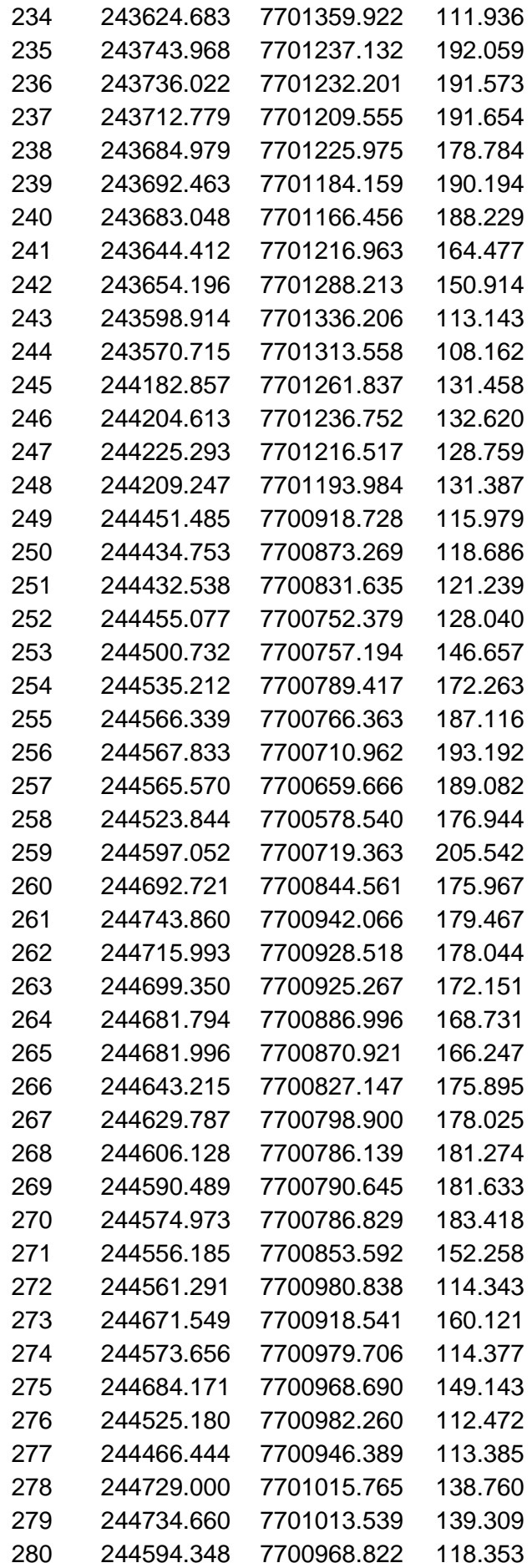

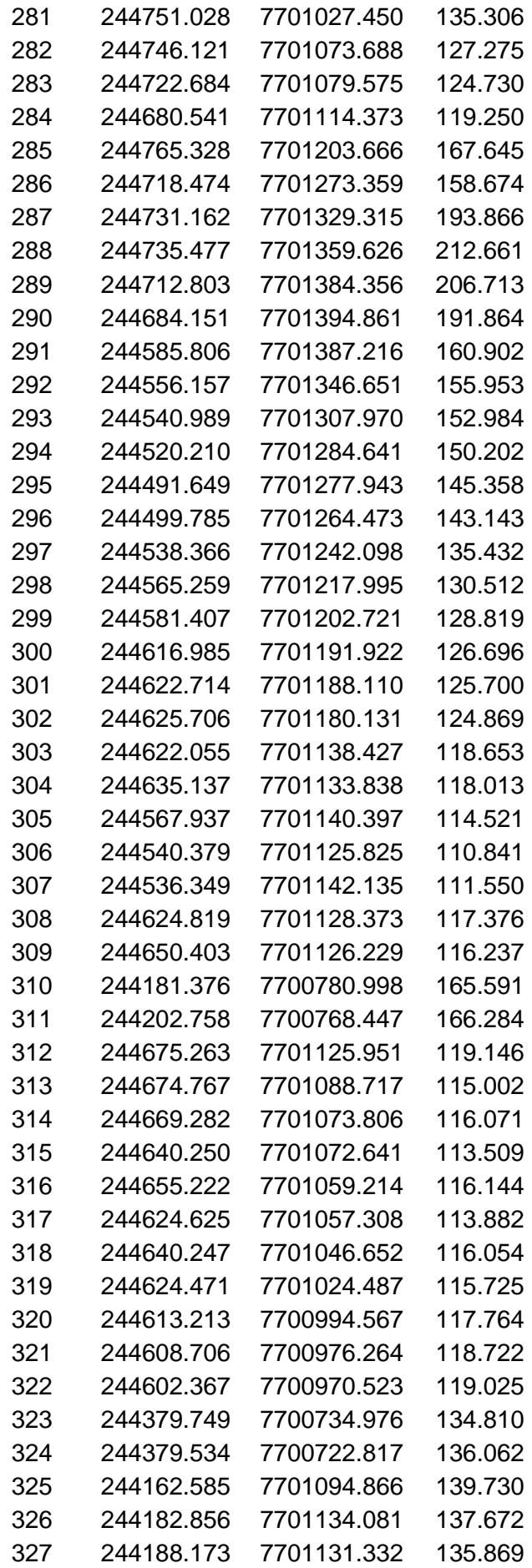

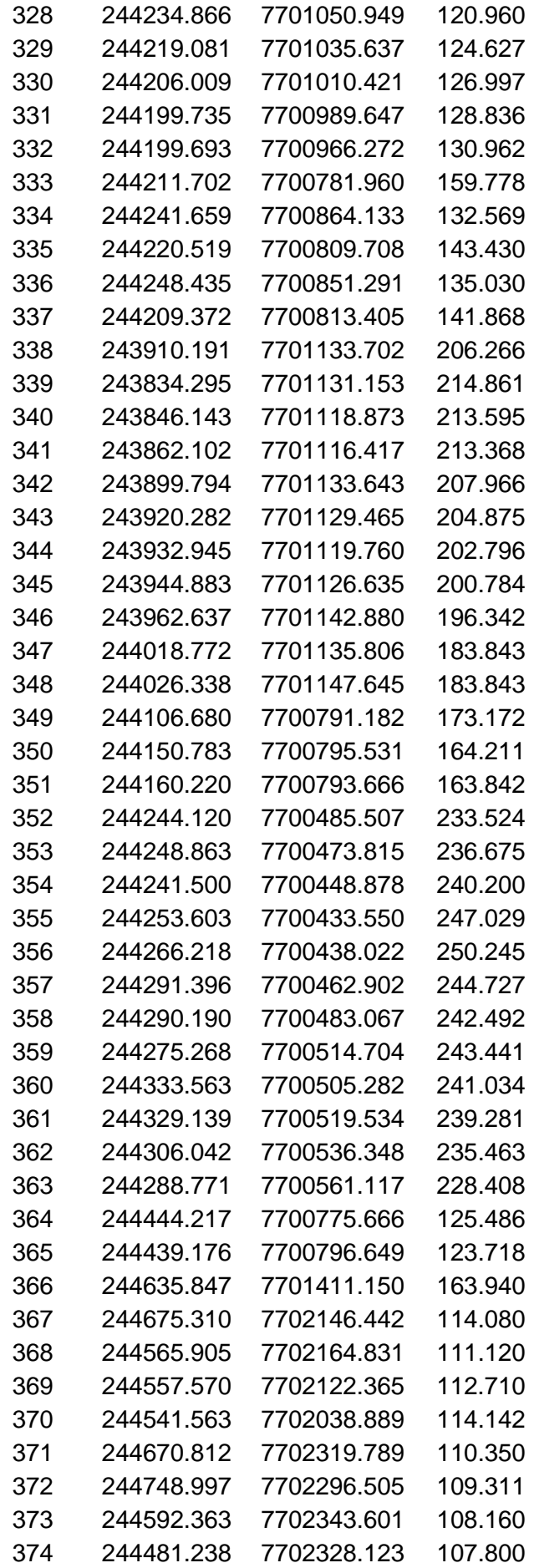

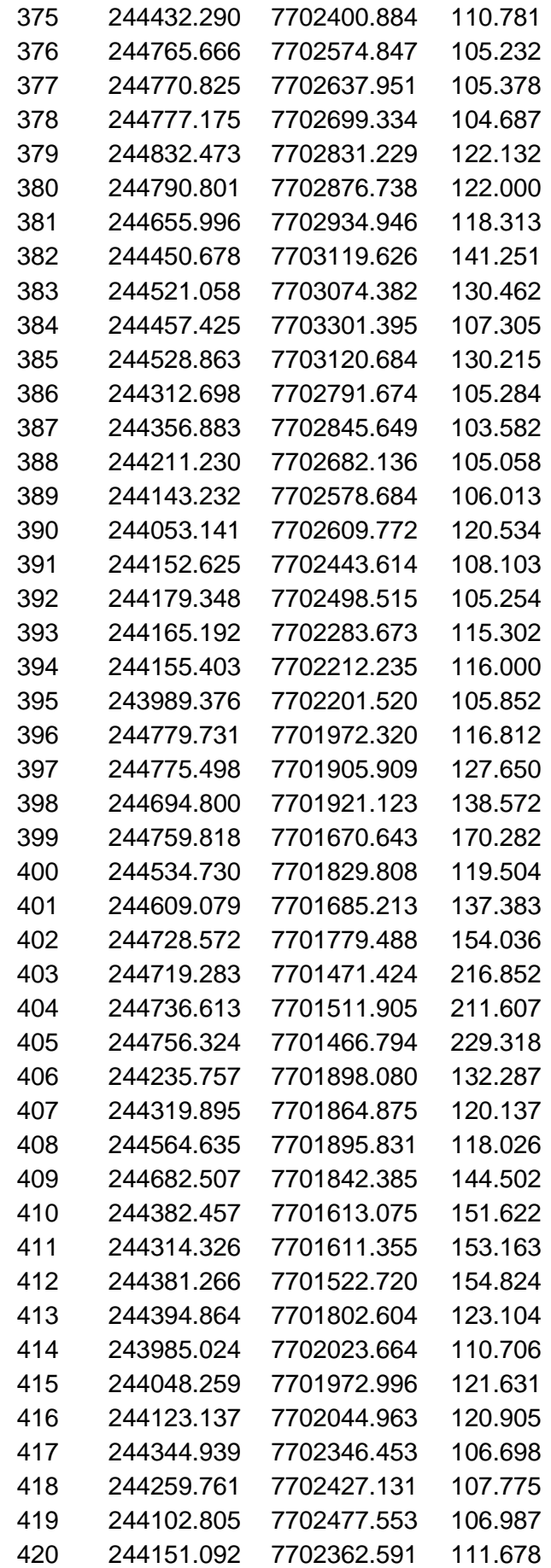
### ANEXO C **-** Visão Geral do Levantamento de Terrenos

GNSS Solutions, Copyright (C) 2010 Ashtech. 18/02/2012 09:23:05 www.ashtech.com

## Nome do Projecto: PREP500\_5min Sistema de Referência Espacial: BRAZIL/SIRGAS 2000/UTM zone 24S Fuso Horário: (UTC-03:00) Brasília Unidades Lineares: Metros

## Resumo do Sistema de Coordenadas

#### Sistema de coordenadas

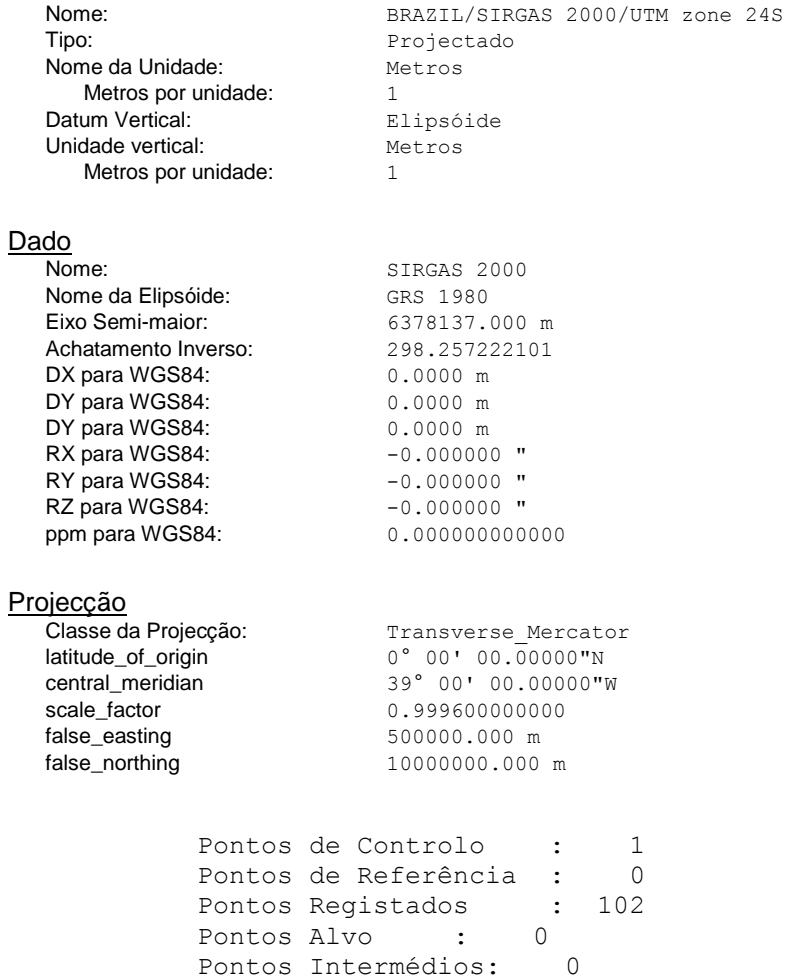

#### Pontos de Controlo

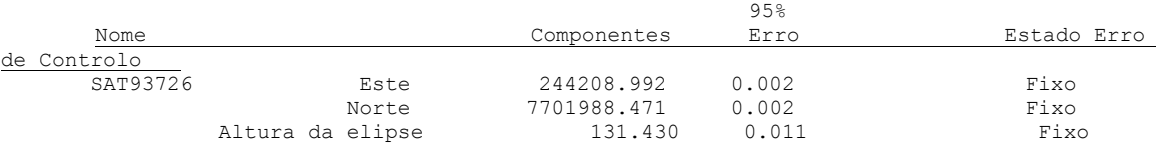

## Pontos Registados

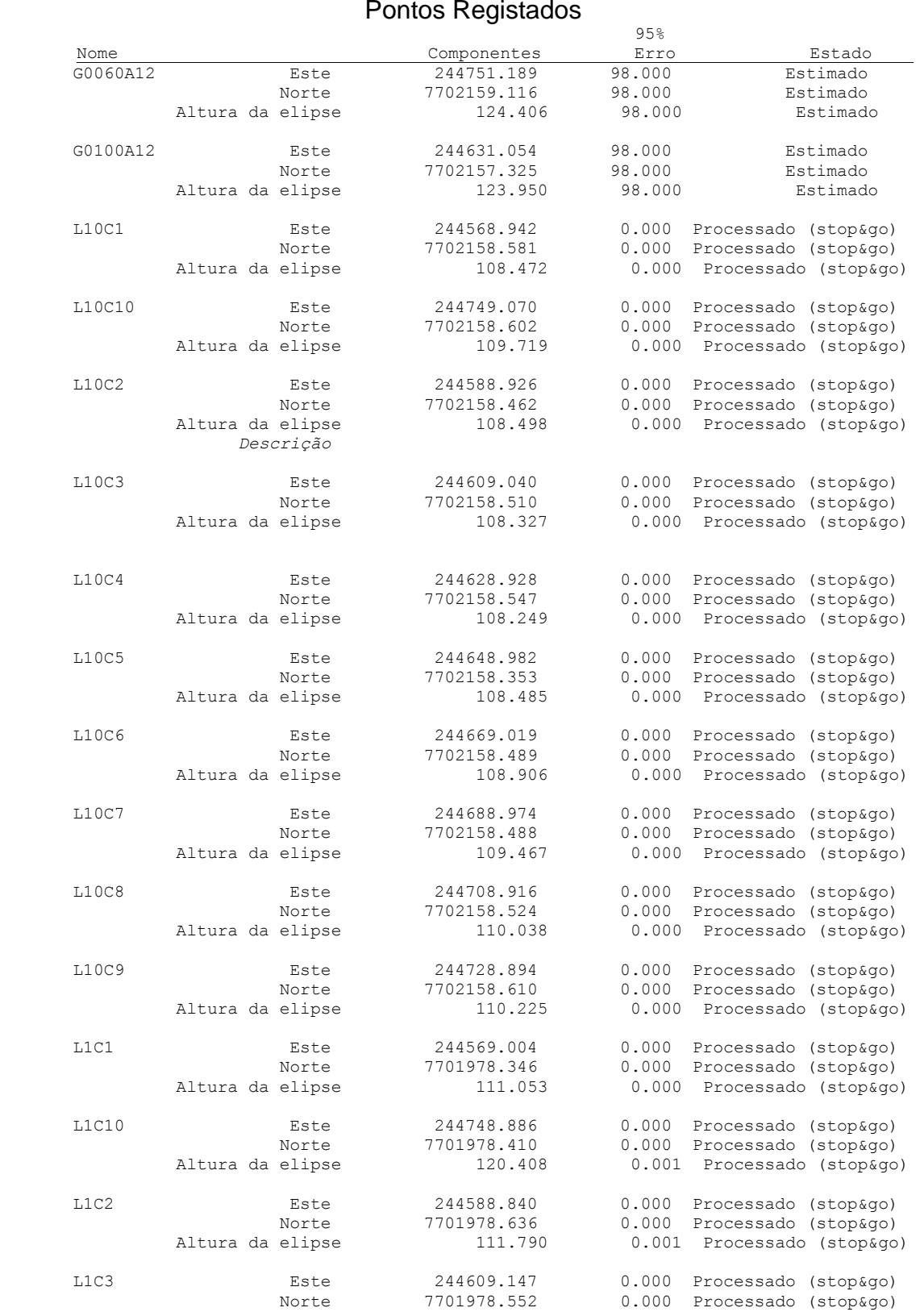

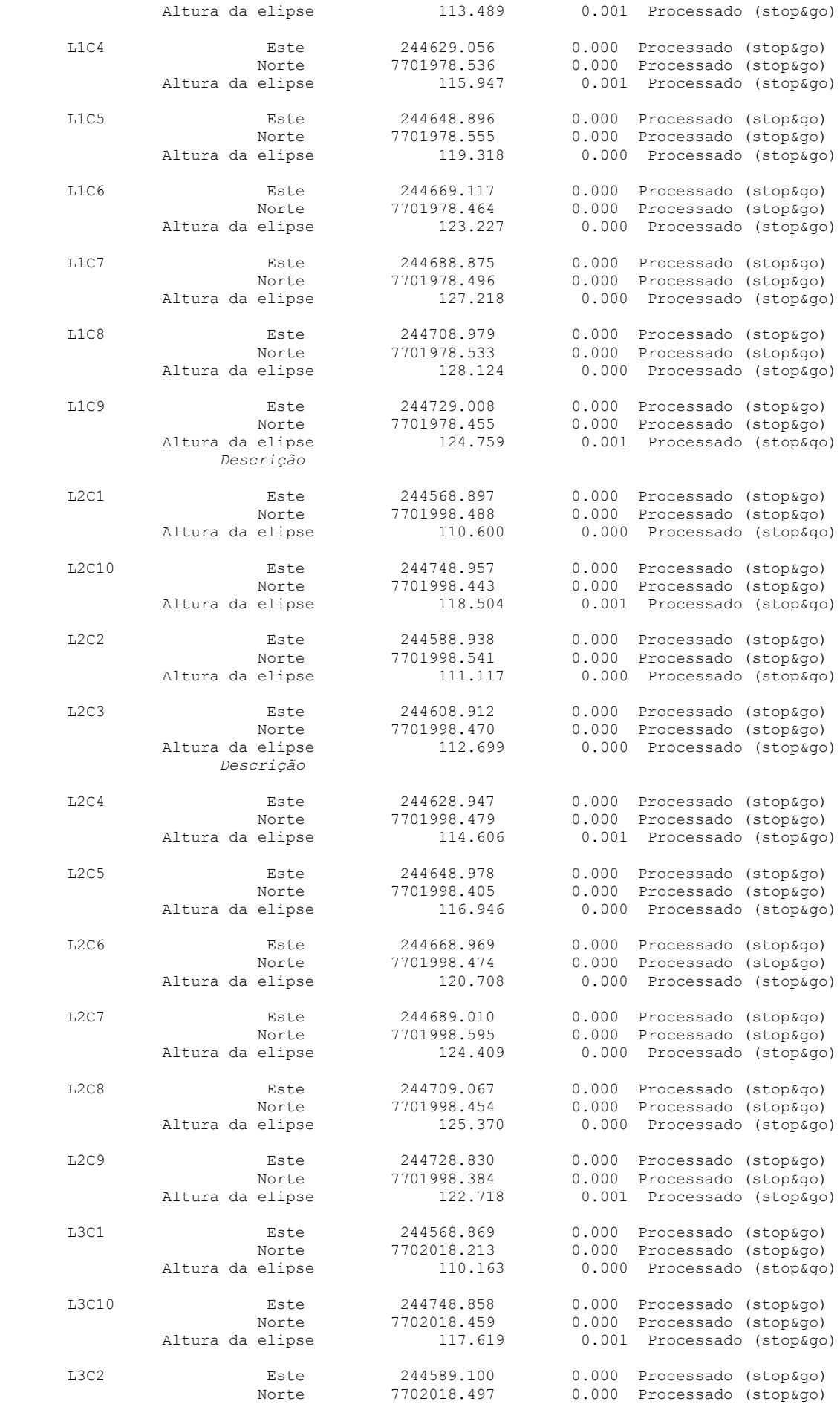

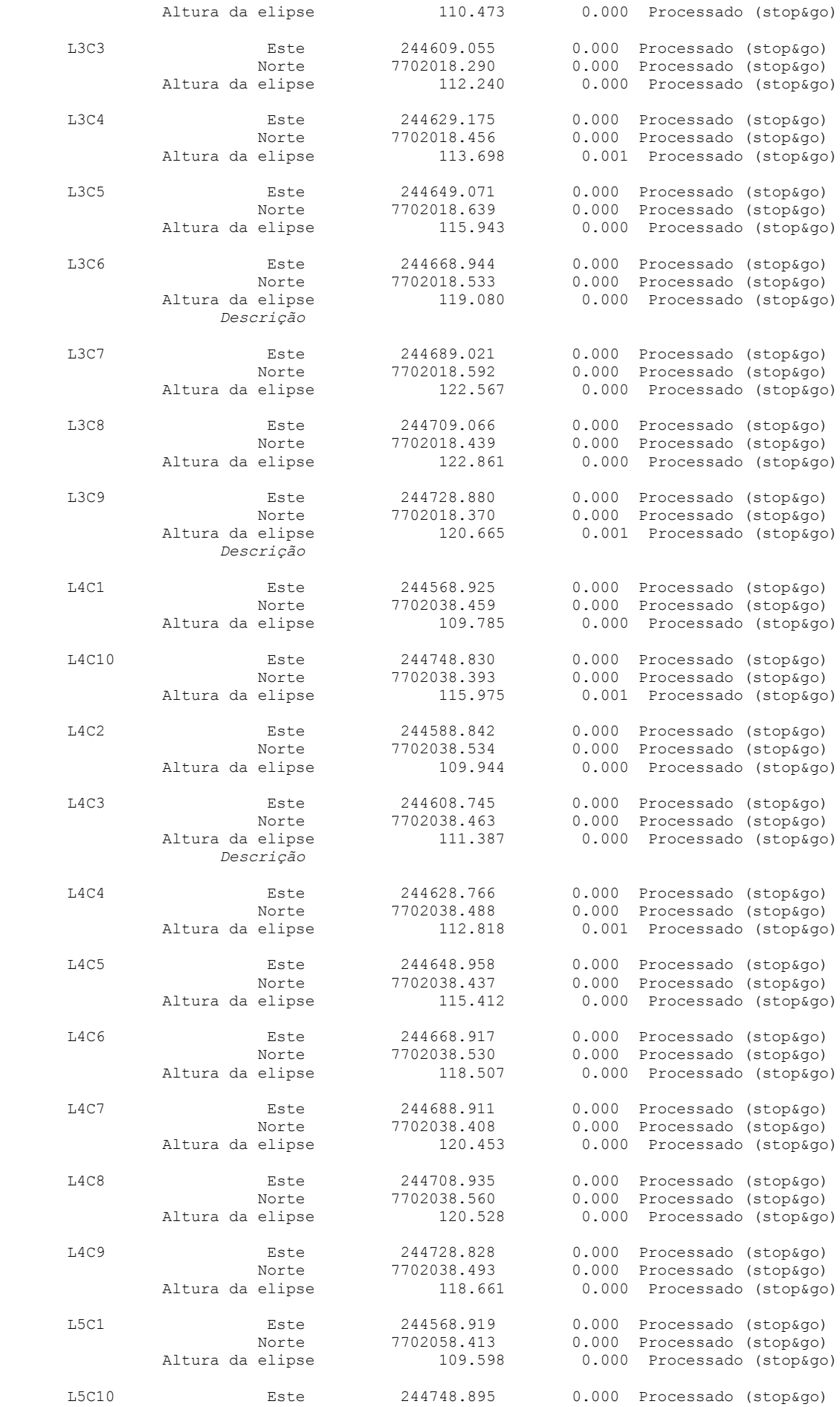

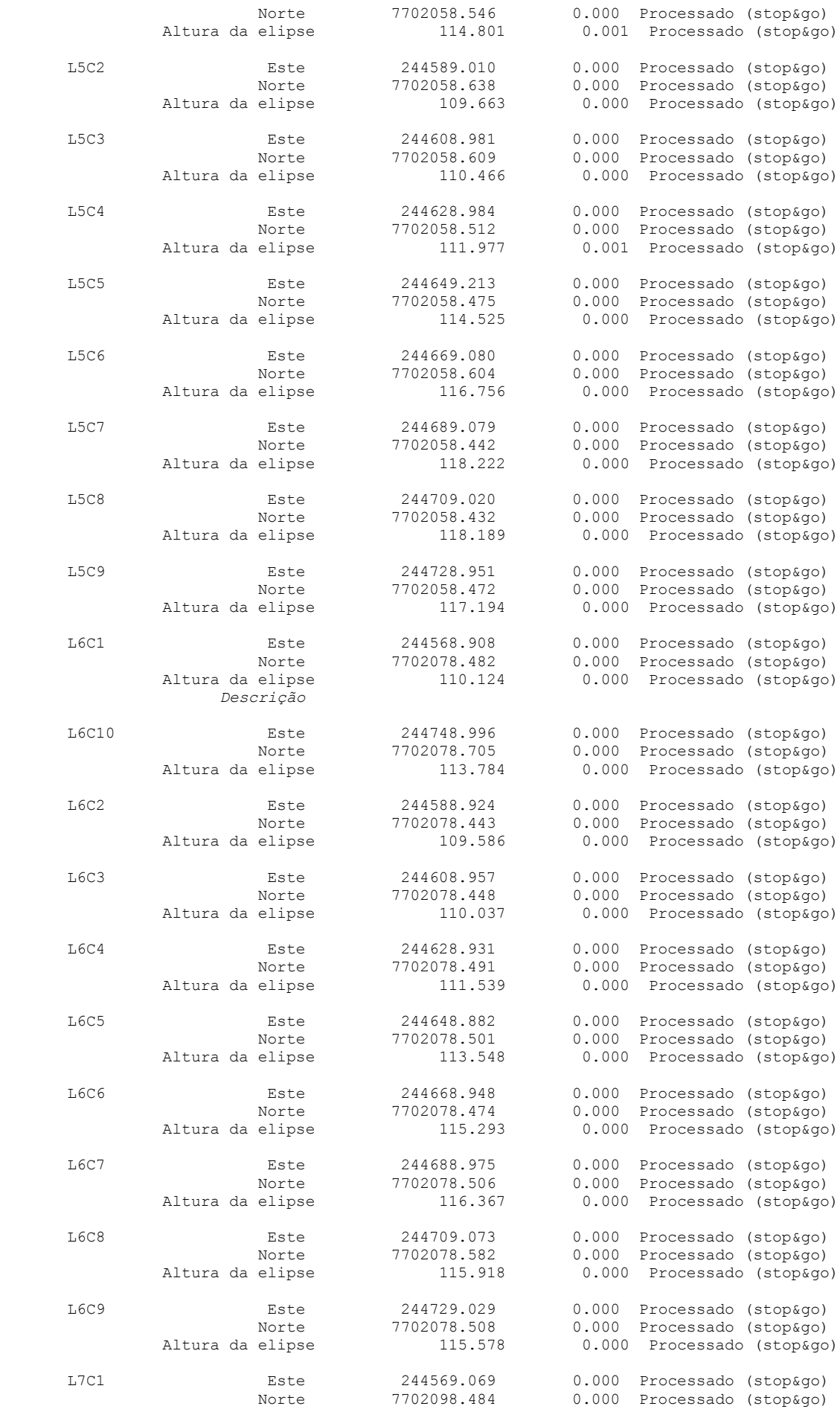

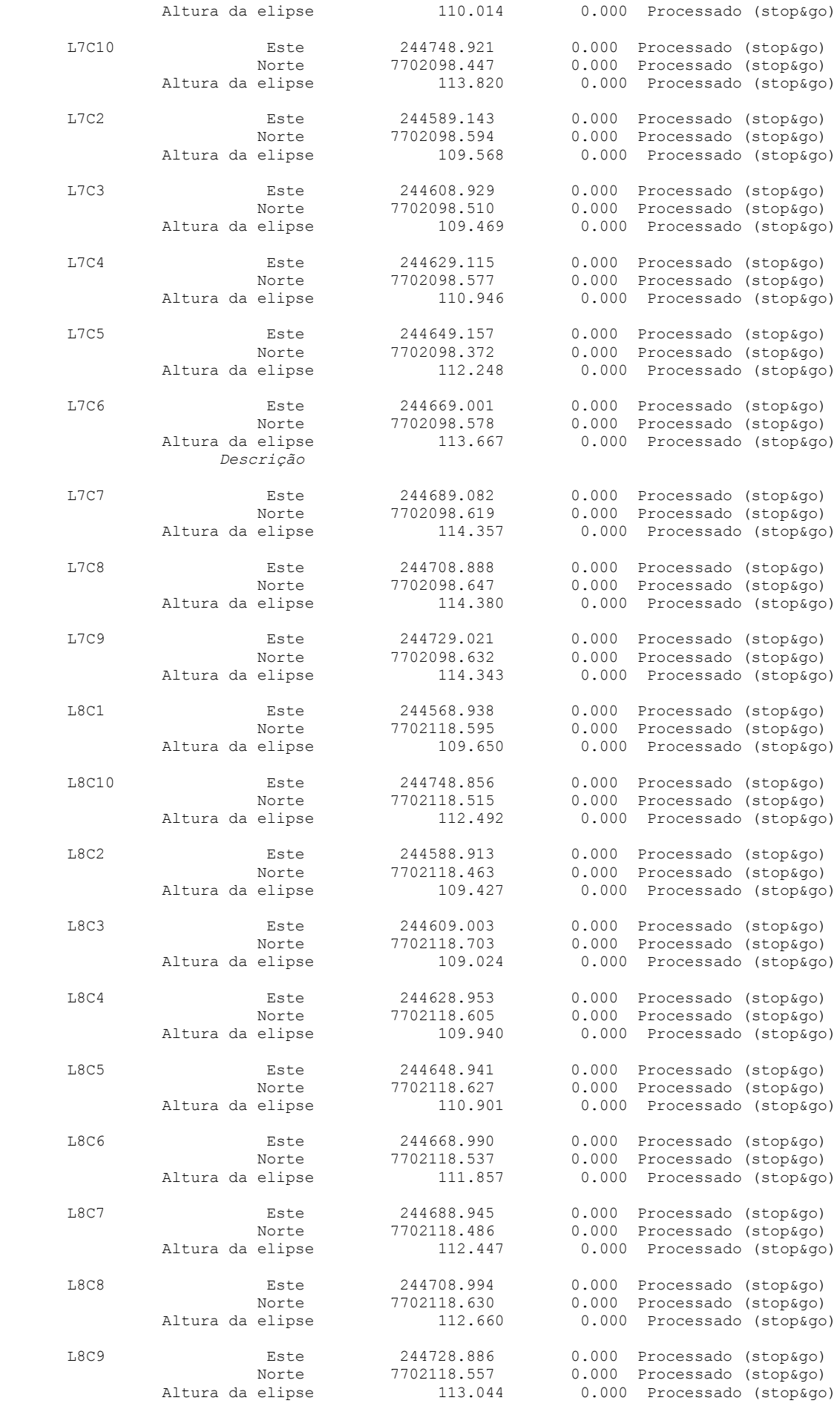

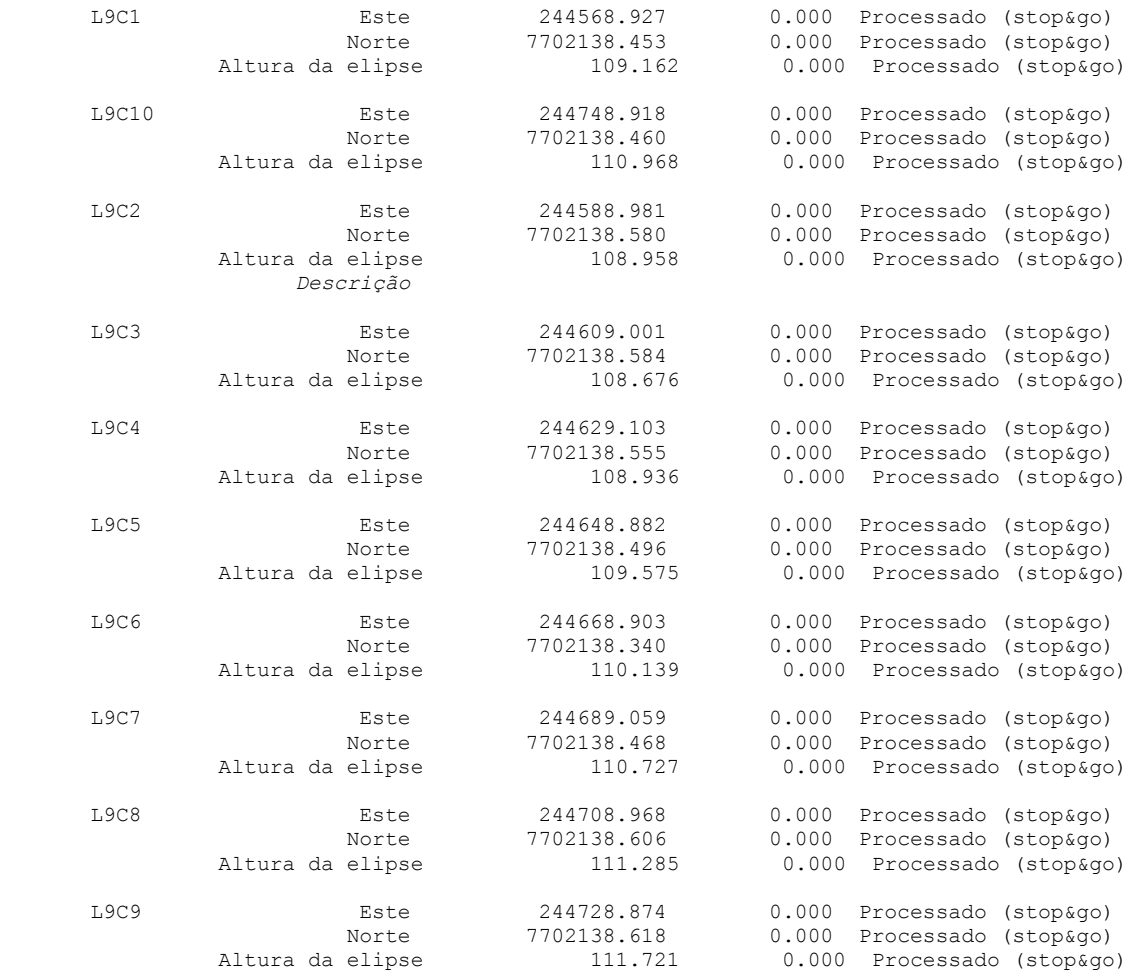

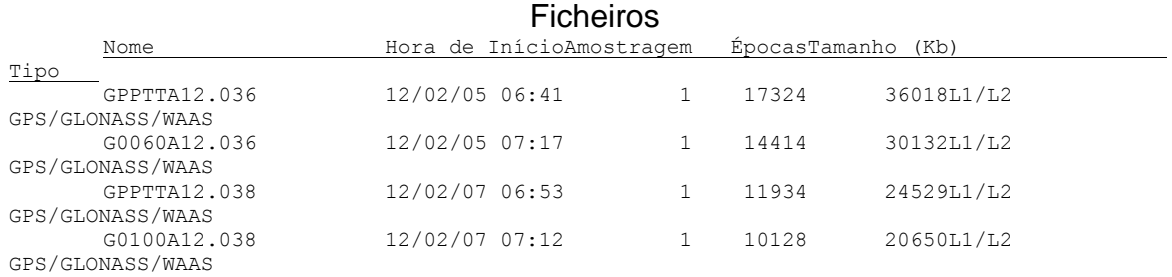

# Ocupações

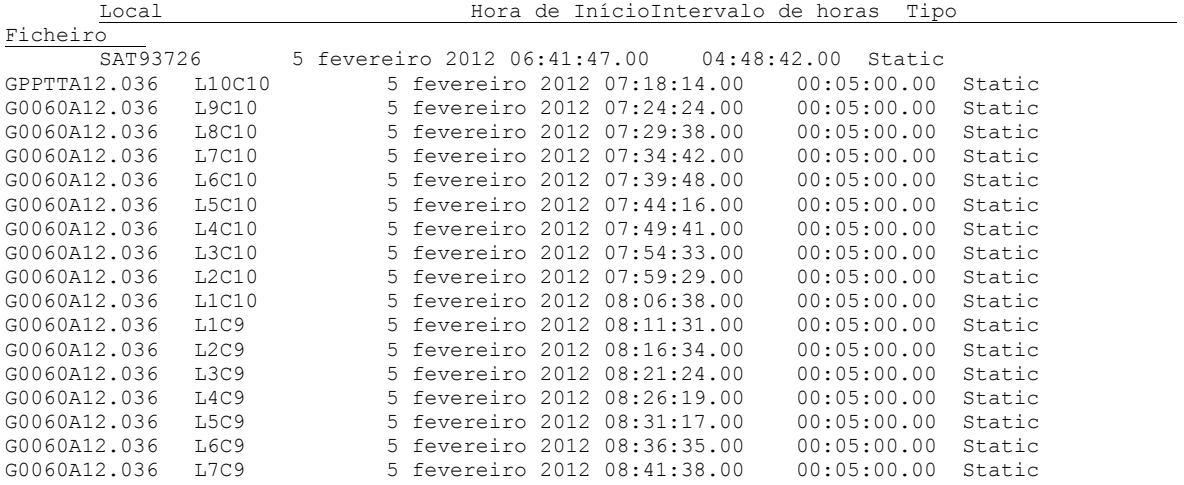

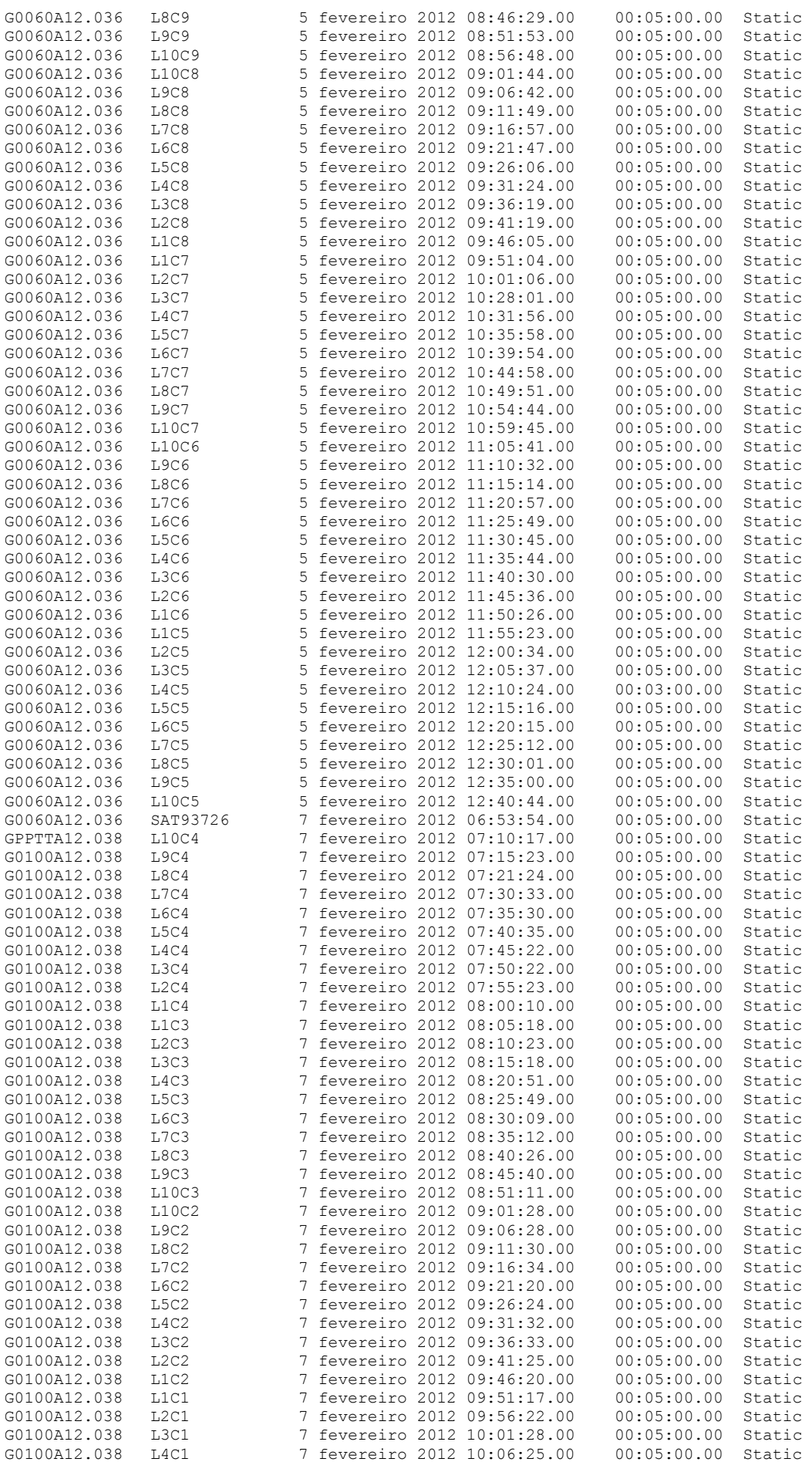

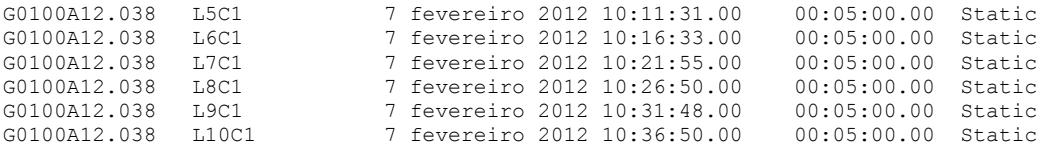

## Processos

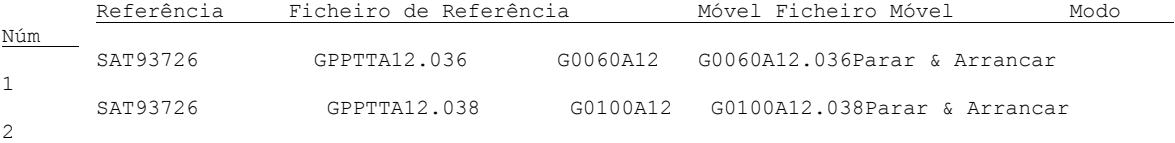

#### Vectores processados

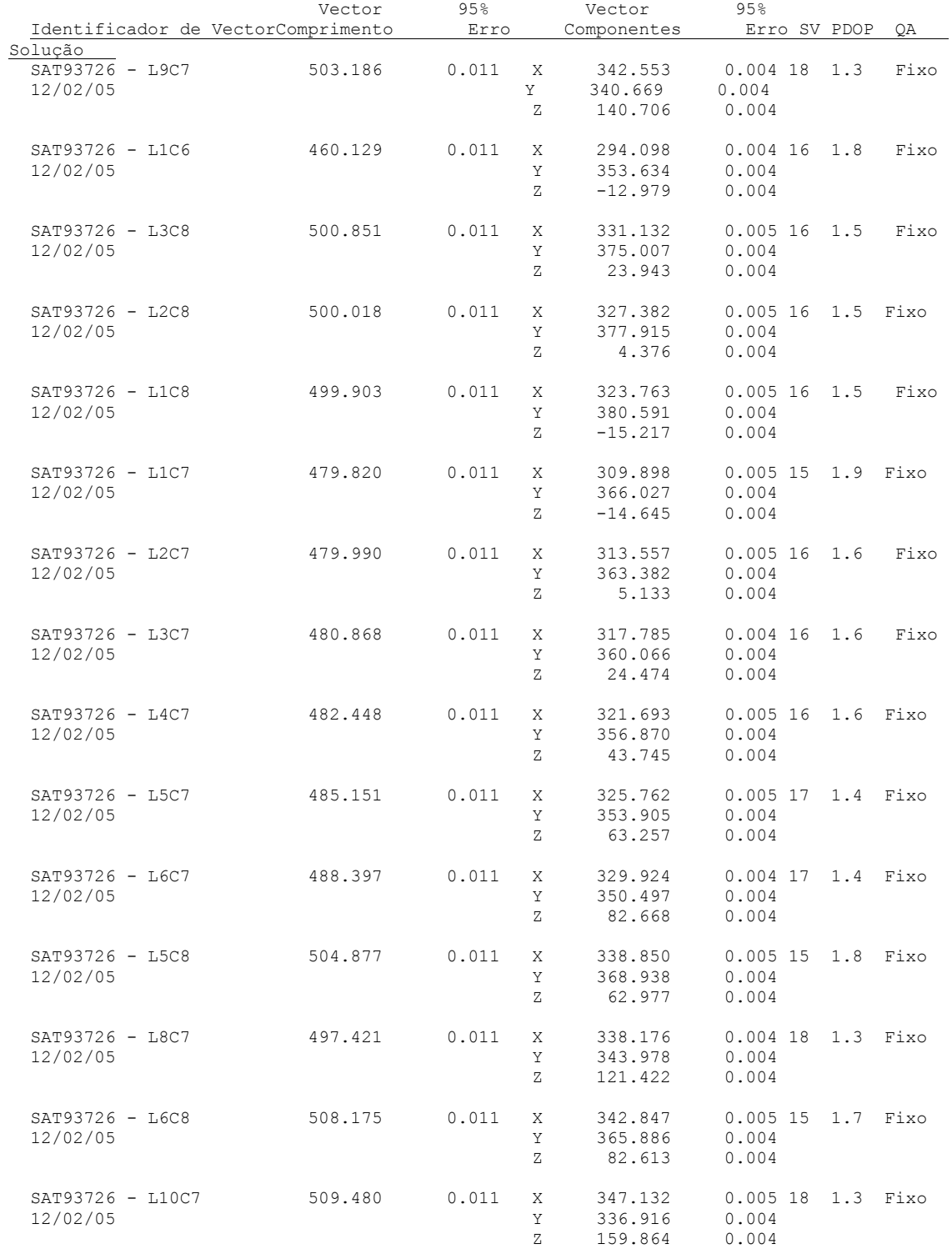

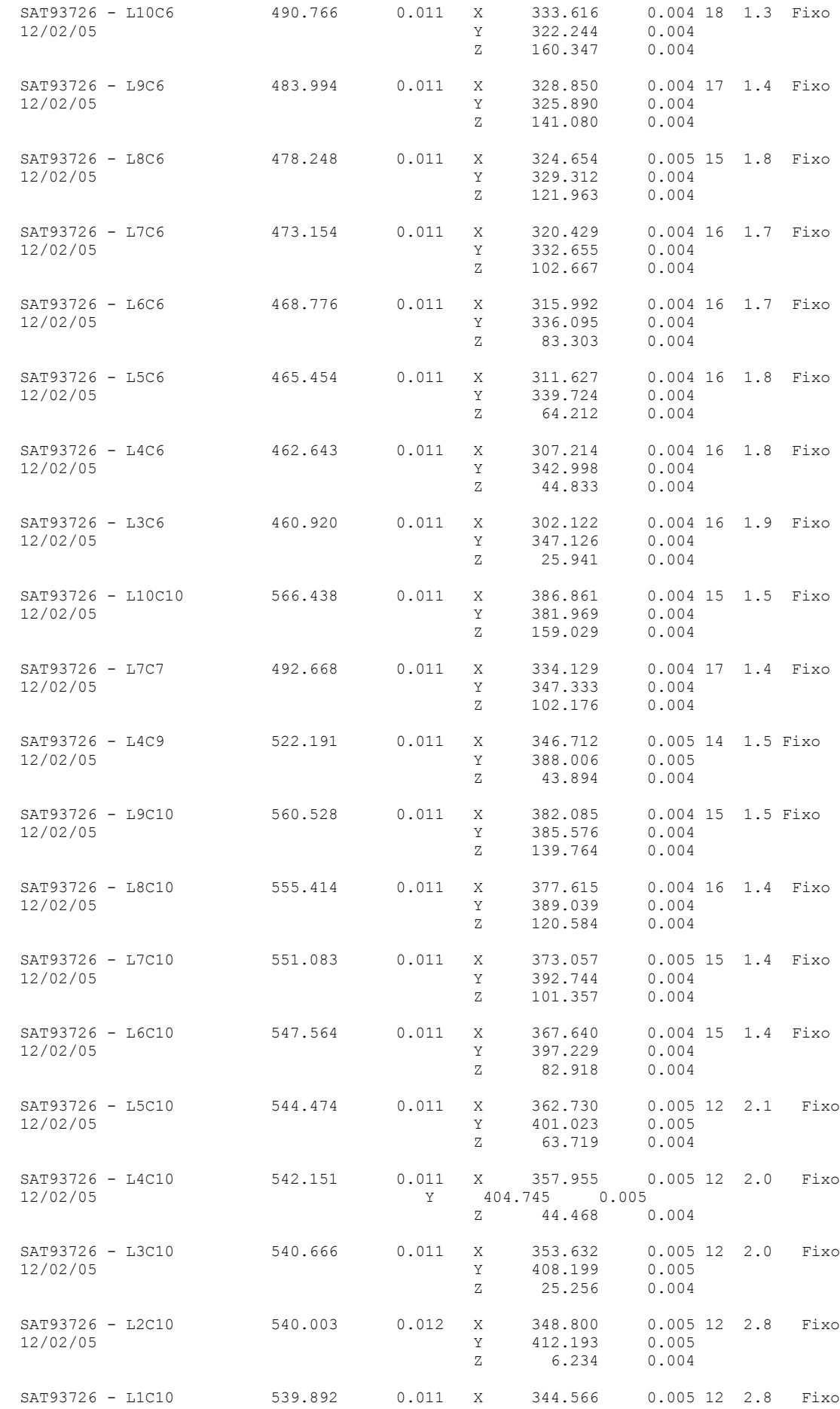

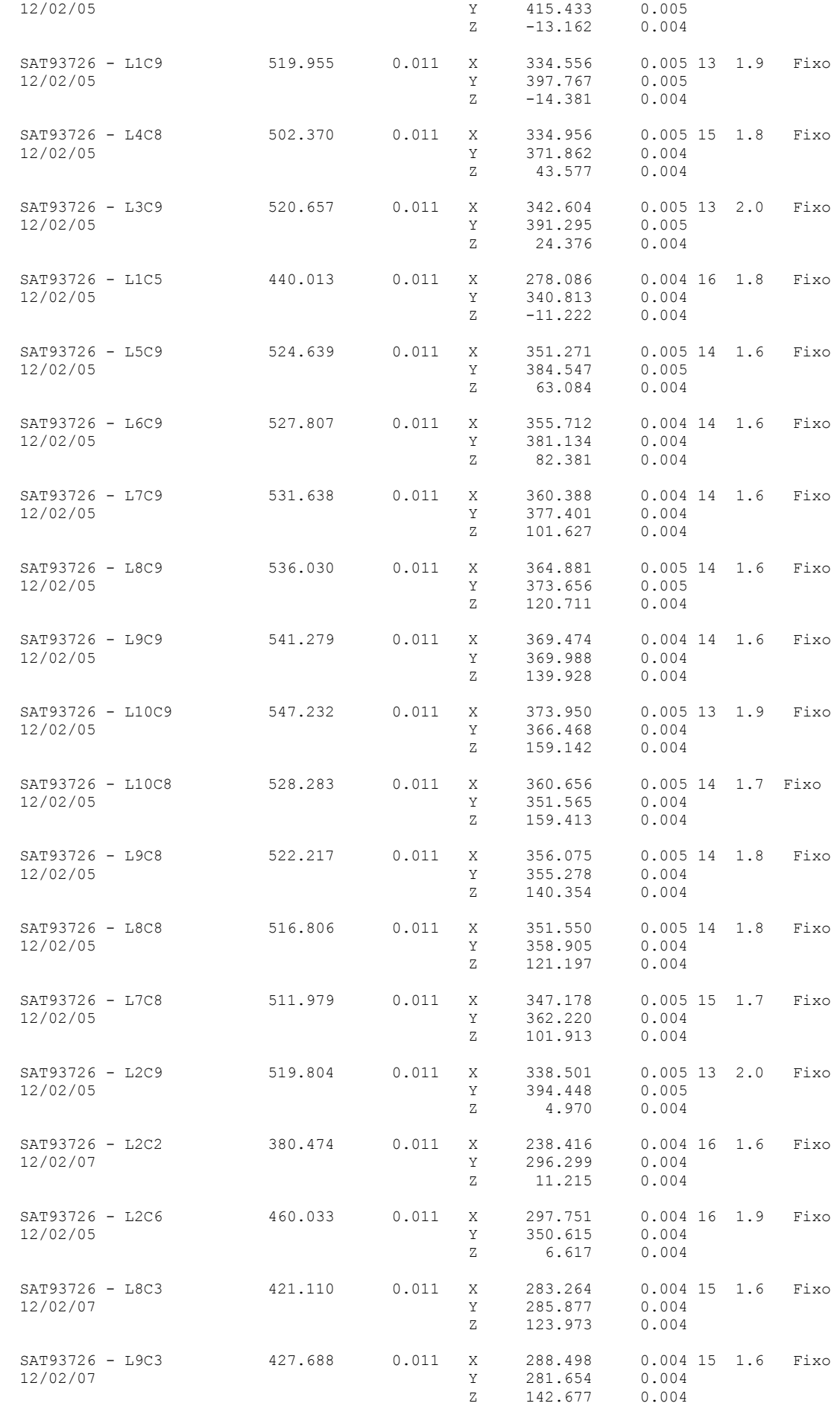

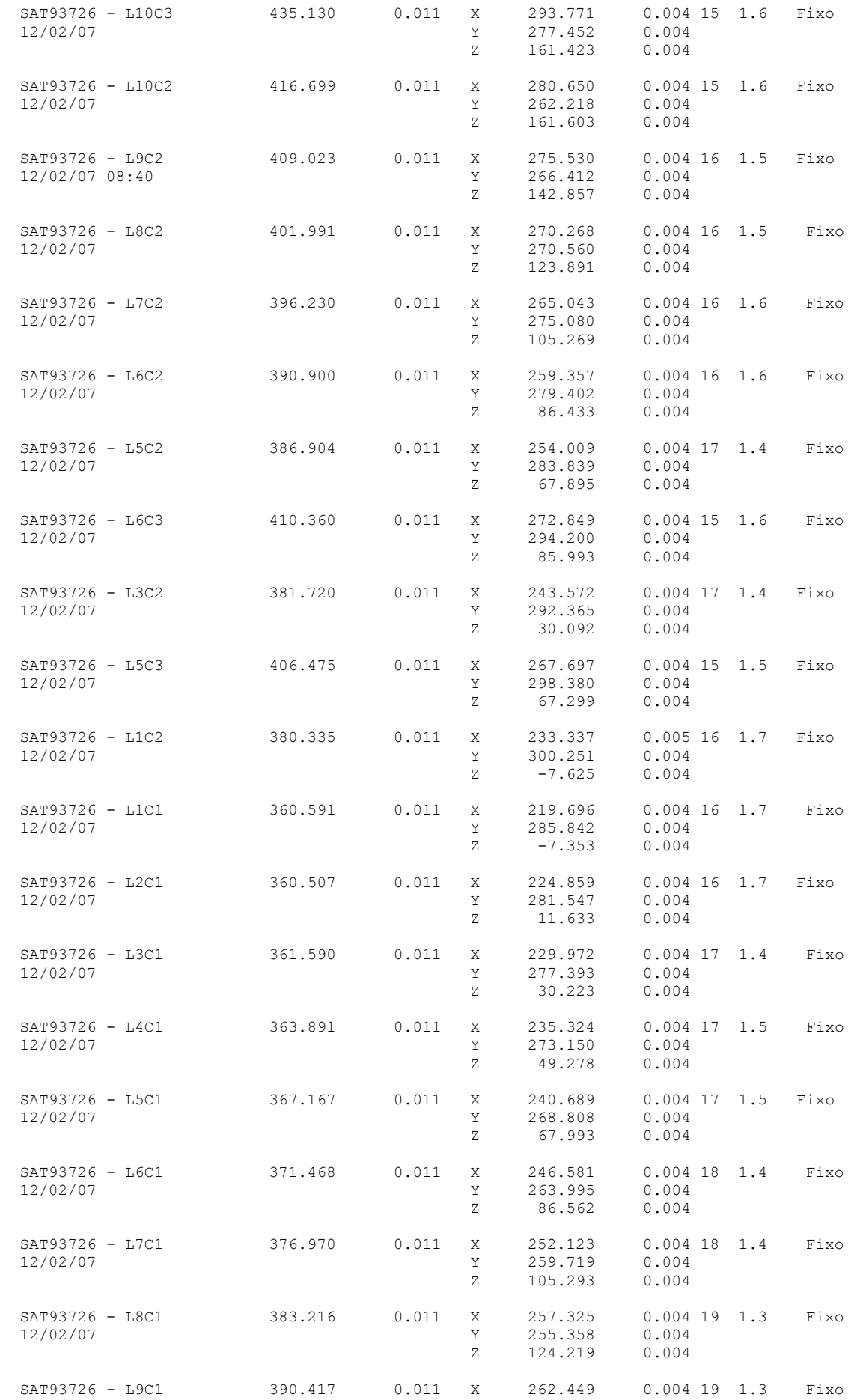

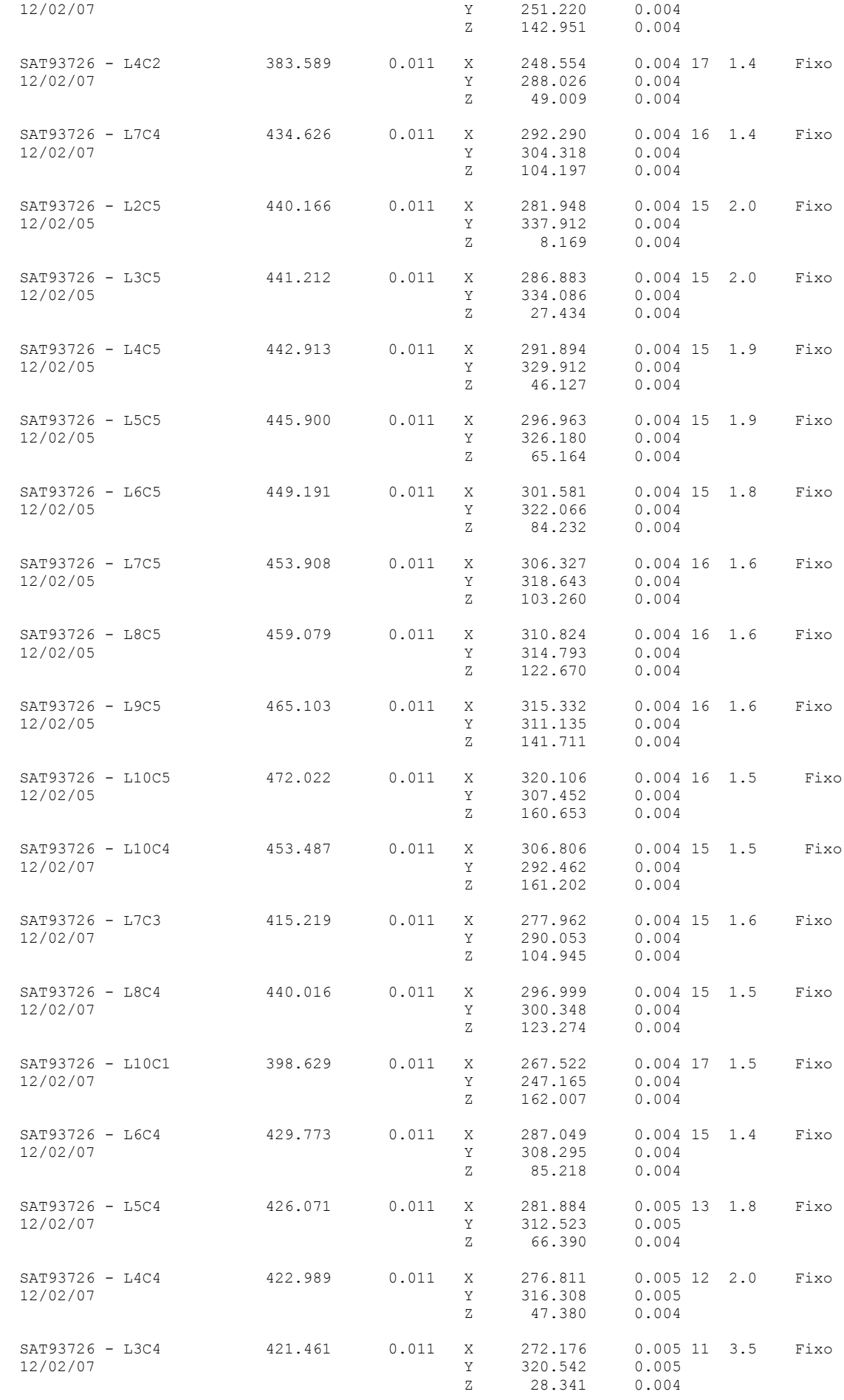

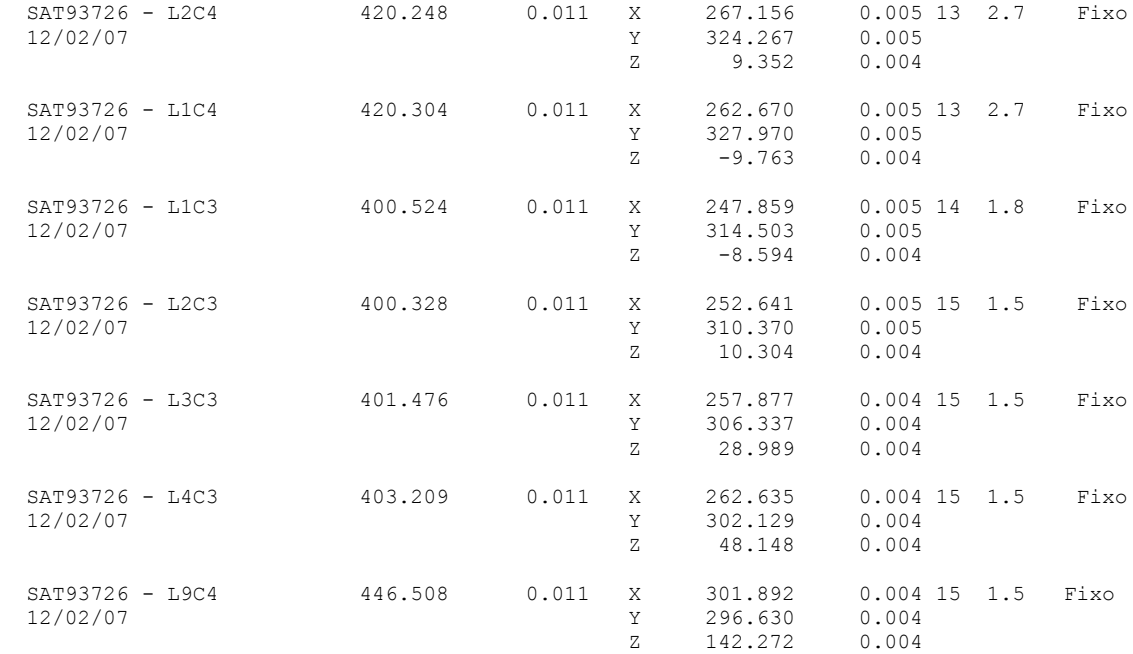